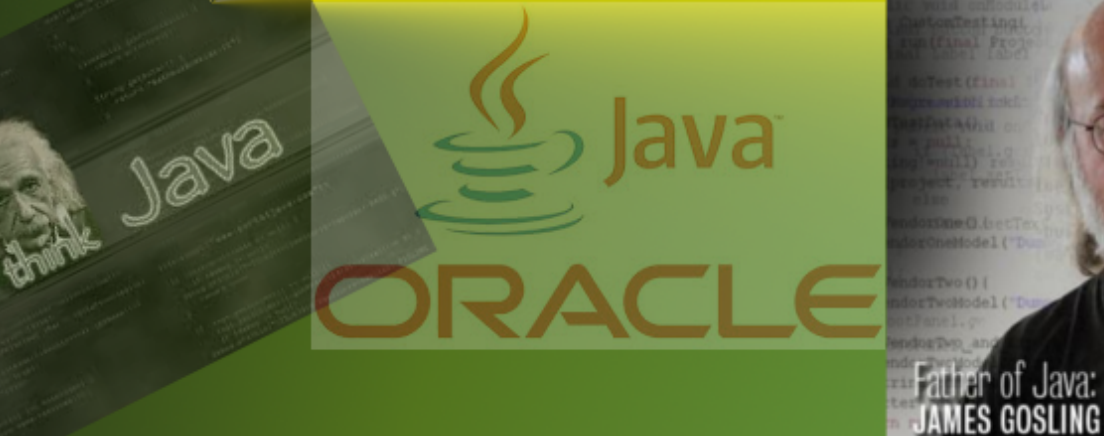

# Informatikai Navigátor

Érdekes Java Programozói könyvtárak Gondolatok a szoftverek használatáról és fejlesztéséről

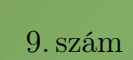

Creation

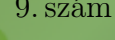

I

All Bravices

Grappigonen

■

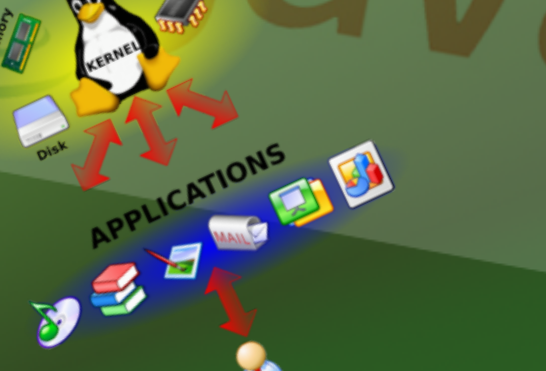

n.

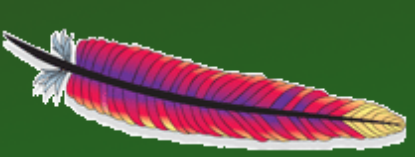

2013. Július

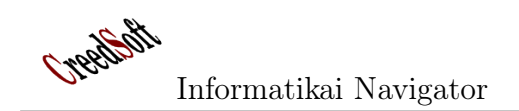

# Tartalomjegyzék

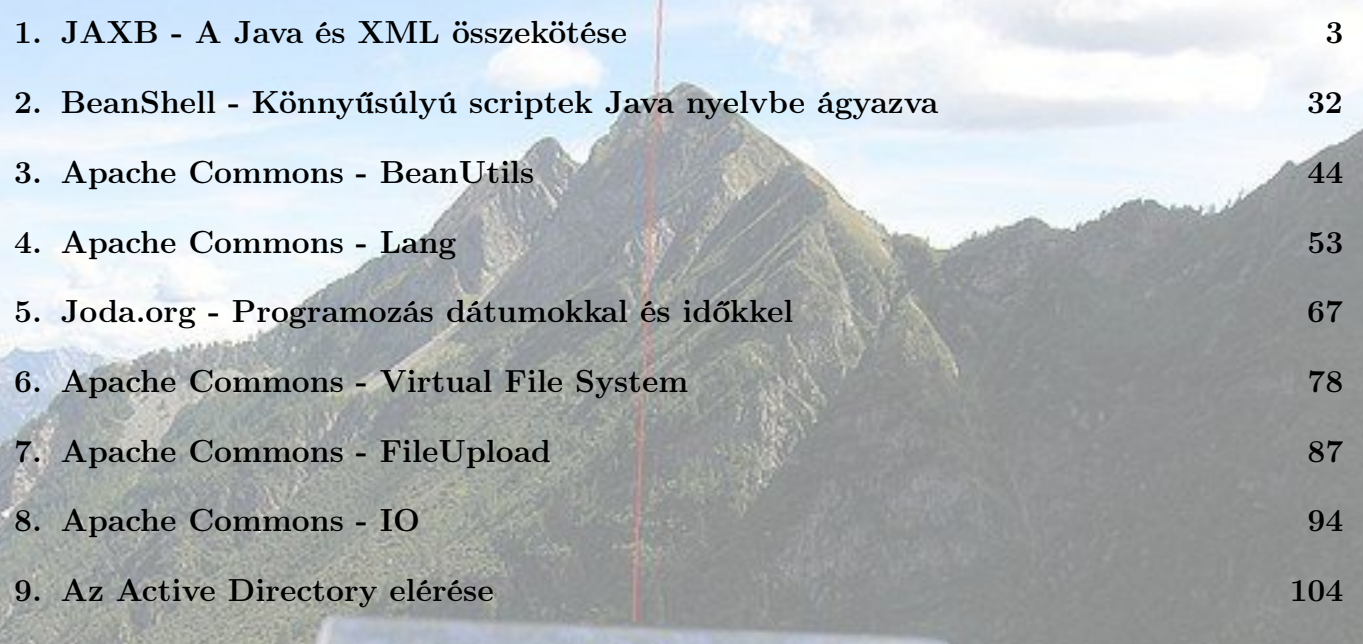

Főszerkesztő: Nyiri Imre (imre.nyiri@gmail.com)

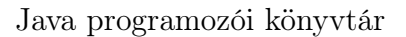

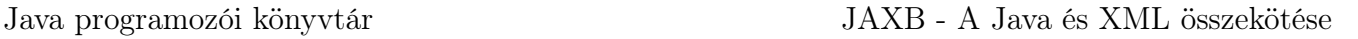

Informatikai Navigátor

## 1. JAXB - A Java és XML összekötése

Az XML adatok és a Java objektumok közötti leképzés fontos eszköze egy korszerű fejlesztői környezetnek. Sok olyan Java API létezik, amelyek XML-t kezelnek, de itt most az a kérdés, hogy egy XML-ben tárolt adatszerkezetet hogyan konvertálunk oda-vissza egy alkalmas Java objektumba. Ezt oldja meg a JDK 1.6 óta beépített részként működő JAXB könyvtár.

A JAXB<sup>1</sup> az XML adatok és a Java objektumok közötti leképzést valósítja meg, aminek nyilvánvaló előnye az, hogy az XML adatstruktúrákat Java objektumként tudjuk kezelni és fordítva. A Java sok helyen felhasználja ezt a beépített szolgáltatást, erre jó példa az JAX-WS webservice technológia XML↔Java leképzése. A leképzés azt jelenti, hogy a Java objektum adattagjait (vagy más néven a property-ket) leképezzük (ezt nevezzük binding-nak) az XML tagekre. Ezt a feladatot a JAXB kifinomultan és rugalmasan képes ellátni. A fejlesztést végezhetjük a Java osztályokból kiindulva, de lehetséges az is, hogy az XML sémák alapján generáljuk a befogadó objektumok osztályait. A következő egyszerű példa az alapszintű használatba vezet be.

## Bevezető példa

### A Java osztályok

Legyen a célunk az, hogy az 1-1. Programlistán látható Employee class objektumait XML formátumra alakítsuk (perzisztáljuk). Amint látjuk ez az osztály egy egyszerű JavaBean (más szavakkal  $POJO^2$ ), aminek van néhány adatmezője, köztük az egyik – az  $Address$  class – maga is egy osztály, amit az 1-2. Programlista mutat. Mindez igazán egyszerű, de most szeretnénk egy olyan XML modellt rendelni ehhez, amibe egy Employee példány elmenthető. A JAXB 2.0

osztályt annotáljuk a JAXB-os "@"-okkal. Tekintettel arra, hogy az Employee class reprezentálja az egész objektum kezdetét, így az őt leíró XML gyökérelemének is ez felel meg. Ezt reprezentálja a @XmlRootElement, aminek paraméterében még azt is megadtuk, hogy ez a gyökér XML tag az org.ceg.test XML névtérben lesz. Az @XmlType annotáció azt mondja meg, hogy ez a class egyben egy XSD-beli típusnév is lenne, amit láthatunk is, amennyiben XML sémát szeretnénk a későbbiekben legenerálni. A névteret itt is meg kell adni.

```
// 1-1. Programlista: Employee.java
package org.cs.test;
import javax.xml.bind.annotation.XmlElement;
import javax.xml.bind.annotation.
    XmlRootElement ;
import javax.xml. bind. annotation. XmlType;
@XmRootElement (namespace = "org.ceg.test")
@XmType(namepace = "org. ceg. test")public class Employee
{
    @XmlElement
    Address address;
    @Xm!Element (namespace = "org.ceg.test")
    String name;
    @XmlElement
    String sex;
    @XmlElement
    int kor ;
    @XmlElement
    double suly;
}
```
óta mindez úgy valósítható meg, hogy a Java láttuk @XmlElement jelzéssel, ami azt jelenti, Most az Employee mindegyik adattagját el-

 $1$ JAXB=Java API for XML Binding

<sup>2</sup>POJO=Plain Old Java Object

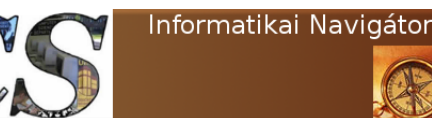

Java programozói könyvtár JAXB - A Java és XML összekötése

hogy ezen mezők mindegyikének egy-egy XML tag-et szeretnénk megfeleltetni. A tag neve a bean property neve lesz, de egy esetleges name annotáció attribútum megadással explicit is megadhatjuk, hogy mi legyen az adott XML címke neve. Esetünkben most csak a namespace paramétert használjuk próbaként, hagyjuk, hogy az XML tag nevek automatikusan képződjenek a class adatmezők nevéből. Az Address class annotálása ezek után már érthető.

```
// 1-2. Program lista: Address.javapackage org.cs.test;
import javax.xml.bind.annotation.XmlElement;
import javax.xml.bind.annotation.XmlType;
\mathbb{Q}XmlType(namespace = "org.ceg.test")
public class Address
{
    @XmlElement
    String street;
    @XmlElement
    int houseNumber ;
}
```
Az eddigiekben odáig jutottunk, hogy az Employee és Address osztályokat elláttuk JAXB annotációkkal, ezzel megteremtettük a lehetősé-

gét annak, hogy kipróbáljuk a JAXB Java Object→XML leképzési lehetőségét, amit marshallingnak nevezünk. Nézzük is meg a használatát!

## Az XML előállítása (marshaller)

Az 1-3. Programlista a JAXB használatát szemlélteti, feladata az, hogy egy 15-24 sorok között előállított e Employee objektumot XML fájlba mentse. Ehhez először a 26. sorban egy jaxb-Context objektum előállítása szükséges, amely az Employee class mentén ad egy kezelő kontextust, ezért volt szükséges ezt a newInstance() metódusban paraméterül átadni. A 27. sorban egy általános eljárással lekérünk a kontextustól egy jaxbMarshaller objektumot, ami a tényleges Java Object→XML átalakítást fogja végezni. A 28. sor nem kötelező lépés, de mi azt szeretnénk, hogy az előállított XML szépen formázva nézzen ki. A 30. sor egy xmlFile nevű File objektum, ahova majd az eredményül kapott XML-t mentjük. Végül a 30. sorban elvégezzük a feladatot, azaz az e objektumot perzisztáljuk az xmlFile helyre.

```
1 \mid \textit{// } 1-3. Programlista: TestJAXBMarshaller. java
2
3 package org.cs.test;4
5 import java.io. File;
6 import javax.xml.bind.JAXBContext;
7 import javax.xml.bind.JAXBException;
8 import javax.xml.bind. Marshaller;
9
10 public class TestJAXBMarshaller
11 |12 public static void main (String [] args)
13 throws JAXBException
14 {
15 \vert Address a = new Address();
16 a . houseNumber = 12;
17 \vert a. street = "Váci \tilde{u}t";
18
19 Employee e = new Employee ();
20 e. address = a;
21 e.kor = 32;
22 e.name = "Alma\text{Ferenc}";
23 e . sex = " f \text{\'erfi",}24 e. suly = 88;
25
26 JAXBContext jaxbContext = JAXBContext.newInstance (Employee.class);
27 Marshaller jaxbMarshaller = jaxbContext.createMarshaller();
```
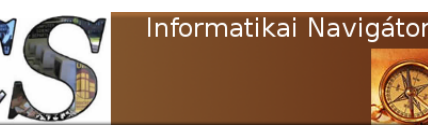

31 } 32 }

28 j axbMarshaller.setProperty (Marshaller.JAXB\_FORMATTED\_OUTPUT, Boolean.TRUE); 29  $\vert$  File xmlFile = new File ("/home/tanulas/xml/Employee.xml"); 30 jaxbMarshaller.marshal(e, xmlFile);

A program lefuttatása után az 1-4. Programlista mutatja a legyártott Employee.xml fájl tartalmát. Az alábbiakat javasoljuk megfigyelni:

- A class nevek alapértelmezetten kisbetűvel kezdődnek.
- Az adatmező nevek teljesen megmaradnak.
- Az XML névtér minden olyan tag-hez bekerült, ahol ezt kértük a " $@$ "-ok megadásánál.

```
// 1-4. Programlista: Employee.xml
<?xml version=" 1 . 0 " en c od in g="UTF−8" standalone=" y e s " ?➥
><br><ns2:employee xmlns:ns2="org.ceg.test">
     <ad d r e s s>\langlestreet>Váci út\langle street>
          <houseNumber>12</houseNumber>
     \langle address>
     <ns2:name>Alma Ferenc</ns2:name>
     <sex>férfi</sex><br><kor>32</kor>
     \langle \text{sub1} \rangle 32 \cdots not
</mathrm >/ns2:emplove>
```
Az esetek jelentős részénél nem mindig fájlba szeretnénk tenni az előállított XML-t, ezért a marshal() metódusnak is több alakja van. Tipikus használat, hogy egy Writer interface-szel Programlista mutatja.

rendelkező objektumba pakoljuk az XML outputot, ilyen lehet például a StringWriter class, aminek a használatát a 1-5. Programlistáról tanulmányozhatjuk. Ekkor a marshal() metódus a writer objektumba teszi az eredményt, ahonnan azt String vagy StringBuffer objektumként is lekérhetjük.

```
// 1-5. Program lista: String WriterStringWriter writer = new StringWriter ();
jaxbMarshaller.marshal(e, writer);
String data = writer.toString();
StringBuffer = writer.getBuffer);
```
## Az XML visszaolvasása (unmarshaller)

Most végezzük el a fordított feladatot, azaz írjunk egy olyan JAXB alapú programot, ami az XML→Java Object beolvasást (unmarshalling) valósítja meg. Mindezt végezzük el a most előállított Employee.xml fájlra. Amennyiben nem lenne megfelelően "@"-olt (azaz szebben fogalmazva: annotált) befogadó Java class, akkor azt el kéne készítenünk, de ezek már itt vannak: Emloyee, Address. A feladat megoldását az 1-6.

```
1 \mid // 1-6. Programlista: TestJAXBUnmarshaller.java
2
3 package org. cs. test;
4
5 import java.io. File;
6 import javax.xml.bind.JAXBContext;
7 | import javax.xml.bind.JAXBException;
8 | import javax.xml.bind. Unmarshaller;
9
10 public class TestJAXBUnmarshaller
11 \mid \{12 public static void main (String [] args)
13 throws JAXBException
14 {
15 JAXBContext jaxbContext = JAXBContext . newInstance (Employee. class);16 Unm arshaller jaxbUnmarshaller = jaxbContext.createUnmarshaller ();
17 File xm File = new File ("/home/tanulas/xml/Employee.xml");
18 Employee e = (Employee) jaxbUnmarshaller . unmarshal (xmlFile);
```
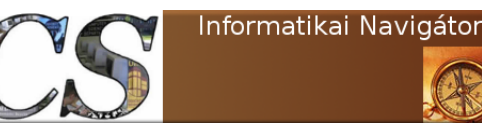

Java programozói könyvtár JAXB - A Java és XML összekötése

21 } 22 }

19 System.out.println (e.name); 20 System.out.println(e.address.street);

A 15. sorban a már ismert módon egy JAXB-Context objektumot készítünk, amiben csak az Employee class játszik szerepet. Ezt azért emeltük most ki, mert általában több osztály is megadható lenne a gyártómetódusnak, erre majd a későbbiekben mutatunk példát. A 16. sorban természetesen most egy Unmarshaller objektumot kérünk le, hogy azt a 17. sorban megadott fájlra működtessük. Magát a beolvasást a 18. sor unmarshal() metódusa végzi, amelynek használatában nincs semmi különleges. Az utolsó 2 sor csak tesztelésként kiírja a képernyőre az XML fájlból létrehozott objektum 2 mezőjének az értékét. Az XML→Java Object átalakításnál is gyakori eset, amikor nem fájlból érkezik az input XML, ezért az unmarshal() metódusnak is sok alakja van. A gyakorlatban talán az egyik leghasznosabb esetet mutatja az 1-7. Programlista, ahol egy Java String objektumban van az XML, amit egy StringReader objektum közbeiktatásával már át is adhatunk a metódusnak.

// 1-7. Programlista: StringReader

```
String \ xmlString = beolvasFromXMLFile();
```
String Reader reader = new String Reader ( $\rightarrow$  $x$ mlString  $);$ Employee em = (Employee) jaxbUnmarshaller. $\rightarrow$ unmarshal ( reader );

## Az XML séma (XSD) előállítása

Alapvetően fontos az XML világban, hogy annak a sémáját is lehetőleg birtokoljuk, így annak előállításához a JAXB a schemagen parancsot biztosítja, ami a JDK része. Amennyiben a java/javac elérhető, úgy ez a parancs is rendelkezésre áll. Használata egyszerű, mindössze meg kell adnunk azt a Java forrásfájlt, amiben egy JAXB annotált class található. Az Employee class-ra esetünkben ez a parancs futtatható:

```
schemagen −cp /opt/netbeans/myprojects/TestProjects/➡
      JavaTest/src /opt/netbeans/myprojects/➡<br>TestProjects/JavaTest/src/org/cs/test/Employee.➡
      j a v a
```
A -cp kapcsolót azért adtuk meg, hogy a beágyazott Address osztályt is megtalálja a parancs, hiszen ez a séma része kell legyen. A parancs lefutása után az 1-8. Programlista által tartalmazott sémát kapjuk meg.

```
1 |// 1−8. Programlista: Employee XML séma
  3   <mark><?xml  version="1.0"</mark>  encoding="UTF–8"  standalone="yes"?><br>4    ≤xs:schema  version="1.0"  targetNamespace="org.ceg.test"  xmlns:tns="org.ceg.test"  xmlns:xs="http://www.w3.org₩
                    /2001/XMLSchema">
              <xs:element name="employee" type="tns:employee"/>\langle x s : \text{complexType name} = "employee" \rangle9 <x s : s e q u e n c e>
Xx:element name="address" type="tns:address" minOccurs="0"/><br>11 <xs:element name="name" type="xs:string" form="qualified" minOccurs="0"/><br>2 <xs:element name="sex" type="xs:string" minOccurs="0"/><br>2 <xs:element name="sex" t
\begin{array}{c|c} 15 & </x \text{s:sequence} > \\ 16 & </x \text{s:complexType} \end{array}\langle xs: complexType>
\begin{array}{c|c} 18 & & \text{<xs:complexType name="address" > \\ 19 & & & \text{<xs:sequence>} \end{array}19 <xs:sequence><br>20 <xs:element
                      \langle x s : \text{element name} = " \text{street} " \text{type} = " \text{xs} : \text{string} " \text{minOccurs} = "0" / \rangle21 <br>
\begin{array}{c} \langle \texttt{x} s : \texttt{element name} = "houseNumber" \texttt{type} = "xs : \texttt{int} */ > \\ \langle \texttt{x} s : \texttt{sequence} \rangle \end{array}\begin{array}{|c|c|c|}\n\hline\n & & \text{\textendash } \langle \texttt{xs} : \texttt{sequence} \rangle \\
 & & \text{\textendash } \langle \texttt{xs:complexType} \rangle\n\end{array}23 </ xs : comp l exTyp e>
          \epsilon/xs:schema>
```
 $\frac{2}{3}$ 

5

 $\begin{array}{c} 6 \\ 7 \\ 8 \\ 9 \end{array}$ 

 $\frac{17}{18}$ 

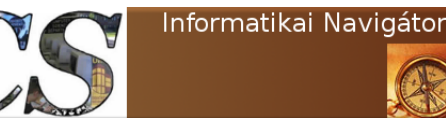

Ránézésre tetszetős, az XSD típusok szépen leképződtek a megfelelő Java típusokról. A szerkezete is megfelelő. A 11. sor  $form="qualified"$ jelzése azt jelenti, hogy ez a tag a targetNamespace-ben (org.ceg.test) van. Az address complexType a várt módon, külön nevesítve megtalálható és a 10. sorban korrekt módon került használatra.

### Java osztályok generálása XML sémából

A gyakorlatban az is sokszor előfordul, hogy az XSD már rendelkezésünkre áll. Nagyon sok munkát jelentene a megfelelő befogadó Java osztály létrehozása és JAXB "@"-ok elhelyezése, de | ramlisták tartalmazzák.

szerencsére a JAXB erre is tartalmaz egy JDK parancsot, aminek a neve xjc. A sémák általában valamilyen szabvány részeként állnak rendelkezésünkre, például: UBL (Universal Business Language), ebXML, OFX (Open Financial Exchange), de az is lehet, hogy a rendszerek közötti kommunikáció egy sémával, platformfüggetlen módon volt csak definiálható, ami nagy előny. Az Employee class alapján generált séma felhasználásával generáljuk le a Java osztályokat, azaz tegyünk úgy mintha azok még nem léteznének:

### xjc Employee.xsd

Az eredményt az 1-9., 1-10. és 1-11. Prog-

```
1 \mid \textit{// 1-9. Program} ista: Az xjc által generált Address osztály
2
3 //
4 // This file was generated by the JavaTM Architecture for XML Binding (JAXB) Reference
         Implementation, v2.2.4-25 \mid // \text{ See } \langle a \text{ } href = "http://java.sun.com/xml/jaxb" > http://java.sun.com/xml/jaxb</math>6 // Any modifications to this file will be lost upon recompilation of the source schema.
 7 // Generated on: 2013.03.19 at 06:49:04 PM GMT
8 //
9 package test.ceg.org;
10
11 import javax .xml. bind . annotation . XmlAccessType;
12 import javax.xml.bind.annotation.XmlAccessorType;
13 import javax . xml. bind . annotation . XmlType;
14
15<sup>°</sup>16 | * <p>Java class for address complex type.
17 ∗
18 | * <p>The following schema fragment specifies the expected content contained
19 \mid * \text{ within this class.}20 ∗
21 \vert * \langle pre \rangle22 \rightarrow \mathcal{E}lt; t; complexType\ name="address"23 \vert * \theta \vert t; complex Content>
24 \star \mathcal{B}lt; \mathcal{B}lt substitution base="{http://www.w3.org/2001/XMLSchema}anyType">
25 \star \< \< ; sequence>
26 * 8lt; element name="street" type="{http://www.w3.org/2001/XMLSchema} string" minOccurs
          ="0"/>
27 * 8lt; element name="houseNumber" type="{http://www.w3.org/2001/XMLSchema} int"/>
28 \rightarrow \mathscr{C}lt; / sequence >29 \vert * \vert & Ut; / restriction >
30 \vert * \theta \vert t;/complexContent>
31 | * \mathcal{E}lt ; / complexType>
32 * </pre>33 ∗
34 ∗
35 ∗/
36 @XmlAccessorType ( XmlAccessType . FIELD)
37 \text{ QXmlType(name = "address", propOrder =}38 {
```
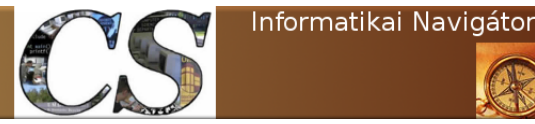

39 | "street",

Java programozói könyvtár JAXB - A Java és XML összekötése

```
41 })
43 \mid \{44
47
48 /∗∗
50 ∗
52 ∗
53 ∗/
55 {
57 }
58
61 ∗
63 ∗
66 {
68 }
69
70 /∗∗
72 ∗
75 {
77 }
78
81 ∗
82<br>8384 {
86 }
87 }
1 |// 1−10. Programlista: Az xjc által generált Employee osztály
2
3 //
 8\,10
```

```
40 "houseNumber "
42 public class Address
45 protected String street;
46 protected int houseNumber;
49 * Gets the value of the street property.
51 * @return possible object is { @link String }
54 public String getStreet ()
56 return street;
59 /∗∗
60 * Sets the value of the street property.
62 * @param value allowed object is { @link String }
64 ∗/
65 public void set Street (String value)
67 this street = value;
71 * Gets the value of the houseNumber property.
73 ∗/
74 public int getHouseNumber()
76 return houseNumber;
79 /∗∗
80 | * Sets the value of the houseNumber property.
      public void setHouseNumber (int value)
85 this houseNumber = value;
```

```
4 // This file was generated by the JavaTM Architecture for XML Binding (JAXB) Reference
        Implementation, v2.2.4-25 \mid // \text{ See } \langle a \text{ } href = "http://java.sun.com/xml/jaxb" > http://java.sun.com/xml/jaxb</math>6 // Any modifications to this file will be lost upon recompilation of the source schema.
7 // Generated on: 2013.03.19 at 06:49:04 PM GMT
9 package test.ceg.org;
11 | import javax.xml.bind.annotation.XmlAccessType;
12 | import javax.xml.bind.annotation.XmlAccessorType;
13 import javax.xml.bind.annotation.XmlElement;
14 import javax.xml.bind.annotation.XmlRootElement;
```
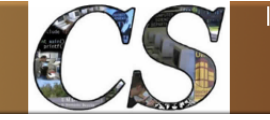

Informatikai Navigátor

Java programozói könyvtár JAXB - A Java és XML összekötése

```
15 import javax.xml.bind.annotation.XmlType;
16
17 /∗∗
18 \rightarrow \langle p \rangle Jawa \; class \; for \; employee \; complex \; type.19 ∗
20 \rightarrow \langle p\rangleThe following schema fragment specifies the expected content contained
21 * within this class.
22 ∗
23 * < pre>24 * 8lt; complexType name="employee"><br>25 * 8lt: complexContent>
       * < complexContent>
26 ∗ &l t ; r e s t r i c t i o n b a se="{ h t t p : / /www . w3 . org /2001/XMLSchema}anyType">
27 * \< \< ; sequence>
28 * \mathcal{C}lt; element name="address" type="{org.ceg.test}address" minOccurs="0"/>
29 * 8lt; element name="name" type="{http://www.w3.org/2001/XMLSchema} string" minOccurs="0"\rightarrowform="\,qualified"/>
30 \ast \< \< \< \< t ; element name="sex" type="{http://www.w3.org/2001/XMLSchema} string " minOccurs
             ="0"/>
31 * \mathscr{C}lt; element name="kor" type="{http://www.w3.org/2001/XMLSchema} int"/>
32 ∗ &l t ; elemen t name=" s u l y " t y p e="{ h t t p : / /www . w3 . org /2001/XMLSchema} d o u bl e "/>
       \frac{3}{3} \frac{3}{4} \frac{3}{4} \frac{3}{4} \frac{3}{4} \frac{3}{4} \frac{3}{4} \frac{3}{4} \frac{3}{4} \frac{3}{4} \frac{3}{4} \frac{3}{4} \frac{3}{4} \frac{3}{4} \frac{3}{4} \frac{3}{4} \frac{3}{4} \frac{3}{4} \frac{3}{4} \frac{3}{4} \frac{3}{4} \frac{3}{4} 34 \mid * \qquad \mathcal{C}lt; / restriction >
35 \overline{\ast} </complexContent><br>36 \overline{\ast} </complexType>
       * < \ell : / complex Type>
37 * </pre>38 ∗
39 ∗
40 ∗/
41 \sqrt{\alpha X m l R \cdot L} (namespace = "org.ceg.test")
42 @XmlAccessorType ( XmlAccessType . FIELD)
43 @XmlType(name = "employee", propOrder =
44 {
45 " a d d r e s s " ,
46 "name" ,
47 " " sex",
48 "\text{kor}"
49 \overline{\phantom{0}} \overline{\phantom{0}} 
50 | )51 public class Employee
52 {
53
54 protected Address address;
55 \sqrt{\alpha} \Delta mlElement (namespace = "org.ceg.test")
56 protected String name;<br>57 protected String sex;
            protected String sex;
58 protected int kor;
59 protected double suly;
60
61 /∗∗
62 * Gets the value of the address property.
63 ∗
64 * @return possible object is {@link Address }
65 ∗
66 ∗/
67 public Address getAddress ()
68 {
69 return address;
70 }
71
72 /∗∗
73 * Sets the value of the address property.
74 ∗
75 | * @param value allowed object is { @link Address }
76 ∗
77 ∗/
```
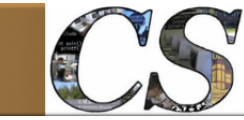

Informatikai Navigátor

Java programozói könyvtár JAXB - A Java és XML összekötése

**public void** setAddress (Address value) 79 { this . address = value; 81 } /∗∗ \* Gets the value of the name property. 86 \* @return possible object is { @link String } ∗/ **public** String getName() **return** name; 92 } /∗∗  $*$  Sets the value of the name property. **\*** @param value allowed object is { @link String } ∗/ **public void** setName (String value) this name = value; 103 } \* Gets the value of the sex property. 108 | \* @return possible object is { @link String } ∗/ 111 | public String getSex() { 113 return sex; 114 } /\*\* \* Sets the value of the sex property. 119 | \* @param value allowed object is { @link String } public void set Sex (String value) 123 { this sex = value; 125 } /∗∗  $*$  Gets the value of the kor property. ∗/ 131 **public int**  $getKor()$ 132 { 133 return kor; 134 } /∗∗ \* Sets the value of the kor property. ∗/ **public void setKor (int value)** {

this . kor = value;

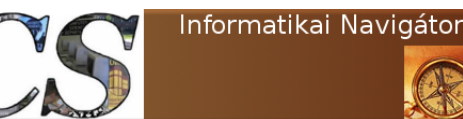

143 } 144 14<sub>5</sub>

147 ∗

150 {

153

156 ∗  $\frac{157}{158}$ 

162 }

Java programozói könyvtár JAXB - A Java és XML összekötése

 $146$  \* Gets the value of the suly property. 148 ∗/ 149 **public double** get Suly () 151 return suly; 152 } 154 /∗∗  $155$   $*$  Sets the value of the suly property. public void set Suly (double value) 159 {  $160$  this suly = value; 161 }

1 |// 1−11. Programlista: Az xjc által generált ObjectFactory osztály

```
2
3 //
4 // This file was generated by the JavaTM Architecture for XML Binding (JAXB) Reference \rightarrowImplementation, v2.2.4-25 // See <a href="http://java.sun.com/xml/jaxb">http://java.sun.com/xml/jaxb</a>
 6 // Any modifications to this file will be lost upon recompilation of the source schema.
7 // Generated on: 2013.03.19 at 06:49:04 PM GMT
 8\,9
10
11 package test.ceg.org;
12
13 import javax . xml. bind . JAXBElement;
14 import javax . xml. bind . annotation . XmlElementDecl;
15 import javax.xml.bind.annotation.XmlRegistry;
16 import javax.xml.namespace.QName;
17
18
19 /∗∗
20 \ \ \ \ * \ \ This \ \ object \ contains \ factors \ factors \ methods \ for \ each21 * Java content interface and Java element interface<br>22 * generated in the test.ceg.org package.
     * generated in the test.ceg.org package.
23 \rightarrow \langle p \rangle An \ ObjectFactory \ allows \ you \ to \ programatically24 * construct new instances of the Java representation
25 \times for XML content. The Java representation of XML
26 | * content can consist of schema derived interfaces
27 \mid * and classes representing the binding of schema
28 | * type definitions, element declarations and model
29 \rightarrow groups. Factory methods for each of these are<br>30 \rightarrow provided in this class.
     * provided in this class.
31 ∗
32\,33 @XmlRegistry
34 public class ObjectFactory {
35
36 private final static QName Employee QNAME = new QName("org. ceg. test", " employee");37
38 /∗∗
39 \bullet\quad * Create a new ObjectFactory that can be used to create new instances of schema derived \bulletclasses for package: test.ceg.org
40 ∗
41 ∗/
42 public ObjectFactory () {
```
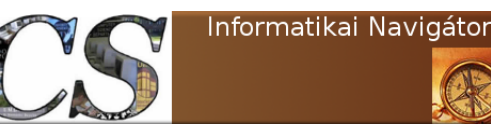

Java programozói könyvtár JAXB - A Java és XML összekötése

```
43 }
44
45 /∗∗
46 				* Create an instance of \{ @link Employee \}47 ∗
48 ∗/
49 public Employee createEmployee () {
50 return new Employee ();
51 }
52
53 /∗∗
54 * Create an instance of { @link Address }
55 ∗
56 ∗/
57 public Address createAddress () {
58 return new Address ();
59 }
60
61 /∗∗
62 * Create an instance of { @link JAXBElement }{ @code <}{ @link Employee }{ @code >}}
63 ∗
64 ∗/
65 @XmlElementDecl ( namespace = " o r g . ce g . t e s t " , name = " employee " )
66 public JAXBElement<Employee> createEmployee (Employee value) {
67 return new JAXBElement Employee ( Employee QNAME, Employee . class , null , value ) ;
68 }
69
70 }
```
Szeretnénk kiemelni, hogy az Employee classhoz mi írtuk oda a @XmlRootElement annotációt, mert az xjc ezt valami miatt nem tette meg. Ettől eltekintve korrekt Java forrás jött létre, gyakorlatilag kézzel is ezt írtuk meg korábban. Az Employee.xml XML fájl beolvasása ezekkel a generált osztályokkal természetesen ugyanúgy működik, ha kipróbáljuk. Az ObjectFactory osztály gyártómetódusokat ad az Employee és Address objektumok előállítására, de ezek csak kényelmi funkciók.

### Néhány apró változtatás

A példa befejezéseként teszünk néhány változtatást az eredeti 2 Java osztályunkon, majd megnézzük, hogy milyen sémát lehet velük generálni. A megváltoztatott 2 bean-t az 1-12. és 1-13. Programlisták mutatják.

```
// 1-12. Program lista: Emplayer, javapackage org.cs.test.ttt;
import javax.xml.bind.annotation.XmlElement;
```

```
import javax.xml.bind.annotation.
    XmlRootElement ;
import javax.xml.bind.annotation.XmlType;
@XmlRootElement (
   namespace = "org. ceg. test",name = " Dolgozo "
)
@XmlType(namespace = "org. ceg. test")public class Employee
{
    @Xm!Element (name=" cim",
     namespace = "http://org.cs.adddress")Address address;
    @XmlElement ( name=" nev " ,
     namespace = "org. ceg. test")String name;
    @XmlElement ( name="nem" )
    String sex;
    @XmlElement
    int kor ;
    @XmlElement
    double suly;
}
```
 $// 1-13. Program lista: Address.java$ 

```
package org.cs.test.ttt;
```
import javax.xml.bind.annotation.XmlElement;

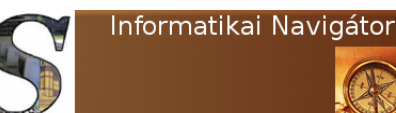

Java programozói könyvtár JAXB - A Java és XML összekötése

```
import javax.xml.bind.annotation.XmlType;
```

```
@XmlType(
 name=" cim " ,
  namespace = "org. ceg. test"
```
public class Address

)

{

}

 $\frac{2}{3}$ 

 $^5$  6

7

 $\begin{array}{c} 8 \\ 9 \\ 10 \end{array}$ 

 $\frac{19}{20}$ 

 $\frac{2}{3}$ 

 $^5_{\ 6}$ 

7

```
@XmlElement ( name=" u tc a " )
String street;
```
@XmlElement ( name=" hazszam " ) int houseNumber ;

A változtatások ezek voltak:

- Ahol nem volt magyar az adatmező neve, ott magyar name értékre állítottuk a generált címke nevet. Példa: street→utca.
- Az address mezőt egy minden eddigitől eltérő másik, http://org.cs.address nevű névtérbe tettük.

A schemagen parancs futtatása után most 2 XSD fájl keletkezett, amit az 1-14. és 1-15. Programlisták mutatnak.

```
1 // 1-14. Programlista: schema1.xsd
  3 <?xml version=" 1 . 0 " en c od in g="UTF−8" standalone=" y e s " ?>
4 <x s : s ch em a version=" 1 . 0 " targ etNam espa c e=" o r g . c e g . t e s t " xm ln s :n s 1=" h t t p : // o r g . c s . a d d r e s s " xm l n s : t n s=" o r g . c e g . ➥
t e s t " xm
             <xs:import namespace="http://org.cs.address" schemaLocation="schema2.xsd"/>
            \langle x s : element name="Dolgozo" type="tns: employee" />
            \langle xs:complexType\ name="employee" \rangle11 <x s : s e q u e n c e>
12 <x s : e l em e n t r e f=" n s 1 : c im " m inOccurs="0" />
Xx:element name="nev" type="xs:string" form="qualified" minOccurs="0"/><br>14 <xs:element name="nem" type="xs:string" minOccurs="0"/><br>15 <xs:element name="kor" type="xs:int"/><br>2000 </s:element name="suly" type="xs:idouble"/>
\begin{array}{c|c} 17 & < x \text{s:sequence} > \\ 18 & < x \text{s:complexType} \end{array}\langle/xs:complexType>
20 \langle x \text{ s:complexType name="sim" > 21}\begin{array}{c|c}\n 21 & & \text{<xs: sequence}\n 22 & & & \text{<xs:element}\n \end{array}22 <xs:element name="utca" type="xs:string" minOccurs="0"/><br>
<xs:element name="hazszam" type="xs:int"/>
23 <br>
\langle x s : \text{element name} = "hazszam" \text{ type} = "xs : \text{in} \overline{t} */\rangle<br>
\langle x s : \text{sequence} \rangle\begin{array}{c|c} 24 & & \sqrt{\texttt{x} s : \texttt{sequence}} \ \hline 25 & & \sqrt{\texttt{x} s : \texttt{complete} \ \end{array}25 \langle xs:complexType><br>26 \langle xs:schema>
         \langle x | x s : s chema>
 1 // 1-15. Programlista: schema2.xsd
  3 <?xml version=" 1 . 0 " en c od in g="UTF−8" standalone=" y e s " ?>
4 <x s : s ch em a version=" 1 . 0 " targ etNam espa c e=" h t t p : // o r g . c s . a d d r e s s " xm ln s :n s 1=" o r g . c e g . t e s t " xm l n s : x s=" h t t p : //www . ➥
                  w3.org
         \cup\cup\leq xs:import \cupnamespace=" org . ceg . t est "\cupschema\operatorname{Location}=" schema1 . \operatorname{xsd} "/>\begin{array}{c|c}\n8 & \bigcup \searrow x \text{ s : element } \square \text{ name} = " \text{ cim } " \bigcup \text{ type} = " \text{ ns1 : c im } " \big) \\
2 & \bigwedge \text{ x : c : element } \searrow \end{array}
```
 $\langle$  xs:schema>

Mit tanulhatunk ebből? Az első, amit észrevehetünk, hogy az XML tag neveket megváltoztattuk, azaz nem automatikusan a Java bean property névből képződnek ott, ahol eredetileg angol mező nevek voltak. A másik lényeges és megjegyzésre érdemes momentum az, hogy a 2 névtér miatt 2 darab XSD keletkezett, amik egymást beimportálják. Ezzel lehetővé vált, hogy mindkét targetNamespace létezzen és a megfelelően adjuk meg a névtérbe tartozó XML séma-

típust.

## Az XML sémák fordítása

Az előző példában minden alapvető dolgot megtanultunk, ezért a továbbiakban csak a tudásunkat mélyítjük egy kicsit tovább. Az 1-16. Programlistán látható XML séma egy minden nap használt, produktív megoldás része. A következőkben megnézzük, hogy milyen Java kód gene-

13

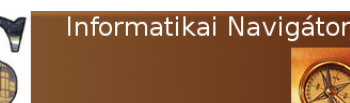

Java programozói könyvtár JAXB - A Java és XML összekötése

rálható erre és az egyes típusokhoz milyen Java típusok tartoznak majd. A sémával kapcsolatosan a következőkre hívjuk fel a figyelmet:

- $\bullet\,$  Van benne 4 darab $\it complexType$
- A targetNamespace: urn:jaxbtest/xsd2java
- Mindegyik XSD skalár típus megtalálható benne
- Van olyan, ahol a  $maxOccurs="unbounded"$ azaz a címke akárhányszor ismétlődhet.
- Amikor nem adjuk meg egy sémarészhez a minOccurs és maxOccurs attribútumokat, akkor az elem pontosan 1 alkalom-

mal kell, hogy előforduljon. A  $minOc$  $curs="0"$  azt jelenti, hogy 0 darab is lehet 1 XML-ben ebből a tag-ból, míg a  $maxOc$ curs="unbounded" pedig azt engedi, hogy akármennyi. Ekkor itt egy Java tömb vagy List várható majd a generálás eredményeként.

Ennyi előzmény után futtassuk le a következő xjc parancsot, ami legyártja a Java class-okat:

xjc −p cs.org.jaxb.test jaxbTest.xsd

A -p kapcsolóval azt adtuk meg, hogy a forrás milyen Java csomagba kerüljön, így a generált kód az cs/org/jaxb/test könyvtárba került.

```
1 // 1-16. Programlista: jaxbTest.xsd
 \frac{2}{3}3 <?xml version=" 1 . 0 " en c od in g="UTF−8" ?>
4 <x s : s ch em a a t t r i b u t e F o rmD e f a u l t=" u n q u a l i f i e d " e l em entFormD e fau lt=" q u a l i f i e d " targ etNam espa c e=" u r n : j a x b t e s t /➥
x sd 2 j a v a " xm l n s : x s=" h t t p : //www . w3 . o r g /2001/XMLSchema">
  5 <x s : e l em e n t name=" s e l e c t " typ e=" s c h : s e l e c t T y p e " xm l n s : s c h=" u r n : j a x b t e s t / x sd 2 j a v a "/>
6 <xs : comp l exTyp e name=" dataType ">
7 <x s : s e q u e n c e m inOccurs=" 0" maxOccurs="unbounded ">
 8 \langlexs:element type="sch:rowType" name="row" xmlns:sch="urn:jaxbtest/xsd2java"/><br>9
9 </ x s : s e q u e n c e>
10 </ xs : comp l exTyp e>
11 <xs:complexType name="rowType">
12 <xs:sequence><br>13 <xs:eleme
Xs:element type="xs:string" name="testString"/><br>
Xs:element type="xs:integer" name="testInteger"/><br>
Xs:element type="xs:int" name="testInt"/><br>
Xs:element type="xs:long" name="testIong"/><br>
Xs:element type="xs:short" name="t
19 <x s : e l em e n t typ e=" x s : f l o a t " name=" t e s t F l o a t "/>
20 <x s : e l em e n t typ e=" x s : d o u b l e " name=" t e s tD o u b l e " />
21 <x s : e l em e n t typ e=" x s : b o o l e a n " name=" t e s t B o o l e a n "/>
22 <x s : e l em e n t typ e=" x s : b y t e " name=" t e s t B y t e "/>
23 <x s : e l em e n t typ e="xs:QName" name=" testQName" />
24 <x s : e l em e n t typ e=" x s :d a t eT im e " name=" t estDat eT im e "/>
25 <x s : e l em e n t typ e=" x s : b a s e 6 4 B i n a r y " name=" t e s t B a s e 6 4B i n a r y "/>
26 <x s : e l em e n t typ e=" x s : h e xB i n a r y " name=" t e s tH e xB in a r y "/>
27 <x s : e l em e n t typ e=" x s : u n s i g n e d I n t " name=" t e s t U n s i g n e d I n t "/>
Xs:element type="xs:unsignedShort" name="testUnsignedShort"/><br>
28 <xs:element type="xs:unsignedByte" name="testUnsignedByte2"/><br>
31 <xs:element type="xs:time" name="testTime"/><br>
31 <xs:element type="xs:date" name="testDate
\begin{array}{c|c}\n 34 & & \checkmark\times \text{is sequence}\n 35 & & \checkmark\times \text{is complexType}\n \end{array}35 </xs:complexType><br>36 <xs:complexType n
\begin{array}{c|c}\n 36 & \times \text{x} \text{ s:complexType name="controllType">\n } \n 37 & \times \text{x} \text{ s:sequence}\n \end{array}\begin{array}{c|c}\n 37 \\
 38\n \end{array} \begin{array}{c}\n \times \texttt{ss:sequence}\n \times \texttt{ss:sequence}\n \end{array}38 <br>
\langlexs:element type="xs:string" name="theme"/><br>
39 <br>
\langlexs:element type="xs:dateTime" name="timesta
39 <x s : e l em e n t typ e=" x s :d a t eT im e " name=" t imestamp " />
40 <x s : e l em e n t typ e=" x s : s t r i n g " name=" qu ery "/>
41<br>
41 <xs:element type="xs:string" name="table"/><br>
43 <xs:element type="xs:string" name="tatasource"/><br>
44 <xs:element type="xs:long" name="rowcnt"/><br>
<xs:element type="xs:long" name="resultsetid"/>
45 </xs:sequence><br>46 </xs:complexType>
47 <br>
\langle x \text{ s:complexType name="selectType" ><br>\n 4848 <xs:sequence><br>49 <xs:sequence>
49 <xs:element type="sch:controllType" name="controll" xmlns:sch="urn:jaxbtest/xsd2java"/><br>50 <xs:element type="sch:dataType" name="data" xmlns:sch="urn:jaxbtest/xsd2java"/>
                                                                                                                      rname="data" xmlns:sch="urn:jaxbtest/xsd2java"/>
51 </ x s : s e q u e n c e>
52 </ xs : comp l exTyp e>
53 \langle \rangle xs:schema>
```
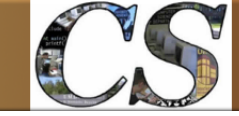

Informatikai Navigátor

Java programozói könyvtár JAXB - A Java és XML összekötése

```
1 \mid \textit{// } 1-17. Programlista: ControllType.java
2
 \sqrt{3}4 // This file was generated by the JavaTM Architecture for XML Binding (JAXB) Reference
         Implementation, v2.2.4 - 25 // See \langle a \; href = "http://java.sun.com/xml/jaxb"http://java.sun.com/xml/jaxb\langle a \rangle6 // Any modifications to this file will be lost upon recompilation of the source schema.
 7 // Generated on: 2013.04.06 at 02:59:45 PM GMT
 8 //
9
10
11 \sqrt{package} cs.org.jaxb.test;
12
13 import javax.xml.bind.annotation.XmlAccessType;
14 | import javax.xml.bind.annotation.XmlAccessorType;
15 import javax.xml.bind.annotation.XmlElement;
16 import javax.xml.bind.annotation.XmlSchemaType;
17 import javax.xml.bind.annotation.XmlType;
18 | import javax.xml.datatype.XMLGregorianCalendar;
19
20
21 /**22 \rightarrow \langle p \rangle Jawa \ class \ for \ controllType \ complex \ type.23 ∗
24 \rightarrow \langle p\rangleThe following schema fragment specifies the expected content contained within this class.
25 ∗
26 \vert * \langle pre \rangle27 \ \ \ \ \ \ * \ \ \mathcal{C}lt; complexType name="controllType">
28 \vert * \vert & t ; complex Content >
29 \star \mathcal{C}1 t ; r e striction base="{http://www.w3.org/2001/XMLSchema}anyType">
30 * \< \< ; sequence>
31 * \mathcal{B}lt; \mathcal{B}lt ; element name="theme" type="{http://www.w3.org/2001/XMLSchema} string"/>
32 * 81t; element name="timestamp" type="{http://www.w3.org/2001/XMLSchema}dateTime"/>
33 * 81t; element name="query" type="{http://www.w3.org/2001/XMLSchema} string"/>
34 * \mathcal{B}lt; element name="table" type="{http://www.w3.org/2001/XMLSchema} string"/>
35 * 81t; element name="datasource" type="{http://www.w3.org/2001/XMLSchema} string"/>
36 * 81t; element name="rowcnt" type="{http://www.w3.org/2001/XMLSchema}long"/
\begin{array}{lll} 37 & * & \mathcal{E}lt; i \text{ element } name=" results \text{ et } id \text{ } "type="(http://www.w3.org/2001/XMLSchemallong */ \& 38 & * & \mathcal{E}lt; i \text{ } \text{sequence>} \end{array}8lt;/sequence>
39 | * \mathscr{C}lt; / restriction >
40 ∗ &l t ; / complexCon ten t>
41 * \mathcal{B}lt; / complexType>
42 * \langle /pre>
43 ∗
44 ∗
45 ∗/
46 @XmlAccessorType ( XmlAccessType . FIELD)
47 \sqrt{\alpha}XmlType(name = "controllType", propOrder = {
48 " theme",
49 " timestamp",
50 \sqrt{\phantom{0}} \sqrt{\phantom{0}} query,
51 "table",52 datasource",
53 " rowcnt",
54 The Strategier Strategier 1 resultsetid "
55 \, | \}56 public class ControllType
57 {
58 @XmlElement (required = true)
59 protected String theme;
60 \sim @XmlElement (required = true)
61 \overline{\text{QXmlSchemaType}(\text{name} = "dateTime")62 protected XMLGregorianCalendar timestamp;
63 @XmlElement (required = true)
```
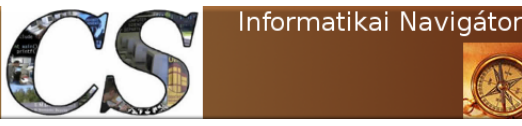

```
64 protected String query;
65 @XmlElement (required = true)
66 protected String table;
67 @XmlElement (required = true)
68 protected String datasource;
69 protected long rowcnt;
70 protected long resultsetid;
7172 setter és getter metódusok
73 /∗∗
74 * Gets the value of the timestamp property.
75 ∗
76 ∗ @return
77 ∗ p o s s i b l e o b j e c t i s
78 ∗ { @l ink XMLGregorianCalendar }
79 ∗
80 ∗/
81 public XMLGregorianCalendar getTimestamp () {
82 return timestamp;
83 }
84
85 /∗∗
86 | * Sets the value of the timestamp property.
87 ∗
88 ∗ @param v al u e
89 ∗ all o w e d o b j e c t i s
90 ∗ { @l ink XMLGregorianCalendar }
91 ∗
92 ∗/
93 public void setTimestamp (XMLGregorianCalendar value) {
94 this timestamp = value;
95 }
96 }
```
 $1 \mid // \quad 1-18.$  Programlista: RowType. java  $\Omega$ **package** cs.org.jaxb.test; **import** java.math. BigDecimal; **import** java.math. BigInteger; 7 | import javax.xml.bind.annotation.XmlAccessType; **import** javax . xml. bind . annotation . XmlAccessorType; 9 | import javax.xml.bind.annotation.XmlElement; **import** javax.xml.bind.annotation.XmlSchemaType; **import** javax.xml.bind.annotation.XmlType; 12 | import javax.xml.bind.annotation.adapters.HexBinaryAdapter; **import** javax . xml. bind . annotation . adapters . XmlJavaTypeAdapter; **import** javax.xml.datatype.Duration; **| import** javax.xml.datatype.XMLGregorianCalendar; 16 | import javax.xml.namespace.QName; /∗∗  $20 \ \ \ \ \ * \ Java \ class \ for \ rowType \ complex \ type.$  ∗  $22 \mid *$   $\langle p \rangle$ The following schema fragment specifies the expected content contained within this class. ∗ 24  $\vert * \langle pre \rangle$ 25  $\rightarrow \mathcal{E}lt$ ; complexType name="rowType"> 26  $\left| \begin{array}{c} * \end{array} \right. \in \mathcal{C}$  is  $\left| \begin{array}{c} * \end{array} \right. \in \mathcal{C}$ 27  $*$   $\⊂>1$   $*$   $\⊂>2$   $\⊂>1$   $: 1$   $: 1$   $: 1$   $: 1$   $: 1$   $: 1$   $: 1$   $: 1$   $: 1$   $: 1$   $: 1$   $: 1$   $: 1$   $: 1$   $: 1$   $: 1$   $: 1$   $: 1$   $: 1$   $: 1$   $: 1$   $: 1$   $: 1$   $: 1$   $: 1$   $: 1$   $: 1$   $: 1$   $: 1$   $:$ 28  $*$   $\<$   $\<$  ; sequence>  $*$   $8$  it; element name="testString" type="{http://www.w3.org/2001/XMLSchema} string"/>  $*$   $8lt;$   $\ell$  the ment name=" $testInteger$ "  $type="[http://www.w3.org/2001/XMLSchemajinteger"]/>$ ∗ &l t ; elemen t name=" t e s t I n t " t y p e="{ h t t p : / /www . w3 . org /2001/XMLSchema} i n t "/>

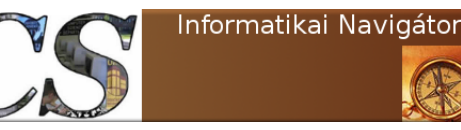

```
32 \mid * \qquad 6lt; element name="testLong" type="{http://www.w3.org/2001/XMLSchema}long"/>
33 \mid * 8lt ; element name="testShort" type="{http://www.w3.org/2001/XMLSchema}short"/>
34 * 81t; element name="testDecimal" type="{http://www.w3.org/2001/XMLSchema}decimal"/>
35 ∗ &l t ; elemen t name=" t e s t F l o a t " t y p e="{ h t t p : / /www . w3 . org /2001/XMLSchema} f l o a t "/>
36 \ast 81t; element name="testDouble" type="{http://www.w3.org/2001/XMLSchema} double"/>
37 ∗ &l t ; elemen t name=" t e s t B o ol e a n " t y p e="{ h t t p : / /www . w3 . org /2001/XMLSchema} b o ole an "/>
38 \quad \ast \quad \quad \mathcal{C}lt ; element name=" t est By te " type =" \{http://www.w3. org /2001/XMLSchema} by te "/>
39 \quad \ast \quad \quad \mathcal{C}lt ; element name="testQName" type="{http://www.w3.org/2001/XMLSchema}QName"/>40 * 8lt; \ell thement name="testDateTime" type="{http://www.w3.org/2001/XMLSchema} dateTime"/>
41 * 81t; element name="testBase64Binary" type="{http://www.w3.org/2001/XMLSchema}→
         base64Binary"/>
42 \ast 8lt; element name="testHexBinary" type="{http://www.w3.org/2001/XMLSchema} hexBinary"/>
43 * 81t; element name="testUnsignedInt" type="{http://www.w3.org/2001/XMLSchema}→
         unsigned Int"/>
44 * 81t; element name="testUnsignedShort" type="{http://www.w3.org/2001/XMLSchema}→
         using n e d Short "45 * 80t; element name="testUnsignedByte2" type="{http://www.w3.org/2001/XMLSchema}→
         \emph{unsignedByte}\,\text{''}\text{/>}46 * 8lt;; element \ name="testTime" \ type="fhttp://www.w3. \ org/2001/XMLSchemeltime"47 ∗ &l t ; elemen t name=" t e s t D a t e " t y p e="{ h t t p : / /www . w3 . org /2001/XMLSchema} d a te "/>
48 * 8lt;; element \ name="testAnySimpleType" type="{http://www.w3. org/2001/XMLSchema} \rightarrowany SimpleType\,"49 * 81t; element name="testDuration" type="{http://www.w3.org/2001/XMLSchema} duration"/>
50 \t * \t\t 60 t; / sequence >
51 \quad * \quad \text{\textdegree{6}lt };/restriction>
52 \mid * \quad \< if ; / complex Content>
53 \ \ \ \ \ * \ \ \mathcal{C}lt; / complexType>
54 * </pre>
55 ∗
56 ∗
57 ∗/
58 @XmlAccessorType ( XmlAccessType . FIELD)
59 \sqrt{\frac{Q \text{XmlType} \cdot \text{name}}{Q}} = \sqrt{\frac{W \cdot W \cdot W \cdot W}}, propOrder = {
60 | "testString"
61 | "testInteger",
62 " " testInt"
63 " testLong"
64 " " testShort"
65 U testDecimal",
66 " test Float"
67 " testDouble"68 | "testBoolean",
69 " test Byte",
70 " testQName" ,
        " testDateTime",
72 | "testBase64Binary",
73 | "testHexBinary"
74 " testUnsignedInt"
75 | "testUnsignedShort"
76 " test Unsigned Byte 2",
77 | "testTime",
78 | "testDate"
79 | "testAnySimpleType",
80 U testDuration"
81 \, | \}82 public class RowType
83 {
84 @XmlElement (required = true)
85 protected String testString;
86 @XmlElement (required = true)
87 protected BigInteger testInteger;
88 protected int testInt;
89 protected long testLong;
90 protected short testShort;
91 @XmlElement (required = true)
```
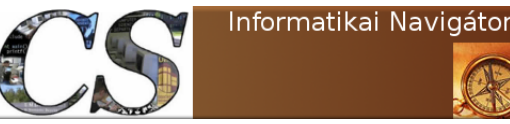

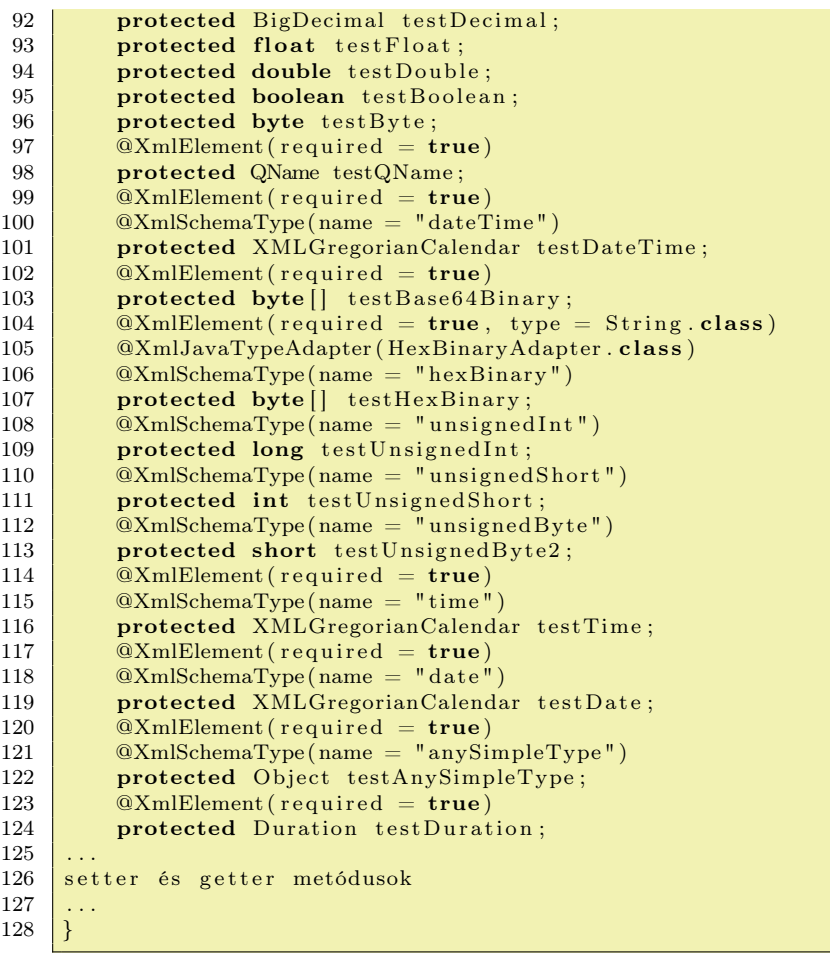

A létrehozott Java osztályok közül most csak a ControllType és RowType egy-egy részlete került be a fenti programlistákba.A további generált Java forrásfájlok ezek:

- DataType.java a dataType complexType részére
- SelectType.java a selectType complexType részére
- *ObjectFactory* kényelmi osztály

Figyeljük meg a RowType tanulmányozásával, hogy az egyes XML séma típusok milyen Java típusokra képződtek le. Az @XmlElement required =  $true$  attribútuma azt jelenti, hogy ez a mező kötelezően megjelenő az XML, ami

azért van, mert itt nem adtuk meg a  $minOc$ curs és maxOccurs paramétereket, tehát az előfordulás értéke 1. További érdekesség, hogy az  $\mathcal{Q}XmlType$  annotációnál létrejött a propOrdert is, ami felsorolásként tartalmazza azt a tag sorrendet, amit az érvényes XML-nek prezentálnia kell. Ez nem véletlen, hiszen ez az XSD xs:sequence részénél felsorolt elemeket jelenti.

## Dinamikus XML feldolgozás

Gyakori feladat, hogy különféle XML szövegek érkeznek, amiket a típusuktól függően kell feldolgoznunk. Kommunikációs, integrációs környezetekben például egy sorba (Queue) érkezhetnek ezek az XML üzenetek, amiket más-más módon kell kezelnünk. Ebben a pontban azt mutatjuk

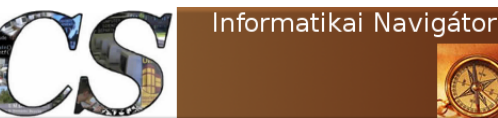

meg, hogy az ilyen típusú feladatokat milyen módon tudjuk kezelni JAXB környezetben. Példaként tekintsük az 1-19. és 1-21. Programlistákat, amikhez tartozó XSD-ket is láthatjuk (1-20. és 1-22. Programlisták).

```
// 1-19. Program lista: ClassFirst.java
```

```
package org. cs. jaxb. test;
```
import javax.xml.bind.annotation.XmlElement; import javax.xml.bind.annotation. $\rightarrow$ XmlRootElement ; import javax.xml.bind.annotation.XmlType;

 $@XmRootElement(namespace = "org.cs.java, jaxb.test" \rightarrow$ )  $@Xm$ Type(namespace = " $org.cs.java$ . test")

public class ClassFirst {

@XmlElement String name;

@XmlElement int value;

}

// 1−20. Programlista: ClassFirst.xsd

```
\langle ? \text{xml version} = "1.0" encoding = "UTF-8" \rightarrowstandalone="yes"?>
<xs:schema version="1.0" targetNamespace="org.
    cs.jaxb.test" xmlns:tns="org.cs.jaxb.test"
     xmlns: xs="http://www.w3.org/\langle x s : element name="classFirst" type="
      tns: class First "/>
```
 $\langle x s: \text{complexType name} = " \text{classFirst} " \rangle$  $\langle xs: sequence \rangle$  $\langle x s : \text{element name} = "name" type = "xs : \text{string} " \rightarrow" \rangle$  $minOccurs="0"$  $\langle x s :$  element name="value" type="xs:int"/>  $\langle x |$ xs: sequence  $>$  $\langle$ xs:complexType $\rangle$  $$ 

### $// 1-21. Program lista: ClassSecond.java$

```
package org.cs.jaxb.test;
```
import javax.xml.bind.annotation.XmlElement; import javax.xml.bind.annotation. XmlRootElement ; import javax.xml.bind.annotation.XmlType;

```
@XmRootElement (namespace = "org.cs.jaxb.test"
    )
\mathbb{Q}XmlType(namespace = "org.cs.jaxb.test")
public class ClassSecond
{
```

```
@XmlElement
String description;
```
Java programozói könyvtár JAXB - A Java és XML összekötése

@XmlElement String title;

@XmlElement int pages;

}

```
// 1-22. Programlista: ClassSecond.xsd
\langle ? \text{xml version} = "1.0" encoding = "UTE-8" \rightarrowstandalone="yes"?>
\ltimesxs:schema version="1.0" targetNamespace="org.
     cs. jaxb. test " xmlns:tns=" org. cs. jaxb. test "\rightarrowxmlns: xs="http://www.w3.org/\langle x s : \text{element name} = "classSecond" type = " \rightarrow"tns: class Second "/>
  \langle xs:complexType \ name="classesSecond" \rangle\langle x s: sequence \rangle\langle x s : element name="description" type="\rightarrowxs:string" minOccurs="0"/>
        \langle x s : \text{element name} = " \text{ title} " \text{ type} = " x s : \text{string} \rightarrow" minOccurs="0"/>
        \langle x s : element name="pages" type="x s :int"\rangle>
     \langlexs: sequence >\langle xs:complexType\rangle\langlexs:schema>
```
A GenXML osztály (1-23. Programlista) segítségével legyártottuk a ClassFirst.xml és ClassSecond.xml XML fájlokat, ezek lesznek a minta üzenetek, amiket különféle módon kell feldolgozni. A 15-22 sorok között létrehozzunk egyegy ClassFirst és ClassSecond objektumot. A 27. sor nagyon fontos, mert ez egy olyan Class[] tömböt hoz létre, ami azokat az osztályokat sorolja fel, amiket majd a JAXB kontextusban kezelni, ismerni akarunk. A 29. sor ennek megfelelően hoz létre egy JAXBContext objektumot, amitől a következő sorban egy Marshaller objektumot igénylünk. A 32-33 sorokban mindkét előzetesen létrehozott objektumunkat XML fájlba perzisztáljuk. Most, hogy van 2 különböző XML üzenetünk, elérkeztünk oda, hogy be tudjuk mutatni az azok egyedi kezelését megvalósító XMLProcessor osztályt (1-24. Programlista). Nézzük meg röviden a működését! A 14-23 sorok jelentése már bizonyára mindenkinek világos, ezért a 25. sorban lévő unmarshal() metódushívásra hívnánk fel először a figyelmet, ahol a beolvasott XML egy általános Object sta-

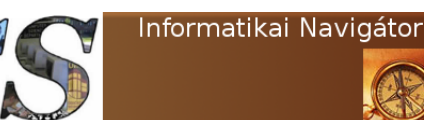

Java programozói könyvtár JAXB - A Java és XML összekötése

tikus típusú objektumba kerül. A trükk igazából csak ennyi, mert utána az egyes elágazásokban az instanceof utasításra épülő döntés már segít a konkrét esetek szétválasztásában és feldolgozásában.

```
1 \mid // \quad 1-23. Programlista: GenXML. java
3 package org. cs. jaxb. test;
5 import java.io. File;
6 | import javax.xml.bind.JAXBContext;
7 | import javax.xml.bind.JAXBException;
8 | import javax.xml.bind. Marshaller;
9 import test.ceg.org. Employee;
11 public class GenXML
13 public static void main (String [] args) throws JAXBException
15 Class First cf = new Class First ();
16 cf. name = "Nyiri_Imre";
17 cf. value = 5;
19 ClassSecond cs = new ClassSecond ();
20 cs. description = "Ez_egy_jó_lecke_volt.";
21 cs. pages = 100;
22 \vert cs. title = "Informatikai Navigátor";
24 File xmlfile1 = new File ("/home/tanulas/xml/ClassFirst.xml");
25 File xmlfile2 = new File("/home/tanulas/xml/ClassSecond.xml");
27 Class \begin{bmatrix} \end{bmatrix} classes = new Class \begin{bmatrix} \end{bmatrix} { Class First . class, Class Second . class };
29 JAXBContext jaxbContext = JAXBContext.newInstance(classes);
30 Marshaller jaxbMarshaller = jaxbContext.createMarshaller ()
31 jaxbMarshaller.setProperty (Marshaller.JAXB_FORMATTED_OUTPUT, Boolean.TRUE) ;
32 jaxbMarshaller.marshal( cf, xmlfile1);
33 jaxbMarshaller.marshal (cs, xmlfile 2);
34 }
```
 $1 \mid // \quad 1-24.$  Programlista: XMLProcessor.java  $3$  package org. cs. jaxb. test;  $5 \text{ import } java.io.File;$ 6 | import javax.xml.bind.JAXBContext; 7 | import javax.xml.bind.JAXBException; 8 | import javax.xml.bind. Unmarshaller; 10 public class XMLProcessor  $11 \mid \{$ 12 **public static void main** (String [] args) throws JAXBException  $14$  Class  $[$  classes = new Class  $[$ 15 { 16 org. cs. jaxb. test. Class First. class, 17 org.cs.jaxb.test.ClassSecond.class  $18$  }; 20 JAXBContext jaxbContext = JAXBContext.newInstance(classes); 21 Unmarshaller jaxbUnmarshaller = jaxbContext.createUnmarshaller(); 23 File  $x$ mlfile = new File ( "/home/tanulas/ $x$ ml/ClassSecond. $x$ ml" );

2

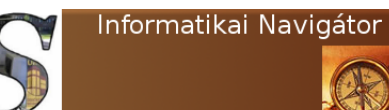

Java programozói könyvtár JAXB - A Java és XML összekötése

```
25 Object xmlObject = jaxbUnmarshaller.unmarshall( <math>xmlfile</math> );27 if ( xmlObject instance of Class First )
28 \left\{ \begin{array}{ccc} \end{array} \right.29 ClassFirst cf = (ClassFirst)xmlObject;
30 System.out.println (cf.name);
31 System . out . println ( cf . value );
32 }
33 else if (xmlObject instance of ClassSecond)
35 ClassSecond cf = (ClassSecond) xmlObject;
36 System.out.println (cf.description);
37 System.out.println( cf.pages );
38 System.out.println (cf.title);
39 }
40 else
41 {
42 System.out.println ("Ismeretlen_XML!");
```
## Érdekes XML séma lehetőségek

Ebben a pontban az 1-16. Programlista sémáját néhány helyen megváltoztatjuk és tanulmányozzuk, hogy mindez milyen hatással van a generált Java osztályokra. Ez a módszer azért lesz tanulságos, mert azután mi is tudunk így annotált class-okat készíteni, azaz sokat tanulhatunk a JAXB " $@$ "-okról.

### Ismétlődések és XML tag számosságok

Eddig nem mutattuk meg, hogy milyen lett a generált DataType class, pedig lehet belőle tanulni, emiatt nézzük is meg! Amit meg kell figyelnünk, az a protected List  $\langle RowType \rangle$  row sor (45. sor), ugyanis a row tag 0 vagy több ismétlődéssel lehet a séma szerint, amit ez a konstrukció jól leképez.

```
1 \mid // \quad 1-25. Programlista: DataType.java
2
3 //
4 // This file was generated by the JavaTM Architecture for XML Binding (JAXB) Reference
        Implementation, v2.2.4-25 \mid // \text{ See } \langle a \text{ } href = "http://java.sum.com/xml/jaxb" > http://java.sun.com/xml/jaxb</math>6 // Any modifications to this file will be lost upon recompilation of the source schema.
7 // Generated on: 2013.04.06 at 04:22:16 PM GMT
89
10
11 package cs.org.jaxb.test;
12
13 import java.util. ArrayList;
14 import java.util.List;
15 | import javax.xml.bind.annotation.XmlAccessType;
16 import javax.xml.bind.annotation.XmlAccessorType;
17 \vert import javax . xml. bind . annotation . XmlType;
18
19
20 /**21 | * p>Java class for dataType complex type.
22 ∗
23 | \ast \langle p\rangleThe following schema fragment specifies the expected content contained within this class.
24 ∗
25 * <pre>
```
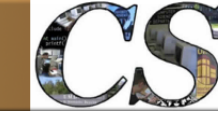

```
26 \blacktriangleright * \mathcal{E}lt; complexType name="dataType">
27 \vert * \theta \vert t; complex Content>
28 ∗ Blt; restriction base="{http://www.w3.org/2001/XMLSchema}anyType">
29 * \&i>Ut; sequence maxOccurs="unbounded" minOccurs="0">
30 \quad \ast \qquad \qquad \qquad \qquad \qquad \qquad \qquad \qquad \qquad \qquad \qquad \qquad \qquad \qquad \qquad \qquad \qquad \qquad \qquad \qquad \qquad \qquad \qquad \qquad \qquad \qquad \qquad \qquad \qquad \qquad \qquad \qquad \qquad \qquad \31 * & & Elt; / sequence>
32 \rightarrow \mathcal{B}lt; / restriction >
33 \star \< \< t; / complex Content>
34 * \mathcal{B}lt; / complexType>
35 | * \langlepre>
36 ∗
37 ∗
38 ∗/
39 \sqrt{\alpha \text{Nm} \text{A} \text{c} \text{c} \text{d} \text{c} \text{c} \text{c} \text{c} \text{S} \text{c} \text{c}} (XmlAccessType . FIELD)
40 \alphaXmlType(name = "dataType", propOrder = {<br>41 "row"
            "row"42 \{ \}43 public class DataType {
44
45 protected List <RowType> row;
46
47 | public List <RowType> getRow() {
48 if (row = null) {
49 row = new ArrayList < RowType>();50 }
51 return this . row;
52 }
53 }
```
Mi történik, ha a maxOccurs részt töröljük és csak a  $minOccurs="0"$  deklarációt hagyjuk meg? Ekkor a generált változó – ahogy vártuk is – nem tömb lesz (protected RowType row):

```
@XmlAccessorType ( XmlAccessType . FIELD)
\mathbf{QXm}Type(name = "dataType", propOrder = {
    "row"
} )
public class DataType {
    protected RowType row ;
    public RowType getRow() {
         return row;
    }
    public void setRow(RowType value) {
         this . row = value;
    }
}
```
Amennyiben a minOccurs részt is elhagyjuk, akkor a dataType sémarészlet így fog kinézni:

```
\langle xs:complexType \ name="dataType" \rangle\langle xs:sequence \rangle\langle x s : \text{element type} = "s \text{ch} : \text{rowType} " \text{ name} = " \text{row} " \rightarrow" \ranglexmlns : sch=" urn : j a x b t e s t / x sd 2 j a v a "/>
    \langle x s : \text{sequence} \rangle\langle x s : complexType \rangle
```
Az erre generált DataType class pedig ismét egy új elemmel fog bővülni, azaz a row adattagnál megjelenik a required  $= true$  jelzés, ami azért van, mert a row előfordulása most pontosan 1, azaz ebben az értelemben egy kötelezően előforduló része az XML-nek:

```
@XmlAccessorType ( XmlAccessType . FIELD)
@XmType(name = "dataType", propOrder = {"row"
} )
public class DataType {
    @Xm!Element(required = true)protected RowType row ;
    public RowType getRow() {
        return row;
    }
    public void setRow (RowType value) {
        this row = value;}
}
```
### Elem sorrend

Egy nyelvtan lényeges része, hogy a szavai milyen sorrendben következhetnek egymás után.

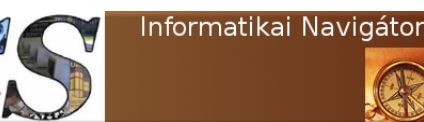

Java programozói könyvtár JAXB - A Java és XML összekötése

Az XML-ben is lényeges, hogy az egyes címkéknek mi a sorrendje, ezért az XML séma ezzel a kérdéskörrel részletesen foglalkozik. Nézzük például a selectType séma típust:

```
. . .
\langle xs:complexType \ name="selectType"\langle xs:sequence \rangle\langle x s : \text{element type} = "s \text{ch} : \text{control} | \text{Type} " \text{ name} \rightarrow=" controll" xmlns: sch="urn: jaxbtest /\rightarrowxsd2java"/>
         \langle xs: {\rm element \ type} = "sch: {\rm dataType" \ name} = "\;data" xmlns: sch=" urn : jaxbtest /\rightarrowxsd2java''/\langle x s : \text{sequence} \rangle<\!\!/\mathrm{xs}\!:\mathrm{complexType}\!\!>. . .
```
Itt az xs:sequence egy szigorú sorrendet ír le, azaz a controll és data címkéknek a felsorolás sorrendjében kell az XML-ben is előfordulniuk. Ennek megfelelően a generált Java class is ezt írja elő, ami a propOrder résznél való felsorolásban tükröződik vissza.

```
. . .
@XmlAccessorType ( XmlAccessType . FIELD)
@XmType(name = "selectType", propOrder = {" controll",
    " data "
} )
public class SelectType {
    @Xm!Element(required = true)protected ControllType controll;
    @Xm!Element(required = true)protected DataType data ;
. . .
}
```
Amennyiben az *xs:sequence* helyett *xs:all* megadást adunk a sémában, akkor ez azt jelenti, hogy ezeknek az elemeknek továbbra is elő kell fordulniuk, de most már mindegy a sorrendjük:

```
. . .
<xs: complexType name="selectType">
  \langle xs: all \rangle\langle xs : \text{element type} = "sch : \text{controlType" name} \rightarrow=" controll" xmlns: sch="urn: jaxbtest/\rightarrowxsd2java"/>\langle xs: {\rm element \ type} = "sch: {\rm dataType" \ name} = " \rightarrow"data" xmlns: sch=" urn : jaxbtest /\rightarrowxsd2java''/\langle x s : a l \rangle\langle x s : \text{complexType} \rangle. . .
```
Ez a generált Java osztályon is korrekt módon látszik, azaz a *propOrder* nem rendelkezik a  $|$  pussal. A sémarészlet így változik:

sorrendről:

. . .

```
. . .
@XmlAccessorType ( XmlAccessType . FIELD)
\mathbf{QXm}Type(name = "selectType", propOrder = {
```
 $\}$ public class SelectType {

```
\mathcal{Q}XmlElement (required = true)
protected ControllType controll;
@Xm!Element(required = true)protected DataType data ;
```
## Elem attribútum

Legyen az a feladatunk, hogy a  $selectType$  elemnek egy lang nevű attribútumot is tervezünk, ekkor a séma így módosul:

```
. . .
<xs: complexType name="selectType">
 \langle xs:sequence \rangle\langle xs : \text{element type} = "sch : \text{controlType" name} \rightarrow=" controll" xmlns: sch="urn: jaxbtest/\rightarrowx s d 2 j a v a''/\langle xs: {\rm element \ type} = "sch: {\rm dataType" \ name} = " \rightarrow"data" xmlns: sch=" urn : jaxbtest /\rightarrowxsd2java"\langle xs : \text{sequence} \rangle\langle xs:attribute \text{ name}="lang" type="xs:string"<\!\!/\mathrm{xs}\!:\!\mathrm{complexType}\!\!>. . .
```
A lefordított Java kód pedig így fogja ezt JAXB annotáció szinten tükrözni:

```
. . .
@XmlAccessorType ( XmlAccessType . FIELD)
@XmType(name = "selectType", propOrder = {" controll",
    " data "
\})
public class SelectType {
    @Xm!Element(required = true)protected ControllType controll;
    @Xm!Element(required = true)protected DataType data;
    @Xm1Attribute(name = "lang")protected String lang;
. . .
```
## A simpleType kódja

Egészítsük ki a selectType-ot egy simpleType tí-

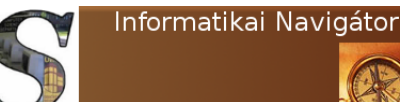

```
. . .
   \langle x s : \text{complexType name} = "selectType" \rangle<xs : sequence>\langle xs: {\rm element \ type} = "sch: {\rm control} | Type \rightarrow" name="\text{control}" xmlns:\text{sch} ="\rightarrowurn:jaxbtest/xsd2java"\langle xs: \text{element type} = "sch: \text{dataType" \rightarrowname="data" xmlns: sch="urrj a x b t e st / x sd 2 j a v a "/>
                 \langle xs : \text{element type} = "sch : \text{NumberType"} \rightarrowname="number" xmlns : sch="urn : ➡
                        j a x b t e st /x sd 2j a v a "/>
           \langle x \ranglexs: sequence>\langle xs:attribute \text{ name}="lang" type="xs: \rightarrowstring''/>\langle x s : complexType \rangle<xs : simpleType name="NumberType">
        \langle xs:restriction; base="xs: string">
           \langle xs : pattern \ value="d{5} \rangle" />
        \langle x \ranglexs : restriction
```
A létrehozott Java kód:

 $\langle x s : simpleType \rangle$ 

. . .

```
. . .
@XmlAccessorType ( XmlAccessType . FIELD)
\alphaXmlType(name = "selectType", propOrder = {
    "control!",
    " data " ,
    "number"
} )
public class SelectType {
    @Xm!Element(required = true)protected ControllType controll;
    @Xm!Element(required = true)protected DataType data ;
    @Xm!Element(required = true)protected String number;
    @Xm1Attribute(name = "lang")protected String lang;
. . .
```
Az XML séma egy elég kiterjedt szabvány, ezért most a kísérleteket abbahagyjuk, de ezzel a módszerrel bármilyen XSD konstrukcióról fel lehet deríteni, hogy milyen JAXB annotált osztály tartozik hozzá.

## A JAXB annotációk áttekintése

A most következő pontban rendszerezetten áttekintjük a JAXB annotációkat. Az előzőekben inkább az XML séma oldaláról kísérletezve derítettük ki ezeket a lehetőségeket, most pedig a dokumentáció alapján fogjuk áttekinteni, kiegészíteni a már eddig megismert tudást. A

JAXB alapfeladata, hogy bármely Java osztály objektumát XML szöveggé alakítson (szerializáció), illetve fordítva, bármely XML szövegből egy őt reprezentálni képes objektumot állítson elő (deszerializáció). Ehhez alapvetően a javax.xml.bind.JAXBElement class használatos, ami képes bármilyen Java objektumot becsomagolni. A szerializálandó osztályt pedig a javax.xml.bind.annotation.XmlRootElement annotációval kell megjelölni.

## Annotáció nélkül...

Alaphasználat során nem is kell "@"-okat elhelyezni az osztályra, nézzük ugyanis az ismert 2 osztályunkat ebben a formában! Láthatjuk, hogy most nincs semmilyen jelölés sem az Address, sem az Employee osztályon. Ugyanakkor fontos megjegyezni, hogy az objektumok állapotát mindig a publikus jellemzőik (adattagjaik) jelentik, így az szerializációba bevonni kívánt adatmezőknek vagy publikusnak kell lenniük, vagy biztosítani kell a megfelelő getter metódusokat.

Ez lesz a mostani példában használt Employee:

```
// Employee. java "@" nélkül
package org.cs.test;
public class Employee
{
    Address address;
    String name;
    String sex;
    int kor ;
    double suly;
    public Address getAddress()
    {
        return address;
    }
    public void setAddress (Address address)
    {
         this .address = address;}
. . .
```
És a beágyazott Address class:

}

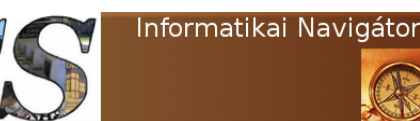

Java programozói könyvtár JAXB - A Java és XML összekötése

```
// Address. java "@" nélkül
package org. cs. test;
public class Address
{
    String street;
    int houseNumber ;
    public String getStreet ()
    {
        return street;
    }
    public void setStreet (String street)
    {
        this \text{. street} = \text{street};
    }
. . .
}
                                                   rehozunk egy Employee class-ra vonatkozó JAX-
                                                   BElement példányt, ahol a konstruktor ezeket a
                                                   paramétereket kapja:
                                                       • A gyökérelem neve az XML eredményben.
                                                         Ezt egy minősített QName osztály objek-
                                                         tum segítségével adhattuk meg.
                                                       • A szerializálandó class neve (Employee)• A konkrét szerializálandó objektum neve
                                                         (e)
                                                   A további sorok már egyértelműek, a 41. sor-
```
Az Employee egy példányának XML szerializációját mutatja a 1-26. Programlista. Nincs annotáció, de mégis tudunk olyan kódot írni, ami a 26-32 sorok közötti e Employee objektumot XML-be alakítja. A 34-36 sorok más ismerősek. A 38. sor jelenti az újdonságot, ahol létban a képernyőre ki is íratjuk a kapott XML-t. Megjegyezzük, hogy ez a módszer azért hasznos, mert általában nincsenek a Java class-ok JAXB szerint annotálva, de mégis gyorsan hozzájuthatunk az objektum egy XML reprezentációjához, ami sok helyen hasznos lehet.

```
1 \mid \textit{// } 1-26. Programlista: TestNoAnnotation.java
2
3 package org.cs.test;4
5 \text{ import } java.io.File;6 import java.io. String Reader;
7 import java.io. String Writer;
8 | import javax.xml.bind.JAXBContext;
9 import javax.xml.bind.JAXBElement;
10 import javax.xml.bind.JAXBException;
11 import javax . xml. bind . Marshaller;
12 import javax.xml.bind. Unmarshaller;
13 import javax . xml . namespace . QName;
14
15 public class TestNoAnnotation
16 {
17 public static void main (String [] args)
18 {
19 System.out.println("Start ...");20
21 \mathbf{try}22 \vert23 \overline{\phantom{a}} Address a = new Address();
24 a. houseNumber = 12;
25 a. street = "Váci \mu";
26
27 Employee e = new Employee ();
28 e. address = a;
29 e.kor = 32;
30 e. name = "Alma\text{Ferenc}";
31 e.sex = "férfi";
32 e. suly = 88;
33
34 JAXBContext jc = JAXBContext.new Instance (org.cs.test.Employee.class);
```
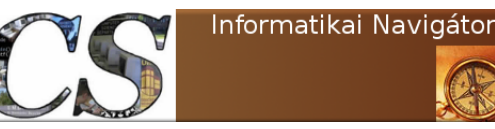

Java programozói könyvtár JAXB - A Java és XML összekötése

```
35 Marshaller jaxbMarshaller = jc.createMarshaller ();
36 jaxbMarshaller.set Property (Marshaller .JAXB_FORMATTED_OUTPUT, Boolean .TRUE) ;
37
38 JAXBElement \leqEmployee > root = new JAXBElement \leqEmployee >(new QName( " employee ") \leftrightarrowEmployee. class, e);
39 String Writer sw = new String Writer ();
40 jaxbMarshaller . marshal (root, sw);
41 System.out.println (sw);
42 } catch ( JAXBException e)
43 {
44 e. print Stack Trace ();
45 }
46 }
47 }
```
### JAXB annotációk

Az annotációkat általában a class vagy az adattag szintjén adhatjuk meg és ezzel teljes rugalmassággal adhatjuk meg, hogy milyen XML outputot szeretnénk előállítani. Ezek a jelölések a javax.xml.bind.annotation csomagban kaptak helyet a Java SDK-ban. A rövid ismertetésben – ahogy eddig is – a Java Bean property és az adattag ugyanazt jelenti.

- *@XmlRootElement*: Amennyiben egy osztályt XML szerializálni szeretnénk, úgy a class deklaráció elé kell tenni, utalva arra, hogy ez az az osztály, amit XML szöveggé akarunk alakítani.
- @XmlElement: Egy XML tag és egy Java property összerendelése.
- *@XmlAttribute*: Amennyiben egy Java class adattagját ezzel annotálunk, úgy ezzel azt mondjuk meg, hogy ez egy XML attribútum értékét fogja tárolni, azaz azzal lesz mappelve. Az XML property – ahogy azt bizonyára sokan tudják – a címke egy jellemzője, azaz nem a nyitó és záró tag közötti érték.
- @XmlType: Amennyiben egy osztályt ezzel jelölünk meg, akkor az az XML sémában egy complex típus lesz. A példáinkban láthattuk a használatát. Kiemeljük, hogy

például az XML címkék sorrendjét is ezen keresztül tudtuk megadni.

- @XmlID: Kizárólag csak egy String típusú adattag jelölhető meg ezzel, ami kulcsként fog szerepelni. Az @XmlIDREF segítségével hivatkozhatunk rá.
- @XmlIDREF: Kizárólag csak adattag jelölhető meg ezzel, amely tag maga is egy osztály, amit a szerializálás része. Amennyiben egy @XmlID azonosítóra hivatkozunk itt, akkor nem az egész típus, hanem csak a kulcsként kijelölt mező fog szerializálódni.
- @XmlTransient: Ezek egy explicite módon való deklarációt tudunk megadni egy bean property-re vonatkozólag, hogy azt nem szeretnénk az előállított XML szövegben látni.
- $@XmlValue$ : Ez is csak adattagra adható meg és egy XML elem tartalmat reprezentál.
- $@XmUawaTypeAdapter:$  Megadhatunk egy Java class-t, ami pontosan megvalósít egy Java↔XML leképzést. Használatára a későbbiekben egy részletes példát is mutatunk.
- $@Xm!ElementWrapper:$  Mindenütt használható, ahol a @XmlElement is. Hasz-

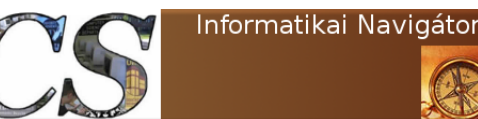

nálatára külön példát mutatunk.

• @XmlAccessorType: A legfelsőbb szintű osztályra annotálhatjuk ezt a lehetőséget, amivel azt lehet szabályozni, hogy általában milyen osztály adattagok kerüljenek a szerializációba. Alapértelmezésben a public tagok szerializálva lesznek. Viszonylag ritkán használjuk, de az xjc általában mindig legenerálja ezt az annotációt is.

### Az adatmodell

Az annotációk segítségével nagy pontossággal tudjuk az XML és Java szerkezeteket, neveket (és névtereket) összerendelni (binding). Amikor egy Java class-t vagy XML sémát tervezünk, akkor az egy adatmodellezés. Az új elem az, hogy itt egyszerre 2 modellező nyelvben is gondolkodunk közben:

- XML séma (XML)
- Java osztályok és a közöttük lévő kapcsolatok (Java)

Ugyanakkor a 2 modell között tudatosan nem képezünk le mindent a másikra. Az @XmlTransient például pont azt jelentette, hogy az így megcímkézett adatmező nem része az XML séma alapú modellnek. Az @XmlID és @XmlIDREF használatára egy konkrét példa lehet egy olyan MyPoint class, aminek a következő 3 adattagja van:

 $// MyPoint.class$ package org.cs.test; @XmlRootElement

```
public class MyPoint
    public int x;
    public int y;
    @XmlID
    public String key;
```
{

}

Láthatjuk, hogy a *String* típusú és key nevű adatmezőt kulcsnak jelöltük. A szerializálandó osztály pedig legyen ez:

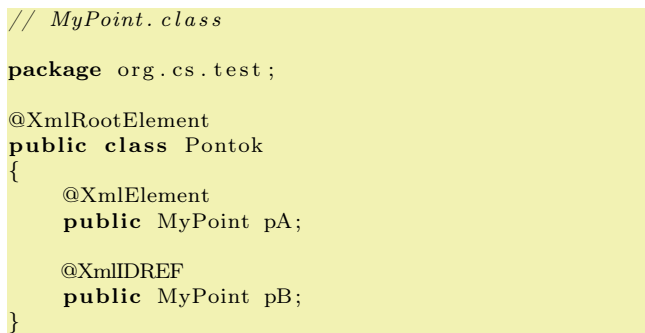

Ekkor a pA pont teljes egészében szerializálódik az output XML-ben, azonban a  $pB$  pontnak csak a key adattagja, mert ott ezt kértük, azaz elég a kulcs értéke az XML szövegbe.

## A @XmlElementWrapper

A gyűjteményeknél fontos kérdés, hogy az elemeket csak magukban tüntetjük-e fel, vagy egy összefogó külső XML tag is utal az egész adatszerkezetre. Ennek könnyebb megértésére egy kis példa szolgálhat. Nézzük a szerializálandó ClassThird osztályt (1-27. Programlista), ahol a @XmlElementWrapper egyelőre megjegyzésbe került. A GenThirdXML (1-28. Programlista) osztályt futtassuk le, ez legyártja a szerializált XML-t, amit a 1-29. Programlistán tekinthetünk meg.

2

4

```
5 import javax.xml.bind.annotation.XmlElement;
6 import javax.xml. bind. annotation. XmlElementWrapper;
7 import javax.xml.bind.annotation.XmlRootElement;
```

```
8 import javax . xml. bind . annotation . XmlType;
```
 $1 \mid // \quad 1-27.$  Programlista: ClassThird.java  $3$  package org. cs. jaxb. test;

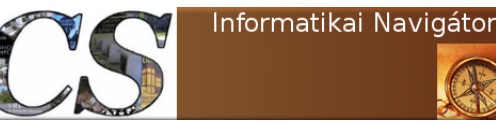

Java programozói könyvtár JAXB - A Java és XML összekötése

```
13 {
16
20 }
 \overline{2}4
 9
11 \mid \{13 {
16
21
23
25
31 }
```

```
9
10 \alphaXmlRootElement (namespace = "org.cs.jaxb.test")
11 \overrightarrow{\text{QXmlType}(\text{namespace} = \text{''org.cs.java}, \text{taxb. test''})12 public class ClassThird
14 @XmlElement
15 String name;
17 //@Xm!ElementWrapper(name="kategoriak")18 aXmlElement<br>19 int II value
          int [] value;
```

```
1 \mid // \quad 1-28. Programlista: GenThirdXML. java
3 package org.cs.java. test;
5 \text{ import } java.io.File;6 import javax.xml.bind.JAXBContext;
7 import javax.xml.bind.JAXBException;
8 import javax.xml.bind. Marshaller;
10 public class GenThirdXML
12 public static void main (String | args) throws JAXBException
14 ClassThird ct = new ClassThird ();
15 ct. name = "Korcsoportok";
17 ct. value = new int [3];
\begin{array}{c|c} 18 & \text{ct. value } [0] = 12; \ 19 & \text{ct. value } [1] = 16; \end{array}ct. value 1\dot{1} = 16;
20 ct. value [2] = 18;22 File xmlFile = new File("/home/tanulas/xml/ClassThird.xml");24 Class \begin{bmatrix} \end{bmatrix} classes = new Class \begin{bmatrix} \end{bmatrix} { Class Third . class };
26 JAXBContext jaxbContext = JAXBContext.newInstance(classes);
27 Marshaller jaxbMarshaller = jaxbContext.createMarshaller()
28 jaxbMarshaller.setProperty (Marshaller.JAXB_FORMATTED_OUTPUT,_Boolean.TRUE);
29 jaxbMarshaller.marshal (ct, xmlFile);
30 }
```
Ezen az eredmény XML szövegen semmi meglepő nincs, mindent az eddig is ismert eszközökkel csináltunk. Az egyedüli jelenség, amit érdemes észrevenni az, hogy az  $int||value$  adattag a value XML tag-ek sorozatára képződött le. Természetesen ezt nem csak tömbre, hanem listára vagy bármely más kollekció típusra is így használhatjuk.

```
// 1-29. Programlista
\langle ? \text{xml version} = "1.0" encoding = "UTF-8" \rightarrowstand alone="yes"?
<ns2: classThird xmlns:ns2="org.cs.jaxb.test">
```

```
<name>Korcsoportok </name>
     \langlevalue>12\langle/value>\langlevalue>16\langlevalue>\langlevalue>18\langlevalue>\langle/ns2 : classThird>
```
Sok esetben praktikus vagy csak egyszerűen áttekinthetőbb, ha ezeket a value tag-eket egy őket befogadó XML címkébe ágyazzuk, ahogy azt az 1-30. Programlistán észrevehető kategoriak címke is teszi. Ezt úgy tudtuk megvalósítani, hogy a ClassThird class 17. sorából kivesszük a megjegyzést és hagyjuk működni a @XmlElementWrapper annotációt a va-

{

}

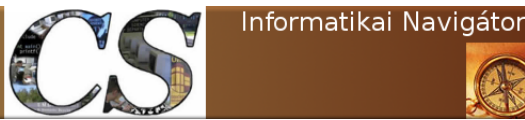

Java programozói könyvtár JAXB - A Java és XML összekötése

lue property-re, ahol azt is specifikáltuk, hogy a becsomagoló XML tag neve kategoriak legyen.

```
// 1-30. Programlista
\langle 2 \times 1 \rangle version="1.0" encoding="UTF-8" →
     standalone="yes"?>
<ns2: classThird xmlns: ns2=" org. cs. jaxb. test ">\langlename>Korcsoportok\langle/name\rangle<kategoriak >\langlevalue>12\langle/value>\langle \mathrm{value}\rangle =16\langle \mathrm{value}\rangle\langlevalue>18\langlevalue>\langlekategoriak>
\langle/ns2: classThird>
```
## Adapter készítése

Korábbi programozási tapasztalataink alapján tudjuk, hogy adaptert mindig olyankor készítünk, amikor valamilyen 2 dolog nem illik össze, de azt mégis együtt szeretnénk használni. Erről többet is olvashatunk az Informatikai Navigátor 7. számának 10. cikkéből. Tekintsük a következő Address class változatot, aminek a neve AddressWithMap. Itt a cím adatelemeit egy Map adatszerkezetben tároljuk:

```
// Address With Map. java
```

```
package cs.org.jaxb.test.adapter;
import java.util.HashMap:
import java.util.Map;
public class AddressWithMap
{
    // keys: street, houseNumber
    public Map addressMap = new HashMap();
}
```
Ennek megfelelően az Employee class helyett is van egy másik hasonló, az  $EmployeeOther$ :

```
// EmployeeOther.java
package cs.org.jaxb.test.adapter;
import javax.xml.bind.annotation.XmlElement;
import javax.xml.bind.annotation.\rightarrowXmlRootElement ;
import javax.xml.bind.annotation.XmlType;<br>import javax.xml.bind.annotation.adapters.➡
    XmlJavaTypeAdapter ;
@XmRootElement(namespace = "org. ceg. test")\mathbb{Q}XmlType(namespace = "org.ceg.test")
public class EmployeeOther
```
@XmlElement @XmlJavaTypeAdapter ( v al u e=AddressAdapter . ➥ class) public AddressWithMap address;  $\mathbb{Q}$ XmlElement (namespace = "org.ceg.test") public String name; @XmlElement public String sex; @XmlElement public int kor ; @XmlElement public double suly;

Vegyük észre, hogy most az address adattagot egy Map-ben tároljuk, aminek nincs alapértelmezett XML szerializációja, pedig mi azt szeretnénk. Sőt az is jó lenne, ha kompatibilis maradna az eddigi, korábbi XML szerkezettel. A megoldás az, hogy az AddressWithMap típusú address jellemzőre definiálunk egy adapter funkciót betöltő Java class-t, amit a @XmlJavaType-Adapter jelöléssel adhatunk meg és a value attribútum értéke maga az adapter osztály neve, ami esetünkben AddressAdapter lesz. Ennek a mágikus osztálynak azt a feladatot fogjuk adni, hogy minden olyan értéket, ami egy AddressWithMap osztályból származik (esetünkben az Employee-Other class address tagja) képezzen le a már jól ismert Address osztályunkra, majd bízzuk arra a szerializálást. Nézzük meg az Address osztályt újra:

```
// Address. java
package cs.org.jaxb.test.adapter;
import javax.xml.bind.annotation.XmlElement;
import javax.xml.bind.annotation.XmlType;
@XmType(namespace = "org.ceg.test")
public class Address
{
    @XmlElement
    public String street;
    @XmlElement
    public int houseNumber ;
}
```
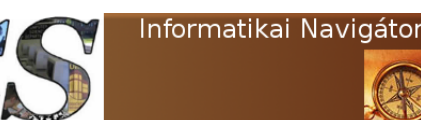

Java programozói könyvtár JAXB - A Java és XML összekötése

Ennyi előzmény után már biztos mindenki kíváncsi magára az adapterre, az AddressAdapter class-ra (1-31. Programlista). Ez egy olyan XmlAdapter ősosztályt kiterjesztő osztály, aminek 2 metódusa van:

- $marshall$   $\rightarrow$  Leképezi a szerializálandó objektumot arra az objektumra, amit már tudunk szerializálni
- unmarshal $() \rightarrow Az$  XML-ből visszaolvasásra képes objektumból legyártja azt az objektumot, amit használunk, azaz a deszerializációját visszavezettük az első objektumra.

Látható, hogy az öröklésnél mindig konkretizálni kell (AddressAdapter.java, 7. sor) az éppen használt un. BoundType és ValueType osztályokat, amiket meg is tettünk ezen 2 osztály használatával: Address, AddressWithMap. A marshal() és unmarshal() kódja egyértelmű és egyszerű, megadja az AddressWithMap  $\leftrightarrow$  Address oda-vissza konvertálás algoritmusát. Az 1- 32. Programlista bemutatja, hogy ezek után egy EmployeeOther objektumot milyen módon szerializálhatunk XML-be. Semmi különleges nincs benne, csak a teljesség kedvéért mutatjuk meg. A futtatás során előállított EmployeeOther.xml fájlt (1-33. Programlista) megtekintve látható, hogy a kívánt eredményt kaptuk, az adapter a tervnek megfelelően működött.

```
1 \mid \textit{// } 1-31. Programlista: AddressAdapter.java
3 package cs.org.jaxb.test.adapter;
5 import javax.xml.bind.annotation.adapters.XmlAdapter;
7 public class AddressAdapter extends XmlAdapter<Address, AddressWithMap>
9 @Override
10 public AddressWithMap unmarshal (Address vt) throws Exception
12 \vert AddressWithMap am = new AddressWithMap ();
13 am. addressMap.put ("street", vt. street);
14 am. addressMap . put ("houseNumber" , vt . houseNumber) ;
15 return am;
16 }
18 @Override
19 public Address marshal (AddressWithMap bt) throws Exception
21 \vert Address a = new Address ();
22 <br>a. street = (String) bt. addressMap. get ("street");
23 a . houseNumber = Integer . parseInt ((String) bt . addressMap . get ("houseNumber"));
24 return a;
25 }
```
 $1 \mid // \quad 1-32.$  Programlista: TestJAXBAdapter.java  $3$  package cs.org.jaxb.test.adapter; 5 | import java.io. File; 6 | import javax.xml.bind.JAXBContext; 7 | import javax.xml.bind.JAXBException; 8 **import** javax.xml.bind. Marshaller; 10 public class TestJAXBAdapter 11 { 12 **public static void main** (String [] args) throws JAXBException

```
2
 4
 6
 8 {
11 {
17
20 {
26 }
 2
 4
 9
```
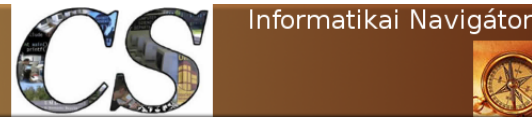

Java programozói könyvtár JAXB - A Java és XML összekötése

```
13 {
14 \vert AddressWithMap a = new AddressWithMap ();
17
24
31 }
```

```
15 a. addressMap.put ("street", "Budapest, Görgey_Artúr_utca");
16 a. addressMap. put ("houseNumber", "102");
18 EmployeeOther e = new EmployeeOther ();
19 e. address = a;
20 e. kor = 32;
21 e . name = "Alma\text{Ferenc}";
22 e. sex = "férfi";23 e. suly = 88;
25 JAXBContext jaxbContext = JAXBContext.newInstance (cs.org.jaxb.test.adapter.EmployeeOther→
                         class:
26 Marshaller jaxbMarshaller = jaxbContext.createMarshaller()<br>27 iaxbMarshaller.setProperty(Marshaller.JAXB FORMATTED OUTPU
                  jaxbMarshaller.setProperty (Marshaller.JAXB FORMATTED OUTPUT, Boolean.TRUE);
28 File XMLfile = new File (\sqrt{\hbar m}t / \hbar m \omega / \hbar m \omega / \h29 jaxbMarshaller.marshal(e, XMLfile);
```
30 }

1-33. Programlista: EmployeeOther.xml

```
\langle ?\text{xml version} = "1.0" encoding="UTF-8" standard<ns2:employeeOther xmlns:ns2="org.ceg.test">\langleaddress>\langlestreet >Budapest, Görgey Artúr utca\langle/street >
          <houseNumber>102</houseNumber>
    \langleaddress>\langlens2:name\rangleAlma Ferenc\langle/ns2:name\rangle<sex>férfi</sex>
    \langle \kappaor > 32\langle \kappaor >
    <suly >88.0</suly >
</ns2 : employeeOther>
```
## JAXB alapú séma validáció

XML validáció alatt azt értjük, hogy van egy XML szöveg és egy XML séma (vagy bármely más módon megadott grammatika), aminek az előírásaihoz való illeszkedését vizsgáljuk a kérdéses XML szövegnek. A JAXB alapú séma validálás módját az Informatikai Navigátor 4. számának 9.2 pontjánál már ismertettük, akinek ez szükséges, ott átnézheti.

## Összefoglalás

A JAXB API a Java 6 óta része az alap SDKnak, ezért mindenütt érdemes használni, ahol fontos az XML sémára épülő precíz XML ke-

zelés. Az is előnye ennek az eszközkészletnek, hogy a programozó képes Java objektumokkal kezelni az XML adatstruktúrákat, ami sokszor sokkal áttekinthetőbb, mint a SAX vagy DOM alapú feldolgozás. A JAXB alapszintű megértése azért is fontos, mert a korszerű Java webservice architektúra (JAX-WS) a Java és XML binding-hoz természetes módon ezt használja és bármikor szükségünk lehet a szerializációt kicsi vagy ritkábban akár nagyobb mértékben is testre szabni. Befejezésül fontosnak tartjuk megemlíteni, hogy több éve rendelkezésre áll egy másik API is, az XMLBeans (http: //xmlbeans.apache.org/), ami jóval megelőzte időben a JAXB megoldásait, de képesség tekintetében szintén tudja a fenti szolgáltatásokat is.

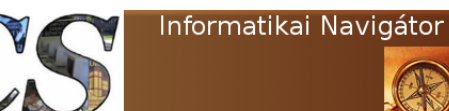

Java programozói könyvtár BeanShell - Könnyűsúlyú scriptek Java nyelvbe ágyazva

## 2. BeanShell - Könnyűsúlyú scriptek Java nyelvbe ágyazva

A fordított (compiler ) és értelmezett (interpreter ) környezetek mindig egy kettősséget jelentettek a számítógépes nyelvek világában. Mindkét megközelítésnek vannak előnyei és hátrányai, ezért gyakori, hogy egy erősen típusos nyelvet kiegészítenek egy interpreter alapú elemmel. A BeanShell (és a másik elterjedt nyelv a Groovy) pontosan ilyen. Az érdekességet többek között az a lehetőség jelenti, hogy a BeanShell scripteket Java környeztből is tudjuk futtatni, amivel hatékony scriptnyelv kiegészítéshez jutunk.

## Mi a BeanShell?

A BeanShell egy olyan script nyelv, amit a Java virtuális gép tud futtatni, ugyanis annak értelmezőjét a Javaban megvalósított bsh.Interpreter osztály valósítja meg. A webhelye: http:// www.beanshell.org/. Nem célunk részletesen elemezni az értelmezett és fordított nyelvek előnyeit és hátrányait, de 2 jellemvonást mégis szeretnénk kiemelni, amivel biztosan érdekes lehetőséggel egészíthetjük ki Java programjainkat:

- 1. A BeanShell scriptek a Java program futása közben is használhatóak, így az őket reprezentáló programszövegek végrehajthatóak. Ugyanakkor ezek a szövegek dinamikusan is előállíthatók előtte, ami érdekes algoritmus szótárak kialakítását teszi lehetővé. Ez a gyakorlatban azt is jelentheti, hogy az adatkonfiguráció mellett algoritmikus konfigurációkat is rendelhetünk a programunkhoz.
- 2. A script nyelvek lazábban kezelik az egyébként nagyon fontos típus fogalmat, de pont ez a tulajdonságuk lehetővé teszi a használatukat ott, ahol csak 2-3 soros programtöredékre van szükség.

Írjuk be a parancsértelmezőbe az alábbi utasítást, miután megjelenik a 2.1. ábrán mutatott grafikus parancsértelmező.

java −cp /home/java/bean−shell/bsh-2.0b4.jar bsh. Console

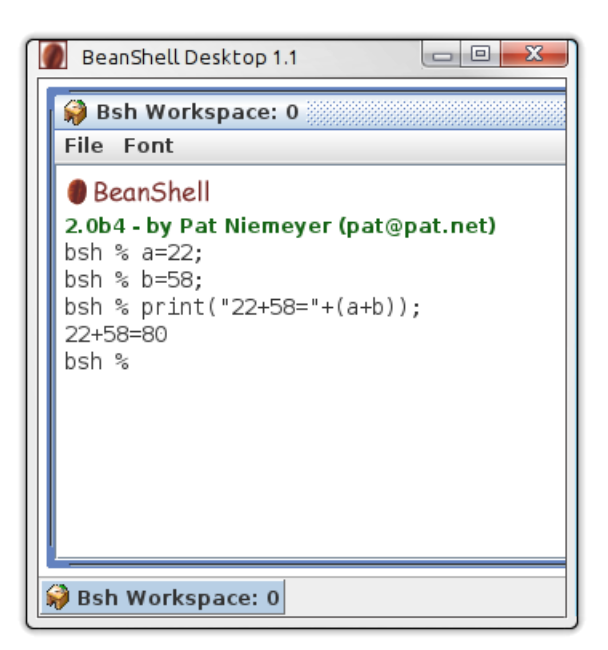

2.1. ábra: BeanShell console

Ennek van egy szöveges alapú testvére is, amit ezzel a paranccsal tudunk elindítani (az exit(); utasítással tudunk kilépni belőle):

```
java -cp bsh -2.0b4. jar bsh. Interpreter
BeanShell 2.0b4 − by Pat Niemeyer (pat@pat.net)
bsh %
```
Az Interpreter class arra is használható, hogy egy textfájlban megírt bsh programot futtassunk. Legyen például ez a program, amit a p1.bsh fájlba mentettünk:

```
// 2-1. Program lista: p1.bshfor (i=1; i<=10; i++){
 print(i);
```
}

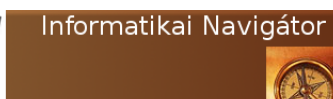

Java programozói könyvtár BeanShell - Könnyűsúlyú scriptek Java nyelvbe ágyazva

```
Futtatás:
java -cp bsh -2.0b4. jar bsh. Interpreter p1. bsh
```
A program 1-10-ig kiírja az egész számokat a képernyőre.

## Alapvető nyelvi elemek

A BeanShell létrehozásának volt néhány célja, a nyelvi elemek kialakítását ezek nagymértékben befolyásolták:

- A Java kiegészítése szkriptelési lehetőségekkel.
- Platformfüggetlen shell környezet elérhetősége.
- Gyors unit tesztek elkészíthetősége.
- Nagyobb rendszerekbe való beágyazhatóság.

### A Java szintaxis ismerete

Egy teljes Java programot nem feltétlenül tud futtatni a BeanShell, de ennek nem az az oka, hogy Java utasítások sorozatát ne tudná futtatni. Például az alábbi Java program gond nélkül fut:

```
System.out.println("Indulok...");System.out.println(new Date());
int fact = 1;
for (int i = 1; i < 8; +i)
{
  fact \equiv i:
  System.out.println (i + "}.fact = " + fact);}
A futási eredmény vége:
1. fact = 12. fact=2
3. fact=6
4. fact = 245. f a c t = 120
6. f a c t =720
7. fact = 5040
```
Itt az a szabály, hogy mindent használhatunk, amit egy metódus törzsében írnánk, sőt

írhatunk metódusokat is, de a Java nyelv rendelkezik néhány olyan szerkezeti konstrukcióval, amit ez az eszköz (még) nem ismer.

### Gyengített Java típusok használata

A Java nyelvet a BeanShell ismeri, így azokat a kiegészítéseket érdemes áttekinteni, amik ehhez képest jelentenek új elemeket. Az igazi újdonság a Java eszközeinek gyenge típusossággal való használata, amire egy példa a következő:

```
bsh \% map = new HashMap();
bsh % map. put ("alma", 12);
bsh \% map. put ("körte", 21);
bsh % print (\text{map});
{alma=12, körte=21}bsh %
```
Egy másik egyszerű példa:

```
print (System.currentTimeMillis());
1367078180006
```
Végül az egyszerűsített, típus nélküli for ciklus:

```
for (i = 1; i < = 10; i++){
 print(i);
} ;
```
A típus elhagyásának lehetősége mindenütt lehetséges, például a kivételkezelés catch ágánál csak a változó nevét írhatjuk:

```
try
{
. . .
} catch ( e )
{
  print ( "\text{caught\_exception:}\_\text{++e} );
}
```
### A változók hatóköre

Van 2 fontos szabály, amit mindig érdemes észben tartani, amikor BeanShell scriptet készítünk:

- A deklarált változók láthatósága olyan, mint Java-ban.
- A nem deklarált (más szóval: statikus típus nélküli) változók láthatóságát nem módosítják a {} blokkok.

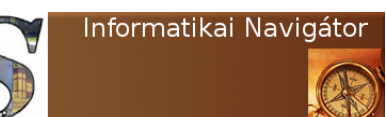

Java programozói könyvtár BeanShell - Könnyűsúlyú scriptek Java nyelvbe ágyazva

Az alapvető viselkedés a Java nyelvre hasonlít, azonban a program szövege explicit módon nem olyan, hogy minden változó egy osztálynak lenne a tagja, így az ilyen változók hatóköréről érdemes néhány megállapítást tenni. A következő példa mutatja, hogy egy kapcsos zárójelek közötti változó a blokkra lokális, ha típusos. Ez a Java-val való kompatibilitás miatt szükséges. Amennyiben nem típusos (esetünkben az  $y$ ), úgy a változó az őt létrehozó blokkon kívül is látható.

 $// *kó dblokk*$ {  $y = 2$ ; // Untyped variable assigned int  $x = 1$ ; // Typed variable assigned }  $print( y )$ ;  $// 2$  $print(-x)$ ;  $// Error! x is undefined$ .

A fenti jelenség az összes ilyen szituációra igaz, például a for indexváltozó elérhető a ciklusmag után is, amennyiben annak nem volt explicit típusmegadása.

## A változók módosító szavai

Ismerek a Javaban a private, protected, public, final, transient, volatile, static kulcsszavak, ezeket a BeanShell elfogadja, de hatása csak a finalnak van. Ugyanakkor nem deklarált változóknál nem használható semmilyen módosítószó.

### JavaBean szelektorok

Java-ban megtanultuk a setter és getter metódusok használatát, azonban a BeanShell mégis a hagyományos hivatkozást részesíti előnyben, azaz a '.' karaktert. Itt probléma lehet, ha egy prop nevű adattag létezik, mert akkor nem annak a setter/getter metódusa fog meghívódni, hanem magára az adattagra fogunk hivatkozni. Erre a BeanShell ezt a szintaxist vezette be:

```
// A setter:
obj.setProp(valami);
// Helyette:
obj {'"prop"} = valami;// Pediq ezt akartuk:
obj . prop = valami ;
```
A getter metódusok használata hasonló.

## Ciklus

A Java 1.5-ben bevezetett ciklus használható, sőt annak értelmezése tovább lett tágítva az alábbi típusokra:

- Enumeration
- Vector
- String
- StringBuffer (StringBuilder -re nem működik)
- Collection
- Iterator
- tömb

{

}

A következő példa egy String karakterein iterál végig és közéjük illeszt egy '@' jelet:

```
str = " " :for (char c : "Alma").
  str + = c + "@":print (str);Futási eredmény:
A@l@m@a@
```
## Kiterjesztett elágazás

A BeanShell switch kulcsszava lehetővé teszik a script nyelveken szokásos "laza" elágazások megvalósítását, ami a gyakorlatban ezt jelenti, hogy a szelektor bármilyen objektum lehet. A feltétel teljesülését az equals() metódussal vizsgálja az Interpreter :

```
\text{main}\ap = new Date();
switch ( maiNap )
{
   case mikulas:
       break ;
   case karacsony: break;
   default:
}
```
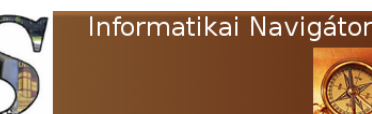

Java programozói könyvtár BeanShell - Könnyűsúlyú scriptek Java nyelvbe ágyazva

## Kivételkezelés

A Java nyelv módszerét ismeri, de itt a catch ágban megadhatunk típus nélküli objektumot is, ahogy a következő példa mutatja:

try  $\{ \ldots \}$  $\textbf{catch}(\textbf{e})$ {  $print(e);$ }

## Importálás

Osztályok vagy csomagok használatára a Java nyelv import utasítása használható. Érdekes lehetőség az un. szuper import, aminek az a lényege, hogy a classpath-ról elérhető összes class automatikusan importálódik:

import ∗ ;

Néha felvetődhet a kérdés, hogy egy osztály melyik jar fájlban volt, ezért ki is lehet íratni a scriptben a which() függvény segítségével:

```
bsh % which ( java.lang. String );
Jar: file:/\sqrt{usr/java/j2sdk1.4.0/jre/lib/rt.jar}
```
Látni fogjuk, hogy a BeanShell rendelkezik azokkal a fontosabb, előre megírt parancsokkal, amik mindegyik shell részét szokták képezni. Ezek importálására egy külön függvényhívás szolgálhat:

importCommands ( "/ bsh /commands" ) ;

## Scriptben készített elemek

### Metódusok

Egy metódus hasonlóan készíthető, mint Javaban. Nézzük az alábbi példát:

```
int addTwoNumbers (int a, int b)
{
   return a + b;
}
```
Ennek meghívása semmi különlegességet nem mutat:

 $sum = addTwoNumbers(5, 7);$ 

A fenti összeadást megvalósító script részlet a Java szintaxist követ és típusok is vannak benne. Mindez persze típusok nélkül is megy:

```
addTwoNumbers (a, b)
{
   return a + b;
}
```
Ekkor azonban futás közben oldódik fel, hogy a és b típusától függően a  $' +'$  operátornak mi lesz a jelentése:

 $//$  A foo 3 lesz.  $foo = add(1, 2);$  $//$  A foo New York lesz  $foo = add("New", " \_York");$ 

Látható, hogy típus nélküli esetben nem kell megadni a visszatérési típust, így bármilyent vissza is lehet adni. A private, protected, public, synchronized, final, native, abstract és static módosítók elfogadottak, de jelenleg hatása csak a synchronized kulcsszónak van. A throws ellenőrzött, de nem kierőszakolt.

### Scope módosító

Néha ugyanolyan nevű egy külső és a lokális változó. A kérdés az, hogy egy metódusból milyen módon tudunk hivatkozni a külső változóra. Erre szolgál a super kulcsszó, aminek a megértéséhez szintén segítsen egy példa:

```
int a = 42;
foo(){
 int a = 97;
  print(-a);
  print (super.a);
}
foo () ;
// prints 97, 42
```
## Objektumok

A Java osztályok létrehozását ismeri a BeanShell, de működik a JavaScripthez hasonló mechanizmus is, amit a következő példa mutat:

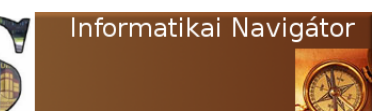

Java programozói könyvtár BeanShell - Könnyűsúlyú scriptek Java nyelvbe ágyazva

```
fo (){
  int bar = 42;
  return this;
}
fooObject = foo();
print ( fooObject . bar ); // prints 42!
```
A foo() metódus visszaad egy objektumot a this érték miatt, azaz ekkor ez a függvény úgy viselkedik, mint egy konstruktor. Ezután már a fooObject objektumon keresztül elérhetjük a bar adattagot. A foo() függvényen belül metódusokat is létrehozhatunk:

 $f$ o  $()$ { . . .  $bar()$ { . . . } . . . }

## Interfészek

Nézzük például a Java ActionListener interface egy lehetséges implementációját!

```
buttonHandler = new ActionListener (){
  action Performed (event)
  {
    print (event);
  }
} ;
button = new JButton();
button.addActionListener (buttonHandler);
frame (button);
```
A buttonHandler egy ActionListener típusú objektum, ami a button nyomógombnak átadható eseménykezelőként. Egy script láthatósági körébe tartozó, megfelelő nevű és paraméterezésű metódus szintén használható:

```
action Performed (event)
\mathcal{L}print ( event );
}
button = new JButton("Foo!");button.addActionListener( this );frame(button);
```
Az actionPerformed() metódus látható a this hatókörében, amiatt használható is eseménykezelőként. Természetesen a legjobb megoldás, amikor mindezt egy objektumba zárjuk, ahogy ebben a példában is tesszük:

```
messageButton ( message )
{
  JButton button = new JButton ("Press \_\text{Me}");
  button.addActionListener (this);
  JFrame frame = frame ( button );actionPerformed (e){
    print (message);
    frame.setVisible(false);}
}
messageButton ( "Hey␣you ! " ) ;
messageButton ( " Another ␣message . . . " ) ;
```
A messageButton() konstruktor képes egy (névtelen grafikus nyomógomb) objektumot létrehozni és implementálja is annak actionPerformed() metódusát. A fenti BeanShell program egymás után 2 nyomógombot tesz ki és annak megnyomására kiírja a megfelelő szövegeket.

## Párhuzamos szálak

Amennyiben egy scriptelt class belsejében a run() metódust is megvalósítjuk, az képes futni egy Java futási szálon, ahogy a következő kis példa is szemlélteti:

```
Futok().
{
   run().
   {
      print("Futok...");
   }
   return this;
}
Rohanok ( )
{
   run ( )
   {
      print("Rohanok...");
   }
   return this;
}
fut = Futok();rohan = Rohanok();
\frac{1}{\sqrt{2}} Start two threads on foo.run()
```
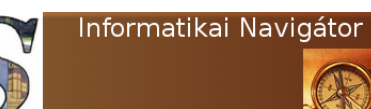

Java programozói könyvtár BeanShell - Könnyűsúlyú scriptek Java nyelvbe ágyazva

```
new Thread (fut ). start ();
new Thread (rohan).start ();
```

```
Futási eredmény:
Futok . . .
Rohanok . . .
```
### Beágyazás a Java nyelvbe

#### Egyszerű használat

Az egyik leghatékonyabb és ötletesebb használata a BeanShell-nek az, amikor egy Java programból, beágyazva használjuk. Erre nézzünk meg mindjárt egy példát (2-1. Programlista)! Láthatjuk, hogy a lényeg most is az Interpreter class 1 példányának létrehozásában és használatában van. A példában az Os osztály (28-33 sorok) csak egy egyszerű value object, aminek egyetlen feladata a 3 tagváltozó befoglalása. A

17. sorban tekinthetjük meg az ip Interpreter példány létrehozását, majd a 18-21 sorok közötti set() metódusokkal átadjuk a Java program változóit a BeanShell most létrehozott ip interpreterének. A set() 1. paramétere annak a változónak a neve, ahogy azt a BeanShell is látja, míg a 2. paraméter az átadott érték, ami nem csak egy skalár, hanem egy objektum referencia is lehet természetesen. Az 1. és 2. paraméterek által létrehozott megfeleltetést a két környezet (Java és BeanShell) közötti változó mappingnek nevezzük. A 23. sor eval() metódusa egy BeanShell script részletet futtat le, azaz az os objektum b adattagjának az értékét 3333 -ra állítja. A végén a Java program kiírja az os.b értékét és láthatjuk, hogy a lefuttatott script darabka megtette a feladatát, a képernyőn 3333 jelent meg.

```
1 \mid \textit{// 2-1. Program} Fitter Hello.java
2
3 package org. cs. beanshell;
4
5 import java.util. Date;
6 \overline{\mathbf{import}} bsh. EvalError;
7 import bsh. Interpreter;
8
9 public class Hello
10 {
11 public static void main (String | args) throws EvalError
12 {
13 Os os = new Os();
14 os . a = 2;
15 os . c = 10;
16
17 Interpreter ip = new Interpreter (); // Construct an interpreter
18 ip.set ("foo", 5); // Set variables
19 ip.set ("date", new Date ();
20
21 \vert ip . set ("\circs", \circs);
\begin{array}{c|c} 22 & \text{System.out.println (os.b);} \\ 23 & \text{ip. eval("os.b=3333");} \end{array}ip. eval ("\cos. b=3333"); // Fut a script
24 System.out.println(os.b);
25 }
26 }
27
28 public class Os
29 \mid \{\begin{array}{c|c} 30 & \textbf{public int a;} \\ 31 & \textbf{public int b;} \end{array}public int b;
32 public int c;
33 }
```
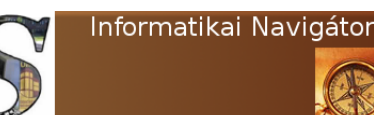

Java programozói könyvtár BeanShell - Könnyűsúlyú scriptek Java nyelvbe ágyazva

Természetesen a Hello class-ban bemutattakon kívül sokkal komplexebb lehetőségeink vannak, amire nemsokára példát is adunk. A 19. sorban átadott dátum értékét Java oldalról így kérhetjük vissza:

#### Date date =  $(Date)$  ip . get  $("date");$

Ez már egy példa, amikor az inline script segítségével egy beszúrt algoritmusként szorzást is végzünk:

```
ip. eval("bar =_foo * 10");System.out.println(ip.get("bar"));
```
Végül ez a 2 Java oldalról hívott BeanShell darabka kiírja a dátumot, majd a Java-ból is ismert javap() metódus segítségével a képernyőre írja a date objektum osztályáról való tudnivalókat, azaz az őt felépítő metódusokat.

```
ip. eval("print(data); \lrcorner java(p(data)");
```

```
Sat Apr 27 19:03:39 GMT 2013
Class class java.util. Date extends class java.
   lang. Object
public boolean java.util. Date.equals (java.lang
    . Ob ject )
public java.lang. String java.util.Date.
    to String()public int java.util.Date.hashCode()
public java.lang. Object java.util.Date.clone()
public int java. util. Date. compareTo (java. util.
    Date )
public int java.util.Date.compareTo(java.lang.
    Object)
public boolean java.util.Date.after(java.util.
    Date )
public boolean java.util. Date. before (java.util \rightarrow. Date )
public static long java.util. Date.parse(java.
    lang. String)
```
#### Külső script használata

Az nehézkes és nem is eredményezne szép kódot, ha a BeanShell scripteket mindig Java Stringként állítanánk össze, ezért ennek elkerülésére van egy egyszerű megoldás, amit a következő példával ismertetünk:

```
// 2-2. Programlista: MyValueObject.java
package org.cs.beanshell;
import java.util.Map;
```

```
public class MyValueObject
```
{

}

```
public Os os;
public static class BelsoClass
\mathbf{f}public Map<String, String> map
              ;
}
int i ;
public int getI(){
         return i;
}
public void setI (int i)
\mathcal{L}this \mathbf{i} = \mathbf{i};
}
public double getD ( )
{
         return d;
}
public void setD (double d)
{
         this d = d;
}
public String getS(){
         return s;
}
public void set S (String s)
{
         this s = s:
}
public BelsoClass getBc()
{
         return bc ;
}
public void setBc (BelsoClass bc)
{
         this bc = bc;
}
double d;
String s;
BelsoClass bc=null;
```
A MyValueObject (2-2. Programlista) egy értékeket tárolni képes class, aminek még egy belső statikus osztállyal (BelsoClass) megvalósított adattagja is van. Mindezt csak azért készítettük, hogy azt is megmutassuk, hogy bármilyen komplex objektumot átadhatunk egy BeanShell scriptnek, miközben azt most egy külső kulsokod.bsh nevű fájlba (2-3. Programlista) tettük. Maga a kulso-kod.bsh csak egyetlen test() metódust tartalmaz, ami átvesz egy MyValueObject objektumot és tesz rajta változtatásokat.

. . .

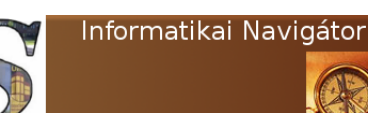

Java programozói könyvtár BeanShell - Könnyűsúlyú scriptek Java nyelvbe ágyazva

```
// 2-3. Program list a: kulso-kod. bshimport org. cs. beanshell. *;
test( obj)
{
  obj \t i = 3;obj.d = 2.1*3.2;obj . s = "Almafa";obj.bc.mac = new java.util.HashMap();
  obj.bc.map.put ("elso", "32");
```
A 2-4. Programlista a külső script használatát szemlélteti. A 6. sorban a BeanShell Interpreter, a 7-9-ben pedig a MyValueObject egy példányát legyártjuk. A 11. sorban az egész vo value object-et átadjuk az ip interpreternek, amit láthatóan ő is vo néven fog ismerni (az első paraméterben adtuk ezt a nevet). A 13. sorban van egy lényeges lépés! Az ip változó source() metódushívása betölti és lefuttatja az ip interpreterrel a külső kódot. Itt most semmi végrehajtandó nincs, mindössze a *test*() metódus ismerete lesz deklarálva az ip számára úgy, mintha azt konzolról beírtuk volna. A 14. sorban lefuttatjuk a test() metódust a BeanShell által már megismertetett saját vo objektumára, ami másfelől Java oldalról is látszik az előzetes összerendelés miatt. A 16-19 sorok kiírásai visszaigazolják, hogy a külső forrásból beolvasott script test() metódusa elvégezte a dolgát, a vo objektum megváltozott.

```
1 \mid // 2-4. Programlista: TestBeanShellSource.java
4 public static void testCaseComplex () throws Exception
5 \mid \{6 Interpreter ip = new Interpreter ();
7 MyValueObject vo = new MyValueObject ();
9 vo. bc = new MyValueObject . BelsoClass ();
11 \vert ip set ("vo", vo);
13 ip . source ("/home/tanulas/beanshell/kulso-kod.bsh");
14 ip. eval \left( "test \left( vo \right);" \right);
16 \quad System . out . println (vo. i);
17 | System.out.println(vo.d);
18 System.out.println(vo.s);
19 | System.out.println(vo.bc.map.get("elso"));
```
### Speciális változók és értékek

A BeanShell hatékony használata megkövetelheti, hogy pontosan ismerjük azokat az előre definiált változókat és értékeket, amiket praktikus okok miatt tettek a nyelvbe. Nézzük meg őket röviden!

- \$\_: Visszaadja az legutoljára kiértékelt kifejezés értékét.
- *\$*  $e: A$  legutolsó el nem kapott kivétel objektum.
- bsh: A script nyelv root objektuma, eddig is használtuk már. Ezen keresztül érhető el a legtöbb bsh szolgáltatás.
- bsh.args: A script által kapott paraméterek String tömbként reprezentálva.
- bsh.cwd: Az aktuális munkakönyvtárat adja vissza.

Fontos körülmény annak az ismerete, hogy egy változó definiálva van, azaz van-e már kezdőértéke. Ezt így lehet megvizsgálni:

2

}

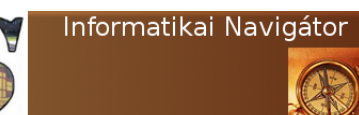

Java programozói könyvtár BeanShell - Könnyűsúlyú scriptek Java nyelvbe ágyazva

#### $//$  undefined  $if (foobar = void )$

Egy tetszőleges változót bármikor definiálatlanra lehet állítani az unset() hívással:

 $a = \text{void}$ ; // true  $a=5;$ unset  $("a")$ ; // note the quotes  ${\bf a}\,=\, {\bf void}\,;\,\,\,//\,\,\,true$ 

### BeanShell parancsok

A BeanShell egy valódi shell program, ezért tartalmazza azokat a parancsokat, amiket egy ilyentől elvárunk. Az alábbiakban kategorizálva röviden áttekintjük őket.

#### Az Interpreter mód parancsai

- $exit() \rightarrow$  Kilépés az interpreterből.
- show()  $\rightarrow$  Be lehet vele kapcsolni azt az üzemmódot, amikor az interpreter minden kiértékelés eredményét kiírja. Például egy  $a=3$ ; értékadás eredményét visszhangozza ilyen formában: <3>. Kapcsolóként működik, azaz a következő show() hívás kikapcsolja ezt az üzemmódot.
- $setAccessibility() \rightarrow Szabályozni lehet vele,$ a private és protected tagok elérhetőségét.
- server(port)  $\rightarrow$  Ekkor a BeanShell egy távoli klienssel is elérhető. Ez egy böngésző vagy a telnet parancs is lehet. Például a server $(3456)$ ; hívás hatására a böngészőből, a 3456 porton keresztül használható lesz ez a távoli BeanShell.

#### Kiíró utasítások

- $print() \rightarrow$  Kiírja a standard output-ra a paraméterül kapott értéket.
- $error() \rightarrow$  Kiírja a standard error-ra a paraméterül kapott értéket.

• frame()  $\rightarrow$  Megjelenít egy AWT vagy Swing komponenst (például nyomógomb) egy keretben.

#### Forrásprogramok kiértékelése

- $eval() \rightarrow Egy String-et$  kiértékel és végrehajt, mint egy BeanShell scriptet.
- source()  $\rightarrow$  A fájlrendszerből betölti a specifikált fájlt és végrehajtja, mint egy BeanShell scriptet.
- sourceRelative()  $\rightarrow$  Hasonló a source()hoz, de a fájl helyét a cwd-hez (current working directory) relatív módon kell megadni.
- $run(), bg() \rightarrow$  Itt a külső fájl egy új szálon létrehozott másik Interpreter -ben lesz végrehajtva.
- $exec() \rightarrow Egy$  külső, operációs rendszerbeli natív programot futtat le.

#### Közhasznú parancsok (utilities)

- javap $( ) \rightarrow$  Egy objektum osztályának a metódusait és adattagjait írja ki.
- which()  $\rightarrow$  Egy Java class esetén visszaadja azt a jar fájlt, amiből őt betöltötték.
- $load(), \, save() \rightarrow Egy \, tetszőleges, szeria$ lizációra engedélyezett objektumot képes betölteni és elmenteni a fájlrendszerbe.
- $object() \rightarrow Egy$  üres object létrehozása.

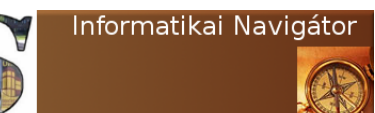

Java programozói könyvtár BeanShell - Könnyűsúlyú scriptek Java nyelvbe ágyazva

#### Változók

- $clear() \rightarrow Kitörli$  az összes változót, metódust és importált neveket az aktuális scope-ból.
- $\textit{unset}() \rightarrow A$  paraméterként megadott String egy változó neve, amit kitöröl a script aktuális látóköréből.
- setNameSpace()  $\rightarrow$  A script aktuális scope-jára egy namespace nevet lehet vele beállítani.

#### CLASSPATH kezelés

Ezek a parancsok lekérdezik vagy megváltoztatják a classpath-t.

- $addClassPath() \rightarrow A meglévő CLASSPATH$ hoz hozzátesz egy új elemet.
- $setClassPath() \rightarrow Beállítja a CLASSPATH$ t, az előző megszűnik.
- $getClassPath() \rightarrow \text{Lekérdezi az aktuális}$ CLASSPATH-t.
- $reloadClasses() \rightarrow \text{Úira betölt a JVM-be}$ egy osztályt vagy az osztályok egy csoportját.
- $getClass() \rightarrow Betölt egy osztályt.$
- getResource()  $\rightarrow$  Lekér egy erőforrást a CLASSPATH-ról.

#### Fájlok és könyvtárak

- $cd() \rightarrow$  Könyvtárváltás (change directory).
- $pwd() \rightarrow Visszaadja az aktuális könyvtá$ rat (print working directory).
- $dir() \rightarrow$  Kilistázza az aktuális könyvtár tartalmát.
- $cp() \rightarrow F$ ájlmásolás (copy).
- $rm() \rightarrow Kit\ddot{o} \text{right}$  (remove)
- $mv() \rightarrow \text{Atmozgat egy fáilt másik helyre}$ (move)
- $cat() \rightarrow Egy textfájl tartalmát kiíria.$
- pathToFile()  $\rightarrow$  Egy relative path abszolútra alakítása.

## Saját BeanShell parancs

A BeanShell parancsok scriptelt metódusok vagy lefordított Java class-ok. Vegyük például ezt a nagyon egyszerű scriptet, amit a /home/pat/mycommands könyvtárba mentettünk:

```
// File: hello World.bsh
hello World ()
{
   print ("Hello_World!");
```
}

Ezt parancsként is használhatjuk, :

```
// ha ezt a 2 sort kiadjuk előtte
\mathrm{addClassPath}\left(\left.\text{''}\middle/\text{home}/\text{pat}\right.\text{''}\right);importCommands ( "/mycommands" ) ;
```

```
\ell/ használhatjuk ezt a parancsot:
helloWorld ();
```
A két bevezető utasításra azért van szükség, mert az első hozzáteszi a CLASSPATH-ra a /home/pat könyvtárat, míg a második az alatta lévő mycommands könyvtárból, mint csomagból (package) importál. Amennyiben egy Java classban vannak az új parancsok, úgy csak a szokásos importCommands("com.xyz.utils"); forma használata szükséges.

### Class loading

#### Alapvető lehetőségek

A BeanShell kifinomult módon képes az osztálybetöltéseket és a CLASSPATH-t kezelni, ezért érdemes azt röviden áttekinteni. Az osztálybetöltő (Class Loader) a CLASSPATH-on megadott helyekről igyekszik az igényelt class-t betölteni. Amennyiben egy megadott jar vagy

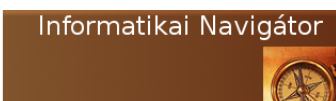

Java programozói könyvtár BeanShell - Könnyűsúlyú scriptek Java nyelvbe ágyazva

könyvtár nincs rajta, úgy a már említett addClassPath() metódust hívhatjuk segítségül, amire itt van néhány példa:

```
addClassPath ( " / home / pat / java / classes" );
addClassPath( "/home/pat/java/mystuff.jar");
addClassPath ( new URL("http://myserver/~pat/\rightarrowsomebeans.jar") );
```
A következő parancs minden osztályt újratölt, ami elérhető:

 $reloadClasses()$ ;

Ennek létezik egy finomabban hangolt változata is, ahol megadjuk azt a csomagot, amit újra szeretnénk tölteni:

```
reload Classes ("mypackage.*");
```
Természetesen egy konkrét osztály ismételt betöltésére is van lehetőség:

```
reload Classes ("mypackage. EgyClass");
```
Eddig mindig az osztályok újratöltéséről volt szó, de annak manuális első betöltése is lehetséges:

```
name=" foo . bar . MyClass";
c = getClass( name ) ;//\ vagy:c = BshClassManager.classForName( name );
```
## A BeanShell használati módjai

A BeanShell 5 üzemmódban képes működni:

- Konzol módban scriptek futtatása.
- Java nyelvbe beágyazott módon.
- Remote Server mód
- Servlet mód
- Applet mód.

Az első két üzemmódról már volt szó, az Applet módról pedig nem érdemes írni, mert az mára egy elavúlt technológia.

#### Remote mód

Ekkor egy másik, távoli shell servletként fut és képes végrehajtani a mi BeanShell scriptünket:

java bsh. Remote http://localhost/bshservlet/ $\rightarrow$  $eval\_test1.bsh$ 

Lehetőség van egy saját, natív bsh hálózati protokoll használatára is:

```
java bsh. Remote bsh: //localhost: 1234/test1. \rightarrowbsh
```
Arról már volt szó, hogy egy futó BeanShell esetén a server(port); paranccsal kapcsolható be a listener, azaz ezután ezen a porton tudjuk vele a fenti kliens kéréseket megtenni. A böngészőbe is beírhatjuk a fenti URL-t, aminek a hatására egy command ablakban távolról vezérelhetjük a shell-t. Bár kissé nehézkes, de mindezt természetesen telnet-en keresztül is elvégezhetjük.

### Servlet mód

A BeanShell jar fájlban a servlet megvalósítás is rendelkezésre áll, azt azonban a szokásos módon egy war csomaggal kell körbevenni, ahol a web.xml így néz ki:

```
<web−app>
  <s er v l e t><servlet -name>bshservlet</servlet -name>
   \langleservlet-class>bsh.servlet.BshServlet</→
        servlet-class>
  \langle/servlet>
  <s e r v l e t −mapping>
   <servlet -name>bshservlet</servlet -name>
     <u rl −p a t t e r n>/ e v al</ u rl −p a t t e r n>
  </ s e r v l e t −mapping>
</web−app>
```
A használható URL a böngészőben:

 $http://localhost/bshservlet/eval$ 

Amennyiben helyi scriptet szeretnénk futtatni a távoli servlet segítségével, úgy ezt így tehetjük meg:

```
java bsh. Remote http://localhost/bshservlet/\rightarroweval test1.bsh
```
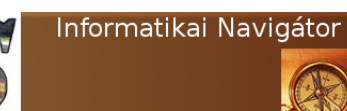

Java programozói könyvtár BeanShell - Könnyűsúlyú scriptek Java nyelvbe ágyazva

### A reflective használati mód

A Java önelemzésen alapuló használat azért fontos, mert néha dinamikus elérésre vagy valamilyen ötletes megoldásra van szükség.

#### Az eval() használata

Ez a legegyszerűbb formája a reflective stílusnak, a korábbiakban már sokszor használtuk is, íme egy emlékeztető példa:

```
eval("a=5;" ;
print (a); // 5
```
Ha ismerjük a metódus nevét és szignatúráját, akkor mi is összerakhatunk egy stringet, amivel így meghívhatjuk a metódust. Készítsük el a következő  $foo()$  és  $bar()$  metódusokat:

```
// Nincs paramétere
foo ( ) \{ \ldots \}// 2 paramé tere van
bar (int arg1, String arg2) { ... }
```
Ekkor az eval() segítségével így hívhatjuk meg őket:

```
name="foo";
// invoke foo() using eval()
\text{eval}(\text{name}^{\text{#}}(\)^\text{#});
name=" bar " ;
arg 1 = 5;arg 2 = "string y";eval( name+"(arg1, arg2)");
```
A this.methods egy String tömb, ami visszaadja a névtérben elérhető összes metódus nevét.

#### Az invokeMethod() használata

Ezzel a metódussal 1 lépésben is meghívhatjuk dinamikusan a metódust. Például a bar() így használható:

```
this . invokeMethod ( "bar", new Object \begin{bmatrix} \end{bmatrix} { new
     Integer (5), "stringy" } );
```
Az 1. paraméter a meghívandó metódus neve, a 2. pedig egy objektum tömb, ami a paramétereket tartalmazza.

#### A metódusok megkeresése

Az eddigiekben azt mutattuk meg, hogy egy ismert paraméterezésű metódust milyen módon hívhatunk meg. Tekintsük ezt a metódust, ami bsh.BshMethod objektumok tömbjével tér vissza:

this . namespace . getMethods ();

Egy konkrét nevű és paraméterezésű metódust is lekérhetünk:

```
\sqrt{4} neve
name=" bar " ;
// A paraméterei
signature = new Class []
{
   Integer.TYPE,
   String.class
} ;
\sqrt{/} És lekérjük az erre illeszkedőt:
bshMethod = this . namespace . getMethod (name, \rightarrowsignature );
```
#### A BshMethod használata

Ilyen értékeket kaptunk a getMethods() metódustól, ugyanakkor ez teszi lehetővé a klasszikus önelemzést. Az alábbi példa mutatja, ahogy lekérdezhetjük egy metódus nevét, paramétereinek és visszatérési értékének típusát:

```
// Önelemzés :
name = bshMethod.getName();
Class \begin{bmatrix} \end{bmatrix} types = bshMethod.getArgumentTypes();Class returnType = bshMethod.getReturnType();
```
A metódus meghívása pedig így lehetséges:

```
Hivás :
bshMethod.invoke( new Object [] { new Integer} \rightarrow(1), "blah!" },
this . interpreter, this . callstack );
```
A bshMethod mindent tud magáról (például a metódus nevét), így rajta keresztül egy hívás lebonyolítható. Azt kell megadnunk, hogy milyen paraméter értékek mellett, melyik interpreter futtassa és milyen stack-et használjon hozzá. Ez utóbbi 2 paraméter mindig így jön a futási környezetből, egyszerűen csak át kell adni.

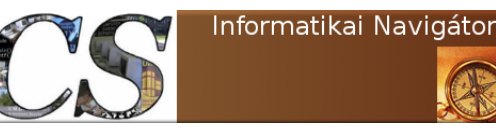

## 3. Apache Commons - BeanUtils

A Java nyelv komponens technológiája a JavaBean fogalomra épül, ami egy olyan osztály, aminek jellemzői vannak (property) és rendelkezik paraméter nélküli konstruktorral is. Gyakran szinonim fogalomként emlegetik a POJO-t, ami a Plain Old Java Object kifejezésből származó mozaikszó. Ebben a részben áttekintjük az Apache BeanUtils könyvtár fontosabb lehetőségeit, hiszen az ott megvalósított funkciókra időnként szükségünk lehet.

Az Apache BeanUtils könyvtár egy alacsonyszintű Java Bean önelemzést és property manipulálást (Bean Introspection Utilities) megvalósító programozói csomag.

#### Szabványos JavaBean

A Java egyik legismertebb fogalma a JavaBean. Ez egy olyan egyszerű class, aminek birtokolnia kell egy paraméter nélküli konstruktort. Kiemelt feladata, hogy a komponens technológiáknál megismert property adatokat tároljon, amiket setter és getter metódusokkal lehet beállítani, illetve elérni. Az alábbiakban látható Vitamin osztály (3-1. Programlista) egy JavaBean. Megjegyezzük, hogy nem adtunk meg explicit konstruktort, ezért a rendszer generál neki egy alapértelmezettet, ami paraméter nélküli.

```
// 3-1. Programlista: Vitamin. java
package org.cs.beanutils;
public class Vitamin
{
  String name;
  double volumen ;
  public String getName() {
    return name
  }<br>public void setName(String name) {
    this \cdot name = name}<br>public double getVolumen() {
    return volumen ;
  }
  public void setVolumen (double volumen) {
    this. volumen = volumen ;
  }
}
```
A Gyumolcs class (3-2. Programlista) egy kicsit összetettebb JavaBean, tartalmaz adattagként egy Vitamin osztálybeli változót is. Ezen osztály segítségével a továbbiakban bemutatjuk a BeanUtils csomag legfontosabb használati lehetőségeit.

```
// 3-2. Programlista: Gyumolcs.java
package org.cs.beanutils;
import java.util.ArrayList;<br>import java.util.HashMap;
import java.util.List;<br>import java.util.Map;
public class Gyumolcs
{
  String name;
   int price;<br>String quality;<br>double weight;
  String [] props;<br>List<String> propList;<br>Map<String, String> propMap;
  Vitamin vitamin;
  public Gyumolcs ()
   {
     super();
     \text{props} = \text{new} \text{String[3];}<br>\text{propList} = \text{new} \text{ArrayList} {String} > ();
     prophap = new HashMap \leq String, String >();
     v itamin = new Vitamin();
   }
  public List <String> getPropList()
   {
     return propList;
   }
  public void set PropList (List <String> propList)
   {
     this . <code>propList = propList;</code>}
  public Vitamin getVitamin ()
   {
     return vitamin:
   }
  public void setVitamin (Vitamin vitamin)
   {
     this. vitamin = vitamin;
   }
  public Map<String, String> getPropMap()
   {
     return propMap ;
   }
  public void setPropMap (Map<String, String> propMap)
   {
     this. propMap = propMap;}
  public String [] getProps ()
   {
     return props;
   }
```
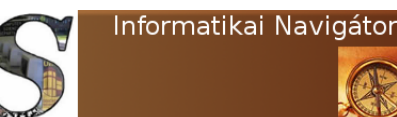

```
public void set Props (String [] props)
{
  this . <b>props</b> = <b>props</b>;
}
public String getName()
{
  return name ;
}
public void setName (String name)
{
   . name = name;
}
public int getPrice(){
  return price;
}
public void set Price (int price)
{
 this. price = price;}
public String getQuality ()
{
  return quality;
}
public void set Quality (String quality)
{
  this. quality = quality;
}
public double getWeight()
{
 return weight;
}
public void setWeight (double weight)
{
  this. weight = weight:
}
```
}

Még itt az elején bemutatjuk a bizonyára sokak által ismert dinamikus osztály példány létrehozás szokásos módját (3-3. Programlista). A példát a createGyumolcs() metódus mutatja be nekünk, ami visszaad egy Gyumolcs objektumot. A className változó tartalmazza annak a class-nak a teljes nevét, amiből gyártani szeretnénk 1 példányt. A beanClass objektum egy meta objektum, ami egy betöltött Gyumolcs osztályra mutat. Az objektum legyártását a beanClass.newInstance() sor valósítja meg, azaz megkérjük a meta objektumot, hogy a maga képéről készítsen el egy class instance-t, amit az utolsó sorban vissza is adunk a metódus hívójának.

// 3-3. Programlista: Test.java package org.cs.beanutils; import java.lang.reflect.InvocationTargetException;<br>import java.util.List; import org. apache. commons. be an utils. Property Utils; public class Test {

#### Java programozói könyvtár Apache Commons - BeanUtils

```
public static Gyumolcs createGyumolcs () throws \rightarrowException
{
```

```
String className = "org.cs.beanutils.Gyumolcs";<br>Class beanClass = Class.forName(className);
  Object beanInstance = beanClass.newInstance();
  return ( Gyumolcs ) beanInstance;
}
```

```
...<br>} // end class
```
### A JavaBean jellemzők elérése

Az Apache BeanUtils könyvtárat a project hivatalos webhelyéről lehet letölteni: http://commons.apache.org/proper/ commons-beanutils/. Ebben a pontban áttekintjük, hogy egy objektum adattagjait milyen dinamikus eszközökkel lehet elérni.

#### A jellemzők elérése

A 3-4. Programlista testGetSetProperty() metódusa bemutatja nekünk azt a módszert, ahogy a BeanUtils támogatja a bean property-k elérését és értékük megváltoztatását. Az alma változó egy Gyumolcs példányra mutat. Az alma.setName() hívás még az ismert módon állítja be a name property értékét Starking-ra. A jellemzők elérését a PropertyUtils osztály támogatja, rendelkezik néhány statikus, saját felfogású setter és getter metódussal. A példában használt PropertyUtils.getProperty() hívás első paramétere az a bean (esetünkben az alma), amelyiknek a második paraméterben megadott nevű jellemzőjének (most ez name) értékét szeretnénk visszakapni. A metódus Object-et ad vissza, ezért String-re cast-oltuk, majd a következő sor kiírása visszaigazolta, hogy eredményesek vagyunk, a képernyőn megjelent a Starking szó. A tesztmetódus utolsó 2 sora a jellemző beállítást szemlélteti. Ehhez a PropertyUtils.setProperty() használható, ebben a paraméterezésben:

- 1. A bean-re hivatkozó változó
- 2. A bean jellemző neve

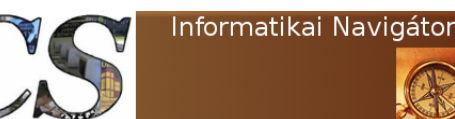

Java programozói könyvtár Apache Commons - BeanUtils

3. A beállítandó érték (esetünkben most Golden)

```
// 3-4. Programlista: Test.java
package org.cs.beanutils;
import java.lang.reflect.InvocationTargetException;<br>import java.util.List;
import org. apache. commons. beanutils. Property Utils;
public class Test
{
. . .
  public static void testGetSetProperty() throws \rightarrowException
  {
      String propValue = null;<br>Gyumolcs alma = createGyumolcs();
     \frac{1}{2}alma . setName ("Starking");
     String name = (String) Property Utils.get Property (\blacktrianglerightalma, "name");<br>System.out.println( name );<br>PropertyUtils.setProperty(alma, "name", "Golden");
     System.out.println ( alma.name );
   }
...<br>} // end class
```
#### Indexelt jellemzők elérése

Egy JavaBean property lehet kollekció vagy tömb is. A *Gyumolcs* osztályban ezek az adattagok indexelt elemeket tartalmaznak:

- String[] props
- List  $\leq$  List  $\leq$  France  $\leq$  PropList

Fontos, hogy az ilyen típusú elemek dinamikus kezelése is megoldott legyen, amit a PropertyUtils class alábbi metódusai meg is tesznek:

- setIndexedProperty(bean, property, index, value)
- getIndexedProperty(bean, property, index)

A következőkben 2 példát is bemutatunk, mert szeretnék demonstrálni a tömbök és a listák használatát is. Az első példánk (3-5. Programlista) a listák indexelt elérését mutatja, erre a propList bean property-t használtuk fel, amihez a piros és kerek értékeket hozzá is tettük 2 darab add() metódushívással. A következő sorban jön az első újdonság, ugyanis a PropertyUtils class setIndexedProperty() módszerével a

propList lista jellemző 1. tagjának (azaz a fizikai 2. tagot) eddigi kerek értékét kerekded-re cseréltük. Ez egy indexelt, írásra való property elérés. A for ciklusban hagyományos és a most tanult indexelt módon való eléréssel is kiírtuk a képernyőre propList jellemzőt, ami visszaigazolta a helyes működést, ugyanis a 2. listaelem kerekded értékű lett.

```
// 3-5. Program lista: Test.javapackage org.cs.beanutils;
import java.lang.reflect.InvocationTargetException;<br>import java.util.List;
import org. apache.commons. beanutils. Property Utils;
public class Test
{
. . .
  public static void testIndexedListProperty() throws \rightarrowException
  {
    Gyumolcs alma = \text{createGyumoles}();
     alma.getPropList().add("piros");<br>alma.getPropList().add("kerek");
     Property Utils.set Indexed Property (alma, "propList",
           1, "kerekded");for (int i = 0; i < a]lma.get PropList().size(); i++){
       System.out.println( alma.getPropList().get(i) );<br>String s = (String)PropertyUtils.➡
             getIndexedProperty(alma, "propList", i);System.out.println( s );}
 }
. . .
} // end class
```
Mindez persze a leghagyományosabb indexelt elérésű konstrukcióra, a Java tömbre is működik, ahogy azt a 3-6. Programlista be is mutatja. Ez a tömb esetünkben most a props jellemző. A működés megegyezik a listás esettel.

```
// 3-6. Program lista: Test.javapackage org.cs.beanutils;
import java.lang.reflect.InvocationTargetException;<br>import java.util.List;
import org. apache.commons. beanutils. Property Utils;
public class Test
{
. . .
  public static void testIndexedArrayProperty() throws
          Exception
  {
     Gyumolcs alma = createGyumolcs();
     alma . getProps ( ) [0] = " sárga " ;<br>alma . getProps ( ) [1] = " kerek " ;
     alma . g et Props () [2] = " finom";
     Property Utils.set Indexed Property (alma, "props", 1, \blacktriangleright" kerekded");
     for (int i = 0; i < a]lma.getProps().length; i++)
     {
        System.out.println(alma.getProps() [i]);<br>String s = (String) PropertyUtils. \rightarrowgetIndexedProperty(alma, "props", i);
```
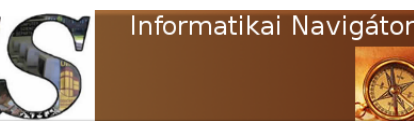

Java programozói könyvtár Apache Commons - BeanUtils

 $System.out.println( s );$ } } . . .  $\}$  // end class

#### Map típusú jellemzők elérése

A mai korszerű nyelveknek a Map adatszerkezet fontos konstrukciója. Ezt asszociatív elérésű tömbnek is tekinthetjük, ugyanis nem egy fizikai index választja ki az onnan megkapott értéket, hanem egy objektum értéke, tipikusan sok esetben egy String értéke. Tekintsük a Gyumolcs osztály propMap jellemzőjét, ami egy Map. A 3-7. Programlista példázza ennek a PropertyUtils class segítségével történő írásra-olvasásra való elérését. Programozói szemszögből láthatjuk, hogy a használata hasonló az indexelt eléréssel, mindössze 2 lényeges változtatásra volt szükség. A setMappedProperty() és getMapped-Property metódusokat kell használni. Mindkét metódus első 3 paramétere az adott bean, annak a megfelelő nevű jellemzője és a kulcsérték, amivel elérjük a Map egyik elemét. A setMappedProperty() 4. paramétere az az érték, amire a kiválasztott elemet be szeretnénk állítani. A fenti 2 metódus paraméterezése természetszerűleg annyiban változott, hogy ahol index volt, egy Map kulcsértéknek kell szerepelnie. Ez esetünkben most írásnál az íz, lentebb az olvasásnál pedig a szin String érték.

#### // 3-7. Programlista: Test.java

```
package org.cs.beanutils;
import java.lang.reflect.InvocationTargetException;<br>import java.util.List;
import org. apache. commons. beanutils. Property Utils;
public class Test
{
. . .
  public static void testMapProperty () throws \rightarrowException
  {
    Gyumolcs alma = \text{createGyumoles}();
      alma.getPropMap().put("szin", "zöld");<br>alma.getPropMap().put("alak", "kerek");
     Property Utils.setMappedProperty (alma, "propMap", "íz\rightarrow" finom");
     \texttt{System.out.println(} \texttt{alma.getPropMap()}.\texttt{get("sim")} \blackrightarrow);<br>System.out.println( alma.getPropMap().get("alak") ➡
            ) ;
```

```
System.out.println(alma.getPropMap().get("iz"));String s = (String) Property U tils . getMappedProperty \rightarrow( alma , "propMap" , " s z i n " ) ;
System . out . p r i n t l n ( s ) ;
}
```
...<br>} // end class

#### A beágyazott jellemzők elérése

Tipikus eset, hogy valamelyik property maga is egy bean, aminek persze saját jellemzője is van, amit ebben a kontextusban emiatt beágyazott property-nek nevezünk. A 3-8. Programlista ezt az esetet vizsgálja, ahol a vitamin jellemző egy Vitamin bean. A példa bemutatja, hogy a vitamin tagváltozó saját name és volumen jellemzőihez a PropertyUtils class erre kitalált getNestedProperty() és setNestedProperty() statikus metódusai milyen módon férnek hozzá. Láthatjuk, hogy a trükk egészen egyszerű, a beágyazott property nevét minősített névként (vitamin.name, vitamin.volumen) kell átadni a metódusoknak, ettől eltekintve a használat megegyezik a nem beágyazott jellemző esetével.

```
// 3-8. Programlista: Test.java
package org.cs.beanutils;
import java.lang.reflect.InvocationTargetException;<br>import java.util.List;
import org. apache. commons. beanutils. Property Utils;
public class Test
{
. . .
   public static void testNestedProperty() throws \rightarrowException
   {
      Gyumolcs alma = createGyumolcs();<br>alma.getVitamin().setName("C");
      \lim_{\alpha \to 0} \frac{1}{\alpha} . getVitamin (). setVolumen (32.54);
        System . out . println ( alma . getVitamin ( ) . getName ( ) \rightarrow) ;
      String s = (String) Property U tils . getNested Property \rightarrow(alma, "vitamin.name");<br>
double v = (Double)PropertyUtils.getNestedProperty⇔<br>
(alma, "vitamin.volumen");<br>System.out.println( v );
      Property Utils.setNestedProperty (alma, "vitamin.
      volumen", 41.0);<br>v = (Double)PropertyUtils.getNestedProperty(alma, ➡
              vitamin, volume<sup>n</sup>);
      System.out.println(v');}
...<br>} // end class
```
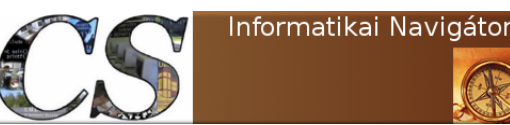

#### Dinamikus JavaBean

A PropertyUtils class képes kezelni egy már létező JavaBean osztályt, azonban arra is szükség lehet, hogy egy osztály jellemzőit futás közben alakítsuk ki. A BeanUtils csomag erre egy interface-t definiált, aminek a neve DynaBean. A továbbiakban bemutatjuk, hogy milyen módon lehet olyan objektumokat készíteni, amik ezen az interface-en keresztül manipulálhatóak. Ezek nem klasszikus JavaBean-ek, de azokhoz hasonlóan lehet használni.

#### Az alap dinamikus JavaBean

A dinamikus bean-ek megismerésére tekintsük a TestDynaBean osztályt (3-9. Programlista). Létrehozunk futás közben egy olyan bean-t, aminek a következő típusú property-ei vannak:

- $\bullet$  java.util.Map
- egy Vitamin példányokból álló tömb
- String jellemző

Egy DynaProperty tömbben (esetünkben most a neve props) írhatjuk le a létrehozandó bean jellemzőit, ahol a tömb egyes elemei a következő információkat tárolják el:

- a jellemző neve (például esetünkben most ezek: jellemzok, vitamin, name, latin-Name) és
- az osztályának teljes minősítéssel megadott megnevezése

A jellemzők ismeretében megkonstruálható egy BasicDynaClass metaobjektum, ami maga az új bean osztály. Paraméterül megadtuk, hogy zoldseg a neve és a props tömbben lévő proprty-k alapján képezze a saját adattagjait. A dynaClass metaobjektum newInstance() metódusa segítségével már létre is tudtuk hozni a DynaBean

típusú zoldseg változót. A testBasic() tesztmetódus utolsó 2 sorában a name property írását és olvasását mutattuk be.

```
// 3−9. Programlista: TestDynaBean.java
package org.cs.beanutils;
import org. apache. commons. beanutils. BasicDynaBean;
import org.apache.commons.beanutils.BasicDynaClass;<br>import org.apache.commons.beanutils.BeanUtils;
import org. apache.commons. beanutils. DynaBean;
import org.apache.commons.beanutils.DynaProperty;<br>import org.apache.commons.beanutils.WrapDynaBean;
public class TestDynaBean
{
. . .
   public static void testBasic () throws Exception
   {
      DynaProperty [ props = new DynaProperty [{
            new DynaProperty ("jellemzok", java.util.Map. →
            class),<br>new DynaProperty("vitamin", org.cs.beanutils.➡
            Witamin []. class),<br>new DynaProperty("name", String.class),<br>new DynaProperty("latinName", String.class)
      \};
      BasicDynaClass dynaClass = new BasicDynaClass ("\blacktrianglerightzoldseg ", null, props);<br>DynaBean zoldseg = dynaClass.newInstance();<br>zoldseg.set("name", "krumpli");<br>System.out.println( zoldseg.get("name") );
  }
. . .
}
```
#### A JavaBean becsomagolása

A BeanUtils DynaBean arra is képes, hogy becsomagoljon egy szabványos JavaBean-t, aminek a jellemzőit ezután név szerint, a saját set és get metódusával érje el. Mindezt a 3-10. Programlista testWrapper() metódusán tanulmányozhatjuk. A Gyumolcs nevű JavaBean-t ismerjük, ennek a gyumolcsBean változón keresztül elérhető példányát fogjuk becsomagolni egy Dyna-Bean objektumba. Az ilyen wrapping-re alkalmas osztály neve a WrapDynaBean. A példában a wrapper változó egy már becsomagolt gyumolcsBean referenciáját tartalmazza. Ahogy a testWrapper() utolsó 4 sorából látjuk, ez már egy ugyanolyan DynaBean, mintha mi konstruáltuk volna meg, ugyanakkor a jellemzők nevét használhatjuk a get és set elérésekhez.

```
// 3-10. Program list a: TestDynaBean.javapackage org.cs.beanutils;
import org.apache.commons.beanutils.BasicDynaBean;
import org.apache.commons.beanutils.BasicDynaClass;<br>import org.apache.commons.beanutils.BeanUtils;
import org. apache.commons. beanutils. DynaBean;
```
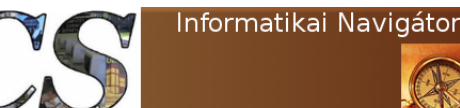

```
import org.apache.commons.beanutils.DynaProperty;<br>import org.apache.commons.beanutils.WrapDynaBean;
public class TestDynaBean
{
. . .
   public static void testWrapper () throws Exception
   {
       Gyumolcs gyumolcsBean = new Gyumolcs();<br>gyumolcsBean.setName("Alma");<br>gyumolcsBean.setPrice(320);
      DynaBean wrapper = new WrapDynaBean ( gyumolcsBean →
       );<br>String name = (String)wrapper.get("name");
       int price = (Integer)wrapper.get("price");<br>System.out.println( name );<br>System.out.println( price );
  }
. . .
}
```
#### Az SQL ResultSet becsomagolása

A BeanUtils képes a JDBC ResultSet eredményt is DynaBean interface-en keresztül prezentálni. Ennek létezik online és offline változata is, most először nézzük az elsőt (3-11. Programlista)! Az rs változó az ismert SQL kurzort tartalmazza. A példában azt mutattuk meg, hogy ezt a Result-SetDynaClass segítségével miként csomagolhatjuk be, illetve kérhetünk le ettől a csomagolt objektumtól egy *Iterator-t*, amit rows-nak neveztünk el. A while ciklus belsejében látható, ahogy az iterátor segítségével végigmegyünk az eredményhalmaz sorain és egy DynaBean interfaceszel rendelkező row objektumhoz férünk minden lépésben. A ciklusból kilépve lezárjuk az adatbázis eléréshez szükséges erőforrásokat.

```
// 3-11. Programlista: Online ResultSet
...<br>Connection conn = ...;
     Statement stmt = conn.createStatement();<br>ResultSet rs = stmt.executeQuery<br>- ("select_account_id,_name_from_customers");<br>Iterator rows = (new ResultSetDynaClass(rs)).♥
     iterator ();<br>while (rows.hasNext()) {
        Dyna\overset{\cdot}{\text{Bean}}\text{ }row = (Dyna\overset{\cdot}{\text{Bean}}) \text{ }rows.next();
         System . out . println ("Account _number_is _" +<br>row . get ("account _id") +<br>count _id") + row . get ("name")) ;
    }<br>rs . close ( ) ;
    stmt \cdot close();
 . . .
```
#### Az SQL ResultSet becsomagolása (offline)

A 3-12. Programlista a JDBC ResultSet offline használatát tanítja meg, amihez a RowSetDyna-

Java programozói könyvtár Apache Commons - BeanUtils

Class osztály használata szükséges. Ez utóbbi osztály szintén az eredményhalmazt csomagolja be, de ennek tartalmát át is másolja magába, ami lehetővé teszi, hogy még a használata előtt lezárjuk az adatbázishoz kötődő erőforrásokat. A példában az rsdc változót használtuk, aminek a getRows() metódusa ad vissza egy olyan listát, aminek az elemeit már a DynaBean interface-en keresztül is elérhetjük.

```
// 3-12. Program lista: Offline ResultSet...<br>Connection conn = ...;
```

```
Statement stmt = conn. createStatement();
ResultSet rs = stmt.executeQuery("SELECT。...");<br>RowSetDynaClass rsdc = new RowSetDynaClass(rs);
rs : close()stmt.close();<br>...; // Return connection to pool
List rows = rsdc.getRows();<br>...; // Process the rows as desired
```
#### A lusta Dinamikus JavaBean

A lusta jelző most a programozóra utal, aki gyorsabban szeretne hozzáférni egy DynaBean objektumhoz. Ezt a BeanUtils LazyDynaBean class támogatja is, ahogy azt a 3-13. Programlista be is mutatja. Nincs más dolgunk csak létrehozni egy LazyDynaBean példányt, amit esetünkben most egy dynaBean változón keresztül látunk. Az egyszerű, a mappelt és az indexelt elérést is megmutatja a  $lustaBean()$  metódus. Látható, hogy egyszerű esetben csak kitalálunk egy property nevet (most ez foo) és már tehetjük is bele az értéket. A mapped használat sem nehezebb, de ott még a kulcs nevét (esetünkben: title és surname) is meg kellett adnunk. Az indexelt elérés is hasonló, de itt az indexet kell megadni a kulcs neve helyett.

```
// 3-13. Programlista: LazyDynaBean
package org. cs. beanutils;
import org.apache.commons.beanutils.BasicDynaBean;<br>import org.apache.commons.beanutils.BasicDynaClass;
import org.apache.commons.beanutils.BeanUtils;<br>import org.apache.commons.beanutils.DynaBean;
import org. apache.commons. beanutils. DynaProperty;
import org. apache.commons. beanutils. WrapDynaBean;
public class TestDynaBean
{
. . .
  public static void lustaBean ()
   {
```

```
DynaBean \ dynaBean = new \ LazyDynaBean();
```
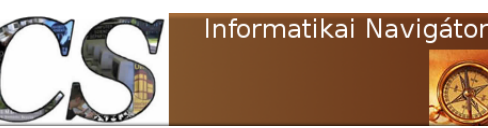

} . . . }

```
\text{dynaBean.set} ("foo", "bar"); \sqrt{\bullet}s imp le
dynaBean.set("customer", "title", "Mr"); //
        mapped
dynaBean.set("customer", "surname", "Smith");mapped
System.out.println (dynaBean.get ("foo"));
Gyumolcs alma = new Gyumolcs();
Gyumolcs korte = new Gyumolcs();<br>Gyumolcs szilva = new Gyumolcs();
dynaBean . s e t ( " a d d r e s s " , 0 , alma ) ; // indexed
dynaBean . s e t ( " a d d r e s s " , 1 , k o r t e ) ; // indexed
dynaBean . s e t ( " a d d r e s s " , 2 , s z i l v a ) ; // indexed
```
Létezik egy LazyDynaMap osztály is, amit hasonlóan használhatunk (3-14. Programlista). Érdekességként megjegyezzük, hogy az utolsó sorban látható getMap() metódussal bármikor egy szabványos Map objektumot kérhetünk le ettől a DynaBean objektumtól.

```
// 3-14. Programlista:
DynaBean dynaBean = new LazyDynaMap(); // \text{create} \rightarrowDynaBean
\text{dynaBean.set} ("foo", "bar"); // simple
```
Java programozói könyvtár Apache Commons - BeanUtils

dynaBean.set("customer", "title", "Mr"); // *mapped*<br>dynaBean.set("address", 0, addressLine1); // *indexed* Map myMap = dynaBean.getMap()  $//$   $retrieve$  the  $\rightarrow$ Map

Biztos sok olvasónak eszébe jutott a kérdés, hogy egy létező Map objektumból vajon lehete DynaBean-t készíteni. A 3-15. Programlista pont ezt tartalmazza:

```
// 3-15. Program lista:Map myMap = \dots // exisitng Map
DynaBean dynaBean = new LazyDynaMap(myMap); // wrap \rightarrow\emph{Map in DynaBean} \ \emph{dynamic} \ \emph{dynaBean.set("foo", "bar");} \qquad // set \,\,\blacktriangleright\sqrt{p\,r\,o\,p\,e\,r\,t\,i\,e\,s}
```
A 3-16. Programlista és 3-17. Programlista példák további használati lehetőségeket mutatnak, amiket az eddigiek alapján könnyen meg tudunk érteni, ezért nem is fűzünk magyarázatot hozzájuk. Természetesen mindkét lehetőség célja, hogy egy DynaBean interface-szel rendelkező objektumhoz jussunk, amivel kezeljük a jellemzők értékeit.

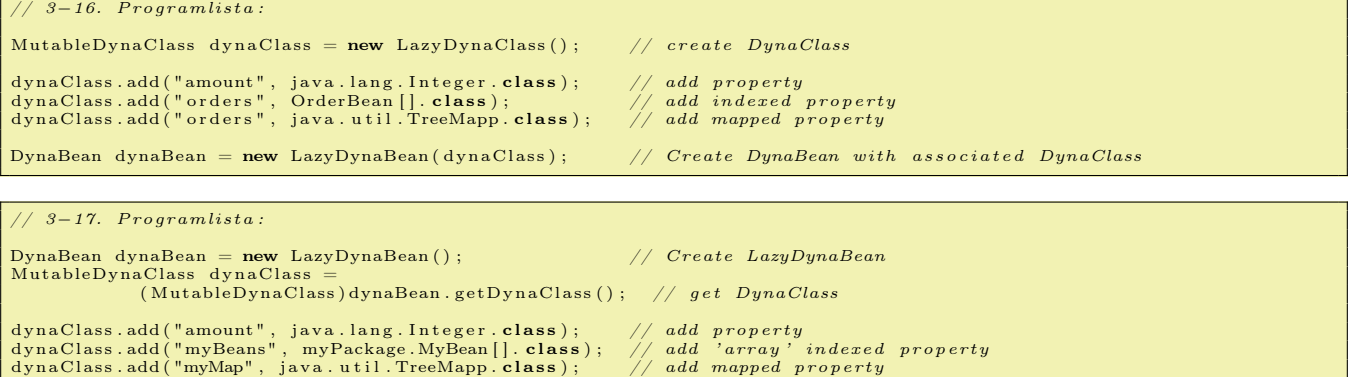

### JavaBean konverziós lehetőségek

Egy bean jellemzőit írhatjuk, olvashatjuk és szükség esetén annak értékeit átalakíthatjuk. Sok esetben az a program, amelyik ezeket az érték konvertálásokat végzi szintén fekete doboz számunkra, bár ők is a getter és setter metódusokkal szerzik és írják az értékeket. Annak érdekében, hogy ezen metódusok által visszaadott értékeket mégis befolyásolni tudjuk, készíthetünk olyan objektumokat, amelyek a Con-

verter interface-t implementálják. Az alábbiakban 2 egyszerű Converter osztály mutatunk be:

- $MyStringConverter$  (3-18. Programlista)
- *MyLongConverter* (3-19. Programlista)

// 3−18. Programlista: MyStringConverter.java package org.cs.beanutils; import org. apache. commons. be anutils. Converter; public class MyStringConverter implements Converter { public Object convert (Class type, Object value)

```
{
     if (v \text{alue} == \text{null}){
     return (String) null;
     } else
     {<br>return (value.toString().replaceAll("ma", "x"));<br>}
  }
}
```

```
// 3-19. Programlista: MyLongConverter. java
package org.cs.beanutils;
import org. apache. commons. beanutils.\rightarrowConversionException;
import org. apache. commons. beanutils. Converter;
public class MyLongConverter implements Converter
{
   private Object default Value;
    private boolean useDefault
    public MyLongConverter()
       this (true, new \text{Long}(\vec{0}))
    }
     public MyLongConverter(boolean useDefault, Object ➡<br>default Value) {<br>this .useDefault = useDefault;
       this. default Value = default Value;}
    public Object convert (Class type, Object value) {
```

```
if (value == null) {
       if (useDefault)return de fault Value;
} else {<br>*throw new ConversionException("No_default_value
       specified");
      }
   }
    if (value instanceof Long) {<br>return new Long(((Long)value).longValue() + \bullet1000 ;
   \} else {
      try {
       return new Long (new Long (value.toString ()).<br>
bongValue () + 1000);<br>
} catch (Exception e) {<br>
System.err.println(e);<br>
if (useDefault) {
            return de fault Value;
          } else {<br>throw new ConversionException(e);
         }
     }
  }
}
```
A fenti 2 Converter class implementációja nem túl bonyolult. A ConverterTest (3-20. Programlista) bemutatja a MyStringConverter használatát.

}

```
1 \mid \textit{// } 3-20. Programlista: ConverterTest.java
2
3 package org. cs. beanutils;
4
5 | import org. apache. commons. beanutils. BeanUtilsBean;
6 import org. apache. commons. beanutils. ConvertUtilsBean;
7 | import org. apache. commons. beanutils. Property Utils;
8 import org. apache. commons. beanutils. Property Utils Bean;
9
10 public class ConverterTest
11 {
12 public static void main (String [] args) throws Exception
13 {
14 Gyumolcs gyumolcs = new Gyumolcs ();
15 gyumolcs . name = "Alssssssma";
16 gyumolcs . price = 55;
17
18 ConvertUtilsBean convertUtilsBean = new ConvertUtilsBean();
19 convertUtilsBean.deregister (String.class);
20 convertUtilsBean.register(new MyStringConverter(), String.class);
21
22 BeanUtilsBean beanUtilsBean = new BeanUtilsBean ( convertUtilsBean ,
23 new PropertyUtilsBean () );
\frac{24}{25}System.out.println("By\_PropertyUtils:." +26 Property Utils . get Property (gyumolcs, "name") );
27
28 System . out . println ("By
BeanUtils : \cup" +
29 be an UtilsBean . get Property (gyumolcs, "name"));
30 \mid \cdot \cdot \cdot \cdot31 }
32
33 Futási eredmény:
34 By PropertyUtils: Alssssssma
```
35 By BeanUtils: Alssssssx

### Java programozói könyvtár Apache Commons - BeanUtils

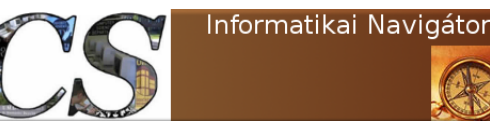

A 14-16 sorok között létrehozunk egy gyumolcs objektumot. A 18-20 sorokban létrehozzuk a *convertUtilsBean* konvertáló objektumot, amiben az alapértelmezett String.class-hoz rendelt konvertert leregisztráljuk. Ezután a mi MyStringConverter osztályunkhoz rendeljük az összes String.class típushoz szükséges elérő konverziót. A 22. sorban létrehozott beanUtilsBean objektum a BeanUtils osztály "objektumos" változata, ahol convertUtilsBean és PropertyUtils-Bean objektumokat is összerendeljük. Ennyi előzetes beállítás után a 25. és 28. sor által használt gyumolcs bean jellemző lekérdezés alapvetően másképpen működik. Az első a már jól ismert statikus PropertyUtils class segítségével dolgozik, ez semmit sem tud arról, hogy van egy saját konverterünk, emiatt a tényleges Alssssssma értéket jeleníti meg. A 2. kiírás már  $az$ , objektumos" beanUtilsBean bean-t használja ugyanerre a feladatra, de itt a Stringre regisztráltunk egy sajátot, emiatt most az Alssssssx fog megjelenni, ugyanis az minden " $ma$ " részletet " $x$ "-re cserél.

Végül itt jegyezzük meg, hogy a BeanUtils statikus utility osztályokat (BeanUtils, ConvertUtils, PropertyUtils) és az ezekhez hasonló osztály példányokat (BeanUtilsBean, ConvertUtils-Bean, PropertyUtilsBean) is rendelkezésünkre bocsátja. ugyanazzal az API-val. Ugyanakkor az "objektumos" változat több egyedi működést is tud hordozni, ahogy a konvertereknél láttuk is.

### A BeanUtils további lehetőségei

Befejezésül nézzünk meg néhány hasznos lehetőséget, az egyszerűség érdekében csak a Bean-Utils statikus metódusain keresztül vizsgálva. A  $cloneBean(Object) \rightarrow Object$  metódus egy tetszőleges klón objektumot ad vissza. A copyProper-

ties(Object dest, Object orig) az orig objektum minden olyan jellemzőjének az értékét másolja a dest objektumba, ahol a property nevek megegyeznek. Itt akármilyen 2 eltérő objektum lehet, ami nagy rugalmasságot biztosít. A következő példánkban most egy ugyanolyan Gyumolcs típusú objektumba másoltunk, de ez lehetett volna akármilyen más class példány is:

Gyumolcs gyumolcs2 = **new** Gyumolcs();<br>BeanUtils.copyProperties(gyumolcs2, gyumolcs);  $System.out.println($  gyumolcs2.name);

A populate(object, map) használatát a következő kis programtöredék mutatja:

 $\text{Map } p = \text{new } \text{HashMap}()$ p.put("name", "Körte");<br>BeanUtils.populate(gyumolcs, p); System.out.println (gyumolcs.name);

A Map objektum azon értékeit, ahol a kulcs neve egyezik a gyumolcs objektum property nevével, átmásolja az objektumba, így a képernyőre a Körte szó kerül kiírásra. A  $describe(Object) \rightarrow Map$  a paraméter objektum leírását egy Map-be teszi:

```
\text{Map p} = \text{new HashMap(} ;<br>\text{p} = \text{BeanUtils. describe(gyumoles)} ;
System.out.println( p ) ;Eredmény :
{propMap = \{\}, \text{ weight} = 0.0, \text{ price} = 55, \text{ name} = Körte, \text{ quality} \rightarrow \text{ = null}, \text{ propList} = null, \text{ class} = class \text{ org.cs.} \rightarrow \text{ bean}{vileanuils.Gyumolcs, vitamin@a8c488, props = null}\}
```
### Kollekciók

A *BeanPropertyValueChangeClosure* class használatát a következő példa szemlélteti:

```
// create the closure<br>BeanPropertyValueChangeClosure closure =
  new BeanPropertyValueChangeClosure ( "activeEmployee"⇒<br>, Boolean.TRUE );
// update the Collection<br>CollectionUtils.forAllDo( peopleCollection, closure );
```
A closure kód darab egy activeEmployee property-t (bármilyen objektumban is van) képes igazra állítani. Használatát az utolsó sor mutatia.

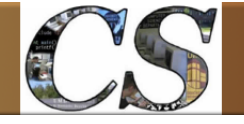

Informatikai Navigátor

## 4. Apache Commons - Lang

Az Apache Commons Lang könyvtári csomag létrehozását az motiválta, hogy a standard java.lang package tudását kiegészítse. A benne lévő eszközök nagyon általánosak, így a mindennapi programozói feladatokban sokat segíthetnek. A project webhelye: http://commons.apache.org/ proper/commons-lang/. A bemutatott példák nagy része az API leírásból származik.

Az Apache Commons Lang jelenleg 2 fő változatban használatos, amiket a 2. és 3. verzió néven emlegetünk és nem keverednek egymással, mert különböző csomagokban vannak:

- 2. verzió: org.apache.commons.lang
- 3. verzió: *org.apache.commons.lang3*

A továbbiakban elsősorban a 3. verziót tekintjük az ismertetés alapjául, de megjegyezzük, hogy sok szoftver még a 2. verziót használja.

### String műveletek - StringUtils

#### Rész String lekérés

A left() és right() metódusok a String bal, illetve jobb részét adják vissza annyi karakterben, amennyi a 2. paraméterben meg lett adva.

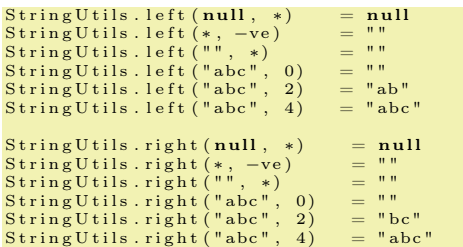

A leftPad() egy olyan Stringet ad vissza, ami az 1. paraméterből úgy keletkezik, hogy a 2. paraméterben megadott számérték lesz a String hossza. Amennyiben az eredeti String ennél hosszabb, úgy azt balról szóközzel egészíti ki. A  $rightPad()$  működése hasonló, de szükség esetén itt jobbról lesznek a szóközök hozzáragasztva.

```
String U tils. left Pad (null, *) = nullStringUtils.leftPad("", 3) = "أريل"<br>StringUtils.leftPad("bat", 3) = "bat"<br>StringUtils.leftPad("bat", 5) = "أرلbat"
```
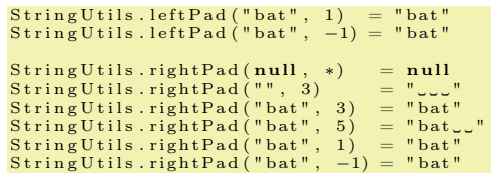

A következő 2 metódus működése hasonló, de megadhatjuk azt a karaktert is, ami ez esetben a szóköz helyett foglalja a helyet.

leftPad(String str, **int** size, char padChar);<br>rightPad(String str, **int** size, char padChar);

A mid() függvény igyekszik visszaadni len darab karakterből álló Stringet a kezdőpozíciótól

```
mid(String str, int pos, int len);<br>oStr = StringUtils.mid("0123456789", 3, 3);\frac{1}{\sqrt{2}} Eredmény (10 hosszú String):
345
```
A könyvtár természetesen tartalmazza a klasszikus substring() metódust is, aminek a működése megegyezik a String beépített lehetőségével, de nem fut kivételre a szélsőséges esetekben:

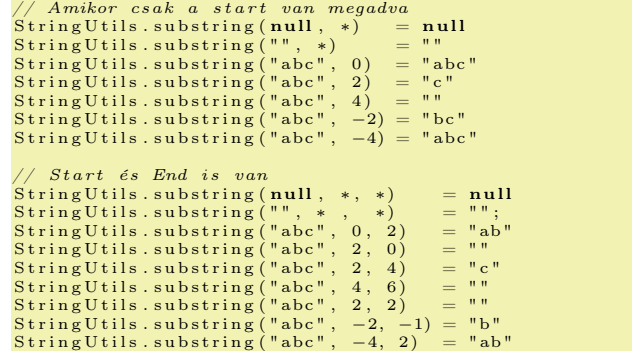

Van néhány további substring() mutáció is, ezekről jó tudni. A substringBefore() metódus például visszaadja azt a rész Stringet, amit a 2. paraméterben megadott szeparátor előtt talált:

 $String *U t i l s u b s t i n g B e f o r e (* "*a l m a f* "*) =* "*a l m* "*)*$ 

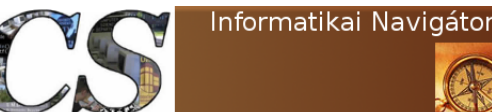

A substringAfter() a szeparátor utáni String részletet szolgáltatja. A substringBeforeLast() és substringAfterLast() hasonló működéssel bír, de fel van készítve arra, hogy a szeparátor több alkalommal is előfordul és mindig az utolsó előfordulást fogja referenciaként tekinteni:

```
StringUtils.substringBeforeLast("abcba", "b") = "abc"<br>StringUtils.substringAfterLast("abcba", "b") = "a"
```
A substringBetween() a 2. paraméterben megadott String, mint 2 befoglaló közötti Stringet adja vissza. Létezik egy másik alakja is, ahol a nyitó és záró befoglaló Stringek különbözőek lehetnek.

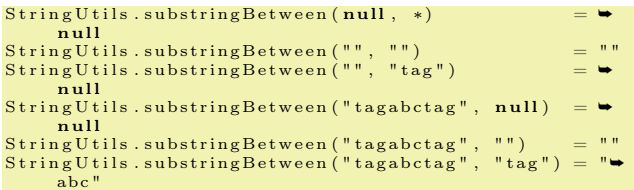

Az overlay() metódus 2 String egymást való takarásából (a 2. takarja az 1. String-et) adódó eredmény String-et ad vissza. Itt a 3. és 4. paraméterek a takarás kezdő és végző pozíciói.

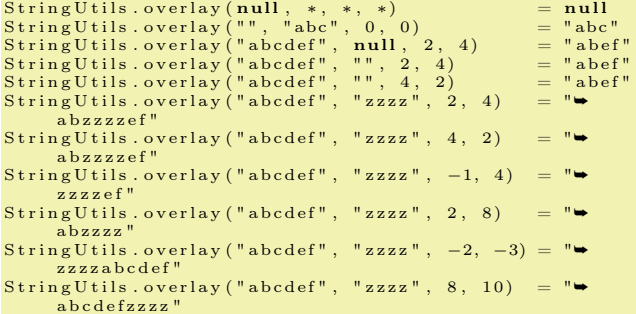

#### Egy String részlet cseréje

A cserére szolgáló replace() metódus is sokféle megvalósításban áll a rendelkezésünkre, de ez a leggyakrabban használt alakja:

public static String replace (String text, String searchString,<br>String replacement)

A használatára egy példa:

 $oStr = String Utils . replace("aaabbaaa", "bb", "cc");$ // Eredmény a a a c c a a a

Egy 4. paraméterben is meg lehet adni, hogy maximum hány cserét engedélyezünk. A következő példában az "a" 3 alkalommal lenne cserélve, de a megadott 2 érték csak a balról számított első kettőt engedi.

String Utils.replace ("abaa", "a", "z", 2) = "zbza"

Amennyiben az engedélyezett cserék száma 1, úgy erre a  $replaceOnce()$  függvény a legalkalmasabb, aminek nincs 4. paramétere, mert az konstans 1. A replaceEach() egy hatékonyságnövelő metódus, mert sokszor több String illeszkedést kell cserélni egy forrás Stringre:

```
String replace Each (String text,
                              String [] searchList ,<br>String [] replacementList )
```
Látható, hogy ekkor a kereső kifejezések és a csere értékek is egy-egy tömbben vannak. Nézzünk néhány példát!

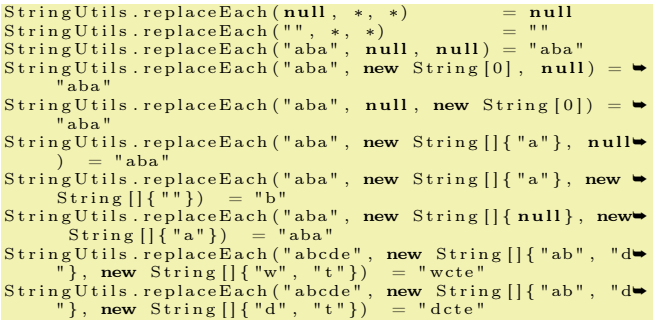

### Törlés a Stringből

A remove() metódus törli a megadott karakter vagy String összes előfordulását.

```
String <b>Utils</b> . remove <b>(null</b>, *) = <b>null</b>StringUtils.remove("", *) = ""<br>StringUtils.remove(*, null) = *<br>StringUtils.remove(*, "") = *
StringUtils.remove("queued", "ue") = "qd"<br>StringUtils.remove("queued", "zz") = "queued"
```
A removeEnd() csak a String végéről törli az előfordulást, persze csak amennyiben ott megtalálható. Ellenkező esetben visszaadja az eredeti forrás Stringet.

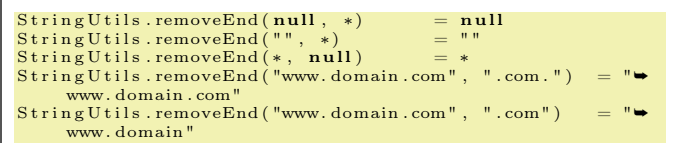

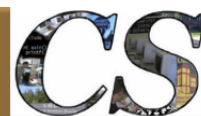

Java programozói könyvtár **Apache Commons** - Lang

String Utils.removeEnd ("www.domain.com", "domain") = " $\rightarrow$ www . domain . com"  $String U tils . removeEnd("abc", "")$ 

A removeEndIgnoreCase() hasonlót csinál, de nem veszi figyelembe a kisbetű/nagybetű eltéréseket. A removeStart() és removeStartIgnoreCase() függvények a String elejével művelik mindezt. A trim() család a klasszikus String eleje és vége törlést valósítja meg, amikor az valamilyen vezérlő karakter (ASCII kód  $\leq$  32).

```
StringUtils.trim("الالالالي على الله = "abc") = "abc"<br>StringUtils.trim("الالاليات") = ""
```
A trimToNull() üres String helyett null értéket ad vissza:

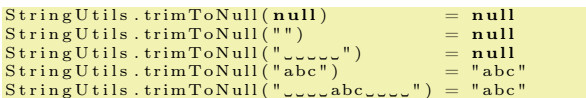

A trimToEmpty() pedig mindig üres Stringet ad vissza, amikor a fentiek null-t adnának. A strip() család hasonló a trim()-hez, de a vezérlőkarakterek helyett a whitespace-t figyeli. A stripAll() String tömbön is elvégzi a feladatot. A stripAccents() érdekes lehetőség, mert képes egy olyan Stringet visszaadni, amiben már nincsenek ékezetes karakterek (diacritics=ékezetek):

 $String **Utility References** ("é **clair**") = " **eclair**"$ 

#### String készítés ismétléssel

A repeat() az 1. paraméterben megadott mintából olyan eredmény karaktersorozatot készít, ami annak a 2. paraméterben megadott számú ismétlésével áll elő. A 4. példa azt is megmutatja, hogy amennyiben a 3 paraméteres változatot használjuk, úgy szeparátor is megadható.

```
String <b>Utility</b> . repeat ("ab", 2) = "abab"
StringUtils.repeat(null, 2) = null<br>StringUtils.repeat("", 0) = ""<br>StringUtils.repeat("", 2) = ""<br>StringUtils.repeat("?", ",.", 3) = "?,.?,.?"
```
#### String darabokra vágása

Egy forrás String több darabra vágása a split() családdal valósítható meg. Alapesetben az 1. változata, ahol egy szeparátort is meg lehet adni,

paraméter a szétvágandó String, a 2. pedig a szeparátor. Az eredmény egy String tömbbe kerül.

String Utils . split ("aa . bb . c c" , ' . ')  $=$  ["aa" , "bb" , " $\bullet$  c c"]

Az 1 paraméteres split() a whitespace karakterek mentén vágja fel a String inputját. Lehetőség van egy 3.  $split()$  paraméter megadására is, ami az előállított tömb elemszámának a maximumát is figyelembe veszi:

String Utils.split ("ab:cd:ef", ":", 2) = ["ab", "cd: e f " ]

A splitByWholeSeparator() egy egész mintát képes elválasztóként használni:

StringUtils.splitByWholeSeparator("ab−!−cd−!−ef", "−!−➡") = ["ab", "cd", "ef"]

A többi split változatot az API leírásból javasoljuk megnézni, azokra ritkábban lehet szükség.

#### Középre igazítás

A center() metódusnak több változata is van, de mindegyiknek az a célja, hogy egy szöveget középre igazítson.

```
String oStr = null;<br>oStr = StringUtils.center("aaa", 10);<br>System.out.println( oStr );
\frac{1}{\sqrt{2}} Eredmény (10 hosszú String):
      aaa
```
Megadhatjuk 3. paraméterként a kitöltő karaktert is:

```
String oStr = null;<br>oStr = StringUtils.center("aaa", 10, "@");<br>System.out.println( oStr );<br>oStr = StringUtils.center("aaa", 10, "@X");<br>System.out.println( oStr );
     / Eredmény:
@@@aaa@@@@
@X@aaa@X@X
```
#### String megfordítása

A reverse() metódus az input Stringet visszafelé írva adja vissza:

 $String U tils. reverse (null) = null$ StringUtils.reverse("") = ""<br>StringUtils.reverse("bat") = "tab"

Ennek létezik egy reverseDelimited() nevű

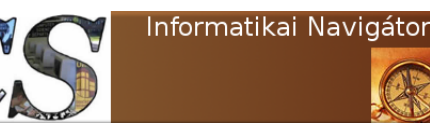

Java programozói könyvtár **Apache Commons** - Lang

a Stringet pedig a csoportok visszafelé olvasásával adja vissza:

```
String <i>U</i> tils. reverse <i>D</i> eliminated ("aa.b2.c1", '.'');// Eredmény :
c1 . b2 . aa
```
#### Összehasonlítás

Az equals() 2 String egyenlőségét vizsgálja:

```
StringUtils.equals(null, null) = true<br>StringUtils.equals(null, "abc") = false<br>StringUtils.equals("abc", null) = false<br>StringUtils.equals("abc", "abc") = true<br>StringUtils.equals("abc", "ABC") = false
```
Ennek létezik equalsIgnoreCase() alakja is. Megvizsgálhatjuk, hogy egy String bizonyos karaktersorozattal kezdődik vagy végződik. Erre szolgál az *ends With()* és *starts With()* metódusok:

```
String <b>Utility</b> is .ends <b>With</b> (<b>null</b>, <b>null</b>) = <b>true</b> <br>String <b>Utils</b> .ends <b>With</b> (<b>null</b>, "def") = <b>false</b>StringUtils.endsWith(null, "def") = false<br>StringUtils.endsWith("abcdef", null) = false
```
StringUtils.endsWith("abcdef", "def") = **true**<br>StringUtils.endsWith("ABCDEF", "def") = **false**<br>StringUtils.endsWith("ABCDEF", "cde") = **false** String Utils. starts With  $\begin{pmatrix} \textbf{null} & \textbf{null} \end{pmatrix}$  = true StringUtils.startsWith(**null**, "abc") = false<br>StringUtils.startsWith("abcdef", **null**) = false<br>StringUtils.startsWith("abcdef", "abc") = **true**<br>StringUtils.startsWith("ABCDEF", "abc") = false

Ezen 2 alap metódusnak lézetik néhány változata:

- startsWithIgnoreCase()
- endWithIgnoreCase()
- $\bullet$  ends With Any()
- startWithAny()

Az első két függvény egyértelmű. Az "any" metódusok azt vizsgálják, hogy a tömbben megadott esetek valamelyikével kezdődik vagy végződik-e a String.

```
String <b>Utility</b> . end <b>swithAny</b> (<b>null</b>, <b>null</b>) = <b>false</b>String U tils . ends With Any (null, new String [] { "abc"} ) = falseString U tils .ends WithAny("abcxyz", null) = falseString <b>Utils</b> .ends <b>With Any</b> ("abcxyz", <b>new</b> <b>String</b> [] {""}) = <b>true</b>String U tils .ends With Any ("abcxyz", new String [] { "xyz" } ) = trueString U tils . ends With Any ("abcxyz", new String [] {null, "xyz", "abc"}}) = true
```
A  $getCommonPrefix()$  egy érdekes lehetőség, | elemét és amennyiben van, úgy visszaadja a kömert képes megvizsgálni egy String tömb összes zös prefixüket.

```
String U tils . get CommonPrefix(<b>null</b>) = ""String Utils.getCommonPrefix (new String [] { }) = ""<br>String Utils.getCommonPrefix (new String [] {"abc"}) = "abc"
StringUtils.getCommonPrefix(new String[] {"abc"}) = "abc"<br>StringUtils.getCommonPrefix(new String[] {null, null}) = ""<br>StringUtils.getCommonPrefix(new String[] {"", ""}) = ""<br>StringUtils.getCommonPrefix(new String[] {"", n
String Utils . getCommonPrefix (new String []
String Utils.getCommonPrefix (new String []
StringUtils.getCommonPrefix(new String[] \{^{\mathfrak{m}}, null}) = ""<br>StringUtils.getCommonPrefix(new String[] \{^{\mathfrak{m}}abc^{\mathfrak{m}}, null, null}) = ""<br>StringUtils.getCommonPrefix(new String[] \{\text{null}, \text{null}, \text{"abc"\}\}) = ""
String Utils . getCommonPrefix (new String []
StringUtils.getCommonPrefix(new String [] {null, null, "abc<br>StringUtils.getCommonPrefix(new String [] {", "abc"}) = ""<br>StringUtils.getCommonPrefix(new String [] {"abc", ""}) = ""
String Utils . getCommonPrefix (new String []
StringUtils.getCommonPrefix(new String[] {"abc", ""}) = ""<br>StringUtils.getCommonPrefix(new String[] {"abc", "abc"}) = "abc"<br>StringUtils.getCommonPrefix(new String[] {"abc", "a"}) = "a"<br>StringUtils.getCommonPrefix(new Strin
String Utils . getCommonPrefix (new String []
String Utils.getCommonPrefix (new String []
String Utils .getCommonPrefix (new String [] \{ "ab", "abxyz" \}) = "ab"<br>String Utils .getCommonPrefix (new String [] \{ "abcde", "abxyz" \}) = "ab"StringUtils.getCommonPrefix(new String[] {"abcde", "abxyz"}) =<br>StringUtils.getCommonPrefix(new String[] {"abcde", "xyz"}) = ""<br>StringUtils.getCommonPrefix(new String[] {"xyz", "abcde"}) = ""
String Utils .getCommonPrefix (new String []
StringUtils.getCommonPrefix (new String []
String U tils . getCommonPrefix(new String [] { " i<sub>l</sub>am<sub>l</sub>a<sub>l</sub>machine", " i<sub>l</sub>am<sub>l</sub>a<sub>l</sub>robot" } ) = " i<sub>l</sub>am<sub>l</sub>a<sub>l</sub>"
```
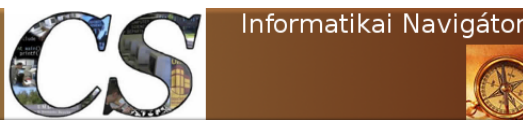

Java programozói könyvtár **Apache Commons** - Lang

#### Rész String tartalmazás

A contains() megvizsgálja, hogy az első String tartalmazza-e a másodikat:

```
boolean b = String Utils. contains ("Almafa", "ma");
System.out.println( b );
// Eredmény: true
```
A containsIgnoreCase() metódus változat figyelmen kívül hagyja a kisbetű/nagybetű különbségeket. A containsWhitespace() metódus megvizsgálja, hogy egyetlen String paramétere tartalmaz-e whitespace karaktert. A contain $sAny()$  kicsit rugalmasabb, mert fel lehet sorolni azokat az eseteket, amiknek a tartalmazását vizsgáljuk:

```
boolean b ;
b = String Utils. containsAny ("Alma<sub>s</sub>és<sub>s</sub>körte", 'a', 'ö',
        ' t 'System.out.println( b );// <i>vagy</i> :\begin{array}{rcl} \text{boolean} & b = & \text{StringUtils} \text{ . containsAny (''Alma\_és\_körte'', \end{array}a\ddot{o}t'' );
// Eredmény: true
```
Ennek az ellentéte a containsNone() metódus, aminek ugyanilyen a paraméterezése. A  $containsOnly()$  azért fontos, mert ezzel azt tudjuk levizsgáltatni, hogy az 1. paraméter csak azokat a karaktereket tartalmazza-e, amit a 2. paraméterben megadtunk.

#### Keresés

A String class is tartalmaz egy  $indexOf()$  metódust, ezért felmerülhet a kérdés, hogy a String-Utils ugyanilyen nevű módszere miben tud többet. Azt mindjárt az elején fontos megállapítani, hogy ez a változat amikor csak lehet delegálja tovább a feladatot a String.indexOf(String, int) metódusnak.

```
// java.lang. NullPointerException lesz:<br>int pos = "alma".indexOf(null);
// Jól működik null-ra is, -1 lesz:<br>StringUtils.indexOf("alma", null);
```
Az indexOf() függvénynek létezik egy olyan változata is, ahol a keresés kezdőpozícióját is meg lehet adni. Az ordinalIndexOf() által megvalósított keresésnél még azt is meg lehet adni,

hogy a keresett karaktersorozat hányadik előfordulásának pozíciója érdekel bennünket:

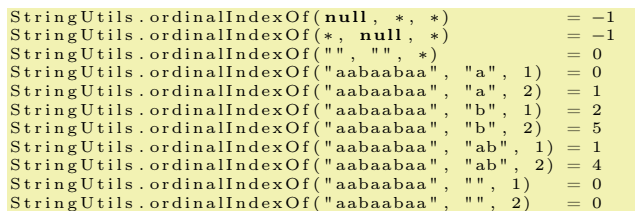

Az  $indexOfAny()$  több lehetséges keresendő érték közül bármelyikre való találat indexét adja vissza:

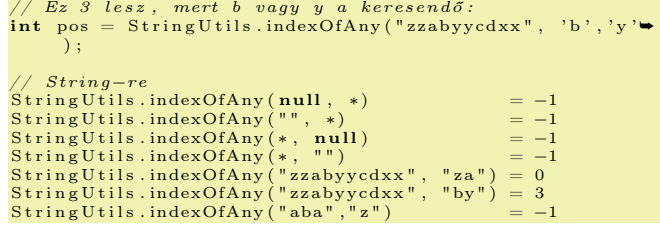

Az indexOfAnyBut() azt a pozíciót keresi, ami először nem illeszkedik balról a mintára.

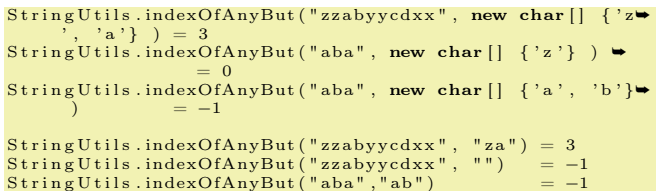

Az indexOfDifference() a paraméterében lévő 2 Stringre visszaadja azt a pozíciót, ahol a prefixük először nem egyeznek meg egymással. Az indexOfIgnoreCase() nem tesz különbséget kis és nagybetű között. A lastIndexOf() az utolsó előfordulás indexét adja vissza:

```
String \, U \, t \, i \, l \, s \, . l a st Index O f ( " sbxabaddxaddd" , " xa \rightarrowint pos =<br>");
// Eredmény : 8
```
Itt jegyezzük meg, hogy ezek a metódusok egy CharSequence interface-szel rendelkező objektumon tudnak dolgozni, ilyen többek között a jól ismert String is. A már ismert lastIndexOfAny(), lastIndexOfIgnoreCase() és lastOrdinal-IndexOf() változatok itt is elérhetőek.

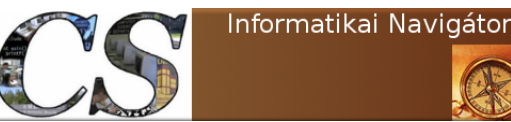

#### Logikai lekérdezések

Az is...() kezdetű metódusok különféle kérdéseket tesznek fel a paraméterül kapott String-nek, amikre igen/nem válasz érkezhet. Az isAllLowerCase() akkor és csak akkor (továbbiakban: a.cs.a), ha minden karaktere kisbetű.

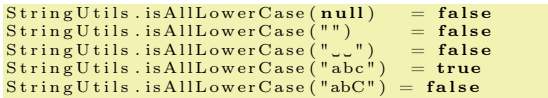

Az isAllUpperCase() a.cs.a igaz, ha minden karaktere nagybetű. Az isAlpha() a.cs.a igaz, ha legalább 1 hosszú és minden karaktere betű. Az isAlphanumeric() a.cs.a igaz, ha legalább 1 hosszú és minden karaktere számjegy vagy betű:

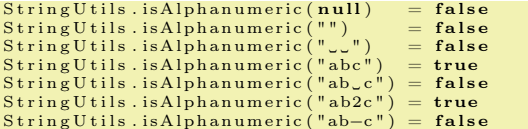

Az isAlphanumericSpace() használati eseteit a következő tesztesetekből láthatjuk:

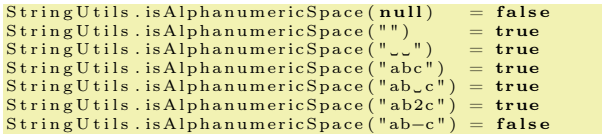

Az isAlphaSpace() a.cs.a igaz, ha betűt vagy szóközt tartalmaz és nem null. Itt az üres String true értéket ad vissza. Az isAsciiPrintable() a.cs.a fog igazzal visszatérni, ha a String nyomtatható és csak eredeti ASCII karaktereket tartalmaz. Aki ránéz az isBlank() és isNotBlank metódusokhoz adott példákra, egyből rájön a működésére:

 $String **Utils.isBlank**(null) = true$ StringUtils.isBlank("") = **true**<br>StringUtils.isBlank("J") = **true**<br>StringUtils.isBlank("bob") = **false**<br>StringUtils.isBlank("JJbobJJ") = **false**  $String **Utils.isNotBlank**(null) = false$ StringUtils.isNotBlank("") = false<br>StringUtils.isNotBlank("أر") = false<br>StringUtils.isNotBlank("bob") = true<br>StringUtils.isNotBlank("ماول) = true

Ugyanezt mondhatjuk el az  $isEmpty()$  és is- $NotEmpty()$  esetére is:

StringUtils.isEmpty(**null**) = **true**<br>StringUtils.isEmpty("") = **true** 

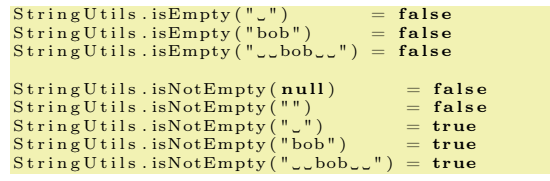

Az isNumeric() természetesen azt dönti el, hogy egy Stringben csak számjegyek vannak-e:

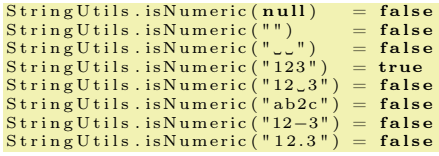

Az isNumericSpace() azt is megengedi, hogy a String üres legyen vagy szóközt tartalmazzon. Az isWhitespace() a.cs.a igaz, ha az csak whitespace karaktereket tartalmaz vagy empty a String. A null értékre hamis.

#### Összekapcsolás

Szintén alapfeladat néhány String vagy karakter összeragasztása, amit a join() metódus családdal tudunk különféle inputokra elvégezni. Látható, hogy az összeragasztandó értékek vagy változó számú paraméterként vagy egy tömbben lehetnek. Amennyiben a tömbös verziónál megadunk egy 2. paramétert is, úgy az egy elválasztóként fog funkcionálni és felsorolásként lesz a join eredménye megvalósulva. Lehetőség van ekkor egy 3. és 4. paraméter megadására is, amikor azok a tömb figyelembe vett kezdő és záró elemét adják meg.

String Utils.join  $("a", "b", "c")$ ; = abc StringUtils.join(new String []  $({}^{\dagger}a^{\dagger}$ , "á", "b"}); = aáb String Utils.join (new String  $[$   $\{$  "a", "b", "c" }, ";");  $\Rightarrow$ a ; b ; c

A join() első paramétere egy Iterator $\langle\langle\hat{z}\rangle\rangle$ vagy  $Iterable < ?>$  is lehet.

#### Alapértelmezett értékek üres Stringre

A defaultIfBlank() az 1. paraméter vizsgálata alapján visszaadja a 2. paramétert, amennyiben az " ", üres vagy *null.* Minden más esetben az 1. paraméterben kapott String-et kapjuk vissza.

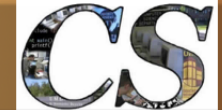

```
StringUtils.defaultIfBlank(null, "NULL") = "NULL"<br>StringUtils.defaultIfBlank("", "NULL") = "NULL"<br>StringUtils.defaultIfBlank("J", "NULL") = "NULL"<br>StringUtils.defaultIfBlank("bat", "NULL") = "bat"<br>StringUtils.defaultIfBlan
```
Az is lehet, hogy csak az üres (empty) és null értékek alapján szeretnénk a fenti működést, erre szolgál a defaultIfEmpty(). Valószínű, hogy legtöbbet a *defaultString*() metódus lesz használva, ami csak a null értéket vizsgálja:

```
StringUtils.defaultString(null, "NULL") = "NULL"<br>StringUtils.defaultString("", "NULL") = ""<br>StringUtils.defaultString("bat", "NULL") = "bat"
```
Ennek létezik 1 paraméteres változata is, amikor null esetén mindig üres String az eredmény:

StringUtils.defaultString(**null**) = ""<br>StringUtils.defaultString("bat") = "bat"

#### Törlés

A deleteWhitespace() metódus törli a fehér szóközöket a String-ből, ahogy a példa mutatja:

```
String Utils.delete Whitespace (null)
S t r i n g U t i l s . d e l e t eW h i t e s p a c e ( "" ) = ""
S t r i n g U t i l s . d e l e t eW h i t e s p a c e ( " abc " ) = " abc "
String Units. deleteWhitespace ("UUUabUCUL") = "abc"
```
#### Előfordulás számlálás

A countMatches() visszaadja, hogy az 1. paraméterben hány alkalommal fordult elő a 2. paraméter.

```
String <b>Utils</b> . <b>countMatches</b> (<b>null</b> , *) = 0StringUtils.countMatches("", *) = 0<br>StringUtils.countMatches("abba", null) = 0<br>StringUtils.countMatches("abba", "") = 0<br>StringUtils.countMatches("abba", "a") = 2<br>StringUtils.countMatches("abba", "xxx") = 1<br>StringUtils.coun
```
#### Rövidítés

Az abbreviate() metódus képes egy Stringet lerövidíteni, a folytatását . . . -al jelölni:

```
String str="Almaحaحfaحalatt ,سnyáriي, piros الString str="Alma<br>String oStr = StringUtils abbreviate(str , 10);
System.out.println( oStr );// Eredmény :
Alma a . . .
```
Amennyiben az abbreviate() 3 paraméteres változatát adjuk meg, úgy ezzel azt határozzuk meg, hogy honnan akarjuk a Stringet látni, előtte és utána . . . lesz:

 $oStr = StringUtils. abbreviate (str, 5, 15);$ 

Ekkor az eredmény ez lesz: ...a fa alat... Végül létezik az abbreviateMiddle() metódus, amelyik a String közepét cseréli a 2. paraméterben megadott szövegre, miközben az eredmény String hossza a 3. paraméterrel van specifikálva:

```
String str="Alma_a_fa_alatt,_nyári_piros_alma.";
String oStr = null;<br>oStr=StringUtils.abbreviateMiddle(str, "J@csere@J", ➡
    15);
  // Eredmény :
Alm @csere@ ma .
```
#### Az újsor karakter törlése

A chomp() segítségével törölhetjük a String végéről az újsor jellegű karaktereket:

```

   \binom{n}{n}, \binom{n}{n}, or \binom{n}{n}String oStr = null;oStr = String Utils.chomp("alma\n^n);
```
#### Az utolsó karakter törlése

A chop() eltávolítja a String utolsó karakterét, ahogy ez a példa is mutatja:

```
String \space of \space t = \texttt{null};<br>oStr = StringUtils.chop("alma");
System.out.println( oStr );
  // Eredmény :
alm
```
#### Nagy és kisbetű

A capitalize() metódus egy String első karakterét nagybetűre alakítja.

```
oStr = StringUtils.capitalize("alma_a_fa_alatt");<br>System.out.println( oStr );
   EredményAlma a fa alatt
```
A swapCase() a kisbetűt nagyra, a nagyot kicsire konvertálva adja vissza a forrás Stringet. Az uncapitalize() a fentebb bemutatott capitalize() ellentétes párja.

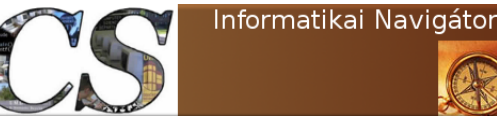

#### Két String különbsége

Ezt a műveletet a difference() metódus képes elvégezni:

```
String Utils. difference (\textbf{null}, \textbf{null}) = \textbf{null}StringUtils.difference("", "") = ""<br>StringUtils.difference("", "abc") = "abc"<br>StringUtils.difference("abc", "") = ""<br>StringUtils.difference("abc", "abc") = ""<br>StringUtils.difference("ab", "abxyz") = "xyz"<br>StringUtils.diffe
```
Az indexOfDifference() metódus azt a pozíciót adja vissza, ahol a paraméter két darab String-je elkezd különbözni. Létezik egy olyan függvény, ami visszaadja azt a számot, hogy az egyik String-ben mennyi karakter változtatás (törlés, beszúrás, helyettesítés) lenne szükséges, hogy visszakapjuk a másik Stringet: getLevenshteinDistance(). Nézzünk erre is példákat!

```
String <b>Utility</b> is a set <b>LevenshteinDistance</b> (<b>null</b>, *) = <b>IllegalArgumentException</b>S t r i n g U t i l s . g e t L e v e n s h t ei nDi s t a n c e ( ∗ , nu l l ) = Ill e g alA r g um e n t E x c e p ti o n
\texttt{StringUtils. getLevenshteinDistance(" ", "") } \qquad \qquad \equiv \, 0String <b>Utils</b>. get <b>LevenshteinDistance</b>("<b>""</b>, "<b>a</b>") = 1String <b>Utils</b> . get Levenshtein<sub>Distance</sub> ("aaapppp", "") = 7<br>String <b>Utils</b> . get Levenshtein<sub>Distance</sub> ("frog", "fog") = 1String U tils . get Levenshte in Distance ("frog", "fog") = 1String U tils . get Levenshtein Distance ("fly", "ant") = 3String U tils . get Levenshtein Distance("elephant", "hippo") = 7String U tils . get Levenshte in Distance ("hippo", "elephant") = 7\texttt{StringUtils.} \texttt{getLevenshteinDistance("hippo", "zzzzzzzz") = 8}\texttt{StringUtils.} getLevenshteinDistance("hello", "hallo") =1
```
### Számok kezelése - NumberUtils

#### String konvertálása szám osztályra

A NumberUtils osztály create...() metódusai egy Stringet kapnak és visszaadnak egy olyan objektumot, ami ez alapján hozható létre. Az alábbiakban felsoroljuk ezeket a metódusokat:

```
public static BigDecimal createBigDecimal (String str)
public static BigInteger createBigInteger(String str)<br>public static Double createDouble(String str)
public static Integer createInteger (String str)
public static Long createLong(String str)<br>public static Float createFloat(String str)
public static Number createNumber (String str)
                                     throws \bulletNumberFormatException
```
A java.lang.Number ősosztálya az összes megelőző class-nak.

#### String konvertálása szám skalárra

A to...() metódus család skalár számokat ad vissza a paraméterben megadott String alapján. Amennyiben megadunk egy 2. paramétert is, úgy az egy alapértelmezett érték arra az esetre, ha a konverzió nem lett sikeres. Nézzük őket!

public static int toInt (String str) public static int to Int (String str, int default Value) public static long toLong(String str)<br>public static long toLong(String str, long ➡  $\text{defaultValue}$ 

```
public static double toDouble (String str)
public static double toDouble String str, double \rightarrow\tt defaultValue)public static float toFloat(String str)<br>public static float toFloat(String str, float =
defaultValue)<br>public static short toShort(String str)<br>public static short toShort(String str, short ➡
defaultValue)<br>public static byte toByte(String str)<br>public static byte toByte(String str, byte →
       d e fault Value)
```
#### Szélsőérték visszaadása

A max() és min() metódusok inputként valamilyen számtömböt kapnak és a tömb elemtípusának megfelelő értéket adnak vissza.

#### Logikai lekérdezések

Az isDigits() leellenőrzi, hogy a paraméterül kapott String csak számjegyet tartalmaz-e. A null és az üres String is hamissal tér vissza. Az is-Number() azt nézi meg, hogy a forrás String átalakítható-e egy Java Number objektummá.

### A dátum és idő kezelése

A Java nyelv beépített Date és Calendar osztályai mutatnak némi hiányosságot. Az ebben a

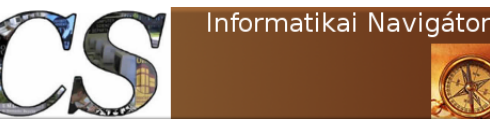

pontban bemutatott lehetőségek előrelépést jelentenek ebben, de az igazi megoldást a következő fejezetben bemutatott Joda.org könyvtár fogja jelenteni. A Java környezet 2 fontos osztályt tartalmaz a dátumokkal kapcsolatosan:

- *java.util.Calendar* (java.util.GregorianCalendar )
- java.util.Date

Ezekről többet a következő cikkben írunk. Az org.apache.commons.lang3.time csomag a következő osztályokkal segíti a programozót:

- DateUtils: Közhasznú Date és Calendar rutinok
- DateFormatUtils, DurationFormatUtils és FastDateFormat: A dátum Stringgé alakításának támogatása
- *StopWatch*: Időzítés kezelés támogatása

A DateUtils néhány fontos előre felvett konstanst is tartalmaz, például az 1 napra eső milliszekundumok száma.

#### A dátumok növelése és csökkentése

A következő kód a tz változóban egy budapesti időzónát reprezentál, a c Calendar objektumot ezzel hoztuk létre. A d a Calendar objektumtól lekért időpillanatot reprezentálja, gyakorlatilag egy olyan eltárolására képes Date objektum. A DateUtils osztály addDays() metódusa egy dátumhoz napokat tud hozzáadni, ami lehet negatív szám is. Esetünkben most 3 nappal növeltük a dátumot.

```
TimeZone tz = TimeZone.getTimeZone("Europe/Budapest");<br>Calendar c = GregorianCalendar.getInstance( tz );<br>SimpleDateFormat dt = <mark>new</mark> SimpleDateFormat("yyyy–MM-dd<del>→</del>
         \mathsf{LHH:mm:ss} ")
dt. setTimeZone(tz);
Date d = c \cdot getTime();
// Eredmény: 2013-05-29 17:59:22<br>System.out.println( dt.format( d ) );
d = DateUtils.addDays(d, 3);<br>// Eredmény: 2013−06−01 17:59:22
System.out.println( dt.format ( d ) );
```
A következőkben csak megadjuk a többi hasonló metódus deklarációját:

```
public static Date addYears (Date date, int amount)
public static Date addMonths(Date date, int amount);<br>public static Date addWeeks(Date date, int amount);<br>public static Date addHours(Date date, int amount);
public static Date addMinutes(Date date, int amount);<br>public static Date addSeconds(Date date, int amount);<br>public static Date addMilliseconds(Date date, int <del>+</del>
          amount);
```
#### Dátumok beállítása

A dátumok beállítása azt jelenti, hogy egy input Date objektum valamelyik dátum komponensét átállítjuk és az így kialakított dátumot adjuk vissza, miközben az eredeti dátum ettől nem változik meg. A lenti példában például a pillanatnyi időponthoz rendelt Date objektum hónapját decemberre állítjuk:

```
TimeZone tz = TimeZone.getTimeZone("Europe/Budapest");
Calendar c = GregorianCalendar.getInstance( tz );<br>SimpleDateFormat dt = new SimpleDateFormat("yyyy-MM-dd⇔
      HH:mm: ss");
dt . setTimeZone (tz) ;
Date d = c.getTime();
// Eredmény: 2013-05-30 08:34:49<br>System.out.println( dt.format( d ) );
d = DateUtils.setMonths(d, 11);<br>// Eredmény: 2013−12−27 07:34:49
System.out.println( dt.format(d) );
```
A további beállító metódusok a következőek:

```
public static Date setYears (Date date, int amount)
public static Date setDays (Date date, int amount)
public static Date setHours(Date date, int amount);<br>public static Date setMinutes(Date date, int amount);<br>public static Date setSeconds(Date date, int amount);
public static Date set Milliseconds (Date date, int \bulletamount);
```
#### Szövegből dátum

A parseDate() és parseDateStrictly() metódusok egy dátum és egy minta String alapján előállítanak egy Date objektumot. Az alábbi példából láthatjuk, hogy több mintát is megadhatunk, a metódus végigpróbálja az összeset, hogy sikerrel járjon.

```
String [] pattern = new String []{
  "yyyy−MM−dd␣HH:mm: s s " ,
  "yyyy−MM−dd"
};<br>Date pd = DateUtils.parseDate("2015−03−01。08:07:02", ➡
    p attern);
```
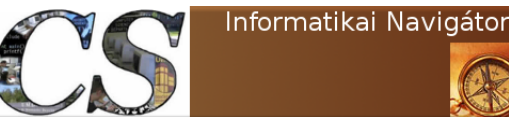

A parseDateStrictly() gyakorlatilag ugyanezt csinálja, de az elemzésnél szigorúbb, azaz egyegy résznél nem próbálja kitalálni a jelentés és például ilyen részletet nem fogad el: February 942, 1996. A gyakorlatban emiatt érdemes a 2. változatot használni.

#### Dátumok kerekítése

Azt érdemes mindig szem előtt tartani, hogy a Java Date class egy long típusban reprezentálja a dátumot, mint időpontot. Emiatt a Date nem is tudhatja magáról, hogy ő milyen időzónában mutat egy konkrét értéket, de nem is erre lett kitalálva. A feladata csupán annyi, hogy egy konkrét értéket eltároljon. Ennyi megjegyzés után nézzük meg a ceiling() metódust, ami úgy működik, hogy egy dátumra megadjuk azt a részt amitől "jobbra" eső értékeket kinullázunk és a megadott részt inkrementáljuk. Nevezhetnénk ezt a dátumok felfelé kerekítésének is, ahol a 2. paraméter a kerekítési pontot jelöli ki. Nézzünk rá példákat!

```
String [] pattern = new String [] { "yyyy-MM-dd_HH:mm: ss<sup>■</sup>
" } ;
Date pd = D a t eU t i l s . p a r s e D a t e S t r i c t l y ( "2015−03−01␣➥
08:07:02", pattern);<br>// Eredmény: Sun Mar 01 08:07:02 GMT 2015
System.out.println( pd );
pd = DateUtils.ceiling(pd, Calendar.HOUR);<br>// Eredmény: Sun Mar 01 09:00:00 GMT 2015
System.out.println( pd );pd = DateUtils.ceiling(pd, Calendar.DAY_OF_MONTH);<br>// Eredmény: Mon Mar 02 00:00:00 GMT 2015
System.out.println( pd);
pd = DateUtils. ceiling (pd, Calendar.MONTH);Eredmény: Wed Apr 01 00:00:00 GMT 2015
```
 $System.out.println( pd );$ Amikor például a DAY\_OF\_MONTH értéket adjuk meg, akkor ez a nap pozícióján való

felfelé kerekítést jelentett, ahogy láthattuk is. A ceiling() függvénynek van olyan változata is, ami Calendar objektumon működik. A round() metódus számára szintén a releváns dátum komponenst (hó, nap, óra, perc, ...) kell megadni, de ez már a kerekítés logikája szerint fog működni, ahogy a következő példák mutatják:

String [] pattern = new String [] { "yyyy-MM-dd\_HH:mm: ss

```
Date pd = DateUtils.parseDateStrictly ("2015-03-01<sub>↓</sub>.html");<br>
(08:29:02 ", pattern); suntagention<br>
(18:29:02 GMT 2015)
System.out.println( pd );
pd = DateUtils.round(pd, Calendar.HOUR);<br>// Eredmény: Sun Mar 01 08:00:00 GMT 2015<br>System.out.println( pd );
pd = DateUtils.parseDateStrictly("2015-03-01_08:30:02"→
           pattern);
 // Eredmény : Sun Mar 01 08 :30 :02 GMT 2015
System.out.println(pd );<br>pd = DateUtils.round(pd, Calendar.HOUR);<br>// Eredmény: Sun Mar 01 09:00:00 GMT 2015
\begin{array}{ll} \text{System.out.println( pd )}; \end{array}pd = DateUtils.parseDateStrictly("2015-03-16<sub>-</sub>08:30:02"→
pd = DateUtils.round(pd, Calendar.MONTH);<br>pd = DateUtils.round(pd, Calendar.MONTH);<br>// Eredmény: Sun Mar 01 00:00:00 GMT 2015<br>System.out.println(pd);
pd = DateUtils.parseDateStrictly("2015-03-17_08:30:02"→
           pattern);
pd = DateUtils.round(pd, Calendar.MONTH);<br>// Eredmény: Wed Apr 01 00:00:00 GMT 2015<br>System.out.println( pd );
```
A fenti példákban látható, hogy mikor kerekítünk lefelé, illetve felfelé, amikor a releváns mező az óra vagy a hónap. A  $truncated)$  gondolkodás nélkül kinulláz minden olyan dátum mezőt, ami a megadott komponens után van:

```
String [] pattern = new String [] { "yyyy-MM-dd_HH:mm: ss
" };<br>
Date pd = DateUtils.parseDateStrictly("2015-03-01」→<br>
// Eredmény: Sun Mar 01 08:07:02 GMT 2015<br>
System.out.println(pd );
pd = DateUtils.truncate(pd, Calendar.HOUR);<br>// Eredmény: Sun Mar 01 08:00:00 GMT 2015
System.out.println( pd);
pd = DateUtils.parseDateStrictly("2015-03-16_08:30:02"→
pd = DateUrils.truncate(pd, Calendar.MONTH);<br>pd = DateUtils.truncate(pd, Calendar.MONTH);<br>// Eredmény: Sun Mar 01 00:00:00 GMT 2015
System.out.println( pd);
```
Ennek is létezik Calendar objektumon működő változata.

#### Az eddig eltelt idő

) ;

A fragment metódus család segítségével le tudjuk kérdezni az év, hónap, ... eddig eltelt idejét különféle időegységekben (nap, óra, perc, ...). A következő példák tanulmányozásával mindez gyorsan világos lesz:

```
TimeZone tz = TimeZone.getTimeZone("Europe/Budapest");
Calendar c = GregorianCalendar.getInstance( tz );<br>SimpleDateFormat dt = new SimpleDateFormat("yyyy−MM-dd⇔
      'T'HH:mm: ssz");
dt .setTimeZone(tz);<br>// Eredmény: 2013−06−01T11:33:47CEST
System.out.println( dt.format( c.getTime()) ) ;long f = DateUtils.getFragmentInDays (c, Calendar .MONTH<sup>•</sup>)
```
" } ;

#### Java programozói könyvtár **Apache Commons** - Lang

```
\hspace{0.1in}/\hspace{0.1in} Eredmény: 1
System.out.println( f );
f = DateUtils.getFragmentInDays(c, Calendar. \rightarrow DAY OF MONTH);
 / Eredmény: 0
System.out.println( f ) ;f = DateUtils.getFragmentInHours(c, Calendar. →<br>DAY_OF_MONTH);<br>// Eredmény: 11
System.out.println( f );
    Date U tils . getFragmentIn Days (c, Calendar .YEAR);\sqrt{F} Eredmény: 152
System.out.println( f ) ;/ Eredmény: 21
System.out.println( f / 7 );f = DateUtils.getFragmentInHours(c, Calendar.YEAR);<br>// Eredmény: 3659
System.out.println( f );
```
Látva a pillanatnyi időpontot, értelmezzük gyorsan az egyes eredményeket! Az 1 érték azért jött ki, mert az ekvivalens a c.get(Calendar.DAY\_OF\_MONTH)) lekérdezéssel, itt pedig éppen elseje van. A 0 azt jelenti, hogy a hónapban még nem telt el egyetlen egész nap sem. A 11 arra utal, hogy 11:33 perckor már 11 óra eltelt a napból. A 153 az év eddig eltelt napjai, amit 7-tel osztva az eddig elmúlt heteket adja, ami 21. Ez igaz is, mert most éppen a 22. hétben járunk. Végül a 3659 az év eddig eltelt napjait jelenti. Röviden a többi metódust érdemes áttekinteni, de megjegyezzük, hogy ezeknek a Date típusra épülő változatai is rendelkezésre állnak:

```
public static long getFragmentInMinutes (Calendar \rightarrowcalendar, int fragment);<br>
public static long getFragmentInSeconds(Calendar →<br>
calendar, int fragment);<br>
public static long getFragmentInMilliseconds(Calendar →<br>
calendar, int fragment);
```
#### Logikai lekérdezések

Az isSameDay() visszaadja, hogy egy dátum ugyanarra a napra esik-e. Ez azt jelenti gyakorlatilag, hogy a dátum időrészétől eltekintve vizsgálja az egyezőséget.

```
public static boolean isSameDay (Calendar call, \rightarrowCalendar cal2)
public static boolean isSameDay (Date date1, Date date2→
     ) ;
```
Sokszor arra vagyunk kíváncsiak, hogy 2 időpont teljesen egyezik-e, amire a isSameInstant() lekérdezés ad segítséget:

Informatikai Navigátor

public static boolean is SameInstant (Calendar call,  $\rightarrow$  $Calendar$   $cal(2)$ public static boolean is SameInstant (Date date1, Date •  $date2);$ 

A használatára egy rövid példa:

```
Date pd = DateUtils.parseDateStrictly("2015-03-01.<br>
08:29:02", pattern);<br>
Date pd2 = DateUtils.parseDateStrictly("2015-03-01.<br>
Date pd2 = DateUtils.parseDateStrictly("2015-03-01.<br>
("Bredmény: false, mert a secundum eltér<br>
```
Az isSameLocalTime() csak a Calendar objektum esetén értelmes, ugyanis az eltárolja ezt az információt is:

 $\texttt{public static boolean isSameLocalTime}(\text{Calendar call}, \blacktriangleright)$ Calendar cal2);

#### Date Calendar konverzió

Egy Calendar objektum getTime() metódusával kapunk egy Date objektumot. Ennek a fordítottja így lehetséges:

public static Calendar to Calendar (Date date);

#### A formázás támogatása

A DateFormatUtils class számos statikus format() metódus változattal támogatja a formázott dátum vagy Calendar kiírást. Példa:

```
TimeZone tz = TimeZone .getTimeZone("Europe/Budapest");<br>Calendar c = GregorianCalendar .getInstance( tz );<br>DateFormatUtils .format(c, "yyyy−MA-dd 'T'HH:mm: szz");
```
#### Stopper óra

A StopWatch class segítségével egy stopper órát tudunk használni.

### Tömbműveletek - ArrayUtils

#### Elemek hozzáadása egy tömbhöz

Az add() és addAll() metódusok képesek elemet vagy elemeket betenni egy tömbbe, amit eredményül visszaadnak. Az int típusra például így néz ki a deklaráció:

```
public static int[] add(int[] array, int element);<br>public static int[] add(int[] array, int index, int ➡
      element) ;
public static int [] addAll (int [] array1, int... array2\rightarrow) ;
```
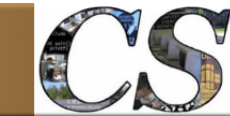

Java programozói könyvtár **Apache Commons** - Lang

A használatra egy rövid példa, ami a tömb utolsó elemeként a 88-at is beszúrja:

int [] ai = new int [] { 12, 4, 5 };<br>ai = ArrayUtils.add(ai, 88);<br>ai = ArrayUtils.addAll(ai, 88, 33, 44);

Az index arra szolgál, hogy megadjuk a beszúrás pozícióját.

#### Elemek törlése

A remove() függvények képesek elemeket törölni egy tömbből. Ebből is annyi változat van, ahány alaptípus, nézzünk megint egy int-re:

Array Utils.remove (new int  $[$   $[$   $\{2, 6, 3\}, 1)$ ;

A példában az 1. pozíciójú elem kerül majd törlésre, azaz az eredmény tömb [2, 3] lesz. A removeElement() a 2. paraméterben megadott értéket törli, esetünkben a 6-ot.

int [] ai = Array Utils.removeElement (new int  $[$ ] {2, 6,  $\rightarrow$  $3\}$ , 6);

A removeAll() az összes tömbelemet törli.

#### Egy tömb klónozása

A clone() függvény lehetővé teszi, hogy egy tömbnek elkészítsük a másolatát. A paraméter egy valamilyen típusú tömb, az eredmény pedig ennek a klónja. Az alábbiakban a *float* esetét mutatjuk:

public static float  $[]$  clone (float  $[]$  array);

#### Konstrukciós műveletek

A toMap() feladata, hogy egy alkalmas tömbből Java Map objektumot adjon vissza:

public static Map<Object, Object> toMap(Object [] array) ;

Ezt teszi a következő szemléltető példa is:

Map colorMap = MapUtils.toMap(new String  $[$  |  $]$  |  $\{$  { "RED", "#FF0000" }. {"RED" , "#FF0000" } , {"GREEN" , "#00FF00" } , {"BLUE" , "#0000FF" } } ) ;

A toArray() egy típus biztos tömböt ad vissza, amit a paramétereiből állít össze:

public static  $\langle T \rangle T$  [] toArray (T... items);

Erre is nézzünk 2 példát:

String [] array = ArrayUtils .toArray ("1" , "2") ;<br>String [] emptyArray = ArrayUtils .< String>toArray () ;

A toObject() szintén egy metódus család, az ismert összes alaptípusra működik. A feladata az, hogy egy skalár tömb alapján egy azzal ekvivalensnek tekinthető "becsomagoló osztályos" tömböt adjon vissza.

public static Double[] toObject(double[] array);<br>public static Integer[] toObject(int[] array); . . .

#### Tartalmazás vizsgálat

A contains() család egy tömbben keres egy értéket, siker esetén true a visszaadott érték:

public static boolean contains (int [] array, int  $\rightarrow$ valueToFind);<br>
public static boolean contains(char[] array, char  $\bullet$ valueToFind); . . .

#### Keresés

Az indexOf() és lastIndexOf() metódusok egy értéket keresnek a tömbben, találat esetén visszaadják annak az indexét, ellenkező esetben -1 a visszatérés. Minden típusra létezik egy változat, a példa kedvéért nézzük ismét az int-et:

```
public static int indexOf(int[] array, int valueToFind \rightarrow);<br>
public static int indexOf(int[| array, int valueToFind⇒
, int startIndex);<br>public static int lastIndexOf(int[] array, int ➡<br>valueToFind);
public static int lastIndexOf(int[] array, int \rightarrowvalueToFind, int startIndex);
```
A lebegőpontos esetek egy további lehetőséggel is rendelkeznek, megadhatunk egy deltát:

public static int index Of (double  $[ ]$  array, double  $\rightarrow$ valueToFind, double tolerance);<br>
public static int indexOf(double[] array, double  $\bullet$ valueToFind, int startIndex, double tolerance)

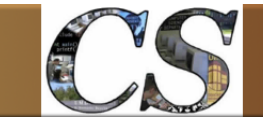

Java programozói könyvtár **Apache Commons** - Lang

#### Logikai lekérdezések

Az isEmpty() és isNotEmpty() vizsgálja, hogy a tömb üres vagy nem üres. Ez minden alaptípusra működik természetesen:

public static boolean is Empty  $(double []$  array); public static boolean isNotEmpty(int[] array);<br>public static <T> boolean isNotEmpty(T[] array);<br>...

Az  $isEquals()$  2 – akár több dimenziós – tömböt hasonlít össze és egyenlőségük esetén igazat ad vissza:

```
public static boolean is Equals (Object array1, Object \rightarrowarray<sub>2</sub>);
```
Az isSameLength() 2 tömb paramétert kap és igaz a visszatérés, ha azok egyforma méretűek.

#### Résztömb visszaadása

A subarray() egy olyan tömböt ad vissza, ami az input tömb egy része:

```
public static long [] subarray (long [] array,
                                           int startIndexInclusive ,<br>int endIndexExclusive);
...<br>
public static <T> T[] subarray(T[] array,<br>
int startIndexInclusive ➡
                                             ,<br>int endIndexExclusive);
```
#### Skalár tömb lekérése

Időnként jól jön, ha egy Integer, Double, ... tömb skalár megfelelőjéhez gyorsan hozzá tudunk jutni, ezt valósítják meg a toPrimitive() függvény különböző esetei:

```
public static double[] toPrimitive(Double[] array);<br>public static double[] toPrimitive(Double[] array, ➡<br>double valueForNull);
. . .
```
#### Egyéb hasznos lehetőségek

Egy tömb elemeinek String reprezentációját adja a toString(), aminek használatára egy példa:

```
int [] ai = Array Utils. remove Element (new int [] { 2, 6, \rightarrow3}, 6);<br>System.out.println( ArrayUtils.toString(ai) );
// Eredmény: {2,3}
```
A {} jelek is részei a generált Stringnek. A másik hasznos metódus a reverse(), ami egy fordított sorrendbe állított tömböt ad vissza.

### Osztályok - ClassUtils

A ClassUtils osztály egy olyan könyvtári rutingyűjtemény, ami kiegészíti a BeanUtils csomag lehetőségeit és könnyebben elérhetővé teszi a Java reflection (önelemzés) funkciókat. A következő főbb függvényei vannak:

- Nevek megszerzése.
- Logikai lekérdezések

Az alábbi néhány példa a nevek megszerzését mutatja be:

```
oStr = Class U tils . get Package Canonical Name ( c ) ;oStr = ClassUtils.getPackageName( c );<br>oStr = ClassUtils.getShortCanonicalName( c );
```
Természetesen a Class<T> megszerzése is lehetséges:

```
Class c = ClassUtils.getClass("org.cs.beanutils.Gyumolcs " ) ;
```
A metódusok kezelését egy egyszerű példán keresztül érdemes áttekinteni, de előtte nézzük meg a szignatúráját:

```
public static Method getPublicMethod
        (Class < ?>cls,
          String methodName,
          \text{Class} < ? > \dots \text{ parameterTypes}<br>
throws \text{SecurityException},
          NoSuchMethodException
```
A példa pedig a következő:

```
Set set = Collections.unmodifiableSet (...)Method method = ClassUtils.getPublicMethod(set. ➡<br>getClass(), "isEmpty", new Class());<br>Object result = method.invoke(set, new Object[]);
```
Amikor Java önelemzésre is szükség van, érdemes mindig rápillantani a ClassUtils osztály további lehetőségeire is.

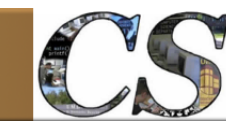

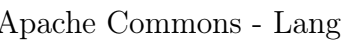

Informatikai Navigátor

### Szövegekkel kapcsolatos műveletek

#### StrSubstitutor

Az StrSubstitutor class egy template, amibe név szerinti feloldás hivatkozási pontokat tehetünk. Nézzünk egy példát!

```
String \; resStr = StrSubstitutor. r e p l a c e S y s t e m P r o p e r t i e s ( " j a v a _ = _ $ { j a v a . ➡<br>v e r s i o n } _ é s _ O S _ = _ $ { o s . name } . " ) ;
  / Eredmény: java = 1.6.0 26 és OS = Linux.
System.out.println (resStr);
```
A cserélendő név, érték párokat egy Map objektumba is tehetjük:

```
\text{Map} \text{valuesMap} = \text{HashMap}();
valuesMap.put("animal", "quick_brown_fox");<br>valuesMap.put("target", "lazy_dog");<br>String templateString = "The_${animal}_jumped_over_the→
        \sqrt{$3$}{target}."
StrSubstitutor sub = new StrSubstitutor (valuesMap)String resolvedString = sub.\replace(templateString);// Eredmény: The quick brown fox jumped over the lazy
      dog .
```
Az osztály számos metódussal támogatja a Stringek minták alapján való megkonstruálását, így amikor ilyen feladataink vannak, érdemes megfontolni a használatát.

#### StrTokenizer

Amikor a Java beépített StringTokenizer osztályt használjuk, de valamilyen funkció nincs meg vagy túl nehézkes, akkor javasolt ennek az osztálynak az átnézése, lehetséges, hogy pont itt lesz a hiányolt funkció.

#### CharUtils

Az osztály a karakterekkel kapcsolatos legfontosabb műveletek és lekérdezések gyűjtőhelye. Nem soroljuk fel a összes lehetőséget, de néhány példán keresztül ízelítőt szeretnénk adni a lehetőségekről:

```
CharUtils.isAscii('3') = true<br>CharUtils.isAscii('−') = true<br>CharUtils.isAscii('\n') = true
CharUtils. is Ascii Alpha\binom{n}{a} = true
```
 ${\tt CharUtils.isAsciiAlpha('3') = false}$ <br>CharUtils.unicodeEscaped('␣') = \u0020

#### StringEscapeUtils

Ezzel az osztállyal egy Java, Java Script, HTML és XML menekülő karaktersorozatokra lehet egy Stringet alakítani.

public static final String escapeEcmaScript (String  $\rightarrow$ input ) ;<br>Input : He didn 't say , J"Stop !"<br>Output : "He "didn \'t say , Stop !\" public\_static\_final\_String\_escapeHtml4(String\_input);<br>Input :\_"bread"\_&\_"butter" Output : ¿ & quot ; bread & quot ; & xamp ; & quot ; butter & quot ; public.static.final.String.unescapeHtml4(String.input)→ ;  $\texttt{Input}: \textcolor{red}{\textcolor{blue}{\downarrow} \& \texttt{quot}}$  ;  $\texttt{bread} \& \texttt{quot}}$  ;  $\textcolor{red}{\downarrow} \& \texttt{quot}}$  ;  $\textcolor{red}{\downarrow} \& \texttt{quot}}$  ;  $\texttt{butter} \& \texttt{quot}}$  ; Output : . " bread " & . " butter  $\texttt{public\_static\_final\_String\_escapeXml}\left(\texttt{String\_input}\right)$ public\_static\_final\_String\_unescapeXml(String\_input);

### Egyéb lehetőségek

#### BooleanUtils

A Boolean standard Java osztály könnyebb kezelését támogatja. Példa:

```
Boolean \, U \, tils \, . \, or \, (Boolean \, . \, TRUE, \, Boolean \, . \, TRUE) \; \rightarrow \; B \, oolean \, . \, TRUEBoolean Utils . or (Boolean . FALSE, Boolean . FALSE) \rightarrow= Boolean .FALSE<br>BooleanUtils . or (Boolean .TRUE,  Boolean .FALSE) ➡
                                    = Boolean.TRUE
BooleanUtils.or(Boolean.TRUE, Boolean.TRUE, Boolean.➡<br>TRUE) = Boolean.TRUE<br>BooleanUtils.or(Boolean.FALSE, Boolean.FALSE, Boolean.➡
      TRUE) = Boolean \t. TRUEBoolean Utils . or (Boolean .TRUE, Boolean .FALSE, Boolean ...
TRUE) = Boolean .TRUE<br>Boolean Utils .or (Boolean .FALSE, Boolean .FALSE, Boolean .⇔<br>FALSE) = Boolean .FALSE
```
#### RandomStringUtils

Véletlen karaktersorozatok generálását teszi lehetővé. A random() metódusa több lehetséges módon használható.

Az Apache Commons Lang még tartalmaz számos, ritkábban használt osztályt, azoknak a felderítését az olvasóra bízzuk.

Java programozói könyvtár Joda.org - Programozás dátumokkal és időkkel

## 5. Joda.org - Programozás dátumokkal és időkkel

Az egyik leggyakoribb típus a dátum és az idő. Az idő kezelésének igénye szinte minden alkalmazásban felmerül, így ennek hatékony, sokrétegű és kényelmes használata elengedhetetlen. A Java ezen a téren nem ad kielégítő megoldást, a Calendar osztály is éppen csak megfelelő. A problémát felismerve született a *Joda Time* könyvtár (webhely: http://joda-time.sourceforge.net/). A Java 8 kiadásban tervezik a dátum és időkezelés funkciókat erőteljesebbé tenni, amihez majd ezt a könyvtárat is felhasználhatják, így érdemes már most megtanulni.

### Miért használjuk a Joda-Time-ot?

A 2002 óta fejlesztett Joda-Time egy kiváló minőségű dátum és időtípus implementáció, amit a Java beépített Calendar vagy Date osztálya helyett érdemes használni, mert azoknál sokkal többet tud, rugalmasabb és könnyebben használható. A következő naptári rendszereket ismeri:

- Gregorián
- Júlián
- Buddhista
- Etióp
- Kopt keresztény
- Iszlám

A könyvtár képes a beépített Java típusokkal együttműködni, hiszen sok más API azokat igényli.

### Alapfogalmak

#### Időpontok (Instants)

Az időpont a legalapvetőbb fogalom, a folyamatosan előrehaladó idő 1 pontja, amit milliszekundumban mérünk. Az origó az 1970-  $01-01T00:00Z$ . Ez azt jelenti, hogy például az 1963.01.05 értéke a következő negatív szám: - 220579200000. Fontos kiemelni, hogy ez az ezredmásodperc reprezentáció kompatibilis a Java

dátum reprezentációjával, alapvetően ez biztosítja az oda-vissza integrációt is. A Joda-Time ezt a fogalmat a ReadableInstant interface-en keresztül biztosítja, aminek a következő implementációi léteznek:

- Instant: Egy egyszerű, csak olvasható implementáció, ami csak az UTC-t tudja. Akkor érdemes használni, ha időzóna és naptár független adatkezelésre van szükség.
- DateTime: Ez a leggyakrabban használt típus, mindent tud és ez is csak olvasható, azaz úgy kell kezelni, mint például a String típust.
- DateMidnight: A DateTime változata, ahol az idő komponens mindig nulla, azaz egy nap pontos kezdetét reprezentálja.
- MutableDateTime: A DateTime változtatható esete, olyan, mint a String esetén a StringBuffer.

#### Részleges dátumok (Partials)

A ReadablePartial interface jelenti ezt a fogalmat, aminek a jellegzetessége az, hogy valamilyen időkomponenst nem tartalmaz. Az elérhető implementációk a következőek:

• LocalDate: Az időzóna nincs eltárolva, az adatszerkezet elsősorban az év, hó és nap adatokra fókuszál, erre biztosít számos metódust.

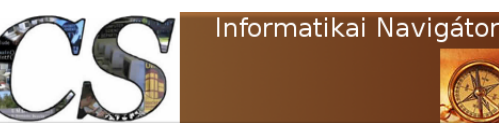

Java programozói könyvtár Joda.org - Programozás dátumokkal és időkkel

- LocalTime: Az időzóna nincs eltárolva, az adatszerkezet elsősorban az idő adatokra fókuszál (a dátumra nem), erre biztosít számos metódust.
- LocalDateTime: Az időzóna nincs eltárolva, de a dátum és idő részek igen.
- YearMonth: Ez is csak olvasható class és egy év, hó párost reprezentál.
- *MonthDay*: Csak olvasható osztály és egy hónap, nap adategyüttest (például születésnap) tud eltárolni.
- Partial: Ez a class képes a dátum és idő adatrészek bármely kombinációját eltárolni.

A dokumentáció az alábbi összefüggést adja meg az Instants és Partials között: Partial + Missing Fields + Time Zone = Instant

#### Intervallumok (Intervals)

Amikor egy tól-ig időpontot szeretnénk eltárolni, akkor ReadableInterval interface-t implementáló 2 class egyike lehet a legalkalmasabb:

- Interval: A dátum-idő intervallumok létrehozásához mindig meg kell adnunk a kezdő és záró dátumot, ezt sokféle módon biztosítja ez a csak olvasható osztály. Általában ezt használjuk.
- MutableInterval: Ezen class az Interval osztályhoz hasonló, de írható objektum, azaz "helyben" szerkeszthetőek az adatai.

#### Időtartamok (Durations)

A ReadableDuration interface-t megvalósító objektumok az ezredmásodpercben mért eltelt időt képes tárolni és kezelni. Az interface-t a Duration osztály implementálja. Az egyik legtermészetesebb művelete az, amikor egy időponthoz adjuk hozzá:

 $Instant + Durant$  = Instant

#### Periódusok (Periods)

A periódus valamely időközönkénti újabb és újabb időpont előállítását jelenti. Itt nem egyszerűen arról van szó, hogy egy fix értéket adok az előzőhöz, mert a periódusok ezredmásodpercben vett távolsága eltérő lehet. Itt gondoljunk csak arra, hogy vedd a következő hónapot. Ennek távolsága eltér január→február és február→március esetében. Az általános logikát a következő séma adja meg:

#### $Instant + Period = Instant$

Periódus persze az is lehet, hogy, hogy 4 év, 3 hónap és 2 nap. A periódust a ReadablePeriod interface-t implementáló osztályok valósítják meg, nézzük őket!

- Years: Valahány évente változó periódus.
- Months: Valahány havonta változó periódus.
- Weeks: Valahány hetente változó periódus.
- *Days*: Valahány naponta változó periódus.
- Hours: Valahány óránként változó periódus.
- Minutes: Valahány percenként változó periódus.
- Seconds: Valahány másodpercenként változó periódus.
- Period: Ez egy csak olvasható és rugalmas megvalósítása a periódusnak. Ellentétben az eddigieknek, itt megadhatjuk az összes dátum-idő komponenst, azaz olyan periódust is megalkothatunk, aminek év, hó, nap, óra, ... része is van.

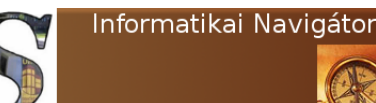

Java programozói könyvtár Joda.org - Programozás dátumokkal és időkkel

• MutablePeriod: A működése hasonló a Period osztályhoz, de változtatható az értéke. Ez akkor hasznos, ha nem mindig ugyanakkora lépéssel akarunk haladni az időben, mert alkalmas pillanatban megváltoztathatjuk az értékét.

#### Naptár rendszerek (Chronology)

Már a Java is rendelkezik a GregorianCalendar osztállyal, de a Joda-Time Chronology class még ennél is több naptár rendszert képes kezelni. A használata így lehetséges:

DateTime dt = new DateTime (CopticChronology.  $\rightarrow$  $getInstance()$  ;

Ebben az esetben a DateTime objektum a mostani időpont Kopt keresztény kalendárium szerinti időpontját fogja tartalmazni. A következő származtatott osztályok, azaz kronológiák vannak implementálva:

- ISOChronology
- GJChronology
- GregorianChronology
- JulianChronology
- CopticChronology
- BuddhistChronology
- *EthiopicChronology*

#### Időzónák (Time Zones)

A Chronology class támogatja az időzónák használatát. A jelenlegi UTC rendszer szerinti idő a világidő, ehhez képest vannak besorolva az egyes (fő)városok, amihez ilyen azonosító String-eket használunk:

 $A$ merica / Montreal Amer ica / Nassau Amer ica /New\_York

. . .<br>Europe / Brussels<br>Europe / Budapest<br>Europe / Copenhagen<br>Europe / Gibraltar<br>. . . .

A Joda-Time az időzónát a DateTimeZone osztály segítségével tárolja és kezeli. Így tudunk egy ilyen objektumot elkészíteni:

DateTimeZone zone = DateTimeZone.forID ("Europe/London" $\rightarrow$ ) ;

Az UTC így adható meg: DateTimeZone zoneUTC = DateTimeZone .UTC;

További példák:

 $\texttt{DateTimeZeroe}$  defaultZone =  $\texttt{DateTimeZeroe}$ .getDefault();  $\text{DateTime} \text{Zone}$  . set  $\text{De fault} \text{ (myZone)}$  ;

### Példák a Joda-Time használatára

Az alapfogalmak megértése után a Joda-Time használatát úgy tanulhatjuk meg a leggyorsabban, ha a tipikus használatokra egy-egy kis példát mutatunk be. Nézzük őket!

#### A DateTime class

A DateTime egy időpont tárolására alkalmas osztály, aminek többféleképpen hozhatjuk létre az objektumait. Az alábbiakban bemutatjuk a leggyakoribb objektum készítési módszereket, mindegyiket egy rövid megjegyzéssel láttuk el.

```
package org.cs.jodatime;
import java.util.Calendar;<br>import java.util.Date;<br>import org.joda.time.DateTime;
import org.joda.time.DateTimeZone;
public class DateTimeTest
{
 public static void test1(){
        Rendszeridő alapján
    DateTime dateTime = new DateTime();<br>System.out.println("dateTime_=_" + dateTime);
        \boldsymbol{R}endszeridő + időzóna
    \overset{\text{...}}{\mathrm{DateTimeZeroe}} dtz = DateTimeZone.forID("Europe/\blacktrianglerightBudapest");
    dateTime = dateTime.withZone(dtz);<br>System.out.println("dateTime_1_=_" + dateTime);
    // Direkt időpont megadással
    // év, hó, nap, óra, perc, másodperc, millisec<br>dateTime = new DateTime(2013, 6, 8, 0, 0, 0);<br>System.out.println("dateTime_2_=_" + dateTime);
         java. util. Calendar alapján
    Calendar calendar = Calendar.getInstance();<br>dateTime = new DateTime(calendar);<br>System.out.println("dateTime_3_=_" + dateTime);
        java. u til. Date millisec alapján
    Date date = new Date();<br>dateTime = new DateTime(date.getTime());<br>System.out.println("dateTime_4_=_" + dateTime);
    // java.util.Date alapján<br>dateTime = new DateTime(date);<br>System.out.println("dateTime<sub>~</sub>5¸=。" + dateTime);
```
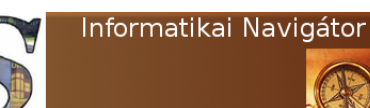

}

Java programozói könyvtár Joda.org - Programozás dátumokkal és időkkel

```
A lapértelmezett formátum a lapján
 dateTime = new DateTime("2016-02-03T14♥<br>:15:00.000+08:00");<br>System.out.println("dateTime_6.=_" + dateTime);
 \text{dateTime} = \text{new} DateTime ("2016-02-03") ;
 System . out . println ("dateTime_7=" + dateTime);
}
public static void main (String [] args)
{
 test 1();
}
```
A fenti programot lefuttatva ez az eredmény jelenik meg a képernyőn:

```
dateTime = 2013-06-08T09:07:34.915ZdateTime 1 = 2013−06−08T11:07:34.915+02:00<br>dateTime 2 = 2013−06−08T00:00:00.000Z
dateTime 3 = 2013-06-08T09:07:35.033ZdateTime 4 = 2013-06-08T09:07:35.128ZdateTime 5 = 2013-06-08T09:07:35.128ZdateTime 6 = 2016 - 02 - 03T06 : 15 : 00.000ZdateTime 7 = 2016 - 02 - 03T00:00:00.0000Z
```
Szeretnénk kiemelni a dateTime 1 sort, ahol egy DateTimeZone class példányt használva olyan DateTime objektumot kértünk le, ami a budapesti időzóna szerint mutatja az időt. Láthatjuk, hogy ez +2 óra az UTC-hez képest, azaz a 9 óra helyett 11 órát mutat.

#### Dátumok növelése, csökkentése

Egy DateTime objektum minden olyan metódussal rendelkezik, ami az értékének értelmes megváltoztatását jelenti. Itt most nézzük meg a növelések és csökkentések lehetőségét!

```
public class DateTimeTest
{
...<br>public static void test2()
   {
      DateTime dateTime = new DateTime();<br>System.out.println("dateTime_=_" + dateTime);
     dateTime = dateTime.plusHours(3);<br>System.out.println("dateTime.=." + dateTime);
     System.out.println("dateTime \c-dateTime = dateTime.plusWeeks(2);<br>System.out.println("dateTime_=_" + dateTime);
     System . out . println ("dateTime_=_"
  }
. . .
}
```
A példában a dateTime objektumhoz előbb 3 órát, majd 2 hetet adtunk, aminek a futási eredménye ez lett:

```
dateTime = 2013-06-08T11:34:39.259Z
dateTime = 2013−06−08T14 : 3 4 : 3 9 . 2 5 9 Z
dateTime = 2013−06−22T14 : 3 4 : 3 9 . 2 5 9 Z
```
Egy DateTime objektumbak minden komponense előjelesen növelhető, az éveket például a plusYears() metódussal változtathatjuk.

#### A következő hónap első napja

Használhatnánk a DateTime osztályt is, de most gyakorlásképpen a "helyben" változtatható, azaz írható MutableDateTime class segítségével nézzük meg, hogyan kérhetjük le például a következő hónap első napját.

```
public class DateTimeTest
{
. . .
  public static void firstDayOfNextMonth()
  {
    MutableDateTime = new MutableDateTime();
    System.out.println("dateTime__" + dateTime);dateTime.addMonths(1)
    dateTime.setDayOfMonth(1)
    dateTime.setMillisOfDay(0);System . out . println ("dateTime」=。" + dateTime) ;<br>System . out . println ("A␣ hét␣napja」=。" + dateTime . ➡
          getDayOfWeek ( ) ) ;
 }
. . .
}
```
A dateTime objektumba először a pillanatnyi dátumot kérjük le, majd hozzáadunk 1 hónapot, beállítjuk a napot 1-re. A szépség kedvéért az időt éjfélre állítottuk. Az eredmény a következő:

```
dateTime = 2013−06−08T19 : 3 9 : 0 0 . 5 3 1 Z
dateTime = 2013−07−01T00 : 0 0 : 0 0 . 0 0 0 Z
A hét napja = 1
```
Azt is láthatjuk, hogy ez a nap a hét első napja, azaz hétfő.

#### Napok száma 2 dátum között

Itt az idő, hogy kipróbáljuk a DateMidnight osztályt is, bár a többivel is el tudnánk végezni a feladatot. Ez viszont egyből készen adja az éjfélre állítást, azaz 2 napkezdést tudunk csinálni, amit a start és end változók hivatkoznak meg. Azt is látjuk, hogy a Days periódus fajtájú osztályt olyan célra is használhatjuk, hogy segítségével lekérjük a 2 instant közötti napok számát.

public class DateTimeTest {

```
...<br>public static void daysBetween2Days()
```
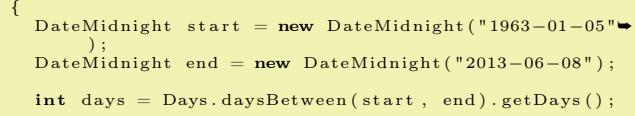

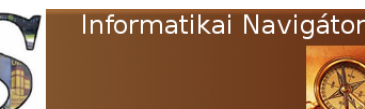

}

Java programozói könyvtár Joda.org - Programozás dátumokkal és időkkel

```
System . out . println ("Days

between 
" + start . 

+ to String ("yyyy-MM-dd")<br>
+ "

-and
. to String ("yyyy-MM-dd") + "
-=
. "

+ day (s)");<br>
+ "
_day (s)");
   }
. . .
```
#### Formázott kiírás

A formázás az ismert Java szabályok szerint történik itt nincs semmi újdonság. A DateTime esetén például így tudunk formázni a toString() metóduson keresztül:

```
A futási eredmény ez lett:
Days between 1963-01-05 and 2013-06-08 = 18417 day(s)
```

```
private static final String pattern = "E_M/M/dd/yyyy JHH/mm: ss. SSS";
```

```
DateTime dateTime = new DateTime();
System.out.println(dataTime.toString(pathern));System.out.println(dateTime.toString(pattern, Locale.GERMANY));
\texttt{System.out.println}\left(\texttt{dateTime.toString}\left(\texttt{pattern}\;,\;\;\texttt{Locale}. \texttt{FRENCH}\right)\right)System.out.println(dateTime.toString(pattern, Locale.JAPANESE));
```
#### Hónapok száma 2 dátum között

Gyakorlásképpen nézzük meg a 2 időpont között eltelt hónapok számát is, amihez persze most a Months class lesz használva.

```
public class DateTimeTest
{
. . .
public static void monthsBetween2Days()
  {
    DateMidnight start = new DateMidnight ("1963-01-05");
    DateMidnight end = new DateMidnight (new Date ());
    \text{int} months = Months. monthsBetween (start, end). getMonths ();
    System.out.println("Months_between_" + start.toString("yyyy-MM-dd")
        + "\text{and}\text{...}" + end.toString ("yyyy-MM-dd") + "\text{...}" + months);
  }
. . .
}
```
Az eredmény: Months between 1963−01−05 and 2013−06−08 = 605

#### A dátum egyes részeinek megszerzése

A most következő példában azt fogjuk bemutatni, hogy egy DateTime objektum részeit mi-

```
public class DateTimeTest
{
. . .
 public static void partOfDateTime()
  {
    DateTime dateTime = new DateTime();
    System.out.println("dateTime=" + dateTime);
```
lyen módon kérhetjük le. Talán nem is kell kiemelnünk, de azért megjegyezzük, hogy természetesen a többi instant class (DateMidnight, ...) esetén is pont ugyanígy tennénk. Nézzük a példát!

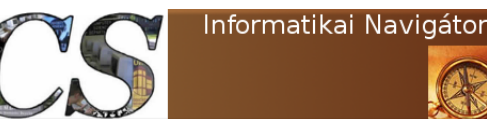

Java programozói könyvtár Joda.org - Programozás dátumokkal és időkkel

```
// Hányadik napon vagyunk
     \text{System.out.println} \left( \text{"DOY\_=}\text{''} \; + \; \text{dateTime.getDayOfYear()} \right);\text{System.out.println}(\text{"DOM}=\text{``}+\text{ dateTime.getDayOfMonth}());\text{System.out.println} \left( \text{ "DOW}\_\equiv \text{ }" \text{ } + \text{ dateTime.getDayOfWeek()} \right);// Az év hetének száma
    System.out.println("WWW=," + dateTime.getWeekOfWeekyear());
     \frac{1}{2} óra, perc, másodperc a napon belül
     \text{System.out.println} \left( \text{"HOD}\_\equiv \text{''} + \text{dateTime.getHourOfDay}() \right);\texttt{System.out.println("MOH}\texttt{==" + dateTime.getMinuteOfHour()});System.out.println("SOM = " + dateTime.getSecondOfMinute());
      / óra, perc, másodperc az éven belül
    System.out.println("MOD_ = " + dateTime.getMinuteOfDay());
    System.out.println("SOD \_ = " + dateTime.getSecondOfDay());
 }
. . .
```
A példában bemutatott mezőkön (Date/Time fields) kívül még számos másik is létezik.

#### Az ISO dátumformátumok

}

Az ISODateTimeFormat class sok alapértelmezett formázót tartalmaz, érdemes megtanulni a használatukat. Vegyünk néhány esetet át!

```
// Legyen egy dátumunk
DateTime dateTime = new DateTime();
 \sqrt{y}yyyMMdd: 20120228dateTime.toString(ISODateTimeFormat.basicDate()));
 / 20120228 T163810.037 + 0800dateTime.toString(ISODateTimeFormat.basicDateTime()));
 \frac{1}{2} 20120228 T163810 + 0800
dateTime.toString(ISODateTimeFormat.basicDateTimeNoMillis()));
  // yyyyDDD : 2012059
dateTime: toString (ISODateTimeFormat. basicOrdinalDate());
  / 2012W092
dateTime.toString(ISODateTimeFormat.basicWeekDate()));
 1/2012W092T163810.037+0800dateTime.toString(ISODateTimeFormat.basicWeekDateTime()));
```
A basicWeekDate() és basicWeekDateTime() eredményét úgy kell értelmezni, hogy ekkor nem a megszokott év, hó, nap koordinátában gondolkodunk, hanem azt mondjuk meg, hogy melyik év, hányadik hetének, hányadik napja. A 2012W092 ezek szerint azt jelenti, hogy 2012 év, 9. hetének 2. napja, azaz kedd (mindig  $1 = h$ étfő).

#### Integráció a Java SDK-val

Már említettük, hogy ez fontos, mert más API-k a Java beépített idő és dátum kezelését használják, így a Joda-Time használata esetén lesznek olyan helyzetek, amikor Calendar vagy Date objektumokkal kell kommunikálni:

```
DateTime dateTime = new DateTime();
Calendar calendar = dateTime.toCalendar (Locale. \bullet<br>getDefault ());<br>Date date = dateTime.toDate ();
```
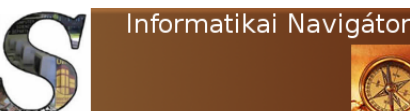

Java programozói könyvtár Joda.org - Programozás dátumokkal és időkkel

A Java  $SDK \rightarrow DateTime$  (és egyéb instant) irányt már korábban bemutattuk.

### Intervallumok használata

Elsőként nézzük meg, hogy egy intervallumot miként tudunk létrehozni egy start és end dátumból! A testInterval() metódus 2 dátumból legyárt egy interval nevű példányt, majd kiírja

annak annak különféle információit. A következő lépésben az intervallum végét 1 hónappal meghosszabbítjuk, így 6. hó helyett 7. lesz. Befejezésül lekérünk egy Duration példányt, ami az intervallum elejének és végének a különbségéből adódik. Az utolsó sorban a duration-t napokban írjuk ki, de számos más mértékegységben is megtehettük volna.

```
public class DateTimeTest
```
{

}

```
. . .
public static void testInterval()
 \left\{ \right.DateMidnight start = new DateMidnight ("1963-01-05");
    DateMidnight end = new DateMidnight ( "2013−06−08" ) ;
    Interval interval = new Interval(start, end);
    // Interval = 1963-01-05T00:00:00.000Z/2013-06-08T00:00:00.000Z
    System.out.println ("Interval =" + interval);
     \frac{1}{\sqrt{5}} Start = 1963-01-05T00:00:00.000Z
    System.out.println("Start \_\_\_\=\" + interval.getStart());
     \angle End = 2013-06-08T00:00:00.000Z
   System.out.println("End<code>______</code> + interval.getEnd());
    interval = interval. with End(interval.getEnd().plusMonths(1));// Interval = 1963-01-05T00:00:00.000Z/2013-07-08T00:00:00.000ZSystem. out. println ("Interval =" + interval);
    Duration duration = interval.toDuration();
     \frac{1}{2} Duration = 18447
    System. out. println ("Duration = -" + duration);
 }
. . .
```
### Az Instant class

Érdemes a ritkábban használt Instant class-ra is rápillantani. A folyamatosan telő idő zérus pontját már említettük, ez a 1970-01-01T00:00Z. A következő instant objektum egy ennél 1 másodperccel (1000 ezredmásodperccel) későbbi időpontot tárol:

Instant instant =  $new$  Instant  $(1000)$ ;

Ehhez adjunk még fél másodpercet, majd vonjunk ki negyedet:

```
\text{instant} = \text{instant} \cdot \text{plus} (500)instant = instant \cdot minus(250);
```
### Időzónák használata

Az üzleti alkalmazásokban a lokális idő kezelése nagyon fontos, hiszen amikor Amerikában alszanak, akkor Európában dolgoznak. Az egyezményes koordinált világidő vagy röviden koordinált világidő (angolul rövidítéssel: UTC) az a hivatkozási időzóna, amelyhez a Föld többi időzónáját viszonyítjuk. Az UTC a greenwichi középidőt (GMT) váltotta 1961-ben, de máig mindkét jelölést használják, noha a két fogalom nem azonos. Az UTC használata ajánlott, a GMT mint fogalom elavultnak számít. Az egyezményes ko-

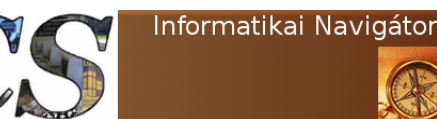

Java programozói könyvtár Joda.org - Programozás dátumokkal és időkkel

ordinált világidő a nagy pontossággal, a világ 50 különböző laborjában egyenletesen mért nemzetközi atomidőből (International Atomic Time, TAI) származik. A Föld időzónáit az UTC-hez viszonyítva állapítják meg és mivel a greenwichi középidőt váltotta, az az időzóna maradt a viszonyítási pont. Az attól keletre eső időzónák duson keresztül szeretnénk elmagyarázni.

pozitív, míg a nyugatra találhatók negatív értékű órával térnek el (vannak nem egész órával eltérő időzónák is). A Joda-Time mindezt remekül kezeli, sőt ismeri az egyes országokra jellemző óra előre és hátraállítást is. Szokásunkhoz híven mindezt az alábbi testTimeZone() metó-

```
2 {
  3 . . .
   \begin{array}{c} 5 \\ 6 \end{array}8
 12
 16
20
27
3536 }
```

```
1 public class DateTimeTest
4 public static void testTimeZone()
        DateTimeZone tzKiev = DateTimeZone. for ID ("Europe/Kiev");
7 DateTimeZone tzBp = DateTimeZone. for ID("Europe/Budapest");9 DateTime utcTime = new DateTime (2013, 5, 9, 21, 9, 2 \text{rateTime} Z \text{one } UTC);
10 // UTC:2013-05-09T21:09:00.000Z
11 System . out . println ("UTC: "+utcTime);
13 DateTime localTime = utcTime.withZone( tzKiev );
14 // Kiev:2013-05-10T00:09:00.000+03:00
15 System.out.println("Kiev:" + localTime);
17 | localTime = utcTime.withZone(tzBp);
18 // \textit{Budapest:} 2013 - 05 - 09T23 : 09 : 00.000 + 02 : 0019 System . out . println ("Budapest:" + localTime);
21 localTime = new DateTime(2012, 11, 29, 13, 40, tzBp);
22 \hspace{.2cm} // \hspace{.2cm} Budapest \hspace{.2cm} (november) :2012−11−29T13:40:00.000+01:00
23 System.out.println("Budapest<sub>-</sub>(november):" + localTime);
24 utcTime = localTime \cdot withZone (DateTimeZone \cdot UTC);
25 | // UTC (november):2012-11-29T12:40:00.000Z
26 System.out.println ("UTC_(november):"+utcTime);
28 | localTime = new DateTime(2012, 5, 11, 13, 40, tzBp);29 // Budapest (május):2012-05-11T13:40:00.000+02:00
30 System.out.println("Budapest_(május):" + localTime);
31 utcTime = localTime.withZone (DateTimeZone.UTC);
32 // UTC (május):2012−05−11T11:40:00.000Z
33 System . out . println ("UTC<sub>c</sub> (május) : "+utcTime);
34 }
```
A 6. és 7. sorban egy budapesti és egy kievi időzónát reprezentáló objektumot készítettünk. A paraméterül átadott szöveg szabvány, ezt a Java SDK is tartalmazza. A 9. sorban egy 2013.05.09 napi 21:09 időpontot rögzítettünk az utcTime változóhoz, UTC, azaz világidővel. A 11. sor megjegyzésében láthatjuk is, hogy a 12. sor kiíró utasítása mit jelenít meg erről. A 13. sor nagyon tanulságos, mert láthatjuk belőle,

hogy egy UTC időpontot miként alakíthatunk a kievi időre. A 17. sorban pedig a budapestire. Láthatjuk a megjelenített értékekből (14. és 18. sorok), hogy ezen a napon Kiev már 2013.05.10-i napra tért át (0 óra 9 perc), míg Budapest még aznap van, de 2 órával előbbre (23 óra 09 perc). A 21-33 sorok kódjában 2 érdekesség is rejtőzik, de mindkettő nagyon lényeges. Láthatjuk, hogy a helyi időponthoz milyen egyszerűen tud-

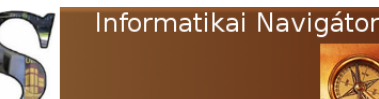

Java programozói könyvtár Joda.org - Programozás dátumokkal és időkkel

juk megszerezni az UTC időt. A másik érdekesség, hogy egyes országok (Magyarország is) az időzónán belül téli és nyári időszámítással is rendelkezik. Ez az oka annak, hogy októberben (2012.11.29) a helyi és UTC idő között csak 1 óra különbséget látunk, míg májusban (2012.05.11) 2 órát.

### A java.sql.Date integráció

A Java JDBC dátum típus esetén az SQL adatbázisokkal a java.sql.Date típuson keresztül tartja a kapcsolatot. Szerencsére ezt is könnyen használni tudjuk, mert a lekért ezredmásodperc segítségével például így tudunk ilyen típust készíteni:

```
java.sql.Date startDate = new java.sql.Date(<br>mew DateMidnight(2012, 11, 5, DateTimeZone.UTC). ➡
          \verb|getMills()| ;
java.sql.Date endDate = new java.sql.Date(<br>new DateMidnight(2012, 11, 8, DateTimeZone.UTC).➡
          get Millis());
```
Sokat segít az is, ha látjuk a kétféle Java dátum típus közötti oda-vissza konvertálás módját is:

```
\frac{1}{4} A mostani pillanat
java. util. Date now = new java. util. Date ();
// Alakítsuk át SQL Date−re:
java.sql.Date sqlDate = new java.sql.Date (now.getTime \rightarrow ());
  A lakítsuk vissza Java Date-re :
\hat{j}ava.util.Date utilDate = new java.util.Date(sqlDate. \bulletgetTime() ;
```
### Deklarált nap meghatározása

Ismerős mindenkinek az a nyelvjárás, hogy legyen a következő újévkor, vagy jövő év első csütörtökön. Ilyenkor úgy adunk meg egy időpontot, hogy nem a pontos számszerű jellemzőit specifikáljuk, hanem csak körbeírjuk. Nézzük meg először ennek a 2 példának a Joda-Time-ra épülő megfogalmazását! Lekérjük a mostani pillanatnyi időt a világidő szerint. A dayOfYear() metódus egy DateTime.Property osztálybeli objektummal tér vissza, aminek a  $withMaximum Va$  $lie()$  metódusa olyan *DateTime* objektumot ad

vissza, ami ezen mező (azaz property) maximumát veszi fel. Esetünkben ez a field most a nap természetesen. Ezzel elérkeztünk a szilveszter időpontjához, amihez 1 napot adva az újévet kaptuk vissza.

```
DateTime newYear = new DateTime(DateTimeZeroe.UTC).
    dayOfYear () . withMaximumValue () . plusDays (1);
```
Nézzük az új év első szerda napját:

DateTime firstWednesday = newYear.plusDays (➡<br>DateTimeConstants.THURSDAY – newYear.getDayOfWeek➡  $()$  ) ;

A kód lekéri a kivonás jobb oldalán azt, hogy a newYear időponthoz (azaz az újév napja) azt az információt, hogy ez most a hét hányadik napja (a mi konkrét esetünkben most 3, azaz szerda lesz). A THURSDAY konstans értéke 4, ezért a  $plusDays(1)$  lesz meghívva, azaz 2014. év első csütörtök 2014.01.02 napon lesz.

A következő példánk legyen az, hogy meghatározzuk a következő péntek napját, ahol a kiindulás napját paraméterül kapjuk (ez lesz a d). A dayOfWeek() egy LocalDate.Property objektumot adja vissza, aminek a kérdéses mezőjét (azaz most a napot) 5-re, azaz péntekre állítjuk. Amennyiben az input d nap péntek előtti, úgy ezen a héten, különben jövő héten (plus- $Weks(1)$  lesz a következő péntek.

```
public class DateTimeTest
{
```

```
...<br>- public static LocalDate calcNextFriday(LocalDate d)
   {
      LocalDate friday = d.dayOfWeek().setCopy(5);<br>if (d.isBefore(friday))
     \mathcal{L}_{\mathcal{L}_{\mathcal{L}}}return d.dayOfWeek().setCopy(5);
        e l s e
      {
        return d. plus Weeks (1). dayOfWeek() . setCopy (5);}
  }
. . .
}
```
Felhívjuk a figyelmet az isBefore() metódusra, ami akkor ad vissza igaza, ha a paraméterül kapott időpont előtt vagyok. Ehhez hasonló segítő metódus nagyon sok van, itt nem is érdemes tételesen felsorolni őket.

Befejezésül egy klasszikus példát mutatunk be. A kérdés úgy szól, hogy egy megadott évben mikor lesz húsvét vasárnapja. Itt ragad-

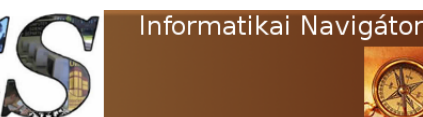

Java programozói könyvtár Joda.org - Programozás dátumokkal és időkkel

juk meg az alkalmat, hogy megemlítsük a Jollyday könyvtárat (webhely: http://jollyday. sourceforge.net/). Ez arra lett tervezve, hogy együttműködjön a Joda-Time-mal és azt felkészítse olyan további tudással, ami az ünnepnapok kezelését profi szinten ismeri. Országfüggően tudja az egyes ünnepet, most azonban csak a húsvét napjának lekérdezésére szeretnénk használni, ahogy a következő példa bemutatja:

```
public class DateTimeTest
{
...<br>public static void testHusvet(int ev)
   {
      LocalDate lc = null;de .jollyday . util . CalendarUtil cu = new de .jollyday⇔<br>. util . CalendarUtil();<br>lc = cu .getEasterSunday(ev);
       // Vasárnap: 2013-03-31<br>System.out.println(lc);
  }
. . .
}
```
A CalendarUtil cu példányára meghívott getEasterSunday() metódus kap egy évet és visszaadja azt a Joda-Time LocalDate objektumot, ami a húsvét vasárnapot reprezentálja.

### Részleges dátum és időpontok

A helyi nap és időpont megadása az ismert módon lehetséges, ahogy a test3() első 2 sora is mutatja. A következő sor a partialDate objektumot kiegészíti a partialTime résszel.

```
public class DateTimeTest
{
. . .
  public static void test3(){
     LocalDate partialDate = new LocalDate (2012, 12, 3)\rightarrow;<br>LocalTime partialTime = new LocalTime(12, 50);
     DateTime dateTime = partialDate.toDateTime (\blacktrianglerightp a r t i a lT im e ,
DateTimeZone .UTC) ;
      / 12:50:00.000System.out.println( partialTime );<br>// 2012-12-03T12:50:00.000Z
     System.out.println( dateTime );
  }
. . .
}
```
Amikor csak az év, hónapot akarjuk reprezentálni, akkor erre a YearMonth class kiválóan alkalmas:

#### YearMonth expirationDate = new YearMonth  $(2014, 12)$ ;

A használatára pedig ez egy releváns példa:

String expirationDay = expirationDate.toDateTime(new  $\rightarrow$  DateTime(DateTimeZone.UTC).dayOfMonth(). withMinimumValue ( ) ) .dayOfWeek ( ) .getAsText ( ) ;  $System.out.println (expirationDay);$ 

Mit csinál ez a kis kód? A expiration-Date változó toDateTime() metódusa visszaadja a december 1-et, amit szövegesen megjelenítünk: Monday. Persze ezt a dátumot könnyebben is kitalálhattuk volna, hiszen minden hónap elsejével kezdődik. Most adjunk meg egy születésnapot reprezentáló hónap, nap objektumot (június  $25.$ :

#### MonthDay birthday =  $new$  MonthDay(6, 25);

Vajon milyen napra esik a következő évben? A választ a dayOfWeek szöveg adja meg, amit az eddigiek alapján remélhetőleg már mindenki megért.

String dayOfWeek = birthday.toDateTime(new DateTime( $\blacktriangleright$  $\overline{\text{DateTime} \text{Zone.} \text{UTC}})$ . plusYears(1)). dayOfWeek(). getAsText ( ) ;

### Az idő intervallumokról bővebben

Amikor egy napi feljegyzések vagy meeting szervező alkalmazást készítünk nagy segítségre jöhet az intervallumok használatának az a módja, ami óra, perc-re van kihegyezve. Az alábbiakban a mai napra felvettünk néhány időintervallumot:

```
DateTime today = new DateTime (DateTimeZone.UTC);
\begin{array}{l} \text{Interval} \quad \text{first Meeting} \;=\; \text{new} \;\; \text{Interval} \,(\text{new} \;\; \text{LocalTime} \,(\,9\,,\;\;0\,)\,.\,\text{toDateTime} \,(\,\text{today}) \;, \end{array}\frac{1}{\text{new LocalTime}(10, 0) \cdot \text{toDateTime}(t\text{day})};Interval coffeeBreak = new Interval (
                 new LocalTime(10, 0).toDateTime(today),<br>new LocalTime(10, 30).toDateTime(today));
Interval secondMeeting = new Interval(<br>
new LocalTime(10, 30).toDateTime(today));<br>
new LocalTime(12, 0).toDateTime(today));
Interval lunchTime = new Interval(<br>new LocalTime(13, 0).toDateTime(today),<br>new LocalTime(14, 0).toDateTime(today));
Interval thirdMeeting = new Interval(<br>
new LocalTime(16, 0).toDateTime(today),<br>
new LocalTime(18, 0).toDateTime(today));
Interval sportEvent = new Interval(<br>new LocalTime(17, 0).toDateTime(today),
                new LocalTime(19, 0).toDateTime(today);
```
Az első művelet, amit bemutatunk az 2 intervallumunk közötti szünet (GAP), ami szintén egy intervallum. Esetünkben a 3. meeting és az

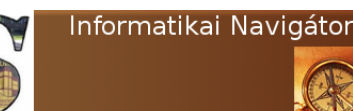

Java programozói könyvtár Joda.org - Programozás dátumokkal és időkkel

ebéd közötti időt számítottuk ki és tettük bele a gap változóba:

 $Interval$  gap = thirdMeeting.gap(lunchTime);

Érdekes az is, hogy mekkora az átfedés, amit az overlap() metódus számít ki nekünk: Interval overlap = thirdMeeting.overlap (sportEvent);

Ez is intervallum, esetünkben 17-18 óráig.

### Kifinomult formázott kiírás

A DateTimeFormatter class biztosítja a rugalmas, szöveges dátum előállítást. Néhány példa a formázó objektumok előállítására:

```
DateTimeFormatter fmt = DateTimeFormat. for Pattern("yyyy /MMM/dd" ) ;<br>DateTimeFormatter frenchFmt = fmt . withLocale ( Locale .➡
     FRENCH) ;
\text{DateTimeFormatter} german\text{Fmt} = fmt.with Locale (Locale. \blacklozengeGERMAN) ;
```
Egy dátumhoz így használjuk ezt a formázót: DateTime dateTime = new DateTime  $(2012, 12, 1, 12, 15, \rightarrow$ DateTimeZone .UTC) ; System.out.println(germanFmt.print(dateTime));

Hatékonyan állíthatunk elő formázó objektumokat a DateTimeFormatterBuilder osztály bevetésével:

```
DateTimeFormatter formatter = new \rightarrowDateTimeFormatterBuilder ()<br>ppendDayOfWeekShortText () .
               . appendLiteral ('
              . appendDayOfMonth ( 2 )
. a p p e n d L i t e r a l ( '− ' )
              . appendMonthOfYearShortText ( )
              . appendLiteral( '−')<br>.appendYear(4, 4)
              \ldots . append Literal (\texttt{''}, \texttt{''}). appendEraText ( )
               to Formatter () :
```
# Az időtartamok összehasonlítása

Egy Interval példánynak van időtartama, ezért eszerint összehasonlíthatjuk az intervallumokat. Az alábbiakban  $i1$  és  $i2$  egy-egy intervallum:

```
Interval i1 = new Interval(<br>
new LocalTime(9, 0).toDateTime(today),<br>
new LocalTime(11, 0).toDateTime(today)));
Interval i 2 = new Interval
           new LocalTime (20, 0) . to DateTime (today)new LocalTime(23, 0) . to DateTime(today) ) ;
```
DateTime  $today = new DateTime(DateTimeZeroe.UTC);$ 

Ezek hosszának összehasonlítása:

 $\text{int} i = 01 \cdot \text{to}$  Duration ().compareTo (02.to Duration ());

### A periódusok használata

Az alábbi példa 2012.02.01 időpontra havi periódust használva 1 egységgel (azaz 1 hónappal) növeli meg a dátumot:

```
public class DateTimeTest
{
. . .
  public static void testPeriodus()
  {
    DateMidnight firstOfFebruary = new DateMidnight
     (2012, 2, 1, DateTimeZone.UTC);<br>⊕DateTimeFormatter formatter = ISODateTimeFormat.
          yearMonthDay ( ) ;
       // Eredmény : 2012−03−01
    System.out.println (formatter.print (firstOFFebruar). plus (Months . ONE) ) ;
 }
. . .
}
```
A következő példa egy nagyon általános periódus létrehozását mutatja be:

```
DateTimeFormatter formatter = ISODateTimeFormat.\blacktrianglerightyearMonthDay ( ) ;
DateMidnight start = new DateMidnight (2013, 1, 1, \rightarrowDateTimeZone .UTC) ;
DateMidnight end = new DateMidnight (2014, 8, 1, \rightarrow DateTimeZone.UTC);
Period period = new Period (start, end);
DateMidnight startMinusPeriod = start.minus(period);<br>DateMidnight endPlusPeriod = end.plus(period);
System . out . printf ( " before _ start : _%s \n " , _formatter<br>print ( startMinusPeriod ) ) ;
System.out.printf ("period_start:\sqrt{\%s \n\pi}", formatter.
print(start));<br>System.out.printf("period_end:السال ‰s\n", formatter.
      print( end) );
\text{System.out.println}(\text{start}), \text{System.out.println}(\text{start}) , formatter
           . print (endPlusPeriod));
```
### Az eredmény:

```
before \ start: 2011-06-01period start: 2013-01-01<br>period end: 2014-08-01
period end:<br>after end:
                      2016 - 03 - 01
```
A periódus hossza: 1 év és 7 hónap. Ennek megfelelően az előző periódus 2011.06.01-vel kezdődik, a következő pedig 2016.03.01-én fejeződik be.

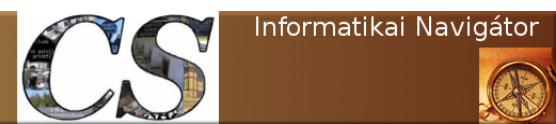

Java programozói könyvtár Apache Commons - Virtual File System

# 6. Apache Commons - Virtual File System

Az Apache Virtual File System jelentőségét az adja, hogy a különféle fájlrendszereket elfedve biztosítja azok egységes kezelését. Eközben megvalósítja a legfontosabb shell műveleteket is (másolás, mozgatás, könyvtár listázás, törlés). Bevezet egy eseménykezelő alrendszert is, amivel hatékony fájl alapú integrációt valósíthatunk meg. A project webhelye: http://commons.apache.org/proper/ commons-vfs/.

{

}

{

A VFS a következő fájlrendszereket támogatja:

- Helyi fájlok és mappák ( $file://$ )
- Tömörített fájlok: zip  $(zip://)$ , jar  $(jar:)/$ , tar, tgz, bz2, gzip, bzip2
- Windows share  $(smb://)$
- FTP  $(ftp://)$
- HTTP, HTTPS  $(http://)$
- SSH vagy SCP  $(sftp://)$
- Webdav (webdav://)
- Erőforrás (a class loader használatával) fájlok  $(res://)$
- Átmeneti fájlok  $(tmp://)$

# Fájlműveletek

Egy fájlrendszernek természetesen a fájlok a legfontosabb objektumai, amiket a VFS a FileObject osztállyal reprezentál. A dokumentáció tartalmaz egy Shell.java forrásprogramot ennek a bemutatására, amit most mi is felhasználunk az elemi műveletek bemutatásához. A Shell osztály kódja 3 private adattagot tartalmaz, amit a példánkban mi is használunk:

• private final FileSystemManager mgr;  $\rightarrow$  a VFS fájlrendszer menedzser

- private FileObject cwd;  $\rightarrow$  Az aktuális munkakönyvtár fájlobjektum (current working directory)
- private BufferedReader reader;  $\rightarrow$  Egy reader textfájl kezeléshez

Ezek inicializálása így történhet:

```
private Shell() throws FileSystemException
   mgr = VFS.getManager();<br>cwd = mgr.resolveFile(System.getProperty("user.dir"➡
   ));<br>reader = new BufferedReader(new InputStreamReader(➡
        System.in):
```
### A cd parancs

A change directory megvalósítását a következő kis részlet mutatja. A cd() metódus cmd tömbje tartalmazza a teljes parancsot. A  $cmd[0]$  mindig a parancs kulcsszava, utána jönnek a paraméterek. A cd esetén csak 1 paraméternek van értelme, ami megadja, hogy mi legyen az éppen aktuális, új munkakönyvtár útvonala. Amennyiben ez nincs megadva, akkor a lenti kód a user home directory-t állítja be a cwd értékeként. A manager resolveFile() metódusa képes a FileObject objektumot visszaadni, ami a beállítandó új könyvtár típusú fájlra mutat. Amennyiben az létezik, úgy erre állítjuk a cwd-t is.

```
public class Shell
     private final FileSystemManager mgr;
     private FileObject cwd;<br>private BufferedReader reader;
. . .
     public void cd (final String [] cmd) throws \rightarrowException
     {
           final String path;<br>if (cmd.length > 1)
           {
```
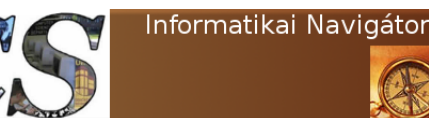

Java programozói könyvtár Apache Commons - Virtual File System

```
path = cmd [1];}
         else
         {
              path = System.getProperty("user.home");}
          1/ Locate and validate the folder
         FileObject tmp = mgr.resolveFile(cwd, path);<br>if (tmp.exists())
         {
              \text{cwd} = \text{tmp};
         }<br>else
         {
              System . out . println ("Folder_does_not_exist :
                       + tmp.getName());
         }<br>System.out.println("Current⊊folder。is。" + cwd.⇒
              getName ( ) ) ;
   }
. . .
```
### A pwd parancs

}

Az aktuális könyvtár kiírás, illetve lekérdezése az előző példa után már nagyon egyszerű, de azért nézzük!

```
public class Shell
{
. . .
  public void pwd()
    {
         System.out.println ("Current_folder_is_" + cwd.
              getName ( ) ) ;
    }
. . .
}
```
### A cat parancs

A fájl tartalmát írja ki a képernyőre. A példabeli file változó egy olyan FileObject-re mutat, aminek a könyvtár részét a cwd, a fájlnév részét pedig a cmd[1] String adja. A FileUtil a VFS könyvtár egy beépített utility osztálya.

public class Shell {

 $\sqrt{3}$ 

14 {

```
. . .
   public void cat (final String \vert \vert cmd) throws \rightarrowException
     {
           if (\text{cmd.length} < 2){
                throw new Exception ("USAGE: \text{cat } \leqpath>");
          }
              Locate the file
     // Példa: cwd == mgr.resolveFile("file://home/
           i n y i r i '');
           final FileObject file = mgr. resolveFile(cwd, \rightarrowcmd[1] ;
           // Dump the contents to System.out<br>FileUtil.writeContent(file, System.out);
          System . out . println ();
    }
. . .
}
```
### Az ls parancs

A könyvtári tartalom listázását azért is érdemes megérteni, mert saját programjainkban is hasonlóan szerezhetjük majd be a könyvtári bejegyzéseket. A lenti implementáció a -R kapcsoló esetében (6-16 sorok) rekurzívan is be tudja járni az alkönyvtárakat, amely üzemmódot a recursive logikai változó tartalmazza. A 18-26 sorok között megszerezzük azt a file nevű FileObject objektumot, ami a listázás gyökérpontja lesz. A 34-44 sorok között egyszerűen kiírjuk a fájl nevét, ha az nem FileType.FOLDER típusú, azaz maga már nem tárol más fájlokra vonatkozó listát. Mindebben egy másik VFS utility osztály, a FileContent segít. Amennyiben az éppen feldolgozás alatt lévő FileObject objektum egy folder, úgy meghívunk rá egy listChildren() nevű (a kódja a 49-73 sorok között van) metódust, ami akár rekurzívan is képes bejárni a directory részfát.

```
1 public class Shell
2 \mid \{4 public void ls (final String [] cmd) throws FileSystemException
5 {
6 int pos = 1;
7 | final boolean recursive;
8 if (\text{cmd.length} > \text{pos} \&\& \text{cmd} [\text{pos}].\text{equals}("-R"))9 {
10 \mid recursive = true;
11 pos++;
12 }
13 else
```
 $1/ List the contents$ 

DateFormat .MEDIUM) ;

 $final$  FileContent content = file.getContent();

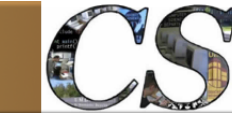

Java programozói könyvtár Apache Commons - Virtual File System

```
15 recursive = false;
16 }
17
18 final FileObject file;
19 if (cmd.length > pos)20 {
21 \begin{bmatrix} 21 \\ 22 \end{bmatrix} file = mgr. resolve File (cwd, cmd [pos]);
22 }
23 else
24 {
25 file = cwd;
26 }
27
28 if (file .getType () = FileType .FOLDER)
\begin{array}{|c|c|c|}\n\hline\n29 & & & \& \hline\n30 & & & \end{array}31 System.out.println("Contents_of_" + file.getName());
32 lui d'alta, lui d'alta, il est d'alta, il est d'alta d'alta d'alta d'alta d'alta d'alta d'alta d'alta d'a<br>Desde d'alta d'alta d'alta d'alta d'alta d'alta d'alta d'alta d'alta d'alta d'alta d'alta d'alta d'alta d'alta
33 }
34 else
35 {
36 // Stat the file
37 System out println (file .getName());<br>38 System final FileContent content = file .ge
39 System.out.println ("Size:_" + content.getSize () + "
bytes.");
40 final DateFormat dateFormat = DateFormat.getDateTimeInstance(DateFormat.MEDIUM, →
41 final String lastMod = dateFormat .format (new Date ( content .getLastModifiedTime ( ) ) ;
42 System . out . println ("Last_modified : \cup" + lastMod);
43 }
44 }
45
46 /∗∗
47 * Lists the children of a folder.
48 ∗/
49 private void list Children (final File Object dir,
50 final boolean recursive,
51 final String prefix)
52 throws FileSystemException
53 {
54 \left| \right| final FileObject \left| \right| children = dir.getChildren();
55 for (int i = 0; i < children.length; i++)
56 {
57 \left| \right| final FileObject child = children [i];
58 System.out.print (prefix);
59 System.out.print(child.getName().getBaseName());
60 \vert if (child .getType () = FileType .FOLDER)
61 \left\{62 System . out . println ("/");
63 if (recursive)
64 \uparrow \uparrow \uparrow65 l i s t C h i l d r e n ( c hil d , r e c u r s i v e , p r e f i x + " ␣␣␣␣ " ) ;
66 }
67 }
68 else
69 {
70 System . out . println ();
71 }
72 }
73 }
74
75 |}
```
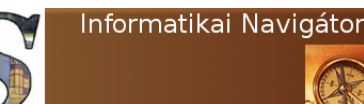

Java programozói könyvtár Apache Commons - Virtual File System

#### A touch parancs

Az ismert működés szerint ennek a parancsnak csak az a hatása, hogy frissíti a fájl utolsó módosításának dátumát. A működése a következő:

```
public class Shell
{
. . .
     public void touch (final String [] cmd) throws \rightarrowException
     {
          if (\text{cmd.length} < 2){
               throw new Exception ("USAGE: stouch squath>") \rightarrow;
          }<br>final FileObject file = mgr.resolveFile(cwd, ➡
                cmd [1] ;
          if (! file . exists()){
                file \cdot createFile();
          }<br>file .getContent().setLastModifiedTime(System.➡<br>currentTimeMillis());
    }
. . .
}
```
### A cp parancs

A másolás az egyik legfontosabb művelet, így nézzük ennek is a megvalósítását! Az src változó a honnan kérdésre tárolja a választ. Az aktuális könyvtárhoz képest tárolja el a másolandó fájl nevét, ami a szokások szerint az első paraméter, azaz a cmd $1$  tartalma. A cmd $2$  a cél nevét reprezentálja. A copyFrom() metódus logikája az, hogy ezt mindig a célfájl hívja meg magára, megadva pataméterként a forrást.

```
public class Shell
{
. . .
    public void cp (final String [] cmd) throws \rightarrowException
     {
          if (cmd.length < 3){
               throw new Exception ("USAGE: _{\text{cp}\text{-}\text{src}\text{-}\text{-}\text{dest}}>");
          }
          final FileObject src = mgr.readvecFile(cwd, \rightarrowcmd[1]);<br>FileObject dest = mgr.resolveFile(cwd, cmd[2])⇒
           if (dest.exists() && dest.getType() == ➡<br>FileType.FOLDER)
           {
                dest = dest \cdot resolveFile(src.getName)) \rightarrowgetBaseName ( ) ) ;
          }
          dest.copyFrom (src, Selectors.SELECT_ALL);
    }
. . .
}
```
A Selectors osztály a működést befolyásolja, ezért érdemes röviden megnézni a lehetséges értékeit, mert más helyeken is használható:

- SELECT SELF: Csak a megadott alap (base) fájlt vagy foldert szelektálja.
- SELECT\_SELF\_AND\_CHILDREN : Hasonló az előzőhöz, de a közvetlen gyerekeket is szelektálja.
- SELECT CHILDREN: Csak a közvetlen gyerekeket szelektálja.
- $EXCLUDE$   $SELF$ : Az összes gyereket szelektálja, kivéve magát a base foldert
- $SELECT$   $FILES:$  Csak a "rendes" fájlokat szelektálja.
- SELECT FOLDERS: Csak a foldereket szelektálja.
- $SELECT$   $ALL:$  A base fájlt (foldert) és az összes alkönyvtárát és fájlt is szelektál.

#### Az rm parancs

Ez a parancs a fájl(ok) törlésére szolgál, ez a megvalósítása:

```
public class Shell
{
. . .
    public void rm (final String [ cmd) throws \rightarrowException
     {
          if (cmd.length < 2){
               throw new \text{Exception} ("USAGE: \text{cm}\leq\text{path}>");
          }
          final FileObject file = mgr. resolveFile(cwd, \rightarrowcmd [1]) ;
          file.delete(Selectors.SELECT_SELF);
    }
. . .
}
```
### Az mv parancs

A fájl mozgatása nem valódi másolás és törlés művelet abban az esetben, ha ugyanabban a fájlrendszerben történik. Miért? Mert ez ekkor csak

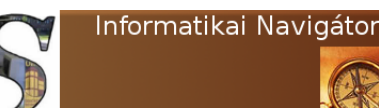

Java programozói könyvtár Apache Commons - Virtual File System

egy fájlnév átnevezést jelent. Ennek az az előnye, hogy tranzakcionális. Különböző fájlrendszerek között egy copy és delete művelettel lehet megvalósítani, de ez sajnos nem tranzakcionális. A példa az első esetet mutatja be. Míg a copy a mit akarok "magamra" másolni, addig a move a "magamat" hova szeretném másolni szemléletű. public class Shell

```
{
. . .
    public void mv(final String [] cmd) throws \rightarrowException
     {
          if (cmd.length < 3){
               throw new Ex c ep t i on ( "USAGE : ␣mv␣<s r c >␣<d e s t ➥
                     >");
          }
          final FileObject src = mgr. resolveFile(cwd, \rightarrowcmd[1]);<br>FileObject dest = mgr.resolveFile(cwd, cmd[2])⇒
          ;<br>src .moveTo(dest);
     }
. . .
}
```
# Eseménykezelés

A fájlok menedzselése során nagyon hasznos szolgáltatás az eseményekre való automatikus re-

agálás. A rendszerek integrálása vagy egy telepíthető új fájl megjelenése, törlése vagy módosítása esetén kívánatos az ilyen működés. A VSF a következő 3 fájleseményt képes érzékelni és visszahívni a rájuk csatolt listener kódját:

- Új fájl jelent meg a figyelt könyvtárak valamelyikében (fileCreated())
- Egy fájl módosult  $(\text{fileChannel}))$
- Egy fájlt töröltek  $(\text{fileDelete}(i))$

Ezen 3 esemény visszahívott kódját minden olyan Java objektum képes kezelni, ami implementálja a FileListener VSF interfészt. A következő kód a TestFileListener osztály segítségével mutat be egy lehetséges implementációt, amik esetünkben csak képernyőre való kiírások. A visszahívott metódusok egy FileChangeEvent objektumot kapnak ajándékba, ez lehetővé teszi, hogy a kérdéses fájlt pontosan beazonosítsuk.

```
1 package org. cs. vfs;
2
3 import org. apache. commons. vfs2. FileChangeEvent;
4 import org. apache.commons. vfs2. FileListener;
5
6 public class TestFileListener implements FileListener
\overline{7}8 public void fileChanged (FileChangeEvent event) throws Exception
9 \mid \qquad \{10 System.out.println ( "\text{Változott}: \Box" + \text{event.getFile}() . \text{getName}());11 \quad \frac{1}{2}12
13 public void fileDeleted (FileChangeEvent event) throws Exception
14 {
15 System . out . println ( "T\ddot{o}r\ddot{o}lt: \Box" + \text{event.getFile}() \text{ . getName}());16 }
17
18 public void fileCreated (FileChangeEvent event) throws Exception
19 {
20 System . out . println ( "Létrehozott : \cup" + event . get File () . getName () );
21 }
22 }
```
A következő *FileEventProcessor* program be- | nitorozni a fájlrendszerben bekövetkező váltomutatja a VFS eseménykezelést. A monitor zásokat, amire most a fenti TestFileListener nevű *DefaultFileMonitor* objektum képes mo- | egy példányát akasztottuk rá eseménykezelő-

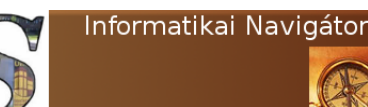

Java programozói könyvtár Apache Commons - Virtual File System

```
ként. A monitor.addFile() képes egy listát fel-
venni a megfigyelt könyvtárakról. Esetünkben
                                               most csak 1 db ilyen van, ami a home/xxxmappa. A monitorozás a start() metódussal in-
                                               dítható el, a stop()-pal pedig leállítható.
```

```
1 package org. cs. vfs;
3 import java.io. BufferedReader;
5 public class FileEventProcessor
8 public static void test () throws Exception
10 FileSystemManager fsManager = VFS.getManager();
11 File test File = null;
13 Default File Monitor monitor = new Default File Monitor (new Test File Listener ());
15 | FileObject fileObj = fsManager.resolveFile("/home/xxx");
17 \mid monitor . set Delay(100);
18 monitor . addFile (fileObj);
19 monitor start();
21 Thread . sleep (60000);
23 monitor . stop ();
26 public static void main (String [] args) throws Exception
28 test ();
```
# Az FTP protokoll

Eddig főleg a lokális fájlrendszerrel foglalkoztun pedig a VFS nagy előnye, hogy eltakarja a programozó elől azokat a különbségeket, amiket értelmesen érdemes, így a fájlok kezelését megpróbálja egységesíteni. Ez azt jelenti, hogy egy File-

Object példány műveletei már függetlenek attól, hogy az ő fizikai fájlja hol van. Nézzük meg első példaként az FTP fájlrendszert, aminek a providerét az ismert Apache Common Net csomaggal (webhely: http://commons.apache.org/ proper/commons-net/) implementálja a VFS.

```
1 package org. cs. vfs;
2
3 import java.io. File;
4 import org. apache. commons. vfs2. AllFileSelector;
5 import org. apache. commons. vfs2. FileObject;
6 \vert import org. apache. commons. vfs2. FileSelector;
7 | import org. apache. commons. vfs2. FileSystemException;
8 | import org. apache. commons. vfs2. FileSystemManager;
9 | import org. apache. commons. vfs2. FileSystemOptions;
10 \vert import org. apache. commons. vfs2. VFS;
11 | import org. apache. commons. vfs2. auth. StaticUserAuthenticator;
12 | import org. apache.commons. vfs2.impl. DefaultFileMonitor;
13 | import org. apache. commons. vfs2. impl. DefaultFileSystemConfigBuilder;
14 import org. apache.commons. vfs2. impl. DefaultFileSystemManager;
15 import org. apache. commons. vfs2. provider. sftp. SftpFileProvider;
```
2

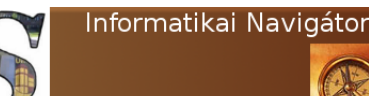

Java programozói könyvtár Apache Commons - Virtual File System

```
16 | import org.apache.commons.vfs2.provider.sftp.SftpFileSystemConfigBuilder;
18 public class TestFTP
21 public static void test Ftp() throws Exception
23 DefaultFileSystemManager manager = new DefaultFileSystemManager ();
24 manager.addProvider("ftp", new FtpFileProvider());
25 manager. in it ();
27 String url = "ftp://infnav:ppppp@ftp.atw.hu/";
28 FileSystemOptions opts = new FileSystemOptions ();
29 FtpFileSystemConfigBuilder.getInstance ().setPassiveMode (opts, true);
       FileObject ftpFile = manager.resolveFile (url, opts);32 FileSelector fs = new AllFileSelector();
33 FileObject [] children = ftpFile.findFiles (fs);
35 System . out . println ("Children of \cup" + ftpFile .getName() .getURI());
37 for (int i = 0; i < children. length; i++)
         System.out.println(children[i].getName().getBaseName());
41 manager.close();
44 } // end class
```
A fenti példa 23. sorában saját manager példányt készítünk, majd beregisztráljuk ide az ftp protokollt. Az url szerkezete világos. Nem kötelező, de mi a passive módot is beállítottuk, mert sok helyen szükséges a használata. A 33. sorban lekértük a " $\gamma$ " mappa összes bejegyzését, majd kilistáztuk azokat. Soha ne felejtsük el a 25. sor  $init()$  és a 41 sor  $close()$  metódusát meghívni, amikor saját manager-t használunk.

# Az SFTP protokoll

Az SFTP használata hasonló, de itt az SftpFile-Provider osztály implementációját a JSch csomaggal (webhelye: http://www.jcraft.com/ jsch/) valósítja meg a VFS. A 27. sort azért érdemes megemlíteni, mert az bemutatja hogyan kell kikapcsolni a host, azaz a fájlszerver tanúsítvány ellenőrzését.

```
1 package org. cs. vfs;
2
3 | import java.io. File;
 4 import org. apache. commons. vfs2. AllFileSelector;
 5 import org. apache. commons. vfs2. FileObject;
6 import org. apache. commons. vfs2. FileSelector;
7 | import org. apache.commons. vfs2. FileSystemException;
8 | import org. apache. commons. vfs2. FileSystemManager;
9 import org. apache. commons. vfs2. FileSystemOptions;
10 import org. apache. commons. vfs2. VFS;
11 import org. apache.commons. vfs2. auth. StaticUserAuthenticator;
12 import org. apache.commons. vfs2.impl. DefaultFileMonitor;
13 | import org. apache. commons. vfs2. impl. DefaultFileSystemConfigBuilder;
14 import org. apache. commons. vfs2. impl. DefaultFileSystemManager;
15 import org. apache. commons. vfs2. provider. sftp. SftpFileProvider;
16 | import org.apache.commons.vfs2.provider.sftp.SftpFileSystemConfigBuilder;
\frac{17}{18}public class TestSFTP
```

```
17
19 {
2022 {
26
\begin{array}{c} 30 \\ 31 \end{array}34
36
\frac{38}{39}40 }
42 }
43
```
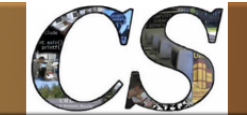

Java programozói könyvtár Apache Commons - Virtual File System

```
19 {
20\,21 public static void test SF tp () throws Exception
22 {
23 String url = "sftp://inyiri:inyiri12@eaidevserv/svn-repo-co";
24 DefaultFileSystemManager manager = new DefaultFileSystemManager();
25 manager. addProvider ("sftp", new SftpFileProvider());
26 FileSystemOptions opts = new FileSystemOptions();
27 SftpFileSystemConfigBuilder.getInstance().setStrictHostKeyChecking(opts, "no");
28 manager. in it ();
29
30 FileObject ftpFile = manager.resolveFile(url);
31 System.out.println (ftpFile.exists());
32
\begin{array}{c|c|c|c} \text{33} & \text{FileSelect} & \text{fileSet} & \text{AllFileSelect} \\ \text{34} & \text{FileObject[] children = ftpFile.findFile} \end{array}FileObject[] children = ftpFile.findFiles(fs);
35
36 for (int i = 0; i < children.length; i++)
37 {
38 System.out.println(children[i].getName().getBaseName());
39 }
40 manager.close ();
41 }
42
43 } \frac{1}{2} end class
```
# HTTP protokoll

A következő példaként tekintsük a HTTP protokollt, aminek HttpFileProvider osztályát az Apache Commons HTTP client 3.1 és a Commons Codec segítségével implementálja a környezet (webhelyek: http://hc.apache.org/ httpclient-3.x/ és http://commons.apache. org/proper/commons-codec/).

```
1 package org. cs. vfs;
2
3 import java.io. File;
4 import org. apache. commons. vfs2. AllFileSelector;
5 | import org. apache. commons. vfs2. FileObject;
6 import org. apache. commons. vfs2. FileSelector;
7 | import org. apache. commons. vfs2. FileSystemException;
8 | import org. apache.commons. vfs2. FileSystemManager;
9 | import org. apache. commons. vfs2. FileSystemOptions;
10 import org. apache. commons. vfs2. VFS;
11 import org. apache.commons. vfs2. auth. StaticUserAuthenticator;
12 | import org. apache.commons. vfs2.impl. DefaultFileMonitor;
13 | import org. apache. commons. vfs2. impl. DefaultFileSystemConfigBuilder;
14 import org. apache.commons. vfs2.impl. DefaultFileSystemManager;
15 import org. apache. commons. vfs2. provider. sftp. SftpFileProvider;
16 import org. apache. commons. vfs2. provider. sftp. SftpFileSystemConfigBuilder;
17
18 public class TestHTTP
19 {
20^{\circ}21 public static void testHTTP() throws Exception
2223 // http://[ username [: password ]@] hostname [: port][ absolute-path]
24 String url = "http://svn.gep.hu/info2html.css"25 \vert // String url = "https://sapkapu";
26
27 DefaultFileSystemManager manager = new DefaultFileSystemManager();
28
29 manager. addProvider ("http", new HttpFileProvider ());
```
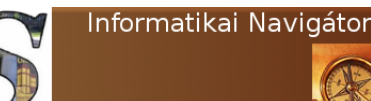

Java programozói könyvtár Apache Commons - Virtual File System

```
32
34
37
39
42
\begin{array}{c} 44 \\ 45 \end{array}46 }
47
48 } // end class
```

```
30 //manager.addProvider("https", new HttpFileProvider());
31 manager. in it ();
33 FileObject httpFile = manager.resolveFile(url);35 byte [] bs = FileUtil.getContent (httpFile);
36 InputStream is = new ByteArrayInputStream (bs);
38 BufferedReader br = new BufferedReader (new InputStreamReader (is));
40 System . out . println (br.readLine));
41 | System.out.println(br.readLine());
43 br. close ();
       manager. close ();
```
A fenti kódban semmi nehéz nincs, a 29. sorban hozzáadjuk a manager-hez a http protokollt. A 35. sorban a FileUtil segítségével egy mozdulattal áttesszük a fájl tartalmát egy bs nevű byte tömbbe, majd erre egy InputStream példányt, utána az ezt transzformáló BufferedReader objektumot kreálunk. Ez utóbbival már soronként tudjuk olvasni az áthozott info2html.css fájlt. A VFS a webdav protokollt az Apache Jackrabbit csomaggal (webhelye: http://jackrabbit.apache.org/) implementálja.

# A JAR fájl olvasása

```
Példaként tekintsük ezt a kis tesztprogramot:
public static void testJar () throws Exception
```

```
{
  FilesystemManager fsManager = VFS.getManager();
  FileObject jarFile = fsManager.resolveFile("jar:///\rightarrowhome/xxx/test.jar");<br>FileObject [] children = jarFile.getChildren ();<br>System.out.println ("Children of o" + jarFile.getName⇔<br>().getURI());
  for (int i = 0; i < children.length; i+)
  {
     System . out . println ( children [i]. getName ( ) . \blacktrianglerightgetBaseName ( ) ) ;
  }
```
Ez egy nagyon kellemes lehetőség, mert minden csomagolt fájltípust (zip, jar, tar, tgz, tbz2, gzip, bzip2 ) ezzel a módszerrel kezelni tudunk.

# Összefoglalás

Amikor sokféle és esetleg távoli fájlokat kezelünk vagy kell egy eseménykezelő, akkor érdemes mindig a VFS-re gondolni és megvizsgálni, hogy segítségével támogatható-e a megoldás. Ez a példa például egy s3 protokollt használ, amivel az (webhely: https://code. google.com/p/vfs-s3/) Amazonnal kommunikálhatunk. A protokollról többet itt olvashatunk: http://aws.amazon.com/s3/.

```
Create bucket
FilesystemManager fsManager = VFS.getManager ();
\text{FileObject} \quad \text{dir} = \text{fsManager} \cdot \text{resolveFile}(\text{"s3: // simple} \rightarrow \text{bucket"});dir. createFo1der():
// Upload file to S3<br>FileObject dest = fsManager.resolveFile("s3://test-➡
       bucket/backup . zip'');
FileObject 'src = fsManager.resolveFile(new File("/path⇒<br>/to/local/file.zip").getAbsolutePath());<br>dest.copyFrom(src, Selectors.SELECT SELF);
```
Az  $s3$  provider (vfs- $s3$ -bin.jar) pedig innen tölthető le: https://code.google.com/ p/vfs-s3/downloads/list. Tekintettel arra, hogy a forrásprogram is elérhető, innen is tanulmányozhatjuk, hogy egy új provider-t miképpen érdemes elkészíteni.

}

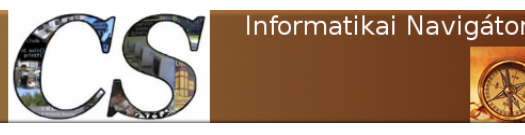

Java programozói könyvtár Apache Commons - FileUpload

# 7. Apache Commons - FileUpload

Számos webalkalmazásban igény merül fel arra, hogy egy fájlt tölthessünk fel a böngésző segítségével, amit majd a későbbiekben fel kell dolgozni. Jó példa erre egy browser alapú e-mail kliens, amikor a mellékelt dokumentumokat is ilyen módszerrel töltjük fel. Az itt felmerülő technikai feladatok könnyítésére szolgál a FileUpload könyvtár.

Ebben a cikkben létrehozunk egy webalkalmazást (a neve MyWebProject lesz) és ezen keresztül bemutatjuk a FileUpload könyvtár használatát. Az Eclipse fejlesztői környezetet fogjuk használni, amiben egy új Dynamic Web Project-et hozunk létre. Runtime környezetként az Apache Tomcat 6.x lett kiválasztva. A 7.1. ábra a projekthez bepipált komponenseket, azaz Project Facet-eket mutatja.

| <b>Project Facets</b>                            |                |
|--------------------------------------------------|----------------|
| Configuration:<br><custom></custom>              |                |
| Project Facet                                    | <b>Version</b> |
| Axis2 Web Services<br>۶                          |                |
| <b>E CDI (Contexts and Dependency Injection)</b> | 1.0            |
| CXF 2.x Web Services                             | 1.0            |
| √ a Dynamic Web Module                           | 2.5            |
| $\sqrt{M}$ Java                                  | 1.7            |
| Java Annotation Processing Support               | 5.0            |
| √ JavaScript                                     | 1.0            |
| JavaServer Faces                                 | 2.1            |
| JAX-RS (REST Web Services)                       | 1.1            |
| <b>4D JAXB</b>                                   | 2.1            |
| <b>JBoss Maven Integration</b>                   | 1.0            |
| <b>JBoss Portlets</b><br>$\mathbf{z}$            |                |
| JBoss Web Services Core                          | 3.0            |
| <b>← JPA</b>                                     | 2.0            |
| $\sqrt{ \mathbf{f} }$ JSTL                       | 1.2            |
| ⊕ Oracle Coherence                               | 3.7.1          |
| Seam                                             | 2.3            |
| Spring                                           | 2.5            |
| <b>C</b> Struts                                  | 1.3            |
| <b>/</b> Trinidad                                | 1.2            |
| > Vaadin Plug-in for Eclipse                     | 7.0            |
| WebDoclet (XDoclet)                              | 1.2.3          |

7.1. ábra: Project Facets

A példa alkalmazásunkhoz még a következő 2 jar hozzáadása is szükséges:

• Apache Commons FileUpload könyvtár (webhely: commons.apache.org/proper/ commons-fileupload)

• Apache Commons IO könyvtár (webhely: http://commons.apache.org/proper/ commons-io/)

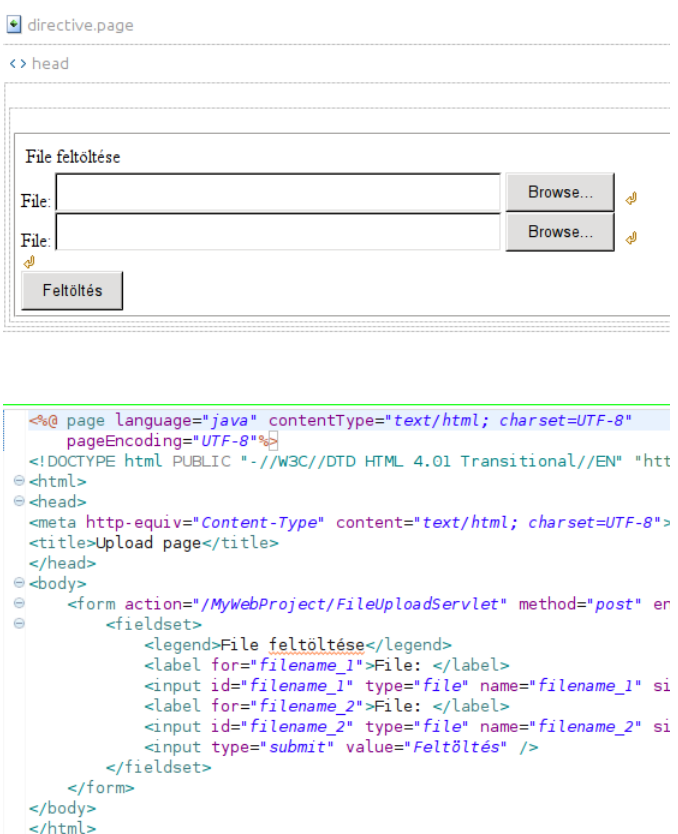

7.2. ábra: Upload.jsp az editorban

Adjunk hozzá egy JSP lapot a projekthez, amit Upload.jsp néven mentettünk el (7-1. Programlista). Ahogy azt a 7.2. ábráról is sejthetjük, az Eclipse meglehetősen fejlett eszközökkel

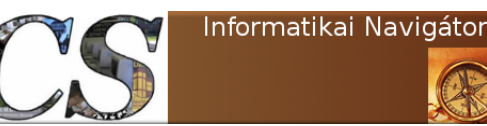

 $1 \mid // 7-1$ . Programlista: Upload.jsp

Java programozói könyvtár **Apache Commons** - FileUpload

rendelkezik a html/jsp lap szerkesztést illetően. Egyszerre láthatjuk és szerkeszthetjük a vizuális és forráskód nézetet is.Az Upload.jsp kódja egyszerű, tartalmaz 2 fájlfeltöltő html vezérlőt, amivel egyszerre 2 fájl feltöltését is kezdeményezhetjük. Ezenfelül természetesen van egy submit gomb is. A címléket a for kulcsszóval rendeltük a megfelelő input komponenshez. A 11. sorban lévő form tag szerepe több szempontból is fon-

tos:

- Az *action* attribútumnál megadtuk a nemsokára ismertetésre kerülő FileUploadServlet feltöltő servletet, mint azt az URL-t, ahova a formot el kel post-olni.
- Megadtuk az enctype értékét helyesen, hiszen fájlt szeretnénk feltölteni.

```
2
```

```
3 <%@ page language="java" contentType="text/html; charset=UTF-8" pageEncoding="UTF-8"%
4 <!DOCTYPE html PUBLIC "-//W3C//DTD_HTML_4.01_Transitional//EN" "http://www.w3.org/TR/html4/loose
        . dtd">5 \vert <html>6 \leq \text{head}7 <meta http−equiv=" Content-Type" content=" text / html; charset=UTF-8">
8 \leqtitle>Upload page</title>
9 <head
10 
11 | <form action="/MyWebProject/FileUploadServlet" method="post" enctype="multipart/form−data">
12 \le fieldset >
13 <legend>File feltöltése</legend>
14 <label for="filename_1">File: </label>
15 <input id=" filename_1 " type=" f i l e " name=" filename_1 " s i z e=" 50 " value=" B ön gé szé s "/> <br/>
16 <labe l fo r=" filename_2 ">F i l e : </ labe l>
          \langle 1 \rangle input id=" filename \frac{1}{2}" type=" file " name=" filename 2" size="50" value="\overline{B}öngészés" /> \langlebr /> \rightarrow<br>Br/18 | \langle \text{input type} = "submit" value = "Feltöltés"19 \langle fieldset>
20 \sim /form>
21 \vert </body>
22 \langlehtml>
```
A formon a FileUploadServlet class (7-2. Programlista) kódjára hivatkoztunk, így most nézzük meg alaposan. A forrásprogram több olyan részt is tartalmaz, amire nem megy a vezérlés, de oktatási céllal betettük ezeket is, hogy lássa az olvasó a feldolgozás lehetőségeit is. A kód jelenleg ezeket a részeket nem használja, azaz nem megy rá soha a vezérlés:

- 36-51. sorok, azaz a  $newDiskFileItemFac$ tory() metódus
- 134-142. sorok:  $processUpdate()$  metódus
- 150-155. sorok:  $processFileAsStream()$ metódus

• 157-161. sorok:  $processFileInMemory()$ metódus

A fenti 4 programrészlet bármikor felhasználható, azonban mi most csak a fájl feltöltés a lokális fájlrendszerbe funkciót aktivizáltuk (144- 148. sorok saveFile() metódusa). A submit gomb megnyomására a 62. sornál kezdődő process() metódus indul el. A 65-81 sorok között egy progressListener nevű változót hozunk létre, ami nem szükséges egy fájl feltöltéshez, de lehetővé teszi, hogy annak előrehaladását megjeleníthessük. Ez úgy valósul majd meg, hogy a 102. sorban regisztráltuk ezt a listener-t, így az időnként visszahívódik, amellyel az ekkor lefutó kód a monitorozás lehet. Mindez – ahogy már

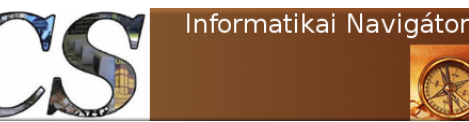

Java programozói könyvtár Apache Commons - FileUpload

említettük – csak opcionális elem. A 84. sorban létrehozott factory fogja előkészíteni a feltöltési folyamat feldolgozását. A 89-90. sorokban a feltöltéshez használt átmeneti lokális könyvtárat adtuk meg, amit most a servlet környezeti paraméteréből nyerünk ki (a változó és az értéke a web.xml fájlban van definiálva). A 96. sor upload változója fogja vezérelni magát a feltöltés feldolgozást, így ennek a szerepe kulcsfontosságú. A 105. sorból pedig azt tanulhatjuk meg,

hogy az egyes FileItem objektumok bekerülnek egy listába, amit utána már könnyen fel tudunk dolgozni. Ez a feldolgozás a 110-125 sorok között történik, ami azt jelenti, hogy végigmegyünk az items listán és ha az nem form elem, hanem egy küldött fájlt reprezentál, akkor elmentjük a lokális fájlrendszerbe. Itt jegyezzük meg, hogy a kódban az item.getName() hívás a fájl eredeti nevét adja vissza, így ezzel is mentjük el.

 $1 \mid // \textit{7--2. Program} list a: File Up load Service t.java$ 2 4 23 25 {  $\frac{27}{28}$ 30  $32\,$ 35 37 ∗ 41 ∗/ 44 {

```
3 package org. cs. fileupload;
5 import java. io. File;
6 import java.io.IOException;
7 import java.io.InputStream;
8 | import java.util.Iterator;
9 import java.util.List;
10 import javax.servlet.ServletContext;
11 import javax.servlet.ServletException;
12 import javax.servlet.http.HttpServlet;
13 import javax.servlet.http.HttpServletRequest;
14 | import javax.servlet.http.HttpServletResponse;
15 import org. apache. commons. fileupload. FileItem;
16 import org. apache. commons. fileupload. FileItemFactory;
17 import org. apache. commons. fileupload. FileUploadException;
18 import org. apache. commons. fileupload. ProgressListener;
19 import org. apache. commons. fileupload. disk. DiskFileItemFactory;
20 import org. apache. commons. fileupload. servlet. FileCleanerCleanup;
21 import org. apache. commons. fileupload. servlet. ServletFileUpload;
22 | import org. apache. commons. io. FileCleaningTracker;
24 public class File Upload Servlet extends Http Servlet
26 private static final long serial Version UID = 1L;
      public static int KB = 1024;
29 public static int MB = 1024 * 1024;
31 public File Upload Servlet ()
33 super ();
34 }
36 /∗∗
38 \mid * @param context
39 | * @param repository
40 ∗ @return
42 public static DiskFileItemFactory newDiskFileItemFactory (
43 Servlet Context context, File repository)
45 FileCleaningTracker fileCleaningTracker = FileCleanerCleanup
46 . getFileCleaningTracker (context);
47 DiskFileItemFactory factory = new DiskFileItemFactory (
48 DiskFileItemFactory.DEFAULT SIZE THRESHOLD, repository);
49 factory . set File Cleaning Tracker (\overline{\text{fileC}}leaning Tracker);
```
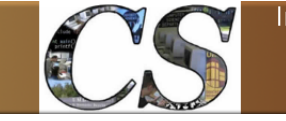

Java programozói könyvtár **Apache Commons** - FileUpload

```
50 return factory;
51 }
52
53
54 /∗∗
55 ∗
56 \rightarrow \textcircled{a} φaram request
57 * @param response
58 			 * @throws ServletException
59 | * @throws IOException
60 * @throws FileUploadException
61 ∗/
62 public void process (HttpServletRequest request, HttpServletResponse response)
63 throws Exception
64\atop 65\sqrt{6} // Egy új progress listener
66 ProgressListener progressListener = new ProgressListener ()
67 {
68 public void update (long pBytesRead, long pContentLength, int pItems)
69 {
70 // System.out.println ("We are currently reading item " + pItems);
71 if (pContentLength = -1)
 72 {
73 | // System.out.println("So far, " + pBytesRead74 | \frac{1}{2} + " bytes have been read.");
75 } else
76 {
77 // System.out.println("So far, " + pBytesRead + " of "
78 // + pContentLength + " bytes have been read."79 }
80 }
81 };
82
83 | // Egy disk-based file items factory létrehozása
84 DiskFileItemFactory factory = new DiskFileItemFactory();
85
86 // Egy repository, ami biztosítja a biztonságos átmeneti helyet
87 ServletContext servletContext = this.getServletConfig().getServletContext();
88
        File repository = (File) servletContext.getAttribute("javax.servlet.context.tempdir");
90 \vert factory set Repository (repository);
91
92 | // Memóriahasználat korlát
93 factory.setSizeThreshold (4 * KB);
94
95 // Kezeli a feltöltést
96 Servlet File Upload upload = new Servlet File Upload (factory);
97
98 // Max. ekkore lehet a fájl (nem kötelező)99 upload \text{setSizeMax}(10 * MB);
100
101 // Beállítani a progress listener-t
102 upload.set Progress Listener (progress Listener);
103
104 // A request elemzése
105 List <FileItem> items = upload.parseRequest(request);
106
107 | //  ———————————————————————
108 // A feltöltött tartalom feldolgozása
109 // −−−−−−−−−−−−−−−−−−−−−−−−−−−−−−−−−−−−−−−−
110 Iterator <FileItem> iter = items. iterator ();
111 while (i \text{ter } \cdot \text{hasNext}() )112 {
113 FileItem item = iter.next();
114
```
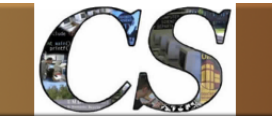

Informatikai Navigátor

Java programozói könyvtár **Apache Commons** - FileUpload

```
117 processFormField (item);
119 } else
121 File to = new File ("/home/temp/"+item.getName());
122 saveFile(item, to);
123 }
127 // A form mezői
128 private void processFormField (FileItem item)
        String name = item.getFieldName();
131 String value = item.getString();
134 // Néhány a dathoz való hozzájutás demója
135 private void processUploadedFile (FileItem item)
137 String fieldName = item.getFieldName();
138 String fileName = item.getName();
139 String contentType = item.getContentType();
140 boolean isInMemory = item.isInMemory ();
141 long size In Bytes = item.get Size ();
144 // Elmentjük a fájlrendszerben
145 private void saveFile (FileItem item, File to) throws Exception
147 item . write (\text{to});
150 | // Amennyiben stream-ként akarjuk feldolgozni
151 private void processFileAsStream (FileItem item) throws Exception
153 | InputStream uploadedStream = item.getInputStream();
154 uploadedStream.close();
157 // Memóriában való feldolgozás módja
158 private void processFileInMemory (FileItem item) throws Exception
160 byte \begin{bmatrix} \end{bmatrix} data = item.get ();
163 protected void doGet (HttpServletRequest request,
164 HttpServletResponse response) throws ServletException, IOException
166 try
168 process (request, response);
169 } catch (Exception e)
171 // TODO Auto-generated catch block
172 e. print Stack Trace ();
```

```
176 protected void doPost (HttpServletRequest request,
177 HttpServletResponse response) throws ServletException, IOException
```
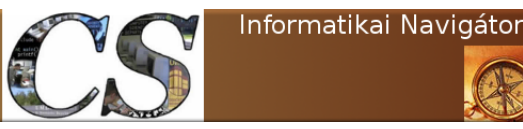

Java programozói könyvtár Apache Commons - FileUpload

```
180 {
183 {
187 }
188 }
```

```
181 process (request, response);
182 } catch (Exception e)
184 // TODO Auto-generated catch block
185 e. print Stack Trace ();
186 }
```
Most, hogy megértettük a programot, nézzük meg a jelenleg nem használt, de bármikor bevethető további feldolgozási lehetőségeket is. Ezeket a saveFile() helyéről, ahelyett hívhatnánk meg. A 150-155 sorok között lévő processFileAs-Stream() metódus azt mutatja meg, hogy a feltöltött fájl tartalmát miképpen kaphatjuk meg egy InputStream objektumként. Ez sokszor fontos, például gondoljunk arra, hogy egy excel fájlt tartalmazza.

töltünk fel és HTML táblázatként akarjuk utána megjeleníteni. Ekkor a teljes fájlt így célszerű átvenni és az excel formátum kezelésére alkalmas objektumnak átadni. A 157-161 sorok közötti processFileInMemory() metódus azt mutatja be, hogy akár egyből egy byte tömbbe is berakhatjuk a feltöltött fájlt a további feldolgozáshoz. A 7-3. Programlista az alkalmazás web.xml fájlját

```
1 \mid // 7-3. Programlista: web.xml
\mathcal{D}3 \leq 3 \leq \mathbf{Xml} version="1.0" encoding="UTF-8"?>
 4 <web-app xmlns:xsi="http://www.w3.org/2001/XMLSchema-instance"
5 xmlns=" http://java.sun.com/xml/ns/javaee" xmlns:web=" http://java.sun.com/xml/ns/javaee/web→
          app_2_5. xsd"6 xsi:schemaLocation="http://java.sun.com/xml/ns/javaee_http://java.sun.com/xml/ns/javaee/web-→
          app 2\,5. xsd"7 id="WebAppID" version=" 2.5" >8 <display -name>MyWebProject</display -name>
 9
10 \, \text{~} \leq welcome–file –list>
11 | <welcome−file>index.jsp</welcome-file>
12 \langle \veewelcome−file −list>
13
14 \langle servlet\rangle15 <servlet −name>Faces Servlet </servlet −name>
16 <servlet −class>javax.faces.webapp.FacesServlet</servlet -class>
17 | <load-on-startup>1</load-on-startup>
18 \langle servlet>
19
20 <servlet -mapping>
21 | <servlet −name>Faces Servlet</servlet −name>
22 \langle \text{curl} - \text{pattern} \rangle / \text{faces} / \text{*} \langle \text{curl} - \text{pattern} \rangle<br>
23 \langle \text{servlet} - \text{mapping} \rangle\langle servlet -mapping>
24
25 <context−param>
26 | <param-name>javax.servlet.jsp.jstl.fmt.localizationContext</param-name>
27 | <param-value>resources.application</param-value>
28 </context-param>
29
30 <context−param>
31 <param-name>javax . faces .STATE_SAVING_METHOD</param-name>
32 <param-value>client</param-value>
33 </context-param>
34
35 <context−param>
36 <param-name>org.apache.myfaces.ALLOW_JAVASCRIPT</param-name>
```
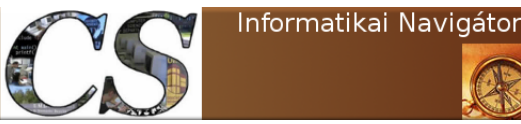

39

44

49

54

58

62

73

78

Java programozói könyvtár Apache Commons - FileUpload

```
37 | <param-value>true</param-value>
38 </context-param>
40 <context−param>
41 <param−name>o r g . apache . my faces .PRETTY_HTML</param−name>
42 | <param-value>true</param-value>
43 \mid \langle </context-param>
45 <context−param>
46 <param−name>o r g . apache . my faces .DETECT_JAVASCRIPT</param−name>
47 | <param-value>false</param-value>
48 </context-param>
50 <context−param>
51 <param-name>org . apache . myfaces .AUTO_SCROLL</param-name>
52 <param-value>true</param-value>
53 </context-param>
55 | \langle listener>
56 | <listener -class>org .apache .myfaces .webapp . StartupServletContextListener</listener -class>
57 | \langle listener>
59 <!— listener>
60 <listener -class>org. apache.commons. fileupload. servlet. FileCleanerCleanup</listener -class>
61 | \langlelistener -->
63 | \leservlet>64 \sim \langle description\rangle description>65 \vert \vert \langle display –name\rangle File Update \vert otherwise \vert display –name\rangle66 <servlet -name>FileUploadServlet</servlet -name>
67 | <servlet −class>org.cs.fileupload.FileUploadServlet</servlet-class>
68 <init -param>
69 <param-name>javax.servlet.context.tempdir</param-name>
70 | <param−value>/home/temp</param-value>
71 </ i n i t −param>
72 \langle servlet
74 <servlet -mapping>
75 | <servlet −name>File Upload Servlet</servlet -name>
76 | <url −pattern>/File Upload Servlet</url −pattern>
77 </servlet -mapping>
79 </web−app>
```
A web.xml 59-61 sorában most megjegyzésbe tettük a FileCleanerCleanup listener osztály használatát. Erre csak akkor van szükség, ha a DiskFileItem osztályt is használjuk, ami az alapértelmezett implementációja a FileItem class-nak. Ilyenkor célszerű a newDiskFile-ItemFactory() metódussal megszerezni a Disk-

FileItemFactory objektumot. Itt használható a org.apache.commons.io.FileCleaningTracker, amit a következő pontban jobban meg is érthetjünk majd. Befejezésül még megadjuk a webalkalmazás induláskor generált indes.jsp faces lapját, aminek az URL-je: http://localhost: 8080/MyWebProject/faces/index.jsp.

```
1 <%@ page language="java" contentType="text/html; charset=UTF-8"%
2 \sqrt{\omega} taglib uri="http://java.sun.com/jsf/html" prefix="h"%
3 \left| \sqrt[4]{\omega} \right| taglib uri="http://java.sun.com/jsf/core" prefix="f"%
```

```
5 \mid < f : view>
```
4

```
6 \lambdatitle\lambdatitle\lambdatitle\lambdah: outputText value="Alma" /\lambdatitle\lambda
```

```
7 \langle \ranglehead\langle \ranglebody\langle \ranglebody\langle \ranglehtml\langle \ranglef:view
```
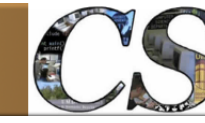

Informatikai Navigátor

# 8. Apache Commons - IO

Az Apache Commons IO (webhely: http://commons.apache.org/proper/commons-io/index. html) azért született meg, hogy a Java programokban az IO kezeléséhez eszközöket adjon. Tartalmaz néhány statikus utility osztályt, támogatja a különféle input és output műveleteket, amikhez szűrőket is a rendelkezésünkre bocsát. Itt is található egy eseménykezelő alrendszer, ami lokális esetben jobb alternatíva lehet a VFS megoldásához képest is.

}

Az IO könyvtár 6 fő részből áll:

- Utility osztályok: Statikus metódusokkal támogat néhány közhasznú feladatot.
- Input: Hasznos InputStream és Reader implementációk.
- Output: Hasznos *OutputStream* és Writer implementációk.
- Filterek: Különféle fájlszűrők.
- *Comparator*-ok: *java.util.Comparator* implementációk a fájlokhoz.
- File Monitor: A fájlrendszer események monitorozása

# A FileUtils osztály

#### A fájl megérintése (touch)

Bemelegítésként nézzük meg azt az egyszerű és ismert műveletet, amit a fájl megérintésének (touch) hívunk és az a célja, hogy az utolsó módosítás dátumát a jelen pillanatra állítsa. A következő példa touch() metódusa mindezt megteszi, ha a fájl nem létezik, akkor üresen létrehozza azt.

```
package org.cs.io;
import org. apache.commons. io. FileUtils;
import java.io.File;<br>import java.io.IOException;
public class TestTouch
{
     public static void main (String [] args)
     {
       try
       {
```
File file  $=$  new File ("Touch.dat");  $File U tils. touch (file);$  $}$  catch (IOException e)  $e$  (IOException e) {<br>e.printStackTrace(); } }

#### Egy fájl tartalmának Stringbe olvasása

Tegyük fel, hogy adott egy szövegfájl, aminek a tartalmát 1 mozdulattal szeretnénk a memóriába tölteni, célszerűen egy String objektumba. A következő példa readFileToString() metódusa mindezt megteszi, alapértelmezetten feltételezve, hogy a fájl tartalma UTF-8-ban van kódolva. Ez utóbbi nem mindig teljesül, ezért opcionálisan a kódolást is megadhatjuk a Javaban szokásos módon.

```
package org.cs.io;
import org. apache. commons. io. File Utils;
import java.io.File;<br>import java.io.IOException;
...<br>File file = new File("sample.txt");<br>String content = FileUtils.readFileToString(file);
String ENCODING="UTF-8":
String content = FileUtils.readFileToString(file, \rightarrow ENCODING);
. . .
```
### Egy String kiírása fájlba

Az előző feladat ellenkezője ugyanolyan gyakori eset, ekkor egy String objektumot kell fájlba menteni, amit a *writeStringToFile()* old meg. Ennek is létezik olyan változata, amely egy megfelelő kódkészlettel kódolva menti le a Stringet, bár a modern környezetekben ennek már talán nem sok értelme van. A lehetőséget azonban még támogatni kell, mert a régebbi rendszerek

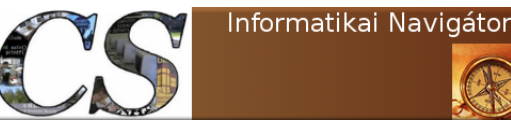

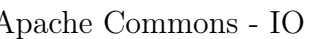

még nem unicode alapon működnek és a következő években sem várható itt jelentős előrelépés.

```
package org.cs.io;
import org. apache. commons. io. FileUtils;
import java.io.File;<br>import java.io.IOException;
...<br>String data = "Alma_a_fa_alatt";
FileUtils.writeStringToFile(file, data);
String ENCODING="UTF-8"
FileUtils.writeStringToFile(file, data, ENCODING);
```
#### Soronkénti írás-olvasás

Az előzőekben a szövegfájl teljes tartalmát egy egységként kezeltük, pedig azt leggyakrabbak sorokból álló adatszerkezetnek képzeljük el. A readLines() képes arra, hogy ennek megfelelően egy List<String> objektumba töltse a sorokat, amit a következő példa be is mutat.

```
package org.cs.io;
import java.io. File;
import java.io.IOException;<br>import java.util.List;
import org. apache.commons. io. FileUtils;
public class TestFileUtils
{
. . .
  public static void readLines ()
  {
    File file = new File ("sample.txt");
    try
     {
      List <String > content=FileUtils.readLines(file);
       for (String line : content)
       {<br>System.out.println(line);
     }<br>} catch (IOException e)
     {
       e. printStackTrace();}
  }
. . .
}
```
Gyakorlatilag ennek az ellentétét lehet elérni a writeStringToFile() metódussal, ami egy új sort fűz a textfájlhoz.

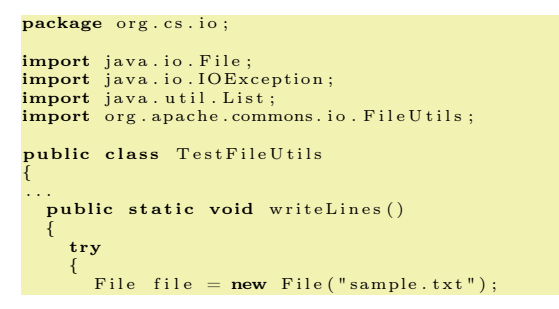

```
String data = "Learning_Java_Programming";
   FileUtils.writeStringToFile(file, data);<br>} catch (IOException e)
   {
     e. printStackTrace();
   }
}
```
#### Fájlok másolása

. . . }

{

}

Gyakori jelenség, hogy a fájlmásolást a programozók újra és újra elkészítik, pedig az ilyen feladatokat érdemes olyan könyvtári rutinokra bízni, amik ezt már jól letesztelt módon tartalmazzák. Esetünkben a copyFile() metódus is megvalósítja, nézzük meg a használatát! A source a másolandó fájl, a target pedig a célfájl. Ez utóbbi persze nem létezik feltétlenül, hiszen alapvetően most akarjuk létrehozni. A targetDir egy könyvtárat reprezentál most, esetünkben ez az OS temp könyvtár, de ennek nincs semmi jelentősége a példa szempontjából. A copyFile() hívás után elkészül a fájl másolata. A copyFileToDirectory() pedig a source fájlt bemásolja ugyanilyen néven a targetDir könyvtárba.

```
public class TestFileUtils
. . .
     public static void testFileCopy()
      {
            File source = new File("january.doc");<br>File target = new File("january−backup.doc");
            File target Dir = new File (System .get Property ("\rightarrow java.io.tmpdir"));
           try
           {
                System.out.println("Copying_" + source + "\rightarrowfile_to_" + target);<br>FileUtils.copyFile(source, target);
                 System.out.println ("Copying_" + source + "\rightarrowfile فto ف" + targetDir );<br>∓ileUtils .copyFileToDirectory (source ,  →
                        targetDir)
           } catch (IOException e)
           {
                 // Errors will be reported here if any
                 error occures during copying<br>
\frac{1}{\sqrt{2}} the file
                e. print StackTrace();
         }
    }
. . .
```
#### Teljes könyvtár másolása

Egy speciálisabb eset – például archiválás esetén – egy teljes könyvtár másolása. Példánkban az

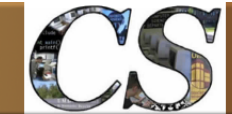

Java programozói könyvtár Apache Commons - IO

```
srcDir a másolandó, a destDir könyvtár pedig a
célhely, ami létre lesz hozva. Magát a másolást a
copyDirectory() metódus végzi, amiről jegyezzük
meg az alábbiakat:
```
- a gyerek könyvtárakat is másolja
- amikor nem létezik a célkönyvtár, azt létrehozza
- a fájl dátuma megmarad

```
package example.commons.io;
import org. apache.commons. io. FileUtils;
```

```
import java.io. File;
import java.io.IOException;
public class DirectoryCopy
       lic class DirectoryCopy {<br>
public static void main(String[] args) {
               String source = "/alma/source";<br>File srcDir = new File(source);<br>String destination = "/alma/target";<br>File destDir = new File(destination);
               try {<br>FileUtils.copyDirectory(srcDir, destDir);
               } catch ( IOException e ) {<br>e.printStackTrace( );
              }
       }
}
```
# Teljes könyvtár mozgatása

A könyvtárak mozgatása valószínűleg a másolásnál is gyakoribb művelet, amikor az a cél, hogy az archivált adatok az eredeti helyen már ne jelenjenek meg. Ilyenkor fontos, hogy a destDir nem lehet már létező könyvtár.

```
package example.commons.io;
import org. apache.commons. io. FileUtils;
<mark>import</mark> java.io.File;<br><mark>import</mark> java.io.IOException;
public class DirectoryMove {<br>public static void main (String [] args) {<br>String source = "/alma/source";<br>File srcDir = new File (source);
             String destination = ''/alma/target";
             File destDir = new File (destination);
              try {<br>FileUtils.moveDirectory(srcDir, destDir);
              } catch (IOException e) {<br>e.printStackTrace();
             }
      }
}
```
# Másolás URL-ről

Egy hasznos lehetőség a HTTP URL-ről való másolás közvetlen támogatása, ami a copyURL-ToFile() funkció személyében valósul meg. A forrás egy HTTP protokollon elérhető erőforrás, a cél pedig egy helyi fájl, ahova az URL-ről letöltött byte-okat másoljuk.

```
package example.commons.io;
import org. apache. commons. io. FileUtils;
import java.io. File;
import java.io.IOException;
import java.net.URL;
public class URLToFile {
    public static void main (String \begin{bmatrix} \end{bmatrix} args) {
          try {<br>URL url = new URL("http://index.hu");<br>File destination = new File("index.html");
               File Utils.copyURLToFile (url, destination);
         } catch ( IOException e) {
               e. print Stack Trace ();
         }
    }
}
```
# Könyvtárak törlése

Az alábbiakban az egyik példában bemutatjuk a teljes könyvtár, míg a másikban csak a könyvtár tartalmának törlését. Az alábbi példa az elsőt szemlélteti. A törlés rekurzív, azaz az alkönyvtárak is törlődni fognak, hiszen annak nincs értelme, hogy csak a szülő szűnjön meg. Mi lenne a gyerekekkel? Hiba esetén (például nincs jogunk a törlésre) IOException dobódik.

```
public class TestFileUtils
{
. . .
  public static void testDeleteFile()
  {
         try
         {
             File directory = new File ("/home/Temp/Data"\rightarrow) ;<br>FileUtils . deleteDirectory ( directory ) ;
         } catch (IOException e) {
             e. printStackTrace();
         }
    }
. . .
}
```
A cleanDirectory() metódus nem törli a könyvtárat, azonban annak tartalmát igen. A következő példában a /home/xxx mappában létrehozunk 2 fájlt, majd letöröljük őket. Az egyik fájl ponttal kezdődik, ami UNIX esetén a rejtett fájl, erre is remekül működik az eljárás.

#### Java programozói könyvtár Apache Commons - IO

```
public class TestFileUtils
{
```

```
. . .
  public static void clean Directory () throws \rightarrowIOException
  {
    File path = new File ("/home/xxx");
        FileUtils.touch(new File(path, "alma"));<br>FileUtils.touch(new File(path, ".alma"));
    File Utils.clean Directory (path);
 }
. . .
```
### Fájlok keresése

}

A fájlok keresése általában azt jelenti, hogy egy megadott mappától indulva megadott tulajdonságokkal rendelkező fájlokat gyűjtünk össze, természetesen majd valamilyen későbbi feldolgozási céllal. Minderre a legegyszerűbb módszert talán az alábbi példában alkalmazott listFiles() metódus valósítja meg. Esetünkben a keresés kiinduló pontja (gyökere, azaz root) a /home/tanulas könyvtár. Az extensions tömbben a keresett fájlkiterjesztéseket adtuk meg, azaz word, excel és powerpoint fájlokat szeretnénk találni. Amennyiben a recursive értékét true-val használjuk, úgy az almappákban is keresni fog a list-Files(), aminek az eseményét egy File gyűjteményben adja majd vissza.

```
public class TestFileUtils
{
. . .
     public static void search Files ()
   {
     File root = new File ("/home/tanulas");
     try
     {
        String [] extensions =
        {
          " doc", "x \, \text{ls}", "\text{ppt}"
        };<br>boolean recursive = true;
        Collection \le File > files = FileUtils. list Files (\rightarrow root, extensions, recursive);
        for (File file : files)
        {
          System . out . println ("File ==^{\circ}" + file . \bulletgetAbsolutePath() ;
        }
       catch (Exception e)
     {
        e. printStackTrace();
     }
   }
. . .
}
```
A fenti módon használt listFiles() persze nem tud túl sokat, általában ennél sokat többet

szeretnénk, ezért létezik egy másik alakja is: Collection<File> listFiles(File directory,IOFileFilter ➡<br>fileFilter, IOFileFilter dirFilter);

Az IOFileFilter az ismert Java szabványos interface-ek kiterjesztése, ezért ezeket mindenütt használhatjuk, ahol azokat is:

- *java.io.FileFilter*
- *java.io.FilenameFilter*

A fenti metódus úgy működik, hogy a keresés a directory paraméterben specifikált könyvtártól indul. Azok a fájlok lesznek legyűjtve, amik a fileFilter szűrőn átmennek. Ilyen szűrő sok van, nemsokára részletezzük őket. A dirFilter paraméter opcionális. Amennyiben null értéket adunk ide, úgy a keresés nem lesz rekurzív és csak a directory mappára korlátozódik. Ennek az az alternatívája, hogy az almappákban is keres a metódus, ekkor itt valamilyen könyvtár szűrőt kell megadnunk, amit szintén lentebb részletezünk.

### A filterek használata

}

A Commons IO egy nagy IOFileFilter interfészt megvalósító gyűjteménnyel rendelkezik, mindenképpen fontos áttekinteni őket. A most következő példák célja, hogy bemutassa a szűrő objektumok konstruálásának tipikus módjait, azonban nem cél minden szűrő részletes bemutatása. Nézzük meg először azt a szűrőt, ami a mappákon kívül mindent kiszűr, azaz a könyvtárakat engedi tovább. A neve a DirectoryFileFilter, aminek egy példányához a kódban bemutatott módon férhetünk hozzá. A listFiles() 3. paraméterében ilyet lehet megadni.

```
public static void testDirectoryFilter()
{
  File dir = new File (" " ) ;
               \text{files} = \text{dir} \cdot \text{list} (\text{DirectoryFileFilter.} \rightarrowString [] files<br>INSTANCE);
  for (int i = 0; i < files length; i++){
     System.out.println(files[i]);
   }
```
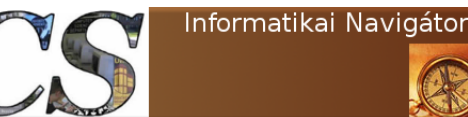

A következő kis forráskód a fájl utolsó módosítsa szerinti életkora alapján szűr, ezért AgeFileFilter a neve. A mintakódban azokat a fájlokat kérjük le, amelyek 1 napnál öregebbek.

```
public static void testAgeFilter()
{
   File dir = new File ("/home/xxx");<br>
long cutoff = System.currentTimeMillis () - (24 * 60 *<br>
* 60 * 1000);<br>
String [] files = dir.list (new AgeFileFilter (cutoff))
   for (int i = 0; i < files.length; i++)
   {
      System.out.println(files[i]);
   }
}
```
A WildcardFileFilter a fájl nevének mintázata alapján szűr.

```
public static void testWildCardFileter()
{
    File dir = new File(".");<br>FileFilter fileFilter = new WildcardFileFilter("*♥<br>test*.java~**");<br>File[| files = dir.listFiles(fileFilter);
   for (int i = 0; i < files . length; i++){
      System.out.println(files[i]);}
}
```
Ez már sokkal hatékonyabb feladatmegoldó filter, mint a bevezetőben megadott lehetőség, amit a SuffixFileFilter segítségével tudnánk legkönyebben megvalósítani.

```
File Filter file Filter 1 = new Suffix File Filter (". class "\rightarrow);<br>FileFilter fileFilter2 = new SuffixFileFilter(".java")➡<br>;
```
Az olvasó mire idáig ért bizonyára elgondolkodott azon, hogy a gyakorlatban általában több szűrő kompozíciója ad ki egy feladathoz illeszkedő szűrőt. Erre van megoldás, ugyanis létetik 3 speciális filer, aminek pont ez a feladata:

- AndFileFilter  $\rightarrow$  Két szűrő ÉS logikai kapcsolata
- OrFileFilter  $\rightarrow$  Két szűrő VAGY logikai kapcsolata
- *NotFileFilter*  $\rightarrow$  Egy szűrő tagadás

Mindezek jobb megértése kedvéért tekintsük az ezt bemutató példánkat!

```
public static void testAndOrFilter()
{
   File dir = new File(".");<br>String[] files = dir.list(
```

```
new AndFileFilter(
        new And File Filter (
          new Prefix File Filter ("A"),
           new OrFileFilter(<br>new SuffixFileFilter(".class"),
             new SuffixFileFilter (".java")
           )
        ),<br>new NotFileFilter(
           Directory File Filter . INSTANCE
         )
   )
);<br>for ( int i=0; i<files.length; i++ ) {
   System.out . print ln (files [i]) ;}
```
}

A további fontos filterek a itt csak egy felsorolásban adjuk meg:

- *NameFileFilter*  $\rightarrow$  a fájl neve alapján szűr
- $RegexFileFilter \rightarrow reguláris$  kifejezést adhatunk meg a fájl nevére (példa: new RegexFileFilter("^.\*[tT]est(- $\langle \, \vert d_{+}\rangle$ ? $\langle \, \vert$ .java $\mathcal{S}''$ );
- SizeFileFilter  $\rightarrow$  A fájl mérete legyen nagyobb a megadottnál. (példa: new Size-FileFilter(1024 \* 1024); Az 1MB-nál nagyobb fájlokat engedi át)
- $CanReadFileFilter \rightarrow a$  fájl olvasható
- $CanWriteFileFilter \rightarrow \text{a fail}$  irható
- FalseFileFilter  $\rightarrow$  csak a rendes fájlokat engedi tovább, a mappákat nem
- $EmptyFileFilter \rightarrow üres \n konyvtár vagy fájl$
- HiddenFileFilter  $\rightarrow$  a rejtett fájlok
- False File Filter  $\rightarrow$  semmit sem enged át a szűrőn
- TrueFileFilter  $\rightarrow$  mindent átenged a szűrőn

# A FileUtils egyéb lehetőségei

Befejezésül áttekintjük a FileUtils class még nem említett, de hasznos további metódusait. Egy könyvtár teles mérete így kérdezhető le:

 $long\;size=FileUtils.sizeOfDirectory(new\;File("/opt"));$ 

Egy fájl mérete pedig így:

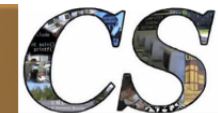

```
File file = new File("/home/valami.bin");<br>long size = file.length();<br>String display=FileUtils.byteCountToDisplaySize(size);
System.out.println("Name<sub>clul</sub>=" + file.getName());
System . out . p r i n t l n ( " s i z e ␣␣␣␣=␣" + s i z e ) ;
System . out . p r i n t l n ( " D i s p l a y ␣=␣" + d i s p l a y ) ;
```
Sokszor jól jön, ha a fájlról egy CRC számot tudunk elmenteni és időnként azt visszaellenőrizni, amit a checksumCRC32() metódus tesz meg:

File file =  $new$  File("/home/alma.txt"));<br>long crc = FileUtils.checksumCRC32( file );

Két fájl byte-ról byte-ra való egyezésének vizsgálatát a contentEquals() szolgáltatja:

boolean content Equals (File file1, File file2) throws  $\rightarrow$ IOEx c ept ion

A contentEqualsIgnoreEOL() szöveg alapon teszi mindezt, azaz soronként teszi meg az összehasonlítás. Emiatt a kódlap paramétert is meg kell neki adni. A *convertFileCollectionToFileAr* $ray()$  metódus egy Files tömböt ad vissza egy File kollekcióból. Az isFileNewer() egy család, ahol többféleképpen tudunk időpontot megadni és az eredmény akkor lesz true, ha a fájl fiatalabb a megadott szempontnál. Az isFileOlder() hasonló, de itt a fájlnak öregebbnek kell lennie. Unix alatt létezik a szimbolikus link, aminek igaz voltát az isSymlink() logikai metódussal lehet lekérdezni. A moveFile() fájlt tud mozgatni, ilyen a paraméterezése:

```
void moveFile (File srcFile, File destFile) throws \rightarrowIOEx c ept ion
```
Van 2 érdekes metódus:

```
FileInputStream openInputStream (File file) throws →
     IOEx c ept ion
FileOutputStream openOutputStream (File file) throws ➡<br>IOException
```
Az egyik egy input, a másik egy output stream byte csatornát képes nyitni az adott fájlra. A readFileToByteArray() egy byte[] objektumba másolja a fájl tartalmát. A FileUtils class ezenkívül rendelkezik még számos, különféle helyzetekben jól használható write...() metódussal.

# IOUtils

Az IOUtils class a fájl↔memória változó közötti adatmozgatás támogató statikus metódusok gyűjteménye. A következőkben 2 példát adunk erre.

### Egy fájl tömbbe olvasása

Egy fájl alacsonyabb szinten byte-ok rendezett sorozata, emiatt az egyik legtermészetesebb művelet az, hogy ezeket a byte-okat egy  $\textit{bute}$ tömbbe beolvassuk. A Java InputStream egy olyan interface, ami minden olyan objektum absztrakciója, amit byte-onként le lehet olvasni ezen a csatornán. Persze a fájl is ilyen, így a toByteArray() metódus ilyenből fogja olvasni azokat, egyetlen hívással betéve a példában mutatott bytes változó által referált objektumba.

```
File file = new File ("/test/resources/Hello.txt");
try
{
    InputStream is = new FileInputStream(file);<br>byte[] bytes = IOUtils.toByteArray(is);
   System . out . println ("Byte_array_size:_" + bytes.
length);<br>} catch (IOException e)
{
                e. printStackTrace();
}
```
### InputStream alakítása Stringgé

A példában is egy olyan InputStream, amit egy fájlból származtattunk és olvasunk. A toString() metódus ezt egy hívással beteszi nekünk egy Stringbe, persze a kódolás megadása elengedhetetlen.

```
package example.commons.io;
import org. apache.commons.io.IOUtils;
<mark>import</mark> java.io.InputStream;<br><mark>import</mark> java.io.FileInputStream;
import java.io. File;
public class InputStreamToString
{
       public static void main(String[] args) {<br>InputStream is = new FileInputStream(new File( \blacktriangleright" data .txt"));<br>String contents = IOUtils.toString(is, "UTF−8" →
             );<br>System.out.println(contents);<br>IOUtils.closeQuietly(is);
     }
}
```
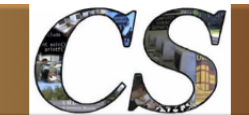

# Comparator implementációk

A java.util.Comparator egy interface, amit utána sok algoritmus képes használni, ahol 2 objektumot össze kell hasonlítani. Két fájl esetén sokféle értelme van az összehasonlításnak, emiatt az IO csomag implementál néhányat. Előtte azonban nézzünk 2 kis példát! Az első a fájlok mérete alapján rendez:

```
List filesList = ... // Obtain a list of files from \rightarrowsomewhere<br>Collections .sort (filesList , SizeFileComparator .  
     SIZE_COMPARATOR) ;
```
A második pedig a könyvtárak tartalmának összmérete alapján a könyvtárakat.

```
List directoriesList = ... // Obtain a list of \blacktriangleright\emph{directions from somewhere}Collections.sort (directions.t) collections . sort (directories List, Size File Comparator .
     SIZE_SUMDIR_COMPARATOR) ;
```
A fájlok világában milyen összehasonlítás értelmes még? Nézzük meg ezt, hogy gondolja az IO csomag! A LastModifiedFileComparator() 2 fájlt az utolsó módosítása szerint hasonlít össze. A NameFileComparator pedig a fájlok nevei alapján állít fel sorrendet, természetesen a lexikografikus rendezést használva. A PathFile-Comparator is hasonló, de a fájl path-t veszi alapul. A ExtensionFileComparator a fájlnév kiterjesztése alapján teszi mindezt. A CompositeFile-Comparator azért jó, mert segítségével sorrendben egymás után több összehasonlítási szempont kombinálását is támogatja.

# Séta a mappák között

A *DirectoryWalker* $\langle T \rangle$  egy nagyon hasznos eszköz, mert segítségével olyan algoritmusokat implementálhatunk, amik végigmennek egy könyvtárhierarchián és annak minden elemén csinálhatnak valami szükséges műveletet.

```
1 public class FileCleaner extends DirectoryWalker
2 {
3 public FileCleaner () {
4 \mid super ();
\overline{5}6
7 public List clean (File startDirectory) {
8 List results = new ArrayList();
9 walk ( start Directory, results );
10 return results;
11 }
12
13 protected boolean handleDirectory (File directory, int depth, Collection results) {
14 // delete svn directories and then skip
15 if (" . svn". equals ( directory . getName()) )16 directory . delete ();
17 return false;
18 } else {
\begin{array}{c|c}\n 19 \\
 20\n \end{array} return true;
20 }
21
22 }
23
24 protected void handle File (File file, int depth, Collection results) {
25 // delete file and add to list of deleted
26 file. delete();
\begin{array}{c} 27 \\ 28 \end{array} results . add (file);
28 }
29 }
```
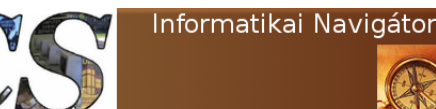

#### Java programozói könyvtár Apache Commons - IO

A FileCleaner osztály a használatot mutatja be, azaz mindig kell készítenünk egy utód osztályt és abban kell megvalósítani a funkcionalitást. A walk() metódus indítja el a sétát a startDirectory ponttól, a bejárt helyeket pedig a results listában kapjuk vissza. A séta során könyvtárakkal, fájlokkal találkozik a walker, miközben ezekre visszahívja az itt implementált, az osztályra speciális célú handleDirectory() és handleFile() fájl metódusokat.

# FileSystemUtils

try {

 $\Omega$ 

7

11 {

15 { 16

18 {

21

23 {

26

31

A fájlrendszer egészére vonatkozó rutinok kerültek ide. A példa kiírja a lemez szabad helyének méretét:

```
package org. example. commons. io;
import org. apache. commons. io. FileSystem Utils;
\textbf{import} \text{ org}.\text{apache}.\text{commons}.\text{io}.\text{FileUtils};import java.io.IOException;
public class DiskFreeSpace
     public static void main (String \begin{bmatrix} 1 \\ 0 \end{bmatrix} args) {
```
 $String path = "C: "$ 

```
long freeSpaceKB = Filesystem Utils.{\tt freeSpaceKb} (path);
                 long freeSpaceMB = freeSpaceKB / FileUtils
                            .ONE_KB;
                 long \text{free}\overline{\text{SpaceGB}} = \text{free}\text{SpaceKB} / FileUtils
                           .ONE_MB;
                 System.out.println("Size_of_" + path + "\rightleftharpoons→<br>+ freeSpaceКВ + "<sub>→</sub>KB");<br>out.println("Size<sub>→</sub>of<sub>→</sub>" + path + "<sub>→</sub>→
                  \begin{align} \text{System.out.println("Size\_of\_"\ + path + "\_++ \& \cup " + freeSpaceMB + "MB" \end{align}<br>
\begin{align} \text{System.out.println("Size\_of\_"\ + path + "\_++ \& \text{System.out.println("Size\_of\_"\ + path + "\_++ \end{align}} \end{align}\} catch (IOException e) {
                 e. print Stack Trace ();
         }
}
```
# Eseménykezelés

}

Az IO könyvtár is biztosít egy fájlmonitort, amivel a különféle fájlrendszer eseményeket észlelni lehet és azokra visszahívható metódusok tehetők, amik az események kezelői. A lenti TestIOEvent class ennek a programozását mutatja be egy nagyon egyszerű példán, ugyanis az  $on XXX()$  visszahívható metódusok implementáció csak kiírják azt, hogy egy esemény bekövetkezett.

```
1 package org. cs. io;
3 import java.io. File;
 4 import org. apache. commons. io. monitor. FileAlterationListener;
5 import org. apache. commons. io. monitor. FileAlterationMonitor;
6 | import org.apache.commons.io.monitor.FileAlterationObserver;
8 public class TestIOEvent
\begin{array}{c|c} 9 & 6 \\ 10 & 1 \end{array}public static void main (String [] args) throws Exception
12 | File directory = new File (\sqrt[n]{\text{home}/\text{xxx}^n});
13 File Alteration Observer observer = new File Alteration Observer (directory);
14 | File Alteration Listener listener = new File Alteration Listener ()
17 public void on Start (File Alteration Observer fao)
19 System . out . println ("on Start:" + fao . to String ());
20 }
22 public void onDirectoryCreate (File file)
24 System.out.println("onDirectoryCreate:" + file.getName());
25 }
27 public void onDirectoryChange (File file)
28 {
29 System.out.println("onDirectoryChange:" + file.getName());
30 }
```
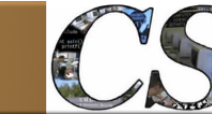

```
32 public void onDirectoryDelete (File file)
33 {
34 System.out.println("onDirectoryDelete:" + file.getName());
35 }
37 public void on File Create (File file)
38 {
39 System . out . println ("on File Create :" + file . getName ());
40 long GAP = 1000 * 10;
41 long last Time = file.last Modified ();
42 while ( file.lastModified () – lastTime \leq GAP )
43 {
44 try
45 {
46 Thread sleep (GAP);<br>47 atch (Interrupted)
             \mathbf{catch} (Interrupted Exception e)
48 {
49 e. print Stack Trace ();
50 }
51 astTime = file.lastModified();
52 }
53 }
55 public void onFileChange (File file)
56 {
57 System . out . println ("onFileChange:" + file . getName ());
58 }
60 public void on File Delete (File file)
61 {
62 System.out.println("onFileDelete:" + file.getName());
63 }
65 public void onStop (File Alteration Observer fao)
67 System . out . println ("onStop:" + fao . to String ());
68 }
69 };
71 observer.addListener(listener);
73 | File Alteration Monitor monitor = new File Alteration Monitor (1000);
74 monitor.addObserver(observer);
75 monitor start ();<br>76 monitor start ();
       Threead. sleep (1000 * 60);77 monitor \text{stop}();
```
Az onFileCreate() azért lett egy kicsit több sorból álló, mert azt is lekezeli, hogy egy fájl legalább 10 másodperc öreg legyen. Erre azért lehet szükség, mert az onFileCreate() bejelenti egy új fájl megjelenését, de azzal már nem törődik, hogy módosul-e még. A példa egyébként a /home/xxx könyvtárban történteket figyeli, mert a monitort arra állítottuk. Az ismert observer design pattern valósítja meg a működést, amihez

több listener-t is tehetnék, de a példában most csak 1 van.

# Stream és Reader/Writer osztályok

Az IO csomag tartalmaz néhány közhasznú

- InputStream
- Reader

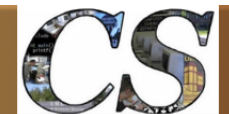

Java programozói könyvtár Apache Commons - IO

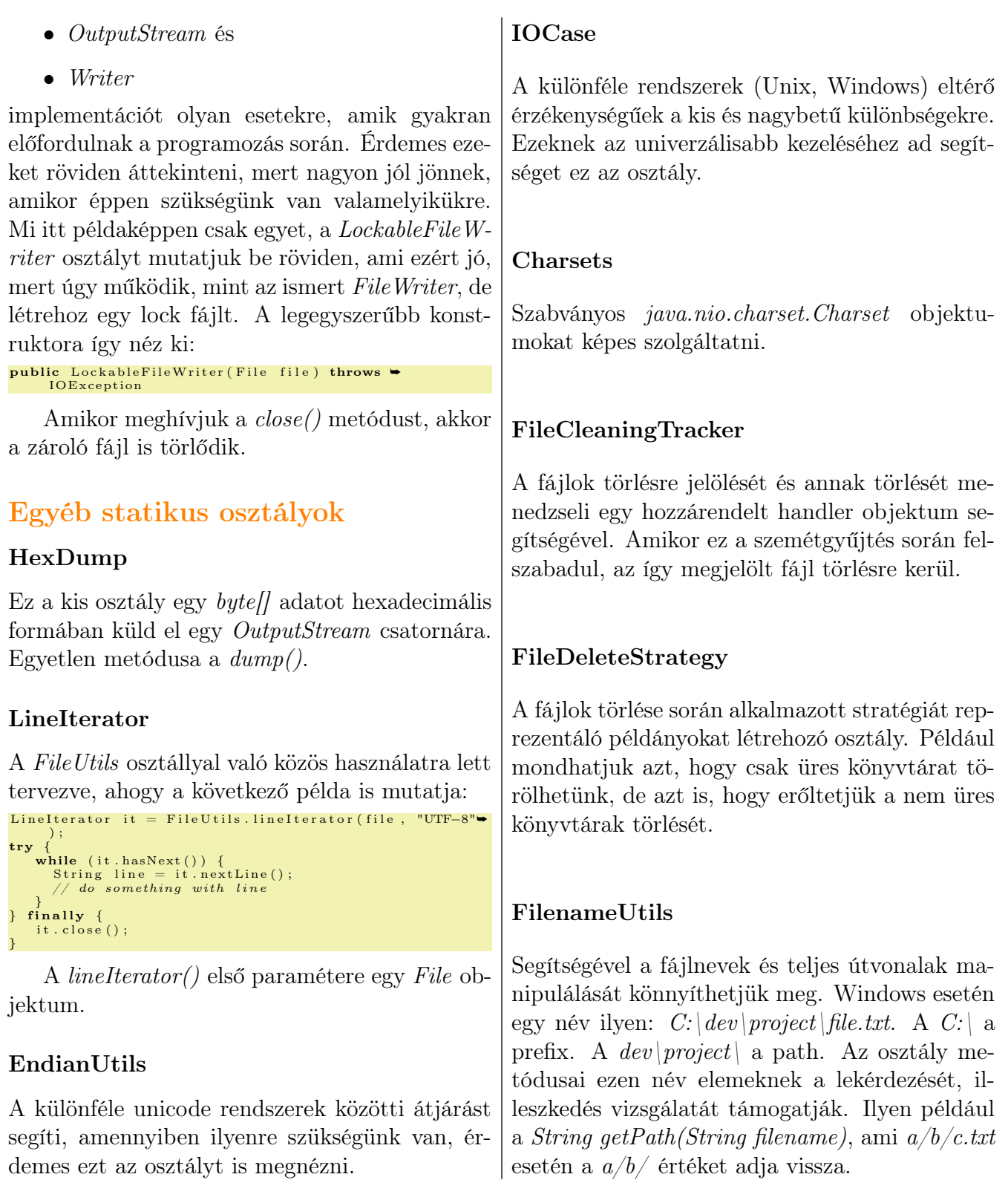

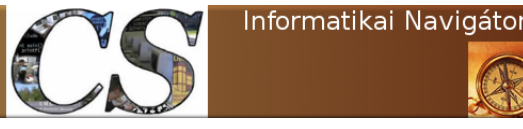

# 9. Az Active Directory elérése

Ebben a fejezetben Active Directory (AD) címtár adatbázis olvasását és írását tekintjük át. Régebben külön Java könyvtárak használatára volt szükség ehhez, de az Java 1.6 óta ezen funkcionalitás része a Java SDK-nak is. Szeretnénk megköszönni kollégánknak, Zilahy Zoltánnak, hogy felkeltette az érdeklődést ezen cikk megírására, amihez néhány jó ötletet is adott.

# Az LDAP rövid áttekintése

Az LDAP<sup>3</sup> protokoll egy alkalmazás rétegben lévő API, ami lehetővé teszi az elosztott címtár szerverek elérését és karbantartását. Az LDAP az  $IETF^4$  szervezet szabványa, aminek az utolsó változata az RFC 4511. Egy Directory Service bármilyen rekordot képes a címtár fa struktúrájában eltárolni, ezeknek a rekordoknak az összességét a címtár sémájának nevezzük. Egy címtár alapja lehet egy vállalati SSO megoldásnak.

### Az LDAP rövid története

Talán elsőként a távközlési vállalatok ismerték fel a címtárak jelentőségét, gondoljunk csak a telefonkönyvekre. Kialakult a címtárak koncepciója, amit végül az X.500 szabványban rögzítettek, amely folyamatot az  $ITU^5$  menedzselte az 1980-as években. Ezt a  $DAP$  protokollal lehetett elérni, de hamarosan megjelent ennek alternatívájaként az LDAP, aminek jelenlegi LDAPv3 változata először 1997-ben volt publikálva.

#### Az LDAP áttekintése

Az LDAP kliens/szerver felépítésű, azaz a kliensek kapcsolódnak az LDAP szerverhez és utána hálózaton keresztül elérik annak szolgáltatásait. Érdemes megjegyezni, hogy a szerverek elterjedt alapértelmezett TCP portja a 389. A kliens különféle műveletek elvégzését kérheti a szervertől, amire az elvégzi a kért feladatot és valamilyen válasz üzenettel tudatja mindezt a hívó felé. Milyenek is lehetnek ezek a műveletek? Nézzük meg röviden:

- Search  $\rightarrow$  Ez talán a leggyakoribb művelet típus, így az LDAP szerverek is erre optimalizáltak. A cél megtalálni egy directory bejegyzést (directory entry) és természetesen azt visszaadni a kliens részére. Ez lehet egy egész lista is, hiszen a keresési feltételnek több rekord is eleget tehet.
- $Compare \rightarrow \text{Azt}$  lehet ezzel a művelettel tesztelni, hogy egy megnevezett rekord tartalmazza-e megadott attribútum értéket.
- $Add \rightarrow Egy$  új rekord (entry) hozzáadása a címtárhoz.

<sup>3</sup>LDAP=Lightweight Directory Access Protocol

<sup>4</sup> Internet Engineering Task Force

<sup>5</sup> International Telecommunication Union

- Delete  $\rightarrow$  Egy rekord (entry) törlése a címtárból.
- $Modify \rightarrow Egy$  rekord (entry) módosítása a címtárban.
- DN Modify  $\rightarrow$  A Distinguished Name (DN, azaz megkülönböztető név) módosítása a címtárban. Ez lehet mozgatás vagy átnevezés.
- Abandon  $\rightarrow$  Egy előző kliens műveleti kérés megszakítása.
- $\hat{B}ind \rightarrow$  Bejelentkezés, ami megadja a használni kívánt LDAP protokoll verziót is .
- Unbind  $\rightarrow$  A kapcsolat lezárása.
- StartTLS  $\rightarrow$  Az LDAPv3 biztonságos TLS hálózati rétegen való használatának kérése.

#### A directory struktúra kinézete

A directory rekordokra (továbbiakban: Entry) igazak a következő kijelentések:

- Egy Entry az attribútumok egy halmazából áll. Ezek a faszerkezet csomópontjai.
- Minden attribútum rendelkezik névvel és egy vagy több ehhez rendelt értékkel. Ezen attribútumok pontosan definiáltak, amit a címtár sémája (vagy sémái) rögzítenek.
- Mindegyik Entry rendelkezik egy egyedi azonosítóval, ami a már említett DN. A DN része a Relative Distinguished Name (RDN ), ugyanis hozzá a directory faszerkezetének egy útvonalán (PATH) tudunk eljutni. Ez az útvonal a csomópont rekordok sorozata, aminek a végén – mint levél – az RDN áll.

Általában egy Entry mozgatható a fában és rendelkeznek egy UUID azonosítóval is, amit ettől teljesen független, de végső soron ez a bejegyzés teljes élettartama alatt biztosít az Entry számára egy egyedi azonosítót. Egy Entry megadható az un.  $LDIF^6$  text formátumban is, ami így néz ki:

```
1 \text{ dn}: cn=John Doe, dc=example, dc=com
2 cn: John Doe
3 givenName : John
4 \text{ }\mid \text{sn} : \text{ Doe}5 telephoneNumber: +1 888 555 6789
6 telephoneNumber : +1 888 555 1232
7 m ail : john@example . com
8 | manager : cn=Barbara Doe, dc=example, dc=com
9 object Class: inet Org Person
10 object Class: organizational Person
11 object Class: person
12 object Class: top
```
A fenti adatszerkezet csak példa, mert a bejegyzés típusától függően más és más attribútumok írhatják le a rekordot. A példában a dn: sor az Entry objektum megkülönböztető neve. Ez nem része természetesen az Entry adatainak, célja csak az, hogy megadja azt a path-t, ahogy az objektumhoz el lehet jutni a címtár fában. A cn: az Entry RDN neve (cn=common name). A

<sup>6</sup>LDIF=LDAP Data Interchange Format

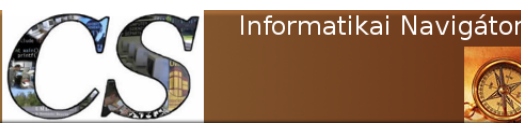

Java programozói könyvtár Az Active Directory elérése

 $dc=example,dc=com$  pedig az objektumunk szülő Entry-je, ahol a dc jelentése Domain Component. Ez egy tároló is egyben, hiszen az ilyen típusú objektumok halmaza közelíthető meg rajta keresztül. Láthatjuk azt is, hogy az attribútum nevek valamilyen emlékeztető nevek, esetünkben néhány példa:

- *givenName*  $\rightarrow$  keresztnév
- $sn \rightarrow$  vezetéknév (surname)

Egy LDAP szerver mindig egy címtár részfát is jelent, a fenti esetben ez a  $dc=example,dc=com$ részfa. Ez egy kezdőpontja minden további bejegyzésnek. Egy Entry lehet referencia egy másik szerverre is, például az ou (organisational unit=szervezeti egység) Entry által jelképezett részfa lehet egy másik szerveren is egy ilyen név esetén:  $ou=hr,dc=example,dc=com.$ 

#### Műveletek a címtárban

Ebben a pontban áttekintjük a címtáron végezhető LDAP műveleteket. A legtöbb program igénye a Search and Compare műveletekre korlátozódik, mert nem akarják a címtár tartalmát megváltoztatni. Itt meg kell tanulnunk néhány alapfogalmat, amit az LDAP kliens programok lépten-nyomon használnak.

**9.1. Meghatározás (baseObject).** A bázis objektum *(Entry)* neve, ami akár a root (azaz a fa gyökére) is lehet. A keresés innen fog kezdődni a fában, amiatt base DN néven is szoktuk emlegetni.

**9.2. Meghatározás (scope).** Azt határozza meg, hogy a baseObject alatt elindított keresés milyen körben történjen. Ez lehet maga a baseObject. A másik eset a singleLevel, amikor közvetlenül a baseObject alatt keres, míg a legáltalánosabb lehetőség a wholeSubtree, ugyanis ekkor a teljes részfa átvizsgálásra kerül.

**9.3. Meghatározás (filter).** A filter egy keresési feltétel, ami a megadott scope-on belüli objektumokra kerül leellenőrzésre. Tekintsünk egy példát:

 $(\mathcal{B}(\textit{objectClass} = \textit{person}) (|(givenName = \textit{Imre})(mail = \textit{inyiri} *)))$ 

Ez a szűrő csak azon objektumokat fogja visszaadni, amik person típusúak, azaz személyek. A filter egy & jellel kezdődik, ez utal arra, hogy itt több szempont ÉS kapcsolata lesz. Ez volt az első, nézzük a másodikat. A pipe (|) jel a VAGY kapcsolat művelete, azaz az ÉS második operandusa egy VAGY szerkezet:

- A givenName  $Imre$   $VAGY$
- a mail jellemző inyiri\*-ra illeszkedik.

Ezenfelül létezik még a tagadás, aminek "!" a jele. Fontos, hogy a filter kifejezés alapesetben kisbetű-nagybetű érzékeny. Egy szűrőben használhatjuk a =,  $\langle$  = és > = relációs jeleket is.

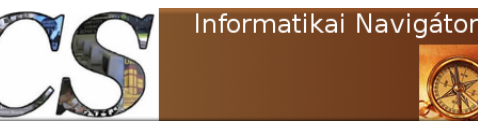

Java programozói könyvtár hogy a között a között a hagyar a hagyar a hagyar a hagyar a hagyar a hagyar a hagyar  $A$ z Active Directory elérése

Amennyiben valakit részletesebben is érdekel az LDAP szűrő kifejezések, úgy ajánljuk ezt a helyet tanulmányozás céljából: http://www.ldapguru.info/ldap/mastering-ldap-search-filters. html . A derefAliases kereső kulcsszó a referenciák követésével kapcsolatos. Ez az az eset, amikor az egyik Entry objektum hivatkozik a másikra. A keresés attributes kulcsszó azokat a jellemzőket adja meg, amiket vissza kell adni az eredmény objektumokból. A sizeLimit és timeLimit a keresés azon feltételeit specifikálja, hogy maximum mennyi darab Entry objektum érkezhet vissza, illetve a keresés meddig folytatható. A typesOnly megadása esetén csak a jellemzők típusa adódik vissza, értéke nem. A továbbiakban nézzük meg az egyéb LDAP műveleteket röviden:

• *Add*: Az alábbi LDIF formátumú objektumot akarjuk beszúrni:

```
1 \text{dn}: uid=user, ou=people, dc=example, dc=com
2 changetype: add
3 object Class: top
4 object Class: person
5 uid: user
6 \vert sn : last -name
7 cn : common−name
   userPassword: password
```
Ekkor a beszúrandó *uid=user,ou=people,dc=example,dc=com* objektum nem létezhet, de a szülő *ou=people,dc=example,dc=com* objektumnak léteznie kell.

- Bind: Az LDAP címtárhoz való kapcsolódás, aminek a hitelesítés (authentication) is része. Tekintettel arra, hogy egy címtárban minden objektumnak egy egyedi DN neve van, ezért az lesz a hagyományos értelemben vett username, ami mellett egy jelszót is meg kell adnunk. Hitelesítés után a létrejött session bizonyos attribútumokat is tartalmaz, ezért is nevezzük ezt a folyamatot bind-nak.
- Delete: Kitöröl egy objektumot.
- *Modify*: Egy objektum módosítása.
- $Modify DN$ : Egy objektum mozgatása vagy átnevezése.
- Abandon: Az éppen futó művelet megszakítása.
- Unbind: Lekapcsolódás az LDAP szerverről.

### Az LDAP URL általános kinézete

Az LDAP URL általános alakja a következő, de ezek egy része opcionális:

 $\text{ldap}: // host: port / DN? attributes? scope? filter? extensions$ 

Az URL egyes részeinek jelentése a következő:

- host:port: Az LDAP szerviz itt érhető el.
- $DN: a DN$  név

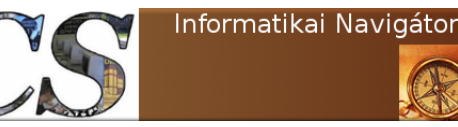

Java programozói könyvtár hogy a között a között a hagyar a hagyar a hagyar a hagyar a hagyar a hagyar a hagyar  $A$ z Active Directory elérése

- attributes: vesszővel elválasztva itt adhatjuk meg, hogy a válaszban mely attribútumokat szeretnénk visszakapni.
- scope: A már ismertetett scope adható itt meg.
- *filter*: Az bemutatott filter kifejezés helye.
- *extensions*: Az LDAP kiterjesztések megadási helye.

# Az LDAP Java API

A javax.naming.directory csomag tartalmazza azokat az osztályokat és interface-eket, amik egy LDAP szerverrel (így az AD is) való együttműködéshez szükséges. Létezik még sok olyan külső jar is, ami ugyanezt a feladatot látja el, de azokat csak szükség esetén érdemes használni. Szeretnénk felhívni a figyelmet az Apache Directory Projectre (webhelye: http://directory.apache.org/), aminek 3 fontos szoftver eleme van:

- *ApacheDS*: Egy teljes értékű címtár szerver.
- Apache Directory Studio: Egy Eclipse alapú LDAP kliens.
- Apache Directory LDAP API: Egy Java könyvtár, ami implementálja az LDAP API-t. Ez is használható lenne a JDK beépített API-ja helyett.

### Első példa egyszerű lekérdezésre

Az alábbiakban látható példánk forráskódja:

```
1 import java.util. Hashtable;
2 | import javax.naming.ldap.*;
3 import javax . naming . directory .*;
4 | import javax . naming .*;
7 public class ADTest
9 public static void main (String [] args)
12 | Hashtable env = new Hashtable ();
14 String userName = "CN=inyiri, CN=CegUsers, DC=ceg, DC=com";
15 String userPassword = "XXXXXXX";
16 String ldapURL = "ldap://mydc. ceg.com:389";18 env.put (Context.INITIAL_CONTEXT_FACTORY,"com.sun.jndi.ldap.LdapCtxFactory");
20 // set security credentials
21   |    env . put ( <code>Context .SECURITY_AUTHENTICATION, "</code> <code>simple "</code> ) ;
22 env.put ( Context . SECURITY _PRINCIPAL, userName ) ;
23 env.put (Context.SECURITY<sup>-</sup>CREDENTIALS, adminPassword) ;
25 //specify use of ssl
26 env. put ( Context .SECURITY PROTOCOL, " s s l " );
```
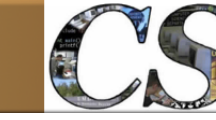

Java programozói könyvtár hogy a között a között a hagyar a hagyar a hagyar a hagyar a hagyar a hagyar a hagyar  $A$ z Active Directory elérése

29 env.put (Context.PROVIDER\_URL, ldapURL);  $31$  try {  $33$  // Create the initial directory context  $34$  DirContext ctx = new InitialLdapContext (env, null);  $36$  // Create the search controls  $37$  Search Controls search Ctls = new Search Controls ();  $39$  // Specify the attributes to return 40  $\left\{\n \begin{array}{c}\n \text{String} \quad \text{return} \quad \text{exists} \quad \text{[} = \{\text{ "sn", "mail", "cn", "telephonenumber"}\},\n \end{array}\n\right.$ 41 | search Ctls. set Returning Attributes (returned Atts);  $// Specity$  the search scope 44 | search Ctls.set Search Scope (Search Controls.SUBTREE\_SCOPE) ; 46 // specify the LDAP search filter 47 String search Filter = " $(\&$  (object Class=user) (mail=\*))";  $49$  // Specify the Base for the search  $50$  String searchBase = "DC=ceg, DC=com";  $52$  //initialize counter to total the results  $53$  int total Results = 0;  $55$  // Search for objects using the filter 56 NamingEnumeration answer = ctx.search(searchBase, searchFilter, searchCtls);  $58$  //Loop through the search results 59 while ( answer . hasMoreElements ( ) ) { 60 Search Result sr = (Search Result) answer.next();  $62$  total Results ++; 64 System . out . println  $(\sqrt[m]{\gg}$  + sr . getName () ;  $66$  // Print out some of the attributes, catch the exception if the attributes have no values 67 | Attributes attrs =  $sr.getAttributes$  ();  $68$  if (attrs != null) {  $69$  try { 70 System.out.println  $("[]_...$ surname: $" +$  attrs.get  $("sn")$ .get  $()$ ; 71 System.out.println  $("\_$ firstname: $" +$  attrs.get  $("givenName")$ .get (); 72 System.out.println(" $\cup \cup$ mail: $\cup$ " + attrs.get("mail").get()); 74 catch (NullPointerException e) { 75 System . out . println ("Errors listing attributes :  $-$ " + e); 77 } 78 } 80 System.out.println ("Total\_results: $\cup$ " + totalResults);  $81$  ctx.close(); 83 **catch** (NamingException e) { 84 System.err.println("Problem\_searching\_directory: $\Box$ " + e);

Tekintsük át a fontosabb részek jelentését! A 14-16 sorokban egy-egy stringbe mentjük a bejelentkezéshez szükséges felhasználói nevet, jelszót és az LDAP connection stringet. Az env egy gyűjteménye azoknak a paramétereknek, amik a BIND igényel, azaz a kapcsolódáshoz szükséges.

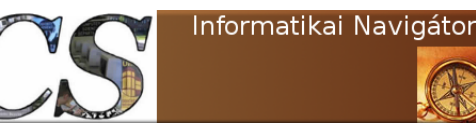

Mindez a 18-29 sorok között van megadva, a program megjegyzéseiből kiolvashatóak a szerepek. A 34. sor ctx változója egy kontextust kér és tárol az LDAP szerver felé. A 40-41 sorok returnedAtts tömbje és annak beállítása fogja majd specifikálni, hogy mely jellemzőkre van szükségünk a keresés eredményeképpen kapott válaszban. A 44. sorban egy keresési vezérlési szabályt deklarálunk, azaz azt kérjük, hogy majd a base DN alatti teljes részfában történjen a keresés. A 47. sor egy kereső filter kifejezés, ami egy ÉS kapcsolatban azt mondja, hogy kérünk minden user típusú objektumot, ahol a mail bármi. Az 50. sor szöveges változója pedig a keresés base DN-jét tárolja. Az 56. sorban lefuttatjuk magát a keresést, aminek a válasza az answer változó által referált NamingEnumeration típusú objektumba kerül. Az 59-78 sorok közötti ciklus a választ dolgozza fel, azaz jelen esetben kiírja a képernyőre a kapott értékeket. Végiglépdelünk az iteráción, ahol az egyes iterálandó elemek SearchResult típusúak. Az értékek lekérése egyszerűen megérthető a kód 64-72 sorok közötti részéből. Befejezésként fontos lépés a 81. sor lezáró művelete.

### Az LDAPManager példakód

A most következő példakód Brett McLaughlintől származik, a Java LDAP API sok vonatkozását megismerhetjük belőle. A kódot teljes egészében közöljük, de kiemeljük, hogy ez a www.oreilly.com terméke és szabadon felhasználható. Az egyes alpontokban metódusonként mutatjuk be az LDAP-Manager lehetőségeit. A kód elején konstansokat adtunk meg, amik a következő dolgokat specifikálják:

- $\bullet$  A userek tárolása melyik DN alatt lesz ( $\it{USERS\_OU}$  )
- A csoportok tárolása melyik DN alatt lesz  $(GROUPS-OU)$
- A jogok tárolásának base objektuma (PERMISSIONS OU)
- Az LDAP szerver alapértelmezett portja (DEFAULT PORT)

### A getInstance() gyártó és néhány kisegítő metódus

Az LDAPManager alapstruktúráját – aminek további részleteit a későbbi pontok tárgyalják – a következő kód mutatja:

```
1 package test;
2
3 | import java.util.HashMap;
 4 import java.util. Properties;
5 | import java.util.LinkedList;
6 import java.util.List;
7 | import java.util.Map;
8 import javax.naming.Context;
9 import javax.naming.NameNotFoundException;
10 import javax . naming . NamingEnumeration;
11 import javax.naming.NamingException;
12 import javax . naming . directory . Attribute;
13 import javax.naming.directory.AttributeInUseException;
14 import javax.naming.directory.Attributes;
15 | import javax.naming.directory. BasicAttribute;
16 import javax.naming.directory. BasicAttributes;
17 import javax.naming.directory.DirContext;
```
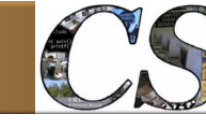

```
18 import javax.naming.directory.InitialDirContext;
19 \mid import javax.naming.directory.ModificationItem;
20 \mid import javax .naming .directory .NoSuchAttributeException;
21 import javax.naming.directory.SearchControls;
22 import javax . naming . directory . Search Result;
23
24 public class LDAPManager {
25
26 \vert /** The OU (organizational unit) to add users to */
27 private static final String USERS OU =28 | "ou=People, o=forethought.com";
29
30 \vert /** The OU (organizational unit) to add groups to */
31 private static final String GROUPS OU =
32 "ou=Groups, o=forethought.com";
33
34 /** The OU (organizational unit) to add permissions to */
35 private static final String PERMISSIONS OU =
36 "ou=P e rmi s si o n s , o=f o r e t h o u g h t . com" ;
37
38 \vert /** The default LDAP port */
39 private static final int DEFAULT PORT = 389;
40
41 \vert /** The LDAPManager instance object */
42 private static Map instances = new HashMap();
43 /** The connection, through a <code>DirContext</code>, to LDAP */
44 private DirContext context;
45
46 /** The hostname connected to */
47 private String hostname;
48
49 \vert /** The port connected to */
50 private int port;
51
52 protected LDAPManager (String hostname, int port,
53 String username, String password)
54 throws NamingException {
55
56 context = getInitialContext (hostname, port, username, password);
57
58 // Only save data if we got connected
59 this hostname = hostname;
60 this . port = port;
61 }
62
63 public static LDAPManager getInstance (String hostname,
64 int port,
65 String username,
66 String password)
67 throws NamingException {
68
69 // Construct the key for the supplied information
70 String key = new StringBuffer()
71 . append (hostname)
72 \sim \cdot \alpha \alpha \alpha \alpha \alpha \alpha \beta \alpha \alpha \beta \alpha \alpha \beta \alpha \alpha \beta \alpha \beta \alpha \beta \alpha \beta \alpha \beta \alpha \beta \alpha \beta \alpha \beta \alpha \beta \alpha \beta \alpha \beta \alpha \beta \alpha \beta \alpha 73 . append ( port )
74 . append ( " | " )
75 . append (( username = null ? " \cdot username ))76 . append ( " | " )
77 . append ((password = null ? "" : password))
78 \downarrow \qquad \qquad \q79
80
81 if (!instances.containsKey(key)) {
82 synchronized (LDAPManager.class) {
```
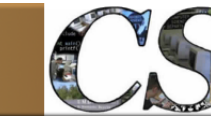

Java programozói könyvtár Az Active Directory elérése

```
83 if (!instances.containsKey(key)) {
 84 LDAPManager instance =85 new LDAPManager (hostname, port ,
86 username, password); \frac{1}{2} username, password \frac{1}{2} ; \frac{1}{2} username, password \frac{1}{2} ;
 87 instances.put (key, instance);
88 return instance;
 89 }
 90 }
91 }
93 return (LDAPManager) instances.get (key);
94 }
96 public static LDAPManager getInstance (String hostname, int port)
97 throws NamingException {
99 return get Instance (hostname, port, null, null);
100 }
102 public static LDAPManager getInstance (String hostname)<br>103 https://www.manuary.org/Exception {
             throws NamingException {
105 return get Instance (hostname, DEFAULT_PORT, null, null);<br>106 }
108 private String getUserDN (String username) {
109 return new StringBuffer()
110 \frac{1}{\text{up (1)}\text{uid}}111 . append ( username )
112 \Box . append \ddot{(\mathsf{''},\mathsf{''})}113 . append (USERS_OU)
114 . to String ();
115 }
117 private String getUserUID (String userDN) {
118 \vert int start = userDN.indexOf("=");
119 int end = userDN.indexOf(","");121 if (\text{end} = -1) {
122 end = userDN. length ();
123 }
125 return userDN. substring (\text{start}+1, \text{ end});
126 }
128 private String getGroupDN (String name) {
129 return new StringBuffer()
130 . append ("cn=")
131 . append (name)
132 . append \mathcal{C} ", "
133 . append (GROUPS OU)
134 \qquad \qquad135 }
137 private String getGroupCN (String groupDN) {
138 \vert int start = groupDN.indexOf("=");
139 int end = \text{groupDN.indexOf}("",");
141 if (\text{end} = -1) {
142 end = \text{groupDN.length} ();
143 }
145 return groupDN. substring (\text{start}+1, \text{end});
146 }
```
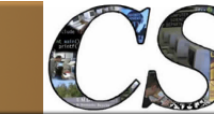

```
148 private String getPermissionDN (String name) {
149 return new StringBuffer()
150 . append (" cn=")
151 . append ( name )
152 . append (",")
153 . append (PERMISSIONS_OU)
154 . t o S t ri n g ( ) ;
155 }
156
157 private String getPermissionCN (String permissionDN) {
158 int start = permissionDN.indexOf("=");
159 int end = permissionDN.indexOf(", "\);
160
161 if (\text{end} = -1) {
162 end = permissionDN. length ();
163 }
164
165 return permissionDN . substring (\text{start}+1, \text{ end});
166 }
167
168 private DirContext getInitialContext (String hostname, int port,
169 String username, String password) String username, String password
170 throws NamingException {
171
172 String providerURL =
173 new StringBuffer ("\frac{1}{\text{day:}} / ")
174 . append (hostname)
175 . append (": ")
176 . append ( port )
177 . t o S t ri n g ( ) ;
178
179 Properties props = new Properties ();
180 props.put (Context.INITIAL CONTEXT FACTORY,
181 | "com.sun.jndi.ldap.LdapCtxFactory");
182 | props.put (Context.PROVIDER_URL, providerURL);
183
184 if ( ( username ! = \text{null} ) & \& ( ! username . equals ("")) ) {
185 props.put (Context .SECURITY_AUTHENTICATION, "simple");
186 props.put (Context .SECURITY_PRINCIPAL, username) ;
187 props.put (Context .SECURITY_CREDENTIALS,
188 ((password = null) ? \overline{''} : password));
189 }
190
191 return new InitialDirContext (props);<br>192 }
192 }
193
194 } // end class
```
Az első, amit talán észreveszünk, hogy az LDAPManager konstruktora protected, emögött az a cél húzódik meg, ebből egy példányt valamelyik getInstance() gyártómetódussal hozzunk létre, amik persze belül ezzel hoznak létre új példányt. A *getInstance*() legteljesebb paraméterezésű változata ezeket az argumentumokat képes átvenni:

- hostname, port
- username, password

A 70-78 sorok között egy string kerül összeállításra erről a 4 darab paraméterről. Az instances egy HashMap, amit még a 42. sorban hoztunk létre. Kliensünk képes több LDAP szerver session-t egyszerre fenntartani, de ha már van ilyen, akkor azt használja. Emiatt kellett az előző

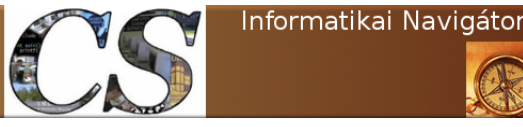

string is, ugyanis ez azonosítja ezeket a kapcsolatokat a Map-ben. Ennek megfelelően működik a 81-91 sorok közötti kód. Amennyiben nincs a megadott paraméterekre illeszkedő session az instances tárolóban, úgy azt a konstruktorral létrehozza, majd beteszi oda. A végeredmény mindig az lesz, hogy egy LDAPManager példányt kapunk. A használt konstruktor fő feladata a context adattag inicializálása (azaz a BIND művelet), ami az 56. sorban történik meg. Itt érdemes gyorsan átnézni a privát metódusokat is, mert azokat a későbbiekben majd használni fogjuk. Az első és legfontosabb ilyen a *getInitialContext()*, ugyanis itt van megvalósítva a konstruktor lényegi része. A metódus egy DirContext objektumot ad vissza. A 172-177 sorokban felépítjük az LDAP URL  $(dap://...)$  stringet, amit a *providerURL* változóhoz rendeltünk. Az összes kapcsolódáshoz szükséges paraméter egy props nevű Properties változóba kerül, amivel aztán előállítjuk a visszaadandó *InitialDirContext* objektumot. Mindezzel azt értük el, hogy van egy új session az LDAP (vagy AD) szerver felé. A  $getUserDN()$  metódus feladata az, hogy egy  $uid = user, ou = People, o = forethought.com$  alakú stringet szolgáltasson, ahol a user egy bemenő paraméter. Ez a felhasználói DN. A getGroupDN() szerepe hasonló, neki egy csoport neve alapján a cn=group,ou=Groups,o=forethought.com alakú szöveget kell szolgáltatnia. A getUserUID() a fenti uid-del kezdődő DN névből kiveszi az első "=" és "," jelek közötti részt, azaz a user nevét. A  $getGroupCN()$  hasonlóan ugyanezt teszi, de a csoport cn, azaz RDN nevét adja vissza. A get- $PermissionDN()$  egy cn=**permission**,ou=Permissions,o=forethought.com alakú stringet gyárt le, ami egy-egy jog DN neve. A getPermissionCN() pedig ennek – hasonlóan a fentiekhez – a jog RDN nevét vágja ki.

#### Az addUser() metódus

A korábbiakban már említettük, hogy az LDAP címtár egy séma alapján írja le a saját adatszerkezetét, amiben az Entry objektumok is ott vannak. Ez általában úgy van megvalósítva, hogy több sémafájl együtt írja le a teljes sémát, amit utána a szerver indulásakor ismer és használ. Itt van például a core.schema fájl egy kicsi részlete:

```
1 // core.schema
\overline{2}\frac{3}{4} object class ( 2.5.6.6 NAME 'person ' SUP top STRUCTURAL \frac{4}{5} MUST ( sn $ cn )
      MUST ( sn $ cn )
5 MAY ( userPassword $ telephoneNumber $ seeAlso $ description ) )
6 . . .
```
Láthatjuk, hogy itt most a person típust megadó sémarészletet látjuk. Már itt az elején érdemes észrevenni, hogy a megadott attribútumok egy része kötelező (MUST), másik része pedig csak lehetőség (MAY). Ennyi előzmény után már jobban érthető lesz az  $addUser()$  metódus működése, aminek az a feladata, hogy egy új DN Entry-t, pontosabban egy felhasználót szúrjon be a címtárba. Tekintettel arra, hogy 4 darab paraméterünk van, ezek lesznek majd a bejegyzésben szereplő jellemzők. A 9. sorban egy container változót készítünk a jellemzők tárolására, ez standard módon az Attributes típus lesz. Az objClasses egy másik ugyanilyen konténer, de ennek kifejezett célja az lesz, hogy a sémának megfelelő attribútumok majd benne legyenek (12. sor). A 13- 16 sorok között alakítjuk ki a végső sémát a top, person, organizationalPerson és inetOrgPerson séma osztályok alapján. Mindegyik hozzáadja a saját maga által leírt mezőket, a person-t például bemutattuk. A 18-22 sorok között csak egy olyan string került előállításra, ami a személy teljes

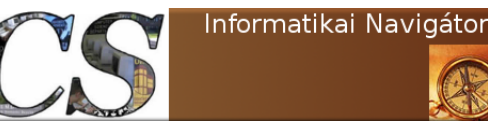

 $\frac{1}{2}$ 

3 . . .

7

10

17

27

31

39

43

nevét tartalmazza. A 23-30 sorok között létrehozzuk a feltöltendő értékeket reprezentáló 5 darab Attribute objektumot. A 33-38 sorok között felépítjük a container objektumot, előbb a tárolót, aztán hozzáadjuk a jellemzőket. A 41. sor az így előkészített container tartalmát elhelyezi a címtárba oda, amit a már ismert  $getUserDN()$  metódus kijelöl számára.

```
public class LDAPManager {
4 public void addUser (String username, String firstName,
5 String lastName, String password)
6 throws NamingException {
8 | // Create a container set of attributes
9 Attributes container = new BasicAttributes ();
11 // Create the object class to add
12 Attribute objClasses = new BasicAttribute ("objectClass");
13 bjClasses . add ("top");
14 b objClasses.add ("person");
15 b objClasses.add ("organizationalPerson");
16 bjClasses.add ("inetOrgPerson");
18 // Assign the username, first name, and last name
19 String cnValue = new StringBuffer (firstName)
20 . append ( " ␣" )
21 . append (lastName)
\begin{array}{c|c}\n 22 & .\ntoString() ;\n 23 & Attribute cn = n)\n\end{array}Attribute cn = new BasicAttribute("cn", cnValue);24 Attribute givenName = new BasicAttribute ("givenName", firstName);
25 Attribute sn = new BasicAttribute("sn", lastName);26 Attribute uid = new BasicAttribute ("uid", username);
28 // Add password
29 Attribute userPassword =
30 new BasicAttribute ("userpassword", password);
32 // Add these to the container
33 container.put (objClasses);
34 container.put(cn);
35 container.put (sn);
36 container . put (givenName);
37 container.put(uid);
38 container.put (userPassword);
40 // Create the entry
41 context.createSubcontext(getUserDN(username), container);
42 }
44 \rightarrow // end class
```
### A deleteUser() metódus

Ezen metódus feladata az, hogy kitörölje a paraméterben megadott felhasználót a címtárból, aminek DN nevét szintén a getUserDN() segítségével állítja elő. Maga a megvalósítás nem túl nehéz, mindössze egyetlen sor, mert semmi újat nem kell előállítani, a megoldás mindössze a context objektumra meghívott destroySubcontext() metódus, ami értelemszerűen a törlendő DN-t kapja.

```
2 public class LDAPManager {
```
 $1$ 

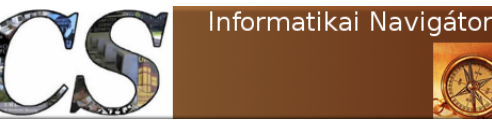

```
4 public void delete User (String username) throws NamingException {
5 try {
6 context.destroySubcontext (getUserDN (username) );
7 } catch (NameNotFoundException e) {
8 // If the user is not found, ignore the error
9 }
10 }
1112 \mid // end class
```
#### Az isValidUser() metódus

Ezzel a logikai metódussal le tudjuk azt ellenőrizni, hogy egy megadott user/password birtokában be tudunk-e lépni a címtárba. Ehhez mindössze annyit ellenőriz le, hogy a context objektumot meg tudjuk-e szerezni.

```
\mathbf 12 public class LDAPManager {
3 . . .
4 public boolean is Valid User (String username, String password)
5 throws NameNotFoundException {
6 try
7 DirContext context =
8 getInitialContext(hostname, port, getUserDN(username),
9 password );
10 return true;
11 } catch ( javax . naming . NameNotFoundException e) {
12 throw new NameNotFoundException (username);<br>13 catch (NamingException e) {
          13 } catch ( NamingException e ) {
14 // Any other error indicates couldn't log user in
15 return false;
16 }
17 }
19 \mid \} // end class
```
#### Az addGroup() metódus

Az  $addGroup()$  egy új csoportot helyez el a  $getGroupDN()$  által visszaadott helyre. Működése az addUser()-hez hasonló, de a használt objClass-ok egy része természetesen más, lévén csoport leírásról van szó.

```
1 \mid \ldots2 public class LDAPManager {
3 . . .
4 public void addGroup (String name, String description)
5 throws NamingException {
6
7 | // Create a container set of attributes
8 Attributes container = new BasicAttributes();
9
10 // Create the objectclass to add
11 \vert Attribute objClasses = new BasicAttribute ("objectClass");
12 objClasses.add ("top");
13 b objClasses.add ("groupOfUniqueNames");
14 objClasses.add ("groupOfForethoughtNames");
15
16 // Assign the name and description to the group
```
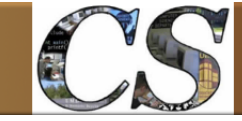

Informatikai Navigátor

```
17 \vert Attribute cn = new BasicAttribute ("cn", name);
18 | Attribute desc = new BasicAttribute ("description", description);
19
20 // Add these to the container
21 | container.put (objClasses);
22 container. put (cn);
23 container.put (desc);
24
25 // Create the entry
26 context.createSubcontext(getGroupDN(name), container);
27 }
28
29 \mid \} // end class
```
#### A deleteGroup() metódus

A csoport törlését végző deleteGroup() logikája teljesen hasonló, mint a deleteUser() volt, de a törlés szülőhelyét természetszerűleg a  $qetGroupDN()$  által visszaadott kontextus string adja meg.

```
\mathbf 12 public class LDAPManager {
3 . . .
4 public void deleteGroup (String name) throws NamingException {
5 try {
6 context.destrovSubcontext(getGroupDN(name));
7 } catch ( NameNotFoundException e ) {
8 // If the group is not found, ignore the error
9 }
10 }
11
12 \mid \} // end class
```
#### Az addPermission() metódus

Egy jogelem hozzáadási logikája sem különbözik a többitől, de itt az erre kitalált forethought-Permission sémarész objektumot is használjuk, illetve a beszúrás helyét a getPermissionDN() kalkulálja ki nekünk.

```
\,12 public class LDAPManager {
\sqrt{3}4 public void addPermission (String name, String description)
5 throws NamingException {
6
7 // Create a container set of attributes
8 \mid Attributes container = new BasicAttributes();
9
10 // Create the object class to add
11 \vert Attribute objClasses = new BasicAttribute ("objectClass");
12 objClasses.add ("top");
13 b objClasses.add ("forethought Permission");
14
15 // Assign the name and description to the group
16 Attribute cn = new BasicAttribute ("cn", name);
17 Attribute desc = new BasicAttribute ("description", description);
18
19 // Add these to the container20 container.put (objClasses);
21 container. put (\text{cn});
```
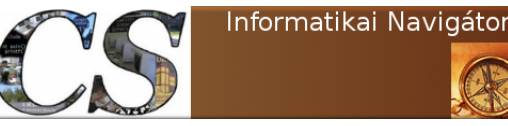

```
22 container.put (desc);
23
24 // Create the entry25 context.createSubcontext(getPermissionDN(name), container);
26 }
27
28 } // end class
```
#### A deletePermission() metódus

A deletePermission() a már ismer módszer szerint töröl egy jogelemet.

```
\frac{1}{2}public class LDAPManager {
3 . . .
4 public void delete Permission (String name) throws NamingException {
5 try {
6 context.destroySubcontext(getPermissionDN(name));
7 } catch (NameNotFoundException e) {
8 // If the permission is not found, ignore the error
9 }
10 }
1112 \} // end class
```
#### Az assignUser() metódus

Az assignUser() egy felhasználót betesz a specifikált csoportba. Ehhez egy 1 elemű ModificationItem tömb szükséges. A 10-12 sorokban egy mod attribútumot hozunk létre, ahol a uniqueMember jellemzőhöz a felhasználónk DN-jét rendeljük hozzá. A 13-14 sorok ezt azt 1 módosítási művelet kérést helyezik el a mods tömbbe, majd a 15. sorban végrehajtatjuk a kérést a getGroupDN() helyen lévő csoportra.

```
\overline{1}2 public class LDAPManager {
3 . . .
4 public void assign User (String username, String groupName)
6
9
20
```

```
5 throws NamingException {
7 \vert \text{try}8 ModificationItem \begin{bmatrix} 1 \end{bmatrix} mods = new ModificationItem \begin{bmatrix} 1 \end{bmatrix};
10 \quad | \quad \text{Attribute} \quad \text{mod} \equiv11 new BasicAttribute ("uniqueMember",
12 getUserDN ( username ) ) ;
13 \mid \text{mods } [0] =14 new Modification Item (DirContext .ADD ATTRIBUTE, mod) ;
15 context.modifyAttributes(getGroupDN(groupName), mods);
16 } catch (AttributeInUseException e) {
17 | \hspace{15pt} // If user is already added, ignore exception
18 }
19 }
21 \vert \} // end class
```
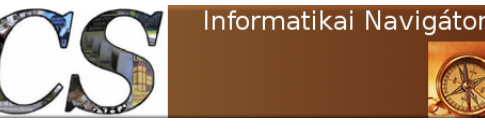

#### A removeUser() metódus

A removeUser() az előző művelet fordítottja, azaz eltávolítja a felhasználót a csoportból.

```
2 public class LDAPManager {
4 public void removeUser (String username, String groupName)
5 throws NamingException {
7 \mid \text{try} \nvert8 Modification Item \begin{bmatrix} 1 \end{bmatrix} mods = new Modification Item \begin{bmatrix} 1 \end{bmatrix};
10 \quad | \quad \text{Attribute} \quad \text{mod} \equiv11 new BasicAttribute ("uniqueMember",
12 getUserDN ( username ) ) ;
13 \mid \text{mods } [0] =14 new Modification Item (DirContext .REMOVE ATTRIBUTE, mod) ;
15 context.modifyAttributes(getGroupDN(groupName), mods);
16 } catch (NoSuchAttributeException e) {
17 // If user is not assigned, ignore the error
21 \} // end class
```
#### A userInGroup() metódus

Ez a userInGroup() logikai metódus azért fontos, mert egy ilyen vizsgálat lényeges része az alkalmazás jogosultságkezelési rendszerének. A csoport részéről továbbra is a uniqueMember mező lesz a kulcs attribútum, amit a searchAttributes tömbben el is helyeztünk. A 11-13 sorokban a csoport DN és ezen tömb alapján megalkotjuk az attributes változót. A 15. sorban látható módon lekérhetjük a memberAtts által mutatott objektumot, amit végig tudunk járni és fel tudunk dolgozni, mint NamingEnumeration objektum. Amennyiben ezek között van a mi user-ünk, úgy benne van a csoportban.

```
1 \mid \ldots2 public class LDAPManager {
3 . . .
4 public boolean userInGroup (String username, String groupName)
5 throws NamingException {
7 | \frac{7}{5} | \frac{7}{5} | \frac{7}{5} | \frac{7}{5} \frac{7}{5} \frac{7}{5} \frac{7}{5} \frac{7}{5} \frac{7}{5} \frac{7}{5} \frac{7}{5} \frac{7}{5} \frac{7}{5} \frac{7}{5} \frac{7}{5} \frac{7}{5} \frac{7}{5} \frac{7}{5} \frac{7}{5} \frac{7}{5} \frac{7}{5}8 String [] search Attributes = new String [1];
9 | search Attributes [0] = "uniqueMember";11 Attributes attributes =12 context.getAttributes(getGroupDN(groupName),
13 search Attributes);
14 \parallel if (attributes != null) {
15 Attribute memberAtts = attributes.get ("uniqueMember");
16 \textbf{if} \text{ (memberAtts } != \text{ null})17 \qquad \qquad for (NamingEnumeration vals = memberAtts.getAll();
18 vals.hasMoreElements ();
19 ) {
20 | if (username.equalsIgnoreCase)
21 | getUserUID ( ( String ) vals . nextElement ( ) ) ) } {
22 return true;
23 } and \}24 }
```
6

10

 $\,1$ 

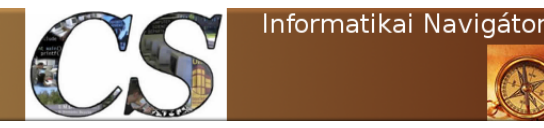

```
25 }
26 }
27
30
```

```
28 return false;
29 }
31 \} // end class
```
#### A getMembers() metódus

A getMembers() működése hasonlít a userInGroup()-hoz, de ahelyett, hogy vizsgálná a user tartalmazását, visszaadja a csoport összes felhasználóját.

```
\overline{1}2 public class LDAPManager {
3 . . .
4 public List getMembers (String groupName) throws NamingException {
5 List members = new LinkedList();
6
7 | // Set up attributes to search for
8 String [] search Attributes = new String [1];
9 \vert search Attributes [0] = "uniqueMember";10
11 Attributes attributes =12 context.getAttributes(getGroupDN(groupName),
13 search Attributes);
\begin{array}{|c|c|c|c|c|}\n \hline\n 14 & \text{if (attributes != null)} \\
 \hline\n \end{array}15 \vert Attribute memberAtts = attributes.get ("uniqueMember");
16 if (memberAtts != null) {
17 \vert for (NamingEnumeration vals = memberAtts.getAll();
18 vals.hasMoreElements ();
19 members . add (
20 getUserUID ( ( String ) vals . nextElement ( ) ) ) ;
21 }
22 }
23
24 return members;
25 }
26
27 \mid \} // end class
```
#### A getGroups() metódus

A getGroups() visszaadja a megadott user összes csoportjának a nevét. Ez lehetővé teszi például annak a technikának a megvalósítását, hogy hitelesítés után egy olyan User objektum kerüljön a session-re, ami már a csoportjainak listáját is tartalmazza. A megoldás kulcsa egy jól megfogalmazott filter, ami azt kéri, hogy csak azok az objektumok kerüljenek legyűjtésre, ahol az  $objectClass = groupOfForthoughtNames$  ÉS a uniqueMember értéke pedig a mi felhasználói nevünk. A 18-19 sorok mutatják, hogy most 1 szintű scope lesz használva, azaz nem kell keresnünk a részfában. Ennek az az oka, hogy a csoportok közvetlenül a GROUPS\_OU alatt vannak.

```
\overline{1}\sqrt{3}
```
6

```
2 public class LDAPManager {
4 public List getGroups (String username) throws NamingException {
5 List groups = new LinkedList();
```
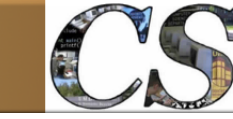

```
7 | \frac{7}{5} | \frac{7}{5} \frac{7}{5} \frac{7}{5} \frac{7}{5} \frac{7}{5} \frac{7}{5} \frac{7}{5} \frac{7}{5} \frac{7}{5} \frac{7}{5} \frac{7}{5} \frac{7}{5} \frac{7}{5} \frac{7}{5} \frac{7}{5} \frac{7}{5} \frac{7}{5} \frac{7}{5} \frac{7}{5} \frac{7}{5} \frac8 String filter = new StringBuffer()
9 . append ("({\&}")10 . append ("(objectClass=groupOfForethoughtNames)")
11 . append ("(uniqueMember=")
12 . append (getUserDN (username))
13 \qquad \qquad . \text{append}(\text{ " }) \text{ " })14 \qquad \qquad . \text{append}(\text{ " }) \text{ " })15 . t o S t ri n g ( ) ;
16
17 // Set up search constraints
18 Search Controls cons = new Search Controls ();
19 cons.setSearchScope(SearchControls.ONELEVEL_SCOPE);
20
21 NamingEnumeration results =<br>22 context.search (GROUPS 0
                     context.search (GROUPS_OU, filter, cons);
23
24 while (results.hasMore()) {
25 Search Result result = (SearchResult) results . next ();
26 groups . add (getGroupCN (result .getName ()) ) ;
27 }
28
\begin{array}{c|c}\n 29 & \text{return groups;} \\
 30 & \text{ } \n\end{array}30 }
31
32 | \frac{1}{2} / end class
```
### Az assignPermission() metódus

Az assignPermission() célja, hogy egy jogelemet egy csoporthoz rendeljen. A megvalósítás módja analóg a *assignUser()* metódussal.

```
\overline{1}2 public class LDAPManager {
 \begin{array}{c|c} 3 \\ 4 \end{array} ...
            public void assignPermission (String groupName, String permissionName)
 5 throws NamingException {
 6
 7 try
 8 Modification Item \begin{bmatrix} 1 \end{bmatrix} mods = new Modification Item \begin{bmatrix} 1 \end{bmatrix};
 9
10 \overline{\phantom{a}} \overline{\phantom{a}} 
11 new BasicAttribute ("uniquePermission",
12 getPermissionDN (permissionName) );
13 \mid \text{mods } [0] =14 new Modification Item (DirContext .ADD ATTRIBUTE, mod) ;
15 context.modifyAttributes(getGroupDN(groupName), mods);
16 } catch (AttributeInUseException e) {
17 // Ignore the attribute if it is already assigned
18 }
19 }
2021 \} // end class
```
### A revokePermission() metódus

Egy jogelemet visszavesz a megadott csoportból, aminek működése olyan, mint a  $removeUser()$ volt.

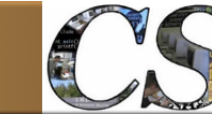

Java programozói könyvtár  $\hbox{Az}$  Active Directory elérése

```
\mathbf 12 public class LDAPManager {
34 public void revokePermission (String groupName, String permissionName)
5 throws NamingException {
6
7 \mid try {
8 Modification Item \begin{bmatrix} 1 \end{bmatrix} mods = new Modification Item \begin{bmatrix} 1 \end{bmatrix};
9
10 Attribute mod =11 new BasicAttribute ("uniquePermission",
12 getPermissionDN (permissionName) ) ;
13 \mid \text{mods } [0] =14 new Modification Item (DirContext .REMOVE ATTRIBUTE, mod) ;
15 context.modifyAttributes(getGroupDN(groupName), mods);
16 } catch (NoSuchAttributeException e) {
17 // Ignore errors if the attribute doesn't exist
18 }
19 }
2021 | \frac{1}{2} / end class
```
#### A hasPermission() metódus

A hasPermission() logikai metódus azt vizsgálja meg, hogy egy csoport rendelkezik-e egy joggal. Az implementáció logikája a userInGroup()-hoz hasonló.

```
\mathbf 12 public class LDAPManager {
34 public boolean has Permission (String groupName, String permissionName)
5 throws NamingException {
6
7 // Set up attributes to search for<br>8<br>String || search Attributes = new St
         String [] search Attributes = new String [1];
9 \vert search Attributes [0] = "uniquePermission",10
11 Attributes attributes =12 | context.getAttributes(getGroupDN(groupName),
13 search Attributes);
14 \parallel if (attributes != null) {
15 \vert Attribute permAtts = attributes.get ("unique Permission");
16 if ( permAtts != null) {
17 \vert for (NamingEnumeration vals = permAtts.getAll();
18 vals.hasMoreElements ();
19 ) {
20 | if (permissionName.equalsIgnoreCase)
21 getPermissionCN ( ( String ) vals . nextElement ( ) ) ) } {
22 return true;
23 } and \}24 }
25 }
26 }
27
28 return false;
29 }
30
31 \mid \} // end class
```
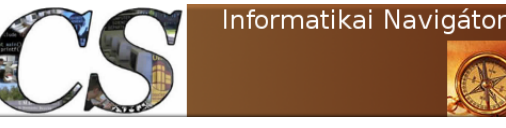

#### A getPermissions() metódus

A getPermissions() egy listát ad vissza mindazon jogelemekről, ami a megadott csoporthoz van éppen rendelve. A működés a getMembers()-hez hasonló.

```
2 public class LDAPManager {
4 public List get Permissions (String groupName) throws NamingException {
5 List permissions = new LinkedList();
7 | \frac{7}{5} | \frac{7}{5} | \frac{7}{5} | \frac{7}{5} \frac{7}{5} \frac{7}{5} \frac{7}{5} \frac{7}{5} \frac{7}{5} \frac{7}{5} \frac{7}{5} \frac{7}{5} \frac{7}{5} \frac{7}{5} \frac{7}{5} \frac{7}{5} \frac{7}{5} \frac{7}{5} \frac{7}{5} \frac{7}{5} \frac{7}{5}8 String [] search Attributes = new String [1];
9 \mid search Attributes [0] = "uniquePermission"11 Attributes attributes =12 context.getAttributes(getGroupDN(groupName),
13 search Attributes);
14 \qquad if (attributes != null) {
15 Attribute permAtts = attributes.get ("uniquePermission");
16 \qquad \qquad if ( permAtts != null) {
17 \vert for (NamingEnumeration vals = permAtts.getAll();
18 vals.hasMoreElements ();
19 permissions.add (
20 getPermissionCN ( ( String ) vals . nextElement ( ) ) ) ;
21 }
22 }
24 return permissions;
25 }
27 \rightarrow // end class
```
#### Egy valós példa

Befejezésül egy éles rendszerből vett AD (LDAP) példával szeretnénk zárni ezt a fejezetet. A lent látható ModifyFields class egy POJO, ami egy indexet és egy stringet képes eltárolni.

```
1 package test. ad;
2
3 public class ModifyFields {
4 private int index;
5 private String adAttribute;
6
7 | public int getIndex() {
8 return index;
9 }
10
11 | public void set Index (int index) {
12 this . index = index;
13 }
14
15 public String getAdAttribute() {
16 return adAttribute;
17 }
\begin{array}{c} 18 \\ 19 \end{array}public void setAdAttribute (String adAttribute) {
20 this . adAttribute = adAttribute;
21 }
22 }
```
 $\mathbf 1$ 

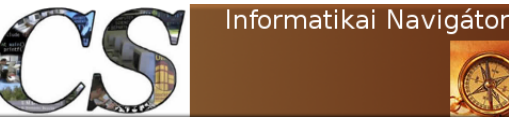

A fenti osztályt használja az LdapUtils class, aminek a feladata egy AD programozási felületet adni az alkalmazás felé. Az AD elérhető a szokásos LDAP porton keresztül (általában 389), de létezik egy Global Catalog szolgáltatás is, aminek segítségével egyszerre láthatjuk az összes Windows domain-t. Ez utóbbi alapértelmezett portja a 3268. A konstruktor elkészíti az LDAP  $(ctx)$  és a Global Catalog  $(ctxGC)$  kontextust is. A modify User() metódus feladata a megadott user DN specifikált attribútumainak módosítása. A 61-63 sorokban a Global Catalog-ban (GC) történik egy keresés, ami csak person ÉS user lehet, valamint a megadott filter jellemző. A keresés eredménye a result lista, amin egy ciklussal (65-84 sorok) megyünk végig és feldolgozzuk. Ez a szükséges jellemzők módosítását jelenti, amely műveletet már a normál ctx LDAP kontextus segítségével végezzük, mert a GC nem alkalmas írásra.

```
1 package test.ad;
2
3 import java. util. ArrayList;
4 import java.util. Hashtable;
5 | import javax.naming.Context;
6 | import javax.naming.NamingEnumeration;
7 import javax . naming . directory .*;
8
9 | import org. apache. log 4j. Logger;
10
11 public class LdapUtils {
12
13 DirContext \text{ctx} = \text{null};
14 \overline{\text{DirContext}} ctxGC = null;
15 Search Controls ctlsGC = null;
16 Logger log;
17
18 public LdapUtils (ConnectType ldapConnect, Logger logger) throws Exception {
19 \log = \log \text{ger};
20 l o g . i n f o ( "START␣ Ld apU til s ␣ c o n s t r u c t o r . . . " ) ;
21 Hashtable \langleString, String > env = new Hashtable \langleString, String > ();
22
23 env.put (Context .NITIAL_CONTEXT_FACTORY,
24 ldapConnect .getInitialContextFactory());
25 env. put ( Context .PROVIDER URL, ldapConnect . get P rovider Url ( ) );
26 env.put (Context .SECURITY_AUTHENTICATION,
27 | ldapConnect . get Security Authentication () ;
28 env.put ( Context . SECURITY_PRINCIPAL, ldapConnect . get Security Principal ( ) ) ;<br>29 env.put ( Context . SECURITY CREDENTIALS,
                 29 env . put ( Context .SECURITY_CREDENTIALS,
30 ldapConnect . get Security Credentials () );
31
32 \vert \text{ctx} = \text{new} \text{InitialDirContext}(\text{env});33
34 // for Global Catalog
35 Hashtable string, String > envGC = new Hashtable string, String > ();
36
37 envGC.put (Context.NITIAL_CONTEXT_FACTORY,
38 ldapConnect .getInitialContextFactory());
39 envGC.put (Context.PROVIDER_URL, ldapConnect.getGCProviderUrl());
40 envGC.put (Context .SECURITY_AUTHENTICATION,
41 | ldapConnect . get Security Authentication () );
42 envGC . put ( Context . SECURITY PRINCIPAL,
43 | dapConnect . get Security Principal () );
44 envGC.put (Context .SECURITY_CREDENTIALS,
45 | a local connect . get Security Credentials () );
46
47 \text{ctxGC} = \text{new InitialDirContext} (\text{envGC});
48 String \begin{bmatrix} \end{bmatrix} attribs = { "distinguished Name" };
49 ctlsGC = new SearchControls();
50 ctlsGC . s et Returning Attributes (attrIDs);
```
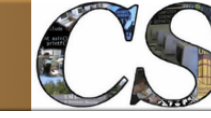

Java programozói könyvtár között a között a között a Az Active Directory elérése

```
51 ctlsGC . set Search Scope (Search Controls .SUBTREE_SCOPE) ;
52 log.info ("END_LdapUtils_constructor.");<br>53
53 }
54
55 public void modify User ( Connect Type ldap Connect, String [ ] row,
56 int filterFileColumnIndex, ArrayList<ModifyFields> modifyFields)
57 throws Exception {
58 b \log . info ("START_modifyUser . . . ");
59 | log.info ("Email: \cup" + row [filterFile ColumnIndex]);
60
61 NamingEnumeration<SearchResult> result = ctxGC.search("", "(&(objectCategory=

WamingEnumeration<SearchResult> result = ctxGC.search("", "(&(objectCategory=

WamingEnumeration<SearchResult> result = ctxGC.search("", "(&
                        person) (object Class=user) ('
62 + ldapConnect .getFilterAttribute () + "="
63 + \text{row}[\text{filterFileColumnIndex}] + \text{'})", ctlsGC);
64
65 while (result . hasMoreElements ()) {
66 Search Result search Result = result . next();
67 String distinguishedName = searchResult.getNameInNamespace();
68 b o g . info ("DistinguishedName : \cup" + distinguishedName ; ;
69
70 if (distinguishedName != null) {
71 Modification Lee Modification Medification Lee Modification Item [modifyFields]
72 s ize ( ) ] \, s ize ( ) ]
\begin{array}{|c|c|c|c|c|c|}\n\hline\n\text{73} & \text{for (int i = 0; i < modify Fields.size(); i++)}\n\hline\n\end{array}\begin{array}{c} \text{74 } \end{array} Modify Fields mf = modify Fields .get (i);
75 mods [i] = new Modification Item (
76 DirContext .REPLACE_ATTRIBUTE, new →
                                                               BasicAttribute (
77 and the set of the set of the set of the set of the set of the set of the set of the set of the set of the set of the set of the set of the set of the set of the set of the set of the set of the set of the set of the s
                                                                               [mf.getIndex() ]) ;
 78 } and the set of the set of the set of the set of the set of the set of the set of the set of the set of the set of the set of the set of the set of the set of the set of the set of the set of the set of the set of t
79
80 ctx.modifyAttributes(distinguishedName, mods);
81 } else {
82 l o g . i n f o ( " U n s u c c e s s f ul ␣ update ! ␣ There ␣ i s ␣ not ␣ di s tin gui shedN ame ! " )➥
                                        ;
 83 }
 84 }
85 b \log . info ("END<sub>-</sub>modifyUser .");
86 }
87
88 public void release All () {
89 try {
\begin{array}{c|c} 90 & \text{if (ctx != null)} \\ 91 & \text{ctx.close} \end{array}ctx. close();
 92 } }
93 \qquad if (\text{ctx} != null)94 ctxGC . close ( );
 95 } and the set of the set of the set of \}96 \vert catch (Exception e) {
97 | log.info ("Error_releasing_resources!",e);
 98 }
99 }
100 }
```
A Java és AD kapcsolatáról javasoljuk ezt a 2 webhelyet is áttanulmányozni:

- JCIFS: http://jcifs.samba.org/
- http://www.javaactivedirectory.com/